Vycházi jako příloha časo. pisu AutokluB čtrnáctiden. ně. – Rediguje Miloš Bloch. Tiskem Pražské akciové tiskárny v Praze. - Administrace: Časopis AutokiuB, Praha II., Lützowova ul. 29.

Císlo 6

Samostatná příloha Aero, továrny letadel

Událost autosalonu: vůz Aero 30 HP s předním náhonem.

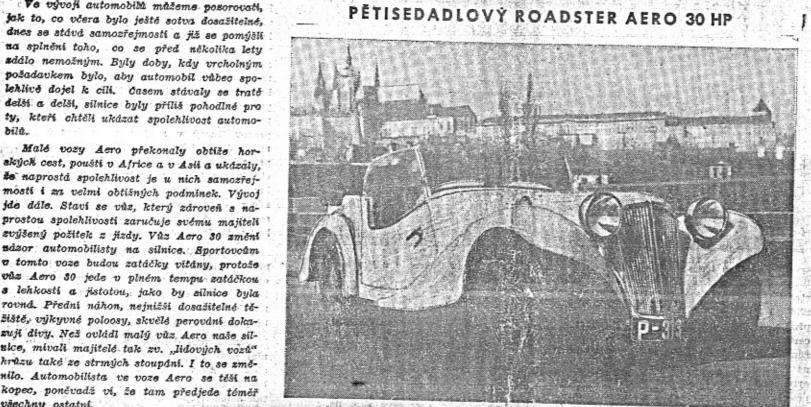

misto pro tři osoby vzad i pro jes. Vž sotografie nemuze metně eme unazaří

Tento krásný vůz sporto ního výkonu s vehiců je velmí prostorný a pohodiný. Vpředu je misto pro tři osoby, vzadu pro ješ Vi. 1 krásní prostorný a pohodná střecha Town ke vie za dečik tedna zpoločná střech johoto vozu — musite jej viděti a jetí v něn

slova nepopiši toka pocitu tehkosti, s jakou přemáhá vzdálenost, stoupání, zátáčky d špatnou cestu. Aero 30 HP je malý vůz s velkým užiteč-

Ve vývojí automobilů můžeme pozorovatí,

jak to, co včera bylo ještě sotva dosažitelné,

dnes se stává samozřejmosti a již se pomýšli

na splnění toho, co se před několika lety

\*dálo nemožným. Byly doby, kdy vrcholným

požadavkem bylo, aby automobil vůbec spo-

lehlivě dojel k cili. Časem stávaly se traté

delší a delší, silnice byly příliš pohodlné pro

ty, kteří chtěli ukázat spolehlivost automo-

ských cest, pouští v Africe a v Asii a ukázaly,

že naprostá spolehlivost je u nich samozřej-

mosti i za velmi obtižných podminek. Vývoj

jde dále. Staví se vůz, který zároveň s na-

prostou spolehlivosti zaručuje svému majiteli

ndzor automobilisty na silnice. Sportovcam

v tomto voze budou zatáčky vítány, protože vůz Aero 30 jede v plném tempu zatáčkou

s lehkosti a jistotou, jako by silnice byla

rovná. Přední náhon, nejnižší dosažitelné tě-

žiště, výkyvné poloosy, skvělé perování doka-

zují divy. Než ovládl malý vůz Aero naše sil-

nice, mivali majitelé tak zv. "lidových vozá"

hrůzu také ze strmých stoupání. I to se změ-

nilo. Automobilista ve voze Aero se tesi na

kopec, poněvadž ví, že tam předjede téměř

Ve vyšší míre zajišťuje tuto převahu rych-

Collins of Sma Incittate who are seen and

všechny ostatní.

hodině 4 objemné osoby a v roadsteru na předním sedadle 3 p vzadu 2, tedy 5 osob. Náročný automobilista žádá od automo-

bilu, aby měl vlastnosti sportovní, při tom byl prostorný, pohodlný, krásný a svou cenou a nizkými vydržovacími výlohami přistupný finančně. Vůs Aero 30 HP splňuje všechny tyto požadavky v plné míře.

Nepokoušime se o popis, jak je krásný, jak je vypraven, jak jezdí - o tom se každý maže přesvědčiti jen vlastní zkušeností. Omezujeme se na stručný technický popis.

Význačné vlastnosti vozu Aero 30 HP lze shruouti do techto hesel:

dokonale technicky vyřešený a propracovaný přední náhon,

nejnižší těžiště jaké vábec máže konstruktér dosahnouti, proto bespečnost a stabilita.

zvláště pevné chassis ze zavřených ocelových skříňových nosniků,

pound ocelová lisovaná karoserie chrání posádku před úrazem a zvyšuje trvanlivost,

výška nad zemí 21 cm a při tom scela wiský a prostorný vůs; užitečný prostor je e výšku nosného rámu vyšší, než v jiných

všechny i poloosy jsou výkyvné; jsou umistěny nad chassis - bezpečná a příjemná jizda na špatné cestě,

celý váz je od spoda vodotěsně uzavřen podlahou z jednoho kusu plechu,

karoserie uvnitř je velmi prostorud.

Z těchto technických předpokladů vyplývaji tři důležité přednosti vozu Aero 30 HP:

scela mimorádná bezpečnost, pev-Most, prostornost.

Rychlost, spolehlivost a asportost from samozřejmostí u vozt Aero.

Predut nakon. Novinkou typu A pro 30 HP jest, že jecu poháněma přední kala, mikoliv zadni. Tovdrna Aero vyrábi vozy s předsým prostorem. V limusině sedl velmi po- nim i zadním náhonem. Jak známo, každě jednostranné, stanovisko bývá - alespon zčásti - nesprávné. Po světě jezdí miliony. voza se zadnim nahonem; slouži dobře. Vedle nich vznikla řada voza s nahonem přednim; ty, které jsou dobře konstruovány a vyrobeny, mají dobré úspěchy. Tato zkušenost učí, že automobilistovi bude sloužiti vas s přednim nebo zadnim nahonem - rozhodujíci je, jak svědomitě a šťastně byl vytvořen. Zvlášt-

> zvláštní kouzlo. U vozů s předním náhonem neubírá kardanová roura a zadní hnací ústrojí místa. Vozy mohou miti nižši tēšištē, jsou prostornējši,

ni výhody předního náhonu spočívají v tom,

že-je vůz tažen a nikoli-tlačen. Jizda do za-

táček, přes překážky, na kluzké vozovce je

bezpečnějšt a má, zejména pro sportovce,

pohodlnější, stabilnější. Za to je náhon přednich kol, která se vychylují ze směru při jízde do zatáček, složitější, než náhos psvných zadních kol. Tento úkol rozřešili konstruktéři vozu Aero 30 HP způsobem důstojným jména Aero, Trileta prace na voze: Aero 30 HP nebyla kondna madarmo.

Rizeni předních kol má společný střed s poloosami, takže nedostává nárazy na špatné cestě a jde lehce v zatáčkách jako na rovině. Volant se sám vnací po vytočení zatáčky do původní polohy. Kloub předního náhonu nent vydán blátu a pisku, nýbrž je krytý a pohybuje se v olejové lázni. Vůz má "velký rejd" - otočí se na malém místě, což ocení automobilista zejména ve městě při parkování, zajiždění do gardže a točení v úzkých ulicich.

Nový motor Aero 30 HP. Motor je dvoutaktní, dvouválcový, nové konstrukce. Vrtani 85 mm, zdvih 88 mm, obsah do 1000 com, tedy silniční daň Kč 210.- ročně. Chlazení je vodní, thermosyfonové.

Výhody dvoutaktu znají všichní majitelé voza Aero. Dvoutaktní dvouválec má stejný výkon, pružnost a záběr, jako čtyřtaktní čtyřválec. Při tom je dvoutaktní motor jednodušší, nemá ventilů, ventilových per, sedel arowodného mechanismu. Je proto spolehlivý, nevyžaduje obsluhu, seřizování a nahrazování jmenovaných pohyblivých částí.

Motor Aero 30 HP md ofnice a modernimi jehlovými ložisky. Se spojkou, starterem, dynamem, rychlostní skřiní a diferenciálem tvoří jeden celek.

Rychlostní skřih má tři převody vpřed a jeden zpáteční. Zasouvání rychlostí je snadné a nehlučné. Přijemné řízení usnadňuje také dvoustranná disková spojka, jejiš vyšlapování je zcela lehké a záběr měkký.

Blektrická výsbroj vozu Aero 30 HP je taková, jako u drahých, přepychových automobila. Zapalování dynamobateriové s regulovatelným předstihem, dynamo 90 wattů, tichý starter. Všechny vozy Aero mají dobre světlo, jaké vyžaduje vysoká rychlost, kterou jezdí. Reflektory mají světlo velké, tlumené a městské. K rychlému vozu Aer.) 30 HP patří ovšem s dobrý, ejektrický klazon.

densing of et 1800 v number of 10:518 se vejde 50 i směsi. Nádrž je rozdělena tak, že po vyčerpání paliva z hlavního oddílu můžeme otevřití ještě druhý ventil, kterým protéká reservní směs, s niž lze vystačiti 20 až distribution in the

Spotfeba benzinu uddvand v prospekteck nebývá automobilisty přijímána s důvěrou. Továrna Aero neváhá říci jasně pravdu. U vozu Aero 30 HP nepřekročí průměrná spotřeba na normální silnici 7 l na 100 km, spokoji-li se majitel rychlostmi do 90 km za hod. Dosud neexistuje žádný automobil, který by dával vrcholné rychlostní výkony zadarmo. Nelse toho žádatí ani od vozu Aero 30 HP. Chcete-li jezditi rychlostmi 100 až 110 km/hod, vyhoví vůz Aero 30 HP také tomuto požadavku - samozřejmě za cenu poněkud zvýšené spotřeby směsi, a to cca. 10 l ms 100 km.

Brzdy. Isou vnitřní, expanení a na všech kolech jsou navzájem vykompensovány, takže stejnoměrně táhnou. — Brzda nožní a ruční působí nezávisle. Cčinnost brzd, jejichž bubny maji průměr 260 mm, je přiměřená veliké akceleraci a rychlosti vozu Aero 30 HP.

Preumstiky. Superbalony 130/40, nebo zesilené balony 11/45.

Rosmery: Roschod 1180 mm, rosvor

Do výsbroje patří: Velký, moderní tachometr, osmidenni hodiny, ukazovatel stavu benzinu, ampérmetr, elektr. stirač předního skla, ukazovatel směru, zpětné zrcátko, reservní kolo s pneumatikou a obvyklé nářadí.

Bohatství služeb a krásných chvíl, které vám zajišťuje váz Aero 30 HP, ziskáte za opravdu přístupnou cenu.

Kdo nejel ve voze Aero 30 HP, nemá měřítka pro posuzování, co mu dnešní moderni konstrukce může poskytnouti.

Těm, kdo si nemohou na autosalonu prohlédnouti vůz a vsiti si tiskopisy, zašle továrna Aero ochotně obšírné ilustrované prospekty. Napište, prosim, přejete-li si prospekt nového vozu 18 HP, nebo 30 HP a odvolejte se na přílohu Malý váz.

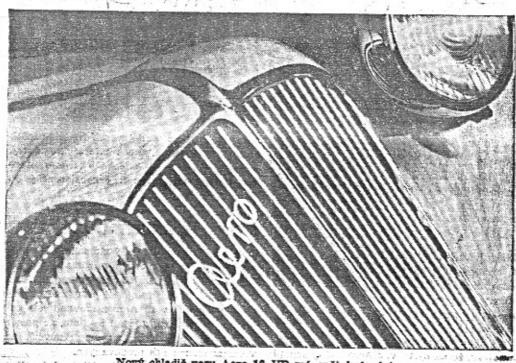

Nový chladič vozu Aero 18 HP má opět krásný tvar.

AERO-MALY VŮZ PRO VELKÉ CESTY

# 14.000 km ve 40 dnech ujely

Těmito slovy nadepsal veliký pařížský list "L'Intransigeant" na titulní straně svou zprávu o Modrém teamu Aero, který se právě vrátil mezi nás. V zemi s nejvyspělejším automobilovým průmyslem evropského kontinentu byla dámská africká výprava Modrý team sensací. Svět má vždy po zásluze hluboké sympatie k výkonům nečekaným a průkopnickým, Kdyby tutéž výpravu podnikli muži-sportovci na velkých, zvláště vypravených automobilech. objevila by se o ní asi ve francouzském tisku sotva stručná zmínka.

Ti automobilisté, pro které jest velikou cestou dovolená s vozem na Rivieře nebo ▼ Alpách, ocení, co to znamená, když 6 automobilistek si vyjede na 3 vozech na šest týdnů do Afriky, kde musí přemáhati nejen obtíže cesty, nýbrž také snášeti jiné klima a jiné životní podmínky. My u nás jsme tak zvyklí na výborné výkony automobilistek a na spolehlivost vozů Aero, že šťastný návrat Modrého teamu přijímá naše veřejnost jako něco samozřejmého. Ta naprostá důvěra, to že nikomu ani nenapadne, že by v nebezpečných serpentinách Vysokého Atlasu mohly některé z vozů, řízených ženskou rukou, ztroskotat, je velikou a zaslouženou poklonou řídičskému umění účastnic Modrého teamu a spolehlivosti

Cesta Modrého teamu byla pro účastnice zážitkem, na který budou vzpomínat po celý život. Vzpomínky na tuto cestu budou patřiti mezi nejhezčí a vždy bude v nich vděčnost, že malý vůz Aero tuto cestu umožníl.

Každému z nás není dopřáno, vyjetí si až do Afriky, avšak i cesty po Československu a okolních státech mají pro automobilistku tolik půvabu, že jistě Modrý team Aero bude následován našimi dámami alespoň na menším okruhu. Již dnes máme řadu dam, které podnikají společné vyjížďky v několika vozech bez mužů. Ženy jsou samostatné v jiných sportech a osamostatňují se i v automobilismu. V jiných zemích je již dlouho zvykem, že rodinný vůz je stále v permanenci.

Modrý team Aero dokázal, že naše automobilistky dovedou podniknouti cesty, které jsou i pro muže velikým výkonem. Jistě tím dodají odvahy a sebevědomí těm dámám, které dávno touží samy cestovat v hezké, malé aerovce, ale dosúd si netroufaly na samostatné větší vyjížďky.

Jakemu zajmu se tesil Moury team se hranicemi o tom svědčí četné novinářské zprávy.

Paříž byla o velikonočních svátcích dosti prázdná a tím lačnější sensací. Modrý team přijel v pravý čas, aby vzbudil největší zájem. V největších pařížských listech, L'Auto, L'Intransigeant, Paris-Soir, Le Matin, uspořádány byly recepce na počest Modrého teamu, listy přinášely opět dlouhé články s fotografiemi. V redakci Moto-Revue, kde byla výprava přátelsky přijata, byl Modrý team uveden do výstavky nejstarších francouzských motorových vozidel. Dámy položily před nejstarší motocykl kytici na počest vývoje evropského motorismu.

Po celou dobu 6 týdnů přínášela zprávy

o výpravě pařížská "Moto-Revue". Deník

"Marseille-Soir" píše ve svém referátu: "Pře- jeme šťastnou cestu sympatické výpravě auto-= obilistek, které přijely ze spřátelené země iz nám, do Marseille, aby odtud odstartovaly k uskutečnění svého skvělého projektu." Podobně píší "Marseille-Matin" a "Le Petit Provencal", které vyslovují svůj obdiv nad odwahou československých sportovkyň. "L'Echo E-Alger" věnoval Modrému teamu celou strána píše o výpravě v superlativech. Stejně mak "La Dépeche Algérienne", která píše m. ... "Československým automobilistkám patří iines největší sympatie Alžíru. Přijely z krászié své země, aby navázaly s námi bratrské myky a propagovaly opět naše Alžírsko. výpravě psaly na př. i listy, kudy Modrý wibec neprojížděl. Vyjímáme: "Auto-mal", atd. "Oran Matin" na prvé stránce přirasi fotografie a obšírný článek, kde mluví o technickém zázraku (miracle), kterým jsou mineny Aerovky, "Le Petit Marocain" a "Le Sund Marocain" přinášejí podrobný popis vozů, rozzepisují se o cestě, o milých hostech a o Českroslovensku. Tytéž listy v jiném čísle přinášeji obširný rozhovor se členy výpravy. "Vigie Manageria v Casablance a "Dépeche de Constautine" hýří nadšením pro Modrý team. Nejvězně španělský list "Ahora" věnoval Modrému teamu 11/2 stránky, přinesl řadu fotografif. \_Ahora" piše o grandiosní výpravě čechoslowaček, o milých vyslankyních spřáteleného československa a vyslovuje přání nejlepších pizelských styků mezi oběma státy, ke kterým má býti základem výprava Modrého te-Pařížský L'Intransigeant" píše palcovým p em přes prvou stránku: 14.000 km ve 40

Čechoslovačky a jejich nadšeni pro propagandu své země. Přiznává Modrému teamu světový primát jako dámské automobilové výpravě. Světový odborný list "L'Auto" věnoval několikrát Modrému teamu místo na prvé stránce pro fotografie a referát. (Na prvou

dnech absolvovaly ženy!! Obdivuje neúnavné mu teamu, ale i všechny světová filmové společnosti. Odjezd z Prahy byl filmován Foxem a Ufou, Fox-film natočil řadu obrázků v Marseilli, Madridu a v Paříži, Paramount v Paříži a ve Verdunu, Ufa v Paříži. Příjezd do Prahy, jakož i přejezd hranic a průjezd ku Praze byl filmován opět Foxem a Ufou.

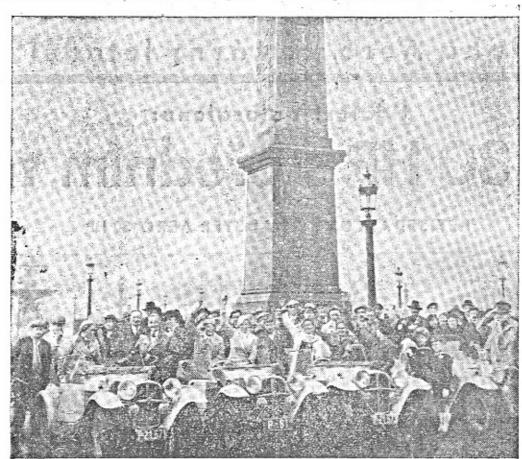

Modrý team pozdravován obecenstvem na place de la Concorde v Paříši.

stránku "L'Auto" dostane se cizinec velmi . Modrý team Aero je opět mezi námi. Z icestu s rozšířením na Tunis a slibuje čtenářům podrobné informace. To je pouze nepatrná část dlouhých referátů ve všech listech, evropských i afrických. Je jich celá řada a předstihují se ve chvále Modrého teamu.

Nejen časopisy věnovaly pozornost Modré-

zřídka.) "L'Auto" přináší dokonce zprávu, že skal Československu řadu přátel, přištího roku podnikne Modrý team podobnou navázal významné styky, které nám rozhodně budou na prospěch. Propagoval československý průmysl a obchod. Propagoval návštěvu československa a turistický ruch. Dámy opustily volanty svých modrých Aerovek, ale výsledek zde zústane, i když výprava skončíla,

# Zdravime II. sjeza

Zdnavíme všechny majitele a přátele vozů Aero a přejeme jim, aby si odnesli s Prahy ty nejhezčí vzpomínky. Tak velký manifestační sjezd, jaký uspořádal Aero Car Club, nemá příkladu v dějinách jiné automobilové zmačky. – Ospěch sjezdu a krásná činnost Aero Car Clubu jsou dokladem, že vůz Aero si kupuji pravi automobilisté, lidé, kteří usedaji za volant se sportovnim nadšenim a s vědomím pospolitosti se všemi, kteří toto nadšení sdíleit.

Sjezd a celá činnost Aero Car Clubu jsou také dokladem, že ve voze Aero je něco mladisturho, odvážného, inspirujícího k velkým výkonům sportovním, oestovním, organisač-

Sjezd Aero Car Clubu je výsledkem nadšené práce funkcionářů Aero Car Clubu, Hmž jedině přísluší celé uznání za úspěchy oběta-

Továrna Aero přispěla k áspěchu pouse jedním - ovšem tím, co tvoří základ - dobrým vozem Aero, který své majitele dovedl nadchnouti k tolika krásným činům i k dnešnimu sjezdu.

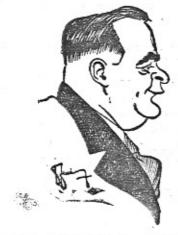

Předseda a jednatel Aero Car Clubu, pan prok. O. Skokánek a taj. St. Kajuněk dávají příklad nejen svou obětavou praci organisační, nýbrž i na poli sportovním. Pan předseda O. Skokánek získal na jednom z prv-

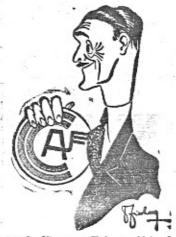

nich vozů Aero velký mezinárodní úspěch v Německu a řadu jiných vitězství. Pan taj. Kafuněk jest člen vítězného teamu Aero v loň, závodu "1000 mil československých".

#### Aero 13 do polského přístavi Gdyně

13 vozů Aero 1000 ccm. - 26 člen posádky. - 3 dny. - Traf 2300 kn

Vozy były normální seriové litry Aer z nichž většina měla již před cestou najel 20-30.000 kilometrů. Posádku tvořili úřední pražské prodejny Aero a několik pozvanýc hosti. Celá cesta vykonána byla o velikonoi ních svátcích, v pátek večer odstartovala v prava z Prahy, v úterý po sváteleh byla opi ▼ Praze. Trať vedla z Prahy do Českého Ti šins, odtamtud Polskem přes Katovice, Czer stochovu, dále hroznými silnicemi, jaké jsm ani u nás nikdy neměli, na Kempno a dál na Poznaň. Z Poznaně přes Chojnici do Gdy ně, odtud druhý den do Gdánska, zpět n Chojnici, dále přes Landeck, Küstrin a Mür chenberg do Berlina, Drážďan a přes Zint wald do Prahy.

Je to po prvé ▼ historii našeho automob lismu, co byla provedena cesta podobnéh rázu. Třináct vozů muselo projetí cestu 230 km, což jest stejné, jako by jeden vůz uje za tu dobu 27.000 km. Byla to jistě odvážn myšlenka, kterou jezdci mohli dokázati je na vozech Aero, čas byl omezen, a co horš ho, z celé cesty jely vozy 1100 km hluboký: prachem strašlivě rozbitých silnic. 1100 kr pracovaly motory vozů v hustých oblacíc prachu, který v silných vrstvách pokrýva mechanismus i jezdce. Pronikal do válců, čept per a karoserii a nutil jezdce k naprosto bez ohledné jizdě. Vozy běžely nepřetržitě po ce lou prvou noc a celý den na cestě †am, celo noc a celý den na cestě zpět, Běžely těsně z sebou bez únavy stovku kilometrů za stov kou a dojely bezvadně k cíli.

Jim patří dík jezdců, protože jedině bez mezná vytrvalost motorů a hravě lehká ovla datelnost vozů umožnila jim s úspěchem vy konati cestu, o jejíchž obtížích neměl nikd z nich a nemá nikdo, kdo je nepoznal, správ né představy.

Jezdci sami dokázali úspěšným absolvová ním fízdy svoti velikou zkušenost a napro stou jistotu v řízení vozu. Kromě toho do kázali, že mají silnou vůli, neboť projeti tra tak dlouhou za tak obtížných podmínek, vy žadovalo celých mužů, jimiž se také všicht ukásali býti,

Pro Aero vykonali jezdci v Polsku a všu de, kudy projižděli velice mnoho. Třínác vozů v těsném sledu jeden za druhým, huči cích a říticích se s kopců i do kopců, p asfaltu i hrozných děrách polských silnic, do kázalo přesvědčiti každého o vysoké hodnot

Kdekoliv výprava zastavila, musely býl vozy předváděny. Ve Gdyni projížděly se v na šich vozech téměř všechny čelné osobnost přístavu i městské a státní správy a byl; nadšeny výkonem i ovladatelností,

Výprava získala naráz sympatie a obdí celé Gdyně, Gdánska a všech měst, kudy pro jižděla; cesta změnila se v manifestaci pr zlepšení polsko-československých styků, a ta Aero zase znovu důstojně representovalo ná: průmysl v krajích, kde dosud o nás mále

#### Zde jsou důvody pro Aerc

Vůz mám 21 měsíců, mám ujeto 60.000 km Oprava: celkem nepatrná. Přes to, že márr tolik najeto, vůz jde 85-90 km. Každému mohu vůz Aero, s přesvědčením, že nebude zklamán, doporučiti.

> V. Syrůčková, Opatovice n. J.

Laciný provoz. Koupě auta v dnešní době krise často působí pohoršení u obecenstva Vaše vozy je nepůsobí,

Miloslav Pantůček, profesor v Trnavě.

# Lacino koupiti nebo lacino jezditi

Sledujeme-li ceny na trhu ojetých automobilů, můžeme se poučit o lecčems zajímavém. Kdežto cena nového vozu je diktována výrobní a prodejní režlí továren, jest u vozu ojetého jeho prodejní cena do značné míry výrazem toho, jak jej automobilista hodnoti. V nynější době každý st může povšimnouti zajímavého zjevu, že za ojetý vůz Aero každý ochotně zaplatí dvakrát tolik, jako za velký přepychový automobil, jehož ceníková cena je třeba osmkráte vyšší, než cena vozu Aero, Vysvětlení je jednoduché: vůz Aero koná v podstatě tutéž službu jako ten drahý automobil, avšak nepoměrně levněji. Spotřebuje o 3/2 méně ben-

zinu, silniční daň činí malý zlomek daně z velkého vozu, cena a spotřeba pneumatik je nižší o 1/3 až polovinu a stejně je tomu s pojištěním a garáží. Kdybychom zjistili průměrné prodejní ceny ojetých vozů Aero a srovnali je s cenami nových vozů, shledali bychom, že poměr těchto cen pro Aero jest nejpříznivější ze všech značek u nás prodávaných.

Tento příznivý poměr osvětluje dvě veliké výhody, které má každý, kdo si kupuje vůz Aero. První výhodou je, že vysoká cena ojetých vozů Aero znamená pro každého majitele možnost prodeje takřka beze ztráty, druhá výhoda, že příznivá cena ojetých vozů Aero je

neklamným důkazem, jak je tato značka obl: bená a hledaná, protože poskytuje dobrou služ bu za poměrně málo peněz.

Ten, kdo kupuje vůz za 50 až 60.000 Ka musi býti připraven na to, že zaň dostan o polovinu méně, když bude nucen jej někdy z dva roky prodati. Za tuto částku, kterou pri dělá, by mohl miti nový krásný vůz Aero. T jest výhoda malého vozu, na kterou se čast zapomíná, ač má pro srovnávání rentabilit velkého a malého vozu zásadní význam.

Adresa redakce: Miloš Bloch, Praha XI Marudova 7. Tel. 54317.

#### bude zase Aero...

Továrna Aero ptala se 1000 majitelů vozů Aero na jejich přání a stížnosti. V dotazníku byla též otázka: Koupil byste si zase vůz Aero? Když ano, z jakých důvodů?

Spontánní odpověď zněla: "ANO". - Některé dotazníky obsahují čísla a data do té míry zajímavá, že opravdu stojí za přečtení.

Zde jsou důvody, proč příštím vozem bude zase Aero:

Mám nyní ujeto 120 tisíc, moji lidé vždy jiný - s ním jezdí a byly dávány teprve kroužky pístní a nové gumy. J. Z.

Vůz mám 2½ roku, ujel jsem 27.000 km, koupil jsem 2 péra přední po 12.- Kč, přerušovač za 15.-- Kč, jezdím na prvních pneumatikách.

Za ujetých 26.000 km obeznámil Jsem se velice dobře se strojem a jsem s výkonem spokojen. Za celou dobu, co vůz vlastním, neměl jsem ještě žádnou větší opravu.

Arnošt Löwy.

Malá režie s udržováním vozu, malá spotřeba pohonných látek, výborná jakost materiálu, z něhož je vyroben motor a rychlostní skříň. Najezdil jsem 85.000 km, jsem s vozem úplně spokojen a netoužím po jiném. Ačkoliv denně jezdím, necítím únavy.

Spolehlivost, takřka žádné opravy, a když, tak nepatrné, které se následkem jednoduchosti lehce odstraní, málokdy se "píchá", skvělé pérování, malá spotřeba a - protože jsem vděčný za požitek, který poskytla stará "aerovka". Hanuš Fetka, Praha XIX.

Doposud - po ujetí 40.000 km jsem nepotřeboval žádné vážnější opravy.

Mám aerovku, limusinu, již 2 roky, ujeto přes 30.000 km, bez jediné opravy a dosud jsem ani jednou nepíchl.

Míla Jelínek, Hradečák.

Mám s dvěma vozy Aero dobré zkuše-

Jsem, abych to nepřechválil, velmí spokojen, neb mám ujeto přes 20.000 km, kromě promazání vozu a plnění benzinu jsem si Aerovčičky ani nevšimi, ani nemontoval pneumatiku.

Mám již třetí vůz a jsem spokojen. Jan Pfibyl, feditel, Helenin u Jihlavy

Mám limusinu, dvouválec, před tím jsem měl jednoválec, ujeto za 3 roky 30.000 km a nikdy mě nezklamal v jízdě. Dvouválec po seřízení při ujetých 20.000 km jako nový (celé seřízení stálo 200 Kč).

> Fr. Laksan, hosp. správce, Barchov.

Pro laika jest ideálním vůz s motorem dvoutaktním. Jest to motor velmi jednoduchý, nevyžaduje častých, nákladných oprav (broušení ventilů atd.) a běžné, menší opravy si každý, jen trochu šikovný jezdec provede sám. Dále Váš vůz je tak šikovně malý, že se vyhýbá vozům i předjíždí tak snadno jako motocyki a odpadá zdržování v jízdě z uvedeného důvodu.

Lud. Hazel, říd. učitel.

Pro bezdětné manžele je to vůz ideální, vyhovující svou rychlostí a pohyblivostí, nízkou spotřebou benzinu a u nových vozů ladným tvarem i výpravou.

Jsem s vozem Aero úplně spokojen a nevěřím, že by vůz jiné značky mně lépe vyhovoval.

- věřím značce Aero - protože to není vůz pro luxus, ale nenáročný, věrný tahoun, vždy pohotový a spolehlivý - který při minimální pravidelné péči nemůže selhat.

Zatím na nový vůbec nemyslím - důkaz mé spokojenosti.

Snadná obsluha, jednoduchá konstrukce, velmi pěkný výkon při malé spotřebě pohonných látek i ostatní režil. V mé praxi zkusí vůz velmi mnoho, ale aerovka to snese.

MVDr. František Kukrál, zvěrolékař, Suchdol n. Luž.

Dobře bere kopce, projede všude, i na polních cestách, pro velký vůz nesjízdných,

Malá spotřeba pohonných látek, úžasný výkon stroje a jeho spolehlivost.

Jsem Aerovkář "tělem i duší" a myslím, že ze všech značek hodí se pro učitele snad nejlépe vůz Aero — aspoň bych jej všem venkovským kantorům přál a doporučoval! Vladimir Kadlec,

fid. učitel, Partoltice.

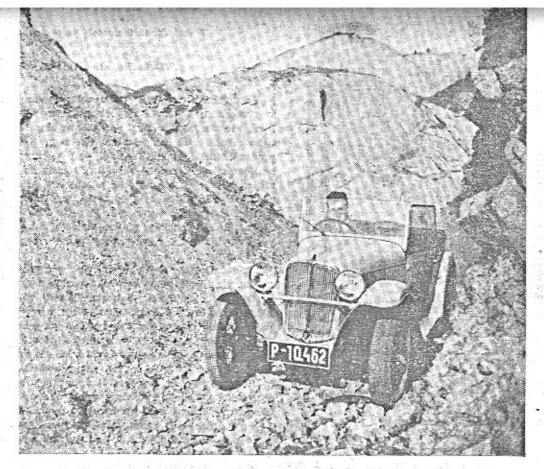

Turek zkouší nový vůz Aero 18 HP v terénu. Je nadšen skvětym perováním a brzdami na všech čtyřech kolech.

# Začněte s ojetým motocyklem...

rychlém sportovním vozidle, touhu po vládě nad strojem, po překonávání vzdálenosti. Kdo žije ve městě, chce ve volných chvílích rychle ven do přírody.

Jak to udělat, máme-li jen několik málo tisicovek? Ojeté motocykly nestojí mnoho a poskytnou mnoho radostí a zábavy. Všichni automobilisté, kteří začínali s ojetym motocyklem, vzpomínají rádi na počátky své motocyklistické kariéry.

Při kupování ojetých vozidel je důležité dbáti toho, kdo nám je prodává. Stoji-li za prodejem velká solidní továrna, jsme na tom

Proto vykonala továrna Aero dobrou věc,

Každý z nás chová od mládí touhu po když založila na Poříčí 28 novou velkou prodejnu ojetých motocyklů a automobilů. Tato prodejna soustřeďuje velký výběr vozidel seřízených v dílnách Aero-Service. Ceny jsou solidní - továrna nechce vydělávat na ojetých vozidlech, nýbrž prodává je proto, aby usnadnila motoristům výměnu za vozy Aero. — Továrna Aero musí se snažiti každému posloužit dobře, aby si jej získala na později jako kupce vozu Aero. Ojetá vozídla lze koupiti také na splátky.

> V prodejně ojetých motocyklů a vozů na Poříčí 28 je velmi živo, zejména v předvelikonoční době. Každý chce na svátky mít už motocykl. - Výběr je tak veliký, že lze vyhovět každé kapse a každému přání — od "koťátek" až k "bourákům".

# Automobilistky se přip avují na jarní výlety.

(Pro dámy, které přenechají mužům technickou přípravu vozu, několik rad psaných automobilistkou N. M. P.)

Doba zimních výletů, kdy se do auta vzadu nakládaly sáňky a po stranách se připevňo-valy lyže, je u konce. Vysoko na horách je ještě snad dosti sněhu a bylo by možno ztrávit několik dní v zimním ovzduší, ale u nás dole svíti slunéčko tak vábně, vzduch je tak jarní, prohlédněme si naposledy nářadí pro zimní sport a nechme je v klidu do příští zimy. Když je skutečně hezké odpoledne nebo neděle, vyjedeme si jen tak na procházku, porozhlédnout se, kde bude možno v létě zastavovat, kde tábořit, nebo je-li více času, podíváme se do své boudy a weekendu, přesvědčíme se, co je zapotřebí obnovit, doplnit a zdokonalit v domku, který spal po celou zimu. A až se večer vrátíme do města, začneme zajisté přemýšlet o všem, co jsme vidělí a pak se dáme i do práce, jež nám dobře poslouží

za jarních výletů a weekendů. Když jsme již řekly slovo o výletních chatách a domečcích, zůstaneme už při nich. Za předchozí léto a zimu jistě tam leccos vybledlo, roztrhalo se nebo i rozbilo, co je třeba opravit nebo ušit nanovo. Ztrávíme v chatě den, dva nebo i týden, ale hezky tam musí být vždy. Peněz nazbyt také nemáme a proto musí být vše laciné. Oběma těmto požadavnorně plátno s kreton, z něhož můžeme udělat záclony, polštáře na lavice, ubrus na stůl, ba i pokrývku na postel. Takovou místnost možno aranžovat buď v anglickém stylu nebo v moderním. V prvním případě si vyberem růžový, modrý nebo bledězelený kreton, vzorkovaný květina-mi, ptáčky nebo arabeskami. Záclonky na okna budou s volánkem na jedné straně a budou se stahovati na dvě strany. Na lavici a židli uděláme tenké polštářky, které propichneme tu a tam jedním stehem pod kroužkem z jednobarevné látky v základní tónině vzorku. Aby takový polštář při sezení nesklouzával. přišijeme na rohy proužky ze stejné látky, kterými budeme přivazovati polštář kolem nožiček židli.

Při modernějším potahu vezmeme hladké plátno v barvě režné, piskové, cihlové, pome-rančové nebo zelené. Záclony uděláme ze síťkované látky a místo volánku dole přišijeme dva pruhy ze zvolené látky, jeden trochu širší než druhý. Ubrus a pokrývka na stůl budou provedeny stejným způsobem. Polštáře na židle a lavice uděláme stejně jako v předcho-

zím případě. Budeme-li dosti pilné i po ušití všech těchto věcí, zbude nám ještě dosti času k zvelebování našeho letního útulku. Vozit do takového letoviska lepší věci je škoda a tak si vybereme lepší hrnčířské nádobí, které připravíme pro různé účely. Větší kamenná mísa a džbán nám budou sloužít za umyvadlo. Obě tyto věci musí být polévány jen uvnitř, protože zevně je natřeme ripolinem, to jest lakýrnickou barvou. Podobnou menší mísu postavíme uprostřed stolu a budeme na ni dávat ovoce. Stejně připravený džbán nebo hrnec hezké formy bude nám sloužit co váza na polní květiny a rozmanité větvičky. Barvu nátěru vyberem přiměřenou k látce, ale trochu živější. Tak k růžovému potahu natřeme nádobíčko na červeno, k bledě modrému chrpově modře, k zelenému je lépe vzíti jasně žlutou a jen kolem okraje udělat zelený pruh. Stejným způsobem natřeme i dva tři rámečky, do kterých dáme kolorovanou rytinku květin nebo zvířat nebo hezkou moderní fotografii. Jen žádné tak zvaně ručně malované obrázky, jež by měly být vyhoštěny jak z městských, tak i venkovských domácností jako důkaz špatného vkusu,

Pro ty, jež nejsou tak šťastny a nemají vlastní chaty, najde se také práce a nemusi zahálet několik týdnů, jež nás dělí od skutečného jara. Dnes je ve velké môdě vše, co je pleteno a háčkováno, od veselé male čepičky a dětského kabátku až po pánský svetr a dámský kostým. Vim, že máte na všecko chuť, dřive si však rozpočtěte své pracovní schopnosti a čas a pak se teprve pustte do práce, protože není nic ošklivějšího, než ruční práce, která se válí a špiní celé měsíce po koutech. Máte-li loňský kostým nebo plášť se sukní, osvěžte jej pletenou čepičkou a vestičkou v živých barvách, které však neolednou na slunci. Proto neberte modrou a zelenou a zvolte raději cihlovou, oranžovou, červenou, ba i šedou nebo drap; poslední dvě barvy možno oživiti drobným jasnějším puntikem nebo veselou klipsnou. Pro malou dcerušku nebudou také špatné lehké pletené šaty z tenké vlny, jež se hodí i pod kabátek i jen tak pro teplejší dny. K této práci si zvolte pastelovou barvu, která sluší nejlépe holčičkám a dá se dobře prát. Střih musí být pohodiný; něco jako delší sedlo, do něhož se nahoře všijí balonkové rukávy a připojí se trochu zřasená suknička. Bílý límeček a mašlička z organdi doplni tuto dětskou toaletu.

Vrcholem naší píle bude však skutečný kostým. Aby se sukně nevytahovala, musí se plést diagonály, jež se scházejí uprostřed, a dělá se ze dvou půlek. Kabátek může být třičtvrteční nebo krátký jen po pás; v prvním případě se dělá zvonový, volnější, zapinající se jen nahoře na dva knofliky nebo moderní kovové háčky. Krátký kabátek se dělá přiléhavý, často s rukávy jen po loket, bez límce a jen s kulatým lemováním. K tomu světlejší košilková bluza s jasnou vázankou, filcový malý klobouk nebo baret, a můžete se vydat nejen na weekend, nýbrž i na delší cestu, na níž budete vypadat stále elegantně, protože pletené věci se nikdy nemačkají a zbavují se dobře prachu i bláta,

#### Prahy vypravuje.

Pan O. Nimshaus, nájemce řestaurace v budově AKRČS, je populárním závodníkem na voze Aero.

Má velikou zásluhu o to, že v krásných restauračních místnostech Autoklubu usidluje se společenský a spolkový život mladé sportovní automobilistické i motocyklistické generace, že jméno "francouzská restaurace v budově Autoklubu", vyvolává u majitelů motocyklů a ldových vozů vzpominky na příjemné večery.

Hotelier Nimshans je sportovec s bojovným srdcem a chytrou hlavou. Někdy to bojovné srdce to vyhraje nad chladnou hlavou a pak se třeba přebere zatáčka - ale bystrá hlava duchapřitomně rozřeší zlou situaci.

Většina závodníků se dostala k vozu Aero od motocyklu. Nimshans měl velké automobily. Svou historii liči takto:

Proč jsem z velkého automobilu přesedlaľ na malý vůz, je dosti dlouhá historie. Za celou mojí automobilovou karieru prošlo mou rukou několik vozů, vždy velkého obsahu a velkých rozměrů, jako Chrysler, Daimler atd. Nikdy jsem nepomyslel, že bych mohl měniti za malý vůz Aero. V roce 1932 v létě příjel můj přítel Vláďa Formánek do Kolina, kde jsem jako on domovem a doporučoval mi, koupi vozu Aero, nevím dnes přesně, jak jsem jej odbyl, ale na dovolenou jsem se vypravil přece jen na zkoušku vozem Aero.

Po krátké době jsem svůj názor začal měnit a vůz, na který jsem zprvu se díval s nedůvěrou, začal se mi libit vice a vice: nevim, jaké přednosti jsou toho přičinou, zda spotřeba, akcelerace, lehkost řízení, nebo skoro žádné opravy, ale hlavně se mi na voze Aero zamlouvalo, že krásně překonává průměr i velkých vozů. Po absolvování několika závodů, hlavně "1000 mil. čsl.", kde jsem za dramatických okolností dojel jako člen vítězného teamu a získal pro sebe nejhezčí cenu autoodboru SK. Slavie za nejlepší sportovní výkon v tomto těžkém závodě, stal jsem se

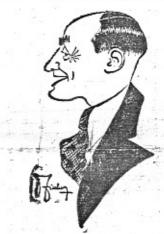

vysloveným fandou vozů Aero a ihned jsem vyměnil obsah 662 ccm za nový typ litrový a s tímto vozem jsem získal několik dalších cen. Když jsem odjižděl ze závodu z Moravské Ostravy se třemi osobami, spěchal jsem do Prahy do obchodu, a docilil jsem tehdy krásný čas 5.15 hod. až k Autoklubu, viděl jsem, že mi v každé situaci vůz Aero nahradí mé dřívější velké automobily.

Napište si o nové prospekty

Rádi Vám na Vaše přání budeme posílatí zdarma také přílohu Malý vůz.

Aerovka s nejošklivější barvou. Závodník Turek se snaží mít vůz, který se od jiných liší na první pohled. Dokud měl vozy co nejkrásnější barvy, snažili se mnozí lidé mít stejné a za chvíli běhalo Turkových aerovek padesát. Turek má nový nápad. Vymýšlí co nejošklivější barvy, aby nikdo nezatoužil po napodobení. Se špinavě žlutou má úspěch. Do té barvy se nikomu nechce.

Minulý týden jsme poznali, jak je pražská policie ostražitá a Turkova aerovka známá. Turek půjčil jednomu kamarádovi svůj vůz, aby si zajel jen z Autoklubu do Vodičkovy ulice. Sotva však milý kamarád vystoupí, už přispěchá strážník a ptá se po listinách. -Kamarád jich ovšem peměl u sebe.

"Tohle je Turkův vůz, pane. Pojedeme na komisařství - vy nejste pan Turek."

Kamarád musil dokazovat, že Turkovi vůz neukradl, zaplatil 40 Kč, že jel bez dokumentů a pak na Turkovu osobní přímluvu byl propuštěn.

Turek nemusi svůj yůz zamykat.

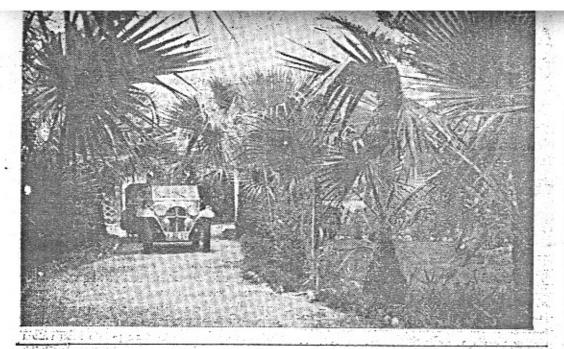

# Úsudek znalce, který vidí do vozů.

Ten, kdo je šefem service, vidi opravdu do vozů. Den za dnem jsou rozebírány pod jeho dohledem. Požádali jsme proto šefa Aero-service, aby nám napsal několik slov o tom, co vidi ve vozech Aero.

Základní vlastnosti vozů jsou účelná jednoduchost konstrukce, pečlivé vypracování, a z obou plynoucí naprostá trvahlivost vozu.

Konstruktér Aera předstihl bezesporně svoji dobu. Pracoval již před čtyřmi léty na problémech, které teprve dnes jsou řešeny jinými továrnami a rozřešil je dokonale o čtyři léta dříve, než ostatní k jich řešení přistoupili.

Jednoduchost AERA začíná u jeho chassta Je vylisováno z jedné ocelové desky, je pružné a pevné. Dosud jsem nenašel, ani při největších "bouračkách" chassis, které by bylo jakýmkoli způsobem poškozeno. Celoocelová karoserie tvoří s chassis jednotný, elektricky snýtovaný (bodově svářený) celek, který nemůže vůbec býtí porušen jakýmkoli namáhánim, otřesy a křížením při nárazech na neihorších cestách. Je zajímavo, že tento způsob stavby vozů (samonosná ocelová karoserie) byl teprve letos zaveden několika nejmodernějšími továrnami v Evropě, a je vedio konstrukce chassis ze skřinových nosniku nejmodernějším směrem konstrukce, Chassis a karoserie AERO zabrání i v nejhorších případech vždy vážnějšímu poškození wnitrních orgánů vozu, a skytají tak nejlepší ochranu jezdci a pasažerům.

O motorech AERO je jistě zbytečno mluviti. Jejich výkon je dobře znám i majitelům těch nejsilnějších vozů, které AERO na silnici docela lehce předjiždí. Po stránce mechanické stačí jistě konstatovati, že dvouválcový motor AERO, dávající na brzdě výkon 30 HP má celkem 5 pohybujících se součástí, totiž 2 pisty, 2 ojnice a klikovou hřídel. Stejně výkonný motor čtyřtaktní má naproti tomu celkem nejméně 35 pohybujících se součástí, totiž 4 pisty, 4 ojnice, klikovou hřídel, př vod na vačkovou hřídel, vačkovou hřídel, se zvedáků ventilů, 8 ventilů a 8 ventilových per. Nehledě k tomu, že funkce motoru je odvisl' od správně funkce veutilových

per, která nikdy nemohou býti naprosto spolehlivá, je samo řejmé, že při 35 pohybujících se částech je pravděpodobnost poruchy 7kráte větší než u motoru AERO, který jich má pouze 5. A to je právě důvod proč je možno hnáti AERO na plný plyn hodinu za hodinou a řen za dnem, aniž se unaví a bez poruch. Jednoduchost motoru při tak vysokém výkonu je předností, kterou žádný jiný vůz nemůže překonati.

Když pak motor uběhne 50.000 až 100.000 km a potřebuje, jako každý mechanismus, opravu, stačí na celou generální opravu rostoru 500—300 Kč, aby zase mohl konati správnou službu po mnoho tisíc kilometrů.

O rychlostní skřini a zadní ose AERA mohu říci vlastně zase jen totéž, co o motoru: Jsou konstrukce nad jiné jednoduché, účelné, jsou silně předimensovány, takže snesou několikanásobné zatižení, než na které byly počítány a proto jejich bezpečnost a spolehlivost je tak veliká. Prakticky jediné, co potřebují, je občasná kontrola tuku, a alespoň trochu právné zacházení. Potom může je teč úplně zapomeňout, že tyto věci ve voze mál

Správnost slutečností, které uvádím nejlépe kazuje praxe: Již několik tisíc AE ROVEK koná dnes denné těžkou službu nákolika tisícům majitelů, bez únavy a bez dej fektů. Jsou vozy, které mají najeto přes 200.000 km, a je jich mnoho, které mají najeto přes 100.000 km, při nejmenších možných n bladech provozních a udržovacích. Učelná jedroduchost konstrukce vitězí zde proto, ze vozy jsou naprosto spolehlivé, a naprosto nenáročné.

Letos přichází AERO malý dvouválec do dalšího roku své existence maje za sebou tridici a zkušenost několika let. Je to již úplně dokonalý automobil, pohodlný, krásně vypravený, rychlý, levný v provezu a bezmezně trvanlivý. Dostal do své výpravy řadu nových věci: má brzdy na všech čtyřech kolech, chladič moderního tvaru s mřivou, širokou karoserii vpředu i vzadu, takže se i do roadstru vejdou pohodlně čtyři dospěli lidé

S řad čtenářů dostali jsme tento dopis jako odpověď na článek "Orodujeme za velký a střední vůz" z pera p. Hlubučka, otištěný v Autoklubu.

Je úplnou pravdou, že počet velkých vozů v poměru k celkovému počtu automobilů klesí, klesá a bude klesati. Pan pisatel zminěného článku však asi přehlédl okolnost, že před několika léty byli majiteli vozů výhradně lidé nejlépe situovaných vrstev. Tem samozřejmě nezáleželo ani na ceně automobilu, ani na jeho režii, ať to byla spotřeba, pojištění, opravy, pneus, amortisace atd. Je tudíž samozřejmé, že automobilky, majíce téměř výlučně jen tuto klientelu, stavěly vozy podle jejich přání.

Poslední léta svým zvýšeným tempem vnesla však potřebu motorového vozidla i do vrstev středních, které však musily míti vozidlo nejen levné v kupní ceně, ale i v režil provozu. Pro tyto zájemce byl u nás jen motocykl. Ale chyba lávky — motocykl ať solo nebo sídecar je skvělou sportovní věcí, ale ne dopravní, o čemž se mnohý z nás přesvědčil. V těchto vrstvách potřebovali živnostníci a obchodníci vozidlo k rychlému vyřizování obchodů, úředníci na periferii bydlici k rychlé a levné dopravě za svým zaměstnáním, ženy k pochůzkám, nákupům a k tomu všemu motocykl není vhodným.

Tyto okolnosti pochopily automobilky i u nás, právě tak jako již dávno v jiných státech, zejměna v Americe.

Tak vyrosti malý vůz, dala mu vyrůsti doba, pro kterou byl potřebou. Jeho právo na existenci je tudiž oprávněné. Patří k naší době právě tak jako kterákoliv jiná moderní vymoženost — ústřední topení, dobře zařízená koupelna, telefon atd., zkrátka je věcí, bez niž bychom při dnešní životní úrovní nemohli žíti.

Pan pisatel se mýli, když piše: "že vykonností a pružností motoru malý vuz nezůstává daleko" za vozem velkým. Každý, kdo byl majitelam velkého vozu a začal jezditi s malym vozikem mu dosvědčí, že předčí svým výkonem nepoměrně i ten největší. To konečně ukáže i pohled na frekventovanější silnici. Anebo se o tom může přesvědčiti i u psacího stolu, když si spočítá, kolik kilogramů mrtvé váhy případá na 1 HP u vozu malého a kolik u velkého. Nahlédnutí do výsledků nejtěžší silniční soutěže, která klade na vozy největší požadavky - Rallye Monte Carlo - ukáže, kolik desitek velkých vozů zůstalo daleko za yitázným Aero, řízeným Turkem. A výsledky naší hlavní soutéže - 1.000 mil čsl. - podávají v tomto směru také pěkný obrázek. Jedíný vůz z četně obsazané nejvyšší kategorie, který vůbec dojel - měl čas mnohem horší než nejhorší čas vozů nejnižší kategorie.

Není jistě zapotřebí vypočitávatí další úspěchy malých a neúspěchy velkých vozů. Tyto argumenty jsou jistě nejlepší obhajobou výkonnosti malých vozů.

A pohodli malého vozů? To se pozuá nejlépe, sveze-li se v něm člověk po nějaké té naší "lepší" silnici, anebo v některých pražských ulicich.

Eleganci vzhledu vyrovnal se již take svému velkému druhu. Snad mu schází možnost umístění nějaké té vázičky, ale alespoň my mladí jsme s tímto druhem elegance a parádiček ilž dávno vyřízeni.

Pan pisatel má obavy o úplné vymizení velkých vozů. Dá se však předpokládati, že tyto obavy jsou zcela klamné. Ti, kdož maj zálibu ve velkých vozech a hlavně jsou dosta tečně finančně silní, ti budou dále jezdití v svých Hispankách, Grandách, Mercedeskách atd., a továrny je pro ně budou jistě i nadále vyrábětí.

Otázka automobilisace vojska spadá do re sortu pana ministra národní obrany. (Nen možno opomenoutí, že ve vozovém parku vojska od nedávné doby nalézá se značný počet nejmenších naších automobílů, a to zn. Aero.) Jistě každý z nás v připadě potřeby rád dá k disposici svoje vozidlo státu, aie my, civilni občánkové, si svůj vůz kukujeme v prvé řadě pro sebe a musime si koupiti takový, který vyhovuje nám svým výkonem, jakož i cenou kupní i režii provozu. Nějake tá hitlerovštiný ve formě nařízení, abychom si kupovali vozj tak, jak je může použiti ozbrojene vojsko, nás jistě svatý Krištof a moudrost naší vládj

Návrh pana pisatele o zvýšení poplatkť z malých vozů, aby se tím pomohlo vozům velkým, kdyby byl realisován, by byl jistě když ne smrteinou, tedy určitě těžkou ranou pro náš automobilismus vůbec. Na finanční or gány i pojišťovny většinou hubujeme. Jedne jim však musíme přiznat, že uměji dobře počitat a proto asi podobné návrhy vyjdou na prázdno.

Nyni ještě pár slov o psychologii kupce automobilu. Oněch dvanáct akvisitérů je zcels určitě vzácnou vyjímkou mezi všemí prodavači automobilů. Tito mají zkušenosti poněkud jiné a jim se jeví zákaznik asi takto: V prvé řadě chce za své peníze to nejlepší a co nejvice, ale hlavně nechce vydati mnoho Vydá-li více, chce to dostatí na druhé straně zpět. A tudíž otázku po ceně vozu předcház: otázka, kolik spotřebuje. Nechce se rozčilovat o Novém roce při placení pojistných prémií z silniční daně, nechce se také rozčilovati (a to hlavně) denně u benzinové pumpy porovnávánim, že malý vůz potřebuje 6 až 8 1, střední kolem 15 l a velký kolem 20 l. A potom majitelé středních vozů a velkých mají ještě jedno rozčilování. Jsou-li sportovně založení, je to to největší. Potkává je všude, na asfaltových autostradách, smělých horských serpentinách i rozježděných okresních silníčkách Přičinou jeho je: Malý vůz je předjizdí.

Heslem dneška jest "Očelnost" a ta jest v automobilismu vyřešena malým vozem Ing. C. Kudrnová.

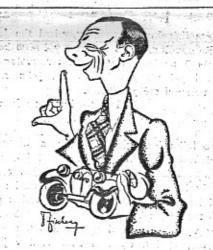

Známý polský závodník Ripper má srdeční sympatie k rychlým vozům Aero. Doprováze také výpravu Aero 13 na části její cesty do Polska.

#### Alžírský sen.

Požádali jsme F. A. Elstnera, kapitána Modrého teamu, který se právě úspěšně vrátil do Prahy, o tento článek o krajich, kudy jely naše dámy ve vozech Aero.

Afrika, horká pec, ve které se taví vášně a osody dobrodruhů, statečných vojáků, zoufalců a nekonečných romantiků, uvitá dneska Evropana dostatečným pohodlim, hotely, železničemi, autobusy, dobrou franštinou nebo angličtinou dopravních stražníků a člověk se cití za chvilku jako doma.

A přece je to jenom poprašek kultury. Zabloudite několik kilometrů ke kraji pouští a pralesů a jste ztracení, jestliže nad vámi něbdí nějaká koloniální mocnost.

Ty viny, které omývají Alžírsko, snad býty před několika dny v Evropě a omývaly krásné ženy v Nice nebo v Monte Carlu.

Loď, která dopravila Modrý Team Aero přesně za 26 hodin, překonává rozhodně všechny rekordy římských, španělských nebo pirátských plavidel, které kdysi opatrně kotvily nedaleko antického Icosia, jak se původně říkalo Alžíru. Všechna civilisace se tenkrát soustřeďovala v čtvrti Synů Mezrana, kde se o přízeň černých pohlavárů ucházeli nanejvýše žejkové z jižnich pouští nebo podnikavi piráti. V X století, abychom byli historičtí, vzniklo v místech dnešního Alžíru městečko El Djezair Beni Bezrana, a to tu arci ještě městál ani Grand Hotel Régence, ani du Globe,

ba nebylo tu ani restaurantů à prix fixe, s obědy za deset franků.

Ale tehdy, v desátém století po Kristu, to bylo jedno. Berbeři jedli, co se dalo a jako desert si smažili kobylky na přírodním tuku.

španělé, jejichž výboje skončily ve dvacátém století Zamorrou a pokleslou formou F. C. Barcelony, ve středověku, jak známo, v pravém slova smyslu řádili.

Na ostrúvku Peňonu, pouhých 300 metrů od břehu, zřidili pevnůstku a starali se všemožně, aby černí magnáti ve městě nezdržovali se dlouho do noci v barech a dobrou předvojenskou výchovou se starali o sílnou mládež.

Tak se stalo, že 1529 Kheir el Dine, zdánlivě barbar, uznal marnost španělské kolonisace, pevnůstku dobyl a rozbil a zdiva použil k dilu ušlechtilejšímu, na stavbu hráze, kterou Penon spojil s pevninou. Vznikla klidná zátoka, první alžírský přistav, později rejdiště korsárů.

Je zajímavo, co práce ďalo dobytí Alžirska evropským mocnostem.

Za Ludvíka XIV. dva generálové se pokoušeli bombardovat město, ale marně. Teprve 5. července 1830 generál Bourmout vkročil do Alžíru jako naprostý vítěz nad piráty.

Bylo to právě včas, neboť v roce 1930 měla slavná cizinecká legie oslavití svoje stoleté výroči, jak praví památník v Sidi Bel Abbés.

Cizinecká legie! Rozložena na molekuly představuje jednotlivé tenké vojačky, vysmažené do černa, umořené padesáti stupni Celsia a bidnou gáží 7.50 fr. za měsic. Jen poddůstojnici trochu tloustnou, zejména jsou-li přiděleni nějakému přijemnému druhu zbraní, jako aprovisaci, nebo výcviku nováčků.

Alžír 1934 představuje velkoměsto se čtvrt milionem obyvatelů.

Výprava osmi Čechoslováků by se tu tedy docela ztratila, kdyby nebylo našeho konsula pana Pavlovského, autoklubů, tisku a pak té okolnosti, že šest řidiček Modrého Teamu znamená přijemné osvěžení v dějinách dobývání severní Afriky.

Obyčejné se takové úlohy svěřují bradatým mužům, z části sportovcům a z části profesorům. Jestliže se pustí až někam za El Goléu, vypadá to v Evropě jako vzpominka na Stanleye:

Proč bychom si neustále dokazovatí, že je z Prahy do Afriky dva tisíce kilometrů a 405 námořních mil?

čtyří malé vozy, modré jako africké nebe, s ženami za volantem, to je lepší důkaz pokroku, než mužské siláctví.

Zitra se vydá Modrý Team na dlouhou cestu do jižniho Maroka, kde teprve přijdou tvrdší zkušenosti.

Zatím si prohlédněme Hotel de la Régence, postavený rok po dobytí Alžíru, sidlo vévody z Aumale, z Montpensier, krále Leopoida, prince Jindřicha Orleánského, a nedávno generála Mangina, nebo maršálů Fayolle a Franchet d'Esperey. Pak přijdon mešity. Mosqué de la Pécherie, kde vám mufti ukáže

rukopis koranu, dar cařihr. sultána, Djama el Kebir, nejstarší svatostánek ve městě s mi naretem, starým staletí. Pokud milujete květj a palmy a oranže, půjdete do zahrady Ma rengo, ale za chvíli jste zase v historii, maur ských facádách hebo mešitách, marabutech.

Ah, ještě něco! Francie by pravděpodobně dodnes na severní Afriku jen marně myslila kdyby neukazovali nahoře v Kasbě vějířový pokoj.

Projdete kusem starého Alžíru, vyhnete se bezpočtu žen, zahalených až po oči do bilých prostěradel, zastavíte se na podivuhodném tržišti v rue de la Kasba a potom jste už brzy, s povolením vojenských úřadů v kapse v Kasbě, pevnosti. Stará turecká citadels dominuje Alžíru. Zde 30. dubna 1827 v přemíře dobřeho humoru dal Hussein bey panu Devalovi, konsulovi Francie, přes hlavu vějí fem. S povolením úřadů smíte si prohlédnout pavilon, kde se přihodila ta choulostivá věc jedinečně eřektní s hlediska Společnosti ná rodů.

Tato maličkost zavinila, že Francie udeřila na Alžir a učinila z něj svoji nejvýnosnějš kolonii.

Prohlédnouti si za den čtvrtmilionové mě sto, kde jediný krámek v sukách stojí za celé odpoledne, to je nemožnost. Neni lépe jestliže si člověk vyjede někam na pahorek sedne do trávy, dívá se na stavebnici pod se bou a všechno to, co oči neviděly, svěří srdci

pro sportovce, automobilisty a motocyklisty

Vychází čtrnáctidenně. Odp. red. Miloš Bloch, Praha XII., Nerudova 7. Tel. 54517. Celoroční předplatné Kč 10.-. Každý předplatitel obdrží prémii. Tisk, administrace a expedice: Pražská akc. tiskárna, Praha II., Lützowova 3.

V Praze 6. června 1934. — Čís. **2** 

# Před naším největším závodem.

V prvním závodu "1000 mil" zvitězily malé vozy rychlosti i svou spolehlivosti. Nejvyšší trofej, cenu presidenta republiky, ziskal loni team Aero. — V letošním závodě je přihlášeno nejvíce vozů ve třídách do 750 a 1100

#### Co vite o účastnících 1.000 mil?

Kdo sleduje závody a soutěže, najde mezi účastníky 1.000 mil většinou staré známě. A. Vitvar je jedním z loňských členú vítězného teamu Aero. Motocyklovi a automobilovi velkoobchodnici Kaiser a Kronberger jsou populární postavy v oboru nových i mírně ojetých vozidel, Brand a Uvíra slavní motocykloví závodníci. A. Nahodil je kamarád a spolujezdec závodníka B. Turka, s nimž zvitězil letos ve Velké mezinárodní soutěži Rallye Monte Carlo na voze Aero 1000. O. Nimshaus z Kolina, restauratér Autoklubu, je další člen vítězného teamu. Se svým spolujezdcem štípkem vyniká v neškodném převracení automobilu. Jiří Pohl, jehož sláva neutuchá od doby, kdy jezdil na Indianu, byl loni první na voze Aero ve třidě do 750 ccm, Bratři Sťastní ziskali si loni srdce diváků při závodu městem Hradec Králové.

Chaloupkovi je asi určeno dobývati vavřínů dvoutaktnímu motoru. Před řadou let oslňoval sportovní veřejnost svými úspěchy na motocyklu Levis a Scott. V. Novozámský získal loni pěkné úspěchy. O Vaškovi Liškovi, iehož motocykl Liška Special vyhrává na plošinách, nepotřebujeme psáti. St. Kafuněk, třetí člen vítězného teamu Aero a sekretář Aero Car Clubu je také známá osoba. Pod startovnim číslem 17, jedou dva Turkové. B. Turek pajezdil kdysi na trati Praha-Brno 30.000 km a může proto býti nazván naším průkopníkem dálkových jízd. Hned další startovní číslo mají dva známí závodníci a to kolíňák Vláďa Formánek s J. Urbanem. Sabatem a Mandou pokračuje řada známých osobností. Jméno Ho. dáč vám bude nějak známé, je to tím, že tatinek Ivanův je známý poslanec a generální sekretář. Ústředního svazu čsl. průmyslníků. Rada závodníků jest veliká; nechceme vás unavovati. Jistě si sami všímnete, že jede také Nerad, jenž se letos vypravil na malé Aerovce za potvorou u jezera Loch Ness, ale přinesl jenom pohlednice, že jede také pani Zdeňka Veselá z modrého teamu a má za spolujezdkyni manželku známého redaktora, který se o svou choť velice bojí. Hned za nimi hlásí se starý indiánský soutěžník Emil Stokuč.

Kdo z nich a z těch, kterých jsme zde nejmenovali, bude prvni? Nikdo nemůže prorokovati. Závod 1.000 mil je neobyčejně obtížný, vyžaduje nejen naprosto dobré a rychlé stroje, ale také stejně dobré jezdce s ocelovými nervy. Závod se jede větším dílem v noci, z částí na ty, kdo sledují závod 1000 mli.

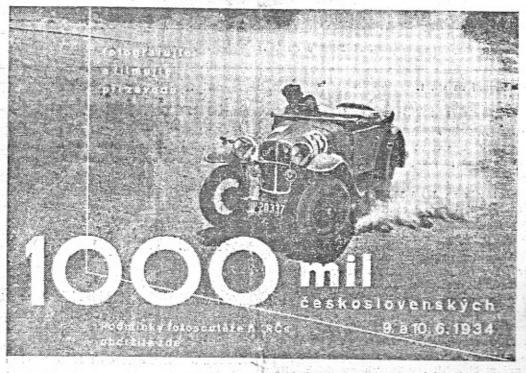

#### Fotosoutěž AKRCs k závodu 1.000 mil.

Tento hlubotiskový plakát vyvěšený u fotoobchodníků upozorňuje naše fotografy a filmaře na fotosoutěž, vypsanou k závodu 1.000 mil. Do této soutěže věnovala řada továren a fotoobchodníků krásné ceny, jako na příklad kinoaparát Kodak 8a, množství fotografických přístrojů a potřeb. Podaří-li se někomu zachytitle year work and a state of the second

může snímek zaslati také do fotosputěže Aero a Aktiron, kdo jest vypsáno cen za 14.000 Kč. Naše čtenáře bude možná zajímati, kdo to

špatných silnicích. Již účast na závodu 1.000 mil je projevem odvahy a sportovního ducha. Čekáme s napětím výsledek a přejeme všem, ať mají vůz jakékoliv značky a kubatury, aby dojeli k cili bez nehody a v dobrém čase. Přejeme jim, aby po pracných připravách a hrozné námaze, s níž jest závod spojen, nebyli vyřazení malichernou náhodou, která dovede někdy ohroziti i nejlepšího jezdce na nejlepším

Autoklub vydal k letošnimu závodu oficielní program, který obsahuje všechny důležité údaje. Každý majitel programu má možnost vyhráti ve slosování jeden z těchto vozu: Aero, Jawa, škoda Popular otevřený a zavřený. Program za 2 Kč prodává se ve všech prodejnách

Pro přátele malých vozů uvádíme na druhé straně z obsáhlého seznaniu přihlášek dvě třídy, a to do 750 a do 1100 ccm.

Uvnitř listu na str. 2. jsou cenné údaje pro

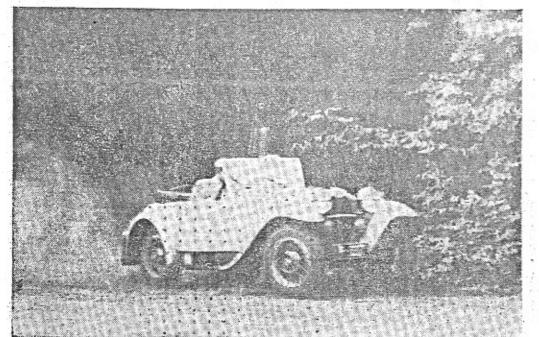

Momentka z českobrodského okruhu, kde vozy Aero obsadily prvni tři místa.

tak řádí na snímku, podle něhož byl tento plakát vytištěn. Je to bratr závodníka B. Turka. Jak vidite je u Turků rychlá jízda v rodině. Tento zdařilý snímek zachytil dr. B. Kröhn na filmu Kodak Panatomic.

# VARUJEME!

Rozvoj našeho automobilismu neustále ohrožují lidé, kteří asi nemohou zapomenout na staré doby, kdy všechna vozidla měla jen brzdy, kdežto "motor" se musil teprve zapřáh-noutl — Když se nedovedou sami se svou pomalou fantasii dostat vpřed, nejraději by alespoň uplatnili brzdy svého zpátečnictví.

Schování za hesla o obraně vlasti pokoušejí se opakovatí historii minulých dvou let, v nichž se jim podařilo zardousiti výrobu nákladních automobilů, autobusů a živnost autodopravní.

Krásně posloužili obraně státu, která především potřebuje vozidla pro hromadnou dopravu lidí a věcí! Nyní si - podle neuvěřitelných novinářských zpráv. – naši krátkozrací brzdilové vybrali nový objekt: malý vůz. — Pouštějí se do předem prohrané bitvy jmům státu, proti zájmům celé veřejnosti a snad si ani neujasňují, že tím připraví další tisíce rodin chléb!

Někomu není pohodlné, že malý vůz u nás vyhrál. Někomu z hořejších

Pokračování na str. 2.

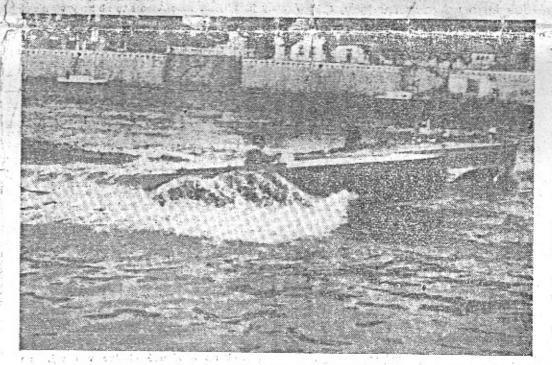

Ze závodů motorových člunů v Praze.

# Úspěch malých obsahů v Českobrodském okruhu

15.000 diváků sleduje po celých 7 hodin napjatě soutěž. - Nová jměna mezi vítězi. -Soutěž v krásné krajině, plné výškových rozdílů a serpentin.

Soutěž spolehlivosti automobilů a motocyklů na Českobrodském okruhu, uspořádaná v neděli dne 20. května t. r. skupinou LCM, český Brod, patřila co do organisace, sportovní úrovně a zájmu veřejnosti mezi nejkrásnější sportovní podniky motoristů letošniho jara.

Soutěže se zúčastnilo 62 jezdců a to 24 na motocyklech solo, 7 sidecaristů a 31 automobilistů. Soutěžící musili dodržeti co nejpřesněji průměr 50 km v hodině, takže trestné body obdrželi nejen ti, kdo dojeli do kontrol příliš pozdě, nýbrž také ti, kteří přijeli příliš brzy. Dodržeti průměr 50 km na trati, plné kopců a zatáček, to je slušný výkon pro seriový malý vůz, zvláště když tento průměr musí býti stejnoměrně udržován ve všech úsecích, takže není možno najeti si časový náskok do reservy pro případ nahodilého zdržení. Proto v takové soutěži může zvitěziti jedině wůz, který je nejen rychlý, ale zároveň jede s naprostou pravidelnosti a bez defektu. Vůz a motocykl musí býti dobře ovladatelný, aby řidiči zbylo dosti času a ner-

vové svěžestí pro neustálou kontrolu cestov-. ního průměru a udržování předepsané rych-

Pro přátele pokroku, kteří jsou obhájci malých, ale výkonných motocyklů a automobilů, je velkým zadostiučiněním, že v českobrodském okruhu s naprostou převahou vítězí malé kubatury a dvoutaktní motory.

Absolutní vítěz motocyklů M. Skála jel na Jawě 175 ccm, absolutní vitěz automobilů J. Pirner jel na voze Aero s dvoutaktnim motorem 662 ccm. Jako druhy ve třídě 1.100 cem umist'uje se Jiří Pohl na voze Aero 750 ccm a jak třetí inž. A. Zmrhal na voze Aero 1000 ccm. Mezi dámami umístila se nejlépe paní Slavíková na voze 1.000 ccm. Všichni účastníci ve třidě velkých vozů - i ti, kteři jsou ve své třidě na prvních mistech mají po 20 trestných bodech.

Zajímavé je, že mezi vítězi českobrodského okruhu pacházíme nová jména. Je to velmi potěšujíci, že motorový sport připoutává

Pokračování na str. 2.

deseti tisic se snad nelibi, že dnes automobil není výsadou milionářů, že zkrašluje volné večery a weekendy úředníků, živnostníků, ba dokonce i

Úspěch značky Aero, která přes všechno sýčkování získala takovou popularitu a je následována letos dalšími velkými podniky, působí na pomalu myslící mozky, jako automobil na kmotra s volským potahem. "Zabrzdit!" je jediná myšlenka těch, kteří jsou vybavení jen tou brzdou a žádným motorem.

V jistých kruzích vyskytl se návrh, aby byla zvýšena silniční daň z malých vozů, čímž by se prý zvětšil odbyt

Jaká je to naivnost, domnívati se, že manipulace se silniční daní zvětší citelně počet silných automobilů! Jaká krátkozrakost k tomu patří, aby někdo věřil tomuto nesmyslu!

Lidé, kteří si kupují malé vozy, ne-koupí si větších. Tady rozhodují dvě věci, o kterých páni brzdilové nevědí: srdce a kapsa. Páni, kteří neradi vidí malé vozy, nevědí, že jsou u nás tisíce sportovců, kterým malý rychlý vůz přirostl k srdci, kteří se zaň nadšeně bijí, jezdí a sledují soutěže a závody a stokráte do týdne na všech cestách po republice vesele předjíždějí pyšné, ale studené limusiny.

Páni brzdilové nemají srdce pro sportovní rychlý vůz, nedovedou pochopit, jak ten vozik se stává kamarádem, druhem ve výletech, které nevedou vždycky jen po betonu a asfaltu mezi Grand Hotelem X a Grand Hotelem Y.

Páni brzdilové mají také příliš bohatá konta, než aby si dovedli uvědomit, že pro malý vůz mluví kapsa.

Když zabrzdíte slepým zákonodárstvím a daněmi kupování malých vozů, nebudou se kupovatí větší vozy, nýbrž vůbec žádné.

Většina těch, kdo si kupují malý vůz, nemůže nebo nechce zaplatit více než to, co stojí malý vůz.

Tady neběží jen o kupní cenu, nýbrž především o udržovací výlohy. Ojetý starší výz Buick, Nash Packard, Grandla, Daimler se prodavá jen za 5 až 25.000 Kč a málo kdo je kupuje, protože by jich neuživil. Zůstávají výsadou omezeného počtu lidí. Rozhoduje sama silniční daň? Ne! Spotřeba benzinu, garáž, cena oprav a náhradních součástí, pneumatiky, ohled na berní úřady, to jsou rozhodující motivy hospodářské. Jízda ve velkých, honosných automobilech ani neodpovídá skromné a šetrné povaze českého člověka.

Malý vůz má vyhráno. Je to neuvěřitelné, že právě letos, kdy se jeho výrobou zabývá pět továren takového významu jako Aero, Praga, Škoda, Walter, "Z", mohl vůbec v něčím mozku vzniknouti nápad, že by se mělo brzdit kupování malých vozů, aby se pomohlo velkým. Výsledek může býti jedině ten, že větší vozy nezískají a malé ztratí část klientely, která se dá postrašiti divokými pověstmí o zvyšování silniční daně.

Ti, kdo vidí jasně situaci, vysmějí se ovšem pokusům o předem prohradále vesele jezdit rychle, příjemně a pak chystá podobný podník jako národní. za málo peněz v malých vozech.

Je však pohříchu dosti těch, které sice letošní autosalon, konaný ve znamení malých vozů, získal pro automobilismus, ale kteří se nechají zastrašiti a přijdou o výhody vlastního vozu.

Nemáme dosti nezaměstnaných, netrpíme dosti depresi nezaviněnou? Chcete posloužití obraně státu tím, že státní pokladnu připravíte o peníze?

Pomůžeme obraně vlasti, budeme-li míti o 100 velkých vozů více, ale o 2000 menších, stejně spolehlivých

Podporujte si výrobu velkých automobilů - ale nebrzděte rozvoj malých vozů, jedině přístupných širším vrstvám - neberte lidem práci - neberte jim rychlou dopravu - pracujte pro rozvoj a ne proti němu! Miloš Bloch.

Kardex - Adrema - Corona - nejsou to jména automobilů, ani výzbroje vozu - a přece patří k automobilnímu oboru. Corona je malý psací stroj s výkonností velkého - tedy něco jako malý vůz pro velké

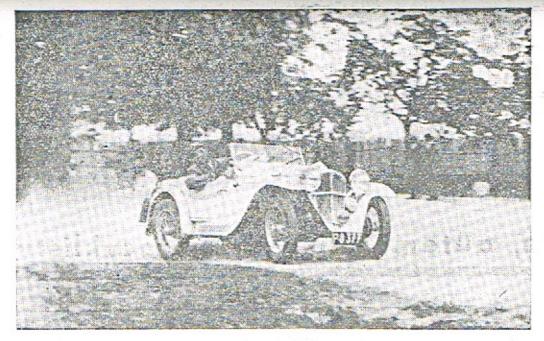

Jiří Pohl v českobrodském okruhu.

Pokračování se str. 1.

# Úspěch malých vozů v Ceskobrodském okruhu

k sobě nové lidí z vrstev jzedců-amatérů, kteří ukazují, že seriové vozidlo v ruce normálního dobrého jezdce podává obdivuhodné vý-

M. Skála na Jawě 175 ccm je nový muž v soutěžích. V zimní soutěži AKRCs. ukázal svou houževnatost, když přes zranění, jež utržil při pádu, dobře dojel.

Absolutní vítěz mezi automobilisty J. Pirner jel v Českobrodském okruhu svou první soutěž spolehlivosti. Jeho Aerovka je již druhý rok den jako den v jeho službách při jízdách za povoláním a osvěžením a v nedělidne 20. května si pro změnu vyjela na Českobrodský okruh, aby zvítězila na celé čáře. Také inž A. Zmrhal je novým mužem v automobilových sportovních podnicích. Jiří Pohl je ovšem známý závodník, vítěz kategorie do 750 ccm v loňských 1000 milích.

#### Zprávy Aero Car Clubu.

A. C. C. Praha věnoval pro závod "1000 mil čsl." nejlepšímu členu A. C. C. (soukromému jezdci) na voze Aero střibrný věnec. - L. Slavík, vedoucí Aero prodejny v Prajezdci na voze Aero a nejlepšímu členu A. C. C. v kategorii do 1100 ccm. — St. Kafuněk, sekretář A. C. C. vénuje za těchže podmínek um ěleckou sošku nejlepšímu členu A. C. C. na voze Aero v kateg. do 750 ccm. Věnované ceny nepřicházejí v úvahu pro jezdce jedoucí za továrnu Aero, nýbrž jsou určeny pouze jezdcům, hájícím barvy Aero Car Clubu.

čestně ceny A. C. C. pro soutěž "Napříč Podkarpatskou Rusí". Výbor A. C. C. rozhodl se věnovatí pořadatelstvu dvě čestné, ceny s následujícím věnováním: Nejlepšímu účastniku — jezdci na voze Aero a členu odbočky A. C. C. v Užhorodě, pokud tito budou moci prokázati, že mají zaplacen členský příspěvek pro rok 1934.

Pan Emil Hlavica, akademický sochař a malíř, člen naší odbočky v Brně, věnuje cenupro nejrychlejšího jezdce na "1000 mil čsl." v kategorii zavřených vozů, na voze Aero, a sice umělecky velmi hodnotné dílo: sošku Helenky, hrdinku Mrštikova románu "Pohádka máje". Na sošce je věnování s podpisem mistrovým.

Závod na škvárové plošině v Plzni, na stadiu "Na Borech", chystá pro motocykly Plzeňský klub motozávodníků a Motosekce Západočeského A. K. Dne 24. června se nou bitvu proti malým vozům. Budou má závod jeti jako klubový, na září se

Ještě před pěti léty býval by u nás málokdo-uvěřil, že jezdec-amatér na motocyklu 175 ccm a v automobilu 662 ccm zvítězí v soutěži, kde je předepsána průměrná rychlost 50 km za hodinu na velmi obtížné trati, plné stoupání a zatáček!

# Závody motorových člu

Moto, který se u nás až dosud upla val především na zemí a ve vzduchu, za působit také na vodě. Připevněn k leh a štíhlým lodicím, dává základ novému s tu, který se sice u nás pěstuje jen poskro nicméně však při nynějším budování růzi přehrad a zdymadel má slibnou budouci Již nyní můžeme předpokládat, že podjako některé naše silnice, i některé naše : stanou se svědky velkých a populárních vodů, při nichž mužové odvážní a zruční dou bojovat s rychlostí a s nebezpečím pjatého závodního pohybu. Nedávno pol se o to v Praze na Vltavě Český Yacht ! svými I. mezinárodními závody motoro lodic, z nichž přinášíme snímek na 1. stra které se skončily nečekaně velkým úspěc sportovním i společenským.

#### Další ceny pro jezdc na voze Aero.

Továrna Aero, jejiž vozy jsou v tošním závodu nejčetněji zastoupeny, p juje k peněžitým cenám Kč 10.000.—, vy ným již v proposicích, ještě tyto čestné vozy Aero: 1. pro každého z přihláše: 44 jezdců uměleckou plaketu podle ná rpof. Spaniela; 2. pro 1. a 2. ve třidi 750 a 1100 ccm a pro 1. ve třídě do ccm vždy křišťálový pohár; 3. křišťá pohár pro nejlepší výsledek vozu s dám

# Cenné údaje pro ty, kdo sledují závo 1.000 mil.

Přibližné doby průjezdu:

sobota od 23.50 do neděle 4,50 hod.; neděle od 8.00 do 16.50 hod.

des. Brod, 33.3 km, sobota od 17.00 do 17.10 hod.; sobota od 23.40 do neděle 5.15 hod.; neděle od 7.40 do 16.20 hod.

Kolin 59.9 km, sobota od 17.10 do 17.40 hod.; sobota od 23.20 do neděle 5,40 hod.; neděle od 7.20 do 16.00 hod.

Cáslav 79.4 km, sobota od 17.20 do 18.00 hod.; sobota od 23.10 do neděle 6.00 hod.; neděle od 7.10 do 15.40 hod.

Nem. Brod 117.6 km, sobota 17.40 do 18.30 god.; sopota od 22.50 do nedele 6.30 hod.; neděle od 6.50 do 15.00 hod .

Jihlava 143.8 km, sobota od 18.00 do 18.50 hod.; sobota od 22.40 do neděle 14.40 hod,

Praha km 0.00, sobota od 16.30 do 17.00 hod.; Velké Meziříčí 177 km, sobota od 18.10 do 1 hod.; sobota od 22,20 do neděle 14.10

> Brno 231.6 km, sobota od 18.50 do 20.10 l sobota od 21.50 do neděle 1.20 hod.; ne od 2.10 do 13.20 hod.

> Slavkov 253.6 km, sobota od 19.00 do : hod.; sobota od 21.40 do neděle 1.00 l neděle od 2.80 do 13.00 hod.

> Hodonin 300.6 km, sobota od 19.40 do 0.15 ! neděle od 3.00 do 12.20 hod.

Saštin 326.5 km, sobota od 19.40 do 24.00 neděle od 3.10 do 12.00 hod.

Malacky 358.2 km, sobota od 20.00 do hod.; neděle od 3.30 do 11.30 hod.

Bratislava 398.2 km, sobota od 20.20 do hod.; neděle od 4.00 do 10.45 hod.

#### Cenná tabulka pro ty, kdo budou sledovatí rozhlas o závodu 1000 :

Chcete-li sledovati, jak zápasí prvních de- hlavní kontrole v tom pořadí, jak je h set jezdců o vedení v závodu 1000 mil, zapisujte si do této tabulky startovní čísla nejlepších deseti jezdou. Zapisujte si jezdce v každé

jejich průjezd. Získáte tím přehledný o závodu deseti nejlepších,

| Misto      | km     | 1č | 2č | 3č    | 4č | 5č | 6č | 7č | 8ĕ | 96  | 1 |
|------------|--------|----|----|-------|----|----|----|----|----|-----|---|
| Praha      | 0      |    | 1  |       |    |    |    |    | 7  |     | 1 |
| Brno       | 231-6  |    |    |       |    |    |    |    |    | 7.7 |   |
| Bratislava | 398-2  |    |    |       |    |    |    |    |    |     |   |
| Brno       | 564-8  |    |    | 2.2   | 1  | -  |    |    |    |     |   |
| Praha      | 796-4  |    |    | 2.4.4 |    |    |    |    |    |     |   |
| Brno       | 1028   |    |    |       |    |    |    |    |    |     |   |
| Bratislava | 1194-6 |    | *  |       |    |    |    | -  |    |     |   |
| Brno       | 1361-2 |    |    |       |    |    |    |    |    |     |   |
| Praha      | 1592-8 |    |    |       |    |    |    |    |    | -   |   |

# Seznam účastníků ve třídách malých vozů.

I. třída do 750 cem: černá čísla v bilém poli.

první a druhý jezdec: karoserie: A. Vitvar - F. Pánek Jawa 750

Jar. Kaiser - F. Kronberger Jawa 750

F. Brand - R. Uvira Jawa 750

A. Nahodil - J. Ovesný Aero 745, Aero 745, otevř. O. Nimshaus - M. Stipek . . . . . Aero 745, zavř. Aero 745, otevř. Jawa 750 

II. třida do 1100 ccm:

Bílá čísla v červeném poli.

první a druhý jezdec:

St. Chaloupka - M. Sottl . . . . Aero 987, zavř. V. Novozámský - J. Nevolka . . . Aero 998, otevř. 

značka, obsah v cem, karoserie: \*

značka, obsah v cem,

L. Sabat - V. Paur . . . . . Walter 1060, otevf.

E. Pinner - J. Bouška . . . . Ivan Hodáč - F. Zima . Jar. Hausman - Ing. J. Tacheci M. Sochor - X. "Fan" - "H. R." B. Fišer - F. Hříbal O. Kroupa - Jar. Kroupa . . . . . E. Opitz . H. Jonak . . . . . . . T. Bat'a - L. Gerbec . . . R. Chorovský - J. Chorovský . . . . J. Süssmeyer - J. Novák . . . . . V. Jelinek - J. Kraucher P. Freund - Vl. Vánek Ing. A. Deston - F. Sticha . . . . "Z" 987, zavř. F. Goldschmidt - J. Goldschmidt . . . . B. Kühne - V. Zoubek . . . . . "Z" 902 otevř. J. Mamula - F. Mašek St. Chomrák - Jar. Burger . . . Aero 998, otevř. J. Eliáš - Jar. Gottwald . . . . . . K. Syřinek - A. Siška . . . . . . L. Nerad - Sv. Nerad . . . . . . J. Gruber - J. Střibrný . . . . . . V. Klapka - J. Stiler . . . . . . R. Manoušek - B. Kerwitzer . . . . 

Walter 1060, otev Walter 1060, otes Walter 1060, otes "Z" 905, zavř. Aero 998, otevř. . . . . ,Z" 987, otevř. "Z" 905, otevř. "Z" 905, zavř. Praga "Baby" 9 Aero 999, otevř. "Z" 902, zavř. "Z" 987, zavř. "Z" 987, zavř. "Z" 987, zavř. Z" 902, zavř. "Z" 902, zavř. "Z" 905, otevř. Aero 1000, otevř. Aero 998, otevř. "Z" 905, zavř. Aero 998, otevř.

Walter 1060, otev

Walter 1060, otev

Walter 1060, otey

# neboli auto a rozhlas

Vladimir Rýpar.

O autu a radiu se mnoho mluvi a ještě vio piše. Je tedy automobilové radioamatérstvi teprve v počátcích, poněvadž jinak by se o něm vice mluvilo a méně psalo. Nebot jakmile určité vynálezy a novinky zmizi ze stránek tisku, je to znamení, že přešly do majetku veškerenstva. Zpopularisovaly, vžily se, staly se všední. A všednosti nemohou si všimat noviny tohoto světa.

Radio v automobilu se tedy zatim jen propaguje. Člověk o něm pouze slyší, tuší, že se zde něco děje, ale z vlastního poznání neví o něm nio bližšiho. Ví, že k "1000 mílím československým" je přidružena velká soutěž rozhlasová, spočívající v určitém absolvování úkolů, které souvisejí s automobilem a rozhlasovou přijímaci stanicí; čto třeba automobilový prospekt, v němž čtyřlampovému přijímači je prostorově vyhrazeno téměř tolik místa, jako popisu čtyřválcového motoru; béře na vědomi zprávu, že přitel jeho přitele bezvadně poslouchal Řím při stokilometrové rychlosti na trati Plzeň-Praha. Právě proto po dlouhou dobu je pro něho radio v automobilu jen přizrakem, které teprve časem dostane konkretní podobu a hmatatelné formy.

Stane se to třeba takto:

Neděle 2. června. 4 hodiny odpoledne. Mírně aerodynamická limousina uhlazuje silniční hrbolky na trati Praha-Brno. Čas i silnice ubíhají vzad, scenerie se mění, poněvadž vůz se pohybuje a poněvadž matička země je kostrbatá, jeden pán třímá volant, toto moderní žezlo demokratických vládců pohybu a rychlosti, kdežto druhý pán klidně sleduje, co se děje kolem.

Ručička tachometru unuděně a poněkud zahanbeně přešlapuje na 50, ručička hodin ukazuje 16.30 minut. V tom pán, který řídí chvějivý běh svého vozu, posune pod volantem jakýmsi kotoučkem a druhý pán překvapeně pootočí hlavou. Z neznámých sfér začal totiž proskakovat známý hlas pana Laufra:

"Řím... národní fašistický stadion....
15.000 diváků... Je první minuta zápasu Československo-Německo, hraného jako semifinale soutěže o mistrovství světa... Stav dosud 0:0... Německý útok pronikl nebezpečně před naší branku, ale Burgr obezřetně zakročil..."

Footballový fanoušek u volantu poněkud neklidně poposedne na svém trůně, zatím co auto nějak automaticky zvětší rychlost. Hlas páně Laufrův pokračuje:

"Je 19. minuta zápasu. stav dosud 0:0.. Naši se stále zlepšují a vytrvale obléhají německou branku... Míč má nyní Čambal, přihrává Pučovi... ten probíhá... krásně prohazuje Nejedlému... pozór... Nejedlý ostře střílí... góó... 1:0 pro Československo..."

"Góól..." třeští muž u volantu a jeho nohy v náhlém záchvatu nadšení začínají drtit plynovou páku. Ručička tachometru nyní neklidně křepčí kolem 100, vůz letí silnicí jako vystřelené torpedo, zanechávaje za sebou mračna prachu a lidí, kteří se domnivají, že toto auto trenuje na "1.000 mil. čs."

"Je 18. minuta druhé půle zápasu Československo-Německo... vedeme dosud 1:0.... Němci se teď podstatně zlepšili... tísní.... obrana našich je v permanenci.. Lehner unikl Krčilovi... jeho centr zachycuje Noack.. probíhá... stříli... vyrovnáno... Stav 1:1..."

Pán u volantu zakvíli, v bezmezném zoufalství chce se chytnout za hlavu, ale v posled-

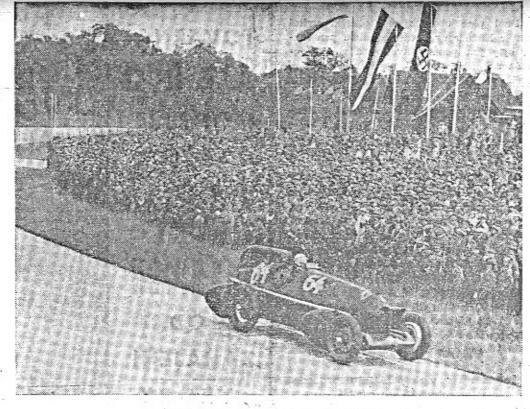

Z velkých autozávodů na dráze Avus.

V neděli 27. května zvítězil Francouz Moll na Alfa Rome k velkému zármutku německých konkurentů. Vedle haknkrajclerského praporu vláda na vítězném stožáru francouzská vlajka.

ním okamžiku si ještě uvědomí, že není radno pouštět volant z ruky, jede-li vůz rychlostí 100 km za hodinu. Zdrceně tedy věsí hlavu a zavalen černým pesimismem, oddává se ponurým myšlenkám. Auto se plouží silnicí jako pohřební vůz, scenerie se mění jako ve zpomaleném filmu, čas utiká a pan Laufer mluví jako dobře natažený stroj:

"Je 28. minuta druhého poločasu Československo-Německo... Stav dosud 1:1.. U miče je nyní Puč... Přihrává Sobotkovi... Sobotka Nejedlému... ostrý běh... Nejedlý střilí... rána se odřáží od tyče... Nejedlý jde opět po mičí a hlavou jej doráží do branky... 2:1 pro Československo..."

"Góóóól!" šili jezdec u volantu, vyskakuje a vráži hlavou do stropu, zatím co auto vráži do silničních patniků, krásným obloukem se přehupuja přes příkop a ladně padá do žírné půdy brambořiště.

"Nic se celkem nestalo," konstatuje spolujezdec, když vylezl z převrženého vozu. "Ba, stalo, příteli," odpovidá druhý. "Ve-

Cabriolet či limousina?

(Pan inž. R. Lichtenstern zasilá nám tento

příspěvek k nadepsané otázce.)
Krásná, uzavřená limousina bezpečně
chrání před povětrnostními vlivy, ale zabraňuje volnému rozhledu na míjící krajinu.

Cabriolet "se dá" otevříti a zavříti. Nikomu se však nechce k vůli trochu deští nebo slunci vůz zastavovati a komplikovaný mechanismus této konstrukce obsluhovati. Talse stává, že se při dešti často jede s otevřeným vozem a při přechodně krásném počas

se zavřeným vozem.

Existuje však výborné a jednoduché ře šení této dvousečné otázky "Cabriolet či li mousina?". Jest to tak zvaná skládací stře cha "Webasto". Tato střecha, kterou jes možno dodatečně do každé limousiny monto vati, se dá jedním hmatem i při jízdě kdy koliv otevříti a zavříti, poskytuje volný rozhled, čerstvý vzduch bez průvanu, chráž před deštěm a prachem, neklepe a nevrže umožňuje přístup zlatému a zdravému slun do vnitřku limousiny. Cestování v takové voze neunavuje a jízda se stává teprve sk tečným potěšením, jakým si všichni přestavují cestu automobilem do světa.

deme 8:1. škoda, že vůz to vydržel, kdežto radio nikoliv. Takto už neuslyším konec zápasu..."

I to zde je jen nepatrná ukázka možností, které skýtá rozhlasový přijimač v automobilu. Je nesporné, že rozhlas pronikavě zasáhne do nynějšího užívání auta jakožto dopravního prostředku, že změní jeho charakter a povede k mnohým podivným změnám. Zejména ovšem tehdy, jestliže se uskuteční rozmach automobilového radioamatérství, jak jej předvídají američtí odborníci, kteří již dnes tvrdí, že v době ne příliš daleké, vyrobeny budou milionu novách přířímacích anarátů pro milionu

#### PLOKIONNI PROOLE

Jedna boxerská.

V Praze na štvanici utkal se náš cha pion ve váze střední Vilda Jakš s prvoti ním zahraničním soupeřem Italem Rolan Rolando byl většinu matche ve stálém úta a podle obecného mínění jasně zvítězil, ač liv naši soudcové ho bodovali tak, že zá; musel být prohlášen za nerozhodný. Jak tomu bývá, oba rohovníci byli otázáni, co s dí o utkání. Podle nezaručeného soukrom sdělení, řekl prý Jakš: "Můj soupeř podle z sobu svého boje by se neměl jmenovat Rol do, nýbrž "Žuřivý Roland".

Kdežto Rolando, ponuře se dívaje na « naše bodové soudce, prohlásil resignovaně:

"Teprve v Československu a po tomto t jsem poznal, proč se říká, že spravedlnost slepá."

#### O rekordmance Koubkoye.

. Naše rekordmanka Zdena Koubko z pražského Vysokoškolského sportu jest kolikanásobnou championkou, která suver ně ovládá všechny běžecké discipliny od spr tů až po dlouhé trati. V poslední době zlepi čs. rekord ve skoku dalekém a rekord v bě na 200 m časem 25.8 vt. To je výkon, jal ho tak hned nedosáhne ani dobrý muž. N tedy divu, že o slečně Koubkové se mlijako o ženě, s kterou je zacházeno a jedi no velmi delikátně a slušně. Přirozeně. Ti dámu nikdo tak hned "nedoběhne".

#### Po footballovém matchi s Německem.

Na mistrovství světa při utkání Českos venska s Německem v druhé půli byl za s vu 1:0 pro nás zraněn Puč a musel na ch odstoupit ze hry. "Pane Bože, už aby z hrál," úpěnlivě volal jeden fanoušek, který j slouchal přenos tohoto zápasu. A byv otáž po příčině hořekování tak neličeného, od věděl lakonicky: "S Němci se bez "puče" nesvede."

A měl pravdu, jak ukázal konečný výs dek 3:1 pro Československo, o který se I velmi zasloužil.

#### Zajímavý detail předního náhonu vozu Aero 30 HP.

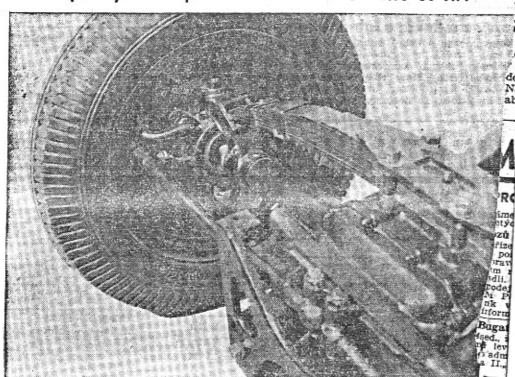

Hnaci kloub je umístěn uprostřed náboje předníh kola, je krytý a běhá v olejové lá milo osy jsou výkyvně, každé kolo má vlastní řízení. Tento vůz se vede obdivuhodně lehc a exdo satáček i v plně rychlosti.

#### Gong Albrechta z Valdštýna vítal M. T. A.

V řadě svých reportážních zájezdů byli pozvání Frank a Eva Elstneroví do českého Brodu, kde promluvili v předvečer tamější bezvadně organisované soutěže spolehlivosti; v sobotu 26. května připravilo jim velmi srdečné přijetí Mnichovo Hradiště.

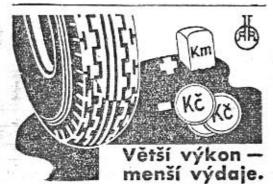

To jsou požadavky dnešní doby - na to byste měl pamatovati při nákupu pneuma-tik. U pneumatik nespočívá kvalita v ojedinělém rekordním výkonu, nýbrž ve vysokém celkovém průměru. Vysoký průměr lze očekávatí jen u pneumatik, které se vyrábějí za přísné kontroly a které neleží dlouho na skladě, nýbrž se prodají ihned, jakmile jsou hotovy. To isou pneumatiky

behodníků pneu

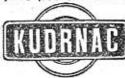

Společenský klub Latorica umístil obrovské nápisy, plakáty, letáčky a fotografie po celém městě, jeden vůz Modrého Teamu Aero byl vystaven na náměstí a reportáž se konala ▼ divadelním sále hotelu "U nádraží", vkusně vyzdobeném.

Před plně obsazeným hledištěm uvřtal manžele Elstnerovy předseda klubu pan Slavík, byly jim podány květiny a vlastní reportáž zahájena úderem na starobylý gong, kterého používal kdysi Albrecht z Valdštýna.

Pěvecký kroužek klubu zazpíval pak úvodem známou píseň: "Mám své srdce v Afri-

Společenský klub Latorica nám posílá tento dopis:

Modrému Teamu!

Společenský klub Latorica považuje za svou povinnost poděkovatí tímto způsobem za krásný večer, který nám svoji přednáškou připravili manželé Elstnerovi v sobotu 26. května 1934. Přednáška populárního "aerovkáře" vymyká se z rámce cestopisných přednášek, začasté přeplněných spoustami nezáživných a suchých cifer a dat, je krásným vyprávěním, poutavým a každému přístupným. Frank Elstner vyzpívá v ní chválu českých výrobků a o svém "vozíku" nemluví naprosto jako o věci, ale, jako o něčem citicim.

Doporučujeme vřele pořádání těchto krásných večerů, na které se nezapomíná.

Těšíme se již na zvukový film o cestě Modrého Teamu, který u nás bude promitán na podzim t. r.

Reportážního večera účastnili se zástupci Autoklubu z Turnova, kteří si ihned zajistili termin reportáže ještě před prázdninami.

Pevný záznam na zájezd mají již města: Hradec Králové, Kolin (opakování), Český Brod (opakování), Jaroměř, Dvůr Králové, Mor. Ostrava, Turnov, Poděbrady (opakování), Plzeň, Uh. Hradiště, Zlin, kde budou stanoveny dny v podzimní sezoně. Bylo by skutečně dobře, aby všichni další zájemci podali ihned svoje záznamy pro podzim na adresu: Aero Car Club, Praha II., Poříč 28, a obohatili svoji společenskou sezonu.

TOVARNA AERO MONTUJE DO SVÝCH VOZŮ SVÍČKY CHAMPION JIŽ OD ZAHAJENI VÝROBY

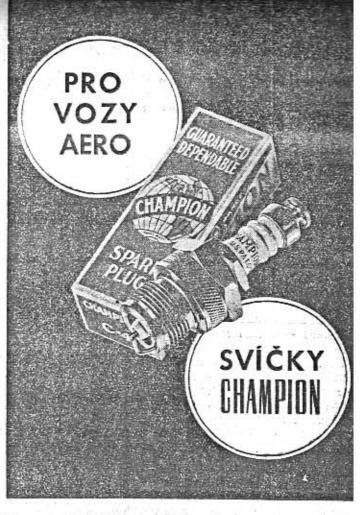

TYTO JSOU JEDNÍM Z FAKTORŮ JEJICH SPOLEHLIVOSTI

MÁTE-LI SVÍČKY CHAMPION VE SVÉM VOZE, MŮŽETE PO DOBU NEŽ UJEDETE 16.000 KM NA NE ZAPOMENOUTI

GEN. TECHNOSPOL PRAHA I, HRADEBNÍ 3

Pro malý vůz – velkou vyhlídku skládací střechou

# Okénko do světa.

nerální zastoupení:

Roubitček, Praha II., Bredovská 11.

právy z redakce a administrace.

Zajímáme se o dobré snímky ze závodu 90 míl. Uveřejněné příspěvky honorujeme. Složenky novým odběratelům přiložíme příštího čísla. "Malý vůz" začíná dobře. ší čtenáři jíž nedočkavě urgovali složenky, měli jistotu, že dostanou všechna čísla. Psát na Coroně znamená psát

DOBRE POHODLNĚ

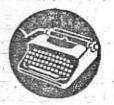

A SPOL., PRAHA II., STEPANSKA

Zašlete nezávazně nabídku a prospekt amer. přenosného stroje CORONA.

Adresa:

A CONTRACTOR OF THE PROPERTY OF THE PARTY OF THE PARTY OF

# Cena 1 řádky 3 Kč, tučná (nadpisc řádka 5 Kč. Objednávky v administ (kancelář Pražské akciové tiskár Praha II, Lützowova 3. Tel. 21051

na skladě několik protiúčiových

Aero,

ných ádku, zárukou. nych se zarukou, śdku, po generálni k, které bychom śdi ukázali a před-Zastavte se v naši mě Aero, Praha II., přiči 28 Náš úřed-ša bude nesévana bude nezávazně

ovati.

avodni prodám vel-ně, zn. "Rychlost" Malého vozu, Pra-Lútzowova 3.

#### DEJ A KOUPĚ Tatru 12 dvouválec,

4 brzdy, seřízený, prodám za každou přijatelnou ce-nu. Zn. "Protiučtem i mo-tocykl" do adm. Malého vozu, Praha II., Lützowo-va ul. 3.

#### Aero 1000 ccm

prodám — vezmu motocykl na protiúčet. Zn. "Ihned" do adm. Malého vozu, Pra-ha II., Lützowova 3.

Skoda 422 limusinu w bezvadném stavu velmi málo ojetou prodám velmi levně. Zn. "I na spjátky" do adm. Malého vozu, Praha II., Lützowova 3.

#### Jawu 500 ccm,

se sidecarem, special, lu-xusné vypravenou prodám, Nab. pod zn. "Special" do adm. Malého vozu, Praha Praha II., Lützowova xusné vypravenou prodám. Nab. pod zn. "Special" do adm. Malého vozu, Praha II., Lützowova 3.

se sidecarem 500 cem 1982 prodáme i na splátky.
Nab pod zn. "Levné" do adm. Malého vozu, Praha
II., Lützowova 3.

#### Koupim Leicu

Koupim Leicu

poslední model. Zn. "Zachovalou" do adm. Malého
vozu, Praha II., Lútzowova 3.

na 1½ t. prodám za "
dou přijatelnou cenu.
"Nákladní" do adm.
"Nákladní" do adm.
žowova 3.

#### Aero 750 ccm

Licorne

Praga nákladní

ALÝ VOZ vychází čtrnáctidenně. Majitel a vydavatel JUDr. Vladimir Kabeš, odp. redal Bloch, Praha XII., Nerudova 7, tel. 54317. Tiskne Pražská akciová tiskárna, administr pedice: Praha II., Litzowova 3. - Novinová sazba povolena řed. p. a t. č. 125.154/ podávací pošt. úřad Praha 25.

Vychází čtrnáctidenně. Odp. red. Miloš Bloch Praha XII., Nerudova 7. Tel. 54317. Celoročn předplatné Kč 10.—. Každý předplatitel obdrží prémiř. Tisk, administrace a expedice:

Pražská akc. tiskárna, Praha II., Lützowova 3.

# List pro sportovce, automobilisty a motocyklisty v Praze 20. června 1934. — čís. 3

#### Majitelé malých vozů žádají zrušení siln. daně.

V automobilovém zákonodárství svítá. Rozhodující činitelé se radi o tom, jak by ulehčili našemu automobilismu a přispěli k většímu rozmnožení osobních a nákladních aut i autobusů. Je to vždycky tak, že si začináme vážiti toho, co ztrácime. Také odstrkovaní automobilisté dočkávají se skromné přízně teprve nyní, když hrozilo nebezpečí, že se vrátíme ke koňským potahům. Ti, kteří mají opravdú žájem o pomoc našemu automobilismu, jistě dobře uváží tento námět, vycházející z kruhů majitelů malých vozů.

Dosavadní odstupňování silniční daně mělo alespoň tu dobrou stránku, že malé vozy byly postiženy celkem snesitelnou daní 210 Kč ročně. I tato daň byla ovšem pocifována jako brzda rozvoje našeho automobilismu. Zákonodárce, který má na zřetelí zdárný vývoj moderního průmyslového odvětví, jež zaměstnává tisíce pracovníků, musí býti dobrý psycholog a nesmi vidětí pouze číslici. Silniční daň, l kdyby činila pouze 100 Kč, je povinnost, která ztrpčuje novému automobilistovi již vstup do rodiny motoristů - a nejednoho již zdržela od koupě vozu. Marné jsou námitky, že by to byl nerozum, kdyby pro daň 200 nebo 300 Kč někdo si odříkal výhody vlastního automobilu. Tato dan je — na tom nelze mnoho měniti věcí nejen čístě finanční, nýbrž také psychologickou. Při projednávání nové úpravy automobilového zákona začalo se jednatí ne o zrusent, nybrz dokonce o zvyseni dane z automobilů do 1000 ccm o 90 Kč. Tyto nerozvážné návrhy způsobily pravé pobouření mezi majiteli malých vozů a dnes pozorujeme již zdravou reakci. Majitelé malých vozů začínají znovu přemýšletí a debatovatí o nespravedínosti daně uvalené jen na jednu vrstvu použivatelů silnic a pozorně sledují, jak se staví naše ústřední organisace i politické strany především k otázce daně z malých vozů. Je jim jedno, jmenuje-li se organisace "Klub" nebo "Liga", očekávají činy, nikoli planá slova.

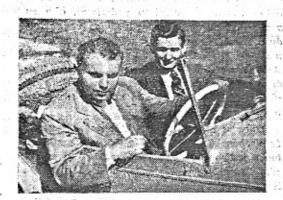

Arnošt Passer prvni dostihl volný balon. Vacuum Oil Co.

Dnes, kdy mají majitelé malých vozů své neobyčejně agilní značkové kluby, mluví se o tom, že se tyto kluby semknou k společné akci, aby prosadily to, zač by snad nebojovaly ústřední organisace dostí opravdově. Kdyby došlo jednou k společné akci značkových klubů malých vozů, není vyloučeno, že by tak vznikla trvalá organisace majitelů malých automobilů a motocyklů. Bude ústředním organisacím vítána? To snad bude lépe, když se samy ujmou věci malých vozů.

Požadavek majitelů malých vozů zníz

Zrušte silniční daň z automobilů do 1800. ccm! Státní pokladna tím jenom získá. Kdo pozoruje naše silnice na konci léta, v zímě a časně z jara, musí se domnívatí, že automobilů Aero a vůbec malých vozů je nejméně třikrát tolik, jako automobilů velkých. Je to

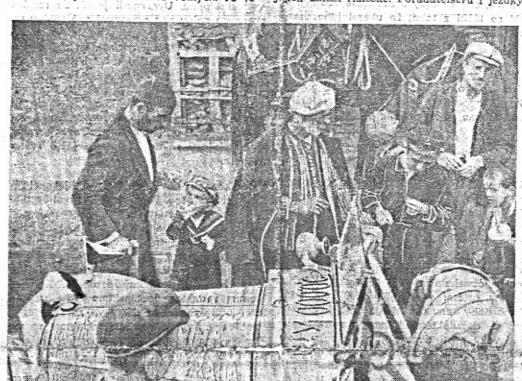

Z cesty Ing. Holase a R. Navary Asii. Ke zpravě uvnitř listu.

tím, že majitelé malých vozů, mladí lety nebo mladí svým sportovním duchem - jezdí za každého počasí, nebojí se dalekých cest, jsou dychtiví poznati nová místa a užíti každé volné minuty co nejlépe. Nejsou blaseovaní. Nemají vůz z representační povinnosti, mají jej pro radost, kupují jej často s vynaložením částky, která jest pro jejich spořitelní konto dosti citelná. Chtějí pak svého vozu opravdu užít. — Takoví čilí automobilisté jsou vítání a oceňování všude. Starejme se, aby Jich bylo co nejvíce. Zrušíte-II silniční daň z malých vozů, bude jich po silnici značně více, stát bude mítí ještě vyšší příjem z nepřímých daní, náš automobilový a pomocný průmysl bude moci zeměstnatí sta dalších lidí.

Nepřeháníme, odhadujeme-li, že osmdešát procent naších automobilistů začálo s lacinými vozidly, jednak proto, že do začátku nebylo více peněz, jednak proto, že není hned na začátku dosti chuti investovati velké tisíce do pokusu s vlastním automobilem. Teprve ten, kdo sám poznal, co pro něho znamená vlastní automobil, jak dovede udělat život hezčím, řekne si, že vlastní vůz stojí za každé peníze a kupuje si automobily rychlejší, později, když to vyžaduje rodina, také vozy větší. Malý vůz jest a zůstane průkopníkem automobilismu, tedy i velkých vozů u všech lidí, kteří zatím jsou bez automobilu — a to jsou ti, které musíme získávati.

ním se to zdařilo měrou až nečekanou — v podniku byly podány výkony, za něž by se menruseli styděti ani nejlepši závodnici. Zprvu se jela soutěž spolehlivosti, na 2 etapy 196 a 112 km, s předepsaným průměrem 43—50 km/hod. Pak na 17.5 km trati z Přestic do Pizně, s řadou zatáček a končící serpentinou, byl absolvován rychlostní závod, se startem po 3 min. intervalech; časy v něm docílené byly použity k provedení klasifikace těch, které absolvovaly vlastní soutěž bez trestných bodů.

Tem, kteří si chtějí udělatí namahavý, ale krajinně velmi pěkný výlet šumavou, vypiši trať kudy se jelo: Plzeň, Nepomuk, Horažďovice, Strakonice, Volyně, Vimperk, Kašp. Hory, Rejštejn, Horská Kvilda, Kvilda, Modrava, Srni, Prášily, žel. Ruda; špičák, Hojsova Stráž, Zelená, Nýrsko, č. Kubice, Výhledy, Klenči, Dražinov, Horšovský Týn, Stankov, Přeštice. Kdo tyto silnice, skoro veemes okresky projel, zná jejich stoupáni, ostré zatáčky a hlavně velmi špatný povrch, který sám sebou byl velkou zkouškou - těžší, než obvyklé soutěže po státních silnicích. Přesto zde naše dámy docilovaly — při jízdě zcela spolehlivé — úctyhodných průměrů 60 až 70 km/hod.

Z hlášených 21 vozů jelo jich soutěž 17,

# »Napříč Šumavou«.

Dámská automobilová soutěž spolehlivosti a rychlosti — 17. června. Nejlepší čas dne — pí. E. Slavíková — průměr 102 km/hod.

Dámský odbor Záp. A. K. v Plzni rozhodl rychlostní závod pak 16 — jedna škodovka, řízená pi Martinkovou pro havarii odpadla. Z vozů zde zvláštní zájem sklizely "1000mi-jejich umění řidičské. Pořadatelstvu i jezdky-

řízená pi Martinkovou pro havarii odpadla. Z vozů zde zvláštní zájem sklízely "1000milové" Zetky, s nímiž sem přijeli tovární řidiči v 1000 milich, panové Mamula a spol., tvořící spolujezdce dámám. Jsou zcela aerodynamicky řešené — což jim bylo velkou výhodou na rovinkách, kde aerodynamická karoserie zvláště, když je hodně lehká) zvýší rýchlost o 10-15%. Velký zájem byl i o luxusní 8válec. Naproti tomu otevřené vozy musely což je požadavek ničím logickým odůvoduěný — jeti závod s nataženou střechou, čímž ovšem jejich rychlost značně byla zpomalena, k výhodě vozů zavřených a hlavně ovšem acrodynamických. Kdo to vymyslel a proč to dysem nevime.

Ford 3.5 litru, velký Walter Super a 1000 milový Walter Junior s OHV rozvodem a 4 převody, osmiválec De Solo, a ovšem i řada Aerovek, z nichž některé dvouválec byly velmi ojeté. Kromě litrů to byly též stroje 860 a 750 ccm, které stejně dobře splnily obtižné podmínky soutěže. Výsledky (v závorce čásy rychlostního závodu a docilený průměr):

#### Přes 2000 ccm:

- 1. Zasterová (Ford 8) 10:29.2 100 km/nod.
- Schreiberová (Walter S.) 11:36.8, 90.5 km/h.
   Sanderová (De Solo 8) 12:14.4, 85.7 km/h.

#### Do 1500 ccm:

- Slaviková (Aero 4) 10:17.6, 102 km/hod. nejlepší čas dne vůbec.
- Zavřelová (Walter OHV) 10:56.4, 96 km/h.
- 3. Foltová (Tatra 4) 13:18.8, 79 km/hod.
- Buriánková (Tatra 4) 14:47.6, 71 km/hod.

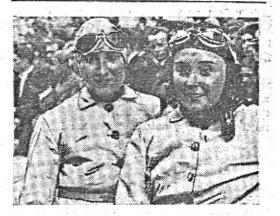

Dama s koženým páskem je paní Marie Jezdinská, která k svým sportovním úspěchům na motocyklu připojila tuto neděli krásné umistění ve třídě do 1000 ccm v Dámské soutěží Šumavou. Své vítězství dobyla na voze Aero 1000. — Vedle paní Jezdinské se usmívá paní Veselá z Modrého Teamu, jež se v šumavské soutěží umistila hned za ni. Nedivíme se, že soutěž měla úspěch propagační, když jely dámy tak hezké a řídily tak dobře. Foto Neckář.

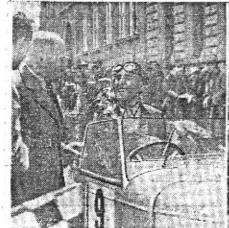

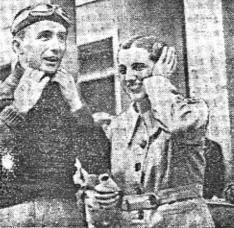

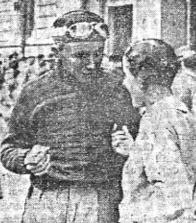

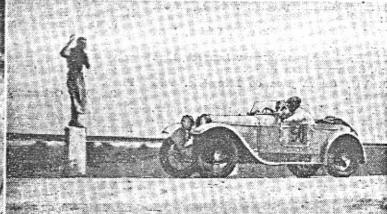

2. Pilná (Z 4) 11:56.8, 87.8 km/hod.

2. Jezdinská (Aero 2 v.) 12:01.2, 87.5 km/hod. 4 Veselá (Aero 2 v.) 12:03.0, 87.2 km/hod.

5. Brejchová (Z 4) 13:37.0, 77 km/hod.

 Fričová (Aero 660) 14:57.8, (70.1 km/hod. 7. Kronbaurová (Praga 1000) 15:47.2, 66.5 km/hod.

 Kočandrlová (Aero 750) 15:55.0, 73.5 km/h. Zvláštní zmínky zasluhuje kuráž sl. Kočandrlové, které vozem vyhozený štěrk rozbil sklo a zatím, co ona si chránila oči, vletěl její vůz do škarpy, třikrát se obrátil a postavil se opět na kola, ovšem že jíž bez posádky -ale hrdinná řidička jela s ním dále - a bez-

#### Stíhání volného balonu.

Vitězem je Arnošt Passer na voze Aero a Frant. Novák na motocyklu Jawa.

V neděli 17. t. m. pořádal Aeroklub RČS. spolu s Vacuum Oil Company po prvé v naší republice zajímavou soutěže velmi oblibenou v Americe - stíhání volného balonu,

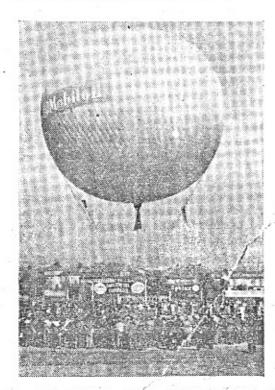

Automobilisté a motocyklisté stíhají bafon unaseny volne vetrem. Za krasného počasi sledovalo balon 60 motoristů z Prahy k Unhošti, pak za Nouzov, Beroun, Zdice, Králův Dvůr, Příbram a konečně k Beřinu u Jinců na Hořovicku,

K sledování balonu je zapotřebí rychlého a pohyblivého vozidla a dobrého odhadu, kam vitr balon ponese. Balon se pohybuje ve výši až do 2200 metrů, vzdušné proudy jsou různé a proto se stihatelé projedou po všemožných cestách. Rychlá aerovka a pohyblivý motocykl jsou v takovýchto soutěžích ovšem ve výhodě. Oba vítězové dostávají po 1000 Kč od Vacuum Oil Company, plakety Aeroklubu a čestné ceny Pražského jara.

V lod'ce balonu byl pilot dr. Rumples, sport, komisař Aeroklubu RčS. inž. Němec a zástupce rakous. Aeroklubu. Sportovní podnik byl filmován s letadla. Byly tedy v činnosti motocykly, automobily, balon i letadlo.

# Po závodech 1000 mil.

Náš tisk a rozhlas až na několik vzácných výjimek nevěnuje automobilovému sportu tolik místa, kolik by si ho zasloužil nejen z důvodů ryze sportovních, nýbrž také národohospodářských. Jednou v roce stane se něco výjimečného: automobilismu jsou plné noviny. Je to v období, kdy se koná závod 1000 mil. Kdo ví, jak úžasná práce je spojena s organisací tohoto závodu, ten musí vysloviti opravdové uznání funkcionářům a úředníkům Autoklubu, kteří musí obstaratí vše od zpráv pro tisk až po ty čáry na dlažbě, které udávají trať průjezdu různými městy mezi Prahou a Bratislavou.

Příprava na závod 1000 mil vypadá jako práce na válečném mobilisačním plánu, zvláště když šéf lékařské služby prof. dr. Klika suše a energicky přednáší, jak organisoval sanitní službu. Letos během závodu k radosti nés všech čekali chirurgové marně na práci. Trening byl však osudný sympatickému favoritu, ing. Muchovi. Sledujeme všichni s napětím denní zprávy o jeho zdravotním stavu. Ing. Mucha byl hrdinou prvních 1000 mil a zůstane zapsán mezi hrdiny našeho automobilismu jako technik i jako závodník; přejeme mu, aby se brzy a dokonale uzdravil a mchl se těšití z toho, že ukázal jeho úraz, jak je oblíbený jako člověk a jako sportovec.

Výsledky závodu a jeho průběh byly tak dokonale probrány v denním a odborném tisku, že upouštíme od podrobného referátua omezujeme se na několik poznámek.

Pro konstruktéry československých malých vozů je jistě velkým zadostiučiněním, že všichní vítězové ve třídách malých vozů dobyli prvních míst na automobilech s dvoutaktními motory. Ve třídě do 750 ccm byl první vůz Aero, do 1000 ccm "Z" a do 1500 ccm opět Aero. Ve třídě do 1500 ccm byla Aerovka paní Slavíkové jediný automobil s dvoutaktním motorem a ještě k tomu s nejmenším obsahem a to 1324 ccm, kdežto všechny ostatní vozy měly 1500 ccm. Loni I letos doby cenu presidenta republiky team vozů s dvoutaktem. Vidíme, že zastaralé předsudky proti dvoutaktním motorům jsou den za dnem poráženy krásnými výkoný těchto motorů, jak v praktickém používání, kde se uplatňuje láce a úspornost, tak i na závodech a soutěžích spolehlivosti, kde se ukazuje rychlost a vrcholný výkon.

Závod 1000 mil je veliký boj, v němž se rychlost stupňuje tak, že si ani netroufáme domýšleti, jakých průměrů bude dosaženo napřesrok. Když jsme loní obdívovali nádherný výkon ing. Muchy na dobře připraveném dvoulitrovém voze Praga, neodvážil se nikdo prorokovati, že dáma na Aerovce pojede již za rok o pět km v hodině rychleji a že i v nejslabší třídě překoná vůz Aero 750 ccm výkon Jiřího Pohla, který patřil loni mezi zvláště obdivované závodníky.

sáhl průměrné rychlosti 74.5 km v hodině. Tento výkon jest obdívuhodný u seriového vozu obsahu 750 ccm. Vůz seriový, znamená vůz normálního typu, ovšem seřízení a příprava motoru pro závod se samozřejmě dovoluje. Je pochopitelné, že stejně připravený sportovní vůz čtyř- až pětinásobného obsahu musí dosáhnouti průměrnou rychlost vyšší. To znamená, že při hromadném startu musí obehlíženou stafáž dvěma nejrychlejším. Pro obecenstvo pak, které nemohlo závod sledovatí na tratí, byly referáty rozhlasu poněkud nezajímavé. Náš dokonale organisovaný velký automobilový závod potřebuje ještě svého

Nakonec si dovolime prozraditi jakousi záležitost rodinnou. Paní Veselá i paní Jezdin-

Při závodě a na treningu 1000 mil se propálilo podle odhadu odborníků za 360.000 Kč

# Páté kolo u vozu.

Motorism značně změnil a ještě asi změní naši terminologii. Již nyní vytrvale a soustavně řádí ve slovníku, hlodá na určitých slovech, aby je rychle a pohotově nahrazoval novými. Velkoměstské děti už třeba ani neznají význam slova fiakr; deset let postačilo, aby tento termín se pokryl patinou historie podobně jako slova opratě, uzda, bič a tak dále.

Nějak podobně je tomu i s tak zvanou frázeologii. Mění se úsloví a určité fráze nabývají nového smyslu. Všimněme si jen

24. VI. Okruh Hradcem Král. - odpadá.

8. VII. Soutěž spolehl, pro auta, motoc.,

15. VII. Zlatý věnec vítěze, motoc., Rvě-

29. VII. Plochá dráha v Turnově, mot.

5. VIII. Zdírecký okruh, aut., motoc., AK.

18. a 19. VIII. Auto dny v Luhačovicích,

2. IX. Zlatá přilba, mot., Pardubice, V. A.

9. IX. Ecce Homo, záv. do vrchu, auto,

23. IX. Plochá dráha, stadion, Plzeň. ZAC.

28. IX. Jizda krajinou, motoc. Harley klub

? Ploché dráhy Aero Car Clubu na Ziž-

? Plochá travnatá dráha na chuchelském

Plochá dráha v čes. Budějovicích,

30. IX. Masarykův okruh, ČAMS Brno.

IX. Ostravský okruh, aut, motoc.,

IX. Plochá dráha motoc, na Strahově, Motosekce A. K. RCS.

12. VIII. Cest. soutěž aut AK, v Telčí.

VIII. Krakonošův okruh — soutěž spo-lehl. pro auta, mota. Aero Car Club St. Paka.

významu a vnitřního obsahu přirovnání: "Jsi páté kolo u vozu". Ještě před dvacetí roky byla tato fráze pohanou, neboť význam člověka, který ji byl stižen, rovnal se významu nuly. Páté kolo u vozu bylo nepotřebně, nehodilo se k ničemu, nemělo funkce prostě proto, že jeho účelnost neexistovala. Je to přirozené. V době, kdy se jezdilo solidními dostavniky, kdy tempo pohybu bylo hlemýžďovité a kdy rychlost 15 kilometrů za hodinu byla pohádkovou sensaci, nebylo třeba reservních kol. Páté kolo u vozu nemělo ceny a v člověku, který byl takto označen, spatřován byl ubohý outsider, pan nikdo, prázdná a přiškrcená lidská nicka bez vlivu, iniciativy a možnosti.

#### A dnes?

Páté kolo u vozu je důležitý činitel, mocnost nad jine uznavana, vēc, bez které si moderní provoz vůbec nelze představit. Pátému kolu je dnes vyhrazeno přední místo v životě i u automobilu. Má eminentní význam, je reservou, která se uplatní vždy, kdykoliv je třeba. Bez reservní pneumatiky jsme ubohými pasažery, kteří mohou ztroskotat na prvním hřebu pohozeném uprostřed silnice a jejichž program může zvrátit obyčejná střepina skla. Muž, který se vydává na cestu bez pátého kola u vozu, podobá se kapitánovi, který vyjíždí na moře bez kormidla, anebo cestovateli, který se vypravuje do neznámých končin bez kompasu a busoly. Je předem ztracen jako vojevůdce, dávající signál ke generálnímu útoku bez zálohy, kterou by mohl zasadit v případě potřeby. Jakmile však jedeme s dobrými a bezpečnými reservami, naše sebevědomí vzroste a vnitřní klid zmohutní, neboť víme určitě a jistě, že pojedeme tak, jak jsme si předsevzali a že dojedeme tam, kam chceme.

Skutečně. Kdyby mně dnes někdo řekl, že jsem "pátým kolem u vozu" - pak se pravděpodobně nadmu pýchou a prasknu nadšenim. Poznám svoji cenu a hodnotu, neboť budu pokládán za někoho, kdo je reservou neobyčejně významnou, instancí mimořádně důležitou, pátým kolem u vozu.

PROFILY ZÁVODNÍKŮ

Když se řekne "statečná žena" nebo "ne ohrožená závodnice, známá sportovkyně" ( pod., nemohu se ubrániti dojmu, že běží o že nu nehezkou, hrubých mužských rysů a mra vů. Československé automobilové závodnice re presentují typ zcela jiný. Jsou hezké, milé jemné, jejich chování jest důstojné a distin

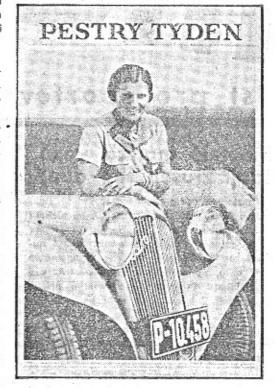

Paní Ela Slaviková.

guované. Tuto tradici dámy-závodnice vytvořila u nás paní Eliška Junková, která je tak populární a oblibená, ač zanechala závodění již před několika lety.

Paní Ela Slaviková jest vlastně na začátku závodnické kariéry. Naše širší veřejnost ji poznala teprve loni po úspěchu v těžkém závodě "1000 mil československých" a po řadě úspěchů v různých jiných soutěžích a závodech. Letos byla paní Slavíková mezi dámami, které se vypravily do Afriky s Modrým teamem Aero. Jistě má veliký podíl na tom, že Modrý team zanechal tak pěkný dojem všude, kudy projižděl.

Velké popularity si získala letos v širokých vrstvách přátel automobilového sportu, když se umístila jako první ve své třídě ve II. závodu "1000 mil". Uplynul týden a pani Slavíková dobývá si absolutní vítězství v Sumavské soutěži. Tato dámská soutěž by byla tvrdým oříškem pro každého muže, když tempo udávala pani Slavíková. - Na silnici s rigoly, vršky a zatáčkami dosáhla průměr 102 km za hod. Podrobnější referát na jiném

Pani Slaviková pěstuje různé sporty, také aviatiku, s velikým nadšením; stejně ráda a dobře tančí. Má všechny podmínky, aby se z ni stala automobilová závodnice veliké třidy a má vlastnosti, jež ji získávají popularitu u veřejnosti. Věřím, že by závodila na vozech Aero, i kdzby její manžel nebyl ředitelem prodejny této továrny, poněvadž vůz Aero je vhodným protějškem jejiho mladého závodnického temperamentu.

Obrazový list Pestrý týden dobře vystihl, že v týdnech velkých automobilových závodů bude jméno pani Slavikové zvláště populárni. Přinesl její fotografii dvoubarevným Neubertovým hlubotiskem na titulní straně.

-mb-

#### Krakonošův okruh.

koná se na trati Stará Paka, Nová Paka, Jilemnice, Roztoky, Stará Paka, Trať měří 750 ccm, 1000 ccm, 1500 ccm a pres 1500 ccm. dem o polovinu zvýšeným. Vítěz každé kategorie obdrží skvělý umělecký pohár, výrobek to světoznámých skláren Harachovských a dejte ihned v sekretariátu Auto-Moto odboru

Pořadatelstvo II. Krakonošova okruhu ve Staré Pace je nyní v plné činnosti, neb denně dochází mnoho žádostí o proposice, přihlášky a mnoho dotazů ohledně okruhu. Proto sděluje pořadatelstvo ještě jednou, že okruh 34 km a jede se 10kráte. K soutěži jsou připuštěna cestovní vozidla seriového typu a jsou zařazena podle obsahu válců a to do Lhūta k druhé přihlášce do 25. června s vklamimo toho je připraveno pro všechny, kteří dojedou v předepsaném čase zlacená plaketa, stříbřená plaketa a bronzová plaketa. Vše ostatní poví vám proposice, které si vyžá-S. K. Stará Paka.

Pány lékaře, kteří dostali toto číslo, prosíme, aby je vyložili ve své čekárně.

# Sportovní kalendář.

Koná se určitě.

AK. Turnov.

K. Hradec Král

moto. MSAC Brno.

MAC. Mor. Ostrava.

kově. (Snad 4. a 5. července.)

ždirec.

čAMS,

Praha.

A. K. Ml. Boleslav.

nice u Loun, Liga, Koná se.

Pro informaci všech sportovců uveřejňujeme tento úplný soupis všech termínů pro zbytek letošní sezony - a to nově hlášených

Schváleny byly proposice:

24. VI. Soutěž spolehlivosti Rudohořím, EKC Chomutov.

 IX, V. Masarykův okruh, ČAMS, Brno. 24. VI. Závod motoc. na ploché škvárové dráze, Moto-sekce Záp. A. K. Plzeň. Opakuje

22. VII. Okruh motocyklů v terénu; Liga čs. m.

26. VIII. Lochotínský okruh - nový termin, misto 1. V. Terminy dalších podniků nově hlášených

jsou: 24. VI. Cílová jízda k výst. trhům, Liga

čs. m. Slaný. 24. VI. Motoc. gymkhana v Lounech, Liga

čs. m. a Harley klub Praha. VII. Cilová jizda do Litoměřic. AK. Leitmeritz.

30. VI. a 1. VII. Mezin. regata motor. člunů a hvězd. jizda k ní. Motorklub Brati-

 VII. Hvězd. jízda do Lednice MSRV Břeclava.

8. a 9. IX. Cilová jízda k P. V. Veletrhům. Harley klub Praha. Celkově tedy je těchto podniků celá řada.

K nim připočtěte i podniky hlášené již na počátku sezony a zařazené do sport, kalendáře: a 24. VI. Napřič Podkarp. Rusi, závod

automobilů. Koná se, Autoklub Podkarp. R. 27. VI. Motorový sport, den v Liberci (misto ploché dráhy).

závodišti, A. odbor Slavia.

Ovšem, z tohoto posledního kalendáře již některé podniky předem odpadají, neboť kluby se nedostanou k jich uspořádání. Pro přesnost však je uvádím všechny.

Jezdinský.

Vítěz nejslabší kategorie A. Nahodil, do-

censtvo několik hodin čekati, než dojedou první vozy nejslabší skupiny. Zdá se nám, že přece jen organisace prvního závodu, kdy startovaly slabé vozy napřed, byla spravedlivější k jezdcům a vítanější divákům, kteří nebyli nuceni tak dlouho státi na trati a udržovati disciplinu. Uvážíme-li ještě, že rozhlas skoro po celou noc omezoval své zprávy na boj Knappův se Studeným, nedivíme se, že všem těm desítkám jezdců, kteří obětavě a hrdinně zápasili v tomto těžkém závodě, připadalo, že se jim děje křivda a že tvoří pře-

ská, jež spolu startovaly jako uchazečky o dámskou cenu, mají starostlivé manžele. Zatím co byly na trati, přešlapovali manželé v Autoklubu smutni a plni starosti, zejména red. Jezdinský. V Autoklubu se říkalo: "Veselá Jezdinská — smutný Jezdinský." K veliké radosti redaktora Jezdinského přišla brzy po

startu zpráva, že se dámy ve zdraví vracejí do Prahy. Tvář ustaraného redaktora se vyjasnila a v novinářské místnosti se hlásilo: "Vesery Jezdínský - smutná Jezdínská."

#### ROZMANITOSTI.

#### "České Slovo" o významu ceny MNO.

Ministerstvo národní obrany věnovalo krásnou cenu pro toho jezdce na stroji domáci výroby, který se nejlépe umisti a bude mít na voze namontováno co nejméně součástek dovezených z ciziny. Letos cenu vyhrál známý závodník Vláďa Formánek. Cena MNO, má velký význam pro osamostatnění domácího automobilového průmyslu a přimlouvali bychom se vřele, aby v přištím roce při obou nejvýznačnějších cenách ceně pana presidenta republiky a ceně Autoklubu RČS. — nejrychlejšímu jezdcí bylo také bodováno, do jaké míry je celý vůz domácí výroby. Je pravda, že náš automobilový průmysl vyrábí dokonalé vozy jak ukázal právě závod 1000 mil - ale náš pomocný průmysl (elektrika atd.) stále ještě pokulhává za cizinou a potřebuje proto povzbuzeni. Doufejme, že v proposicích přištího závodu se jíž shledáme s ustanovením, které bude pamatovat na náš návrh.

#### Kam radio do malého vozu?

V mém voze Aero je spolehlivě zamontována čtyřlampovka s dynamikem. Pod přední hranou levého sedátka odstraníme tenkou plechovou stěnu, takže je do prostory pro nářadí přístup zpředu. Sedátko je poněkud zvýšeno a pod ním, v gumové isolaci, sedí čtyřlampová speciální Radieta. Suchá anodka je za ní. Zhavící přívody jdou z baterie vozu, ze dvou článků. Dráty jsou zapojeny na hlavicích šroubků, zavrtaných do svorek. Dynamik je upevněn na levé bočné stěně, tedy vedle nohou spolujezdce, kde nepřekáži. Antenu jsme zavěsili pod vůz. Stanici ladím bez převodů, knoflíky, k nimž je dobrý přistup. Jejich hřídelík jsme prodloužili a vyvedli ochrannou stěnou z celonu, která zabráni, aby nevnikala nečistota z podlážky k přijímači. Přijímač pracuje spolehlivě již 15.000 km.

#### Budou nové vozy osvobozeny od silniční daně?

Náš tisk zabývá se po zásluze kritickým rozborem nových pokusů o polovičaté reformy zhoubného automobilového zákona. Úlevy, které nabízí našemu automobilismu chystaná reforma, jsou nedostatečné. "Hospodářský Rozhled" správně hájí požadavek, aby nové vozy byly osvobozeny aspoň na 4 leta od silniční daně. Majitelé malých vozů navrhují, aby silniční daň z automobilů do 1000 ccm byla vůbec zrušena. Stupnice nové silniční daně, proti níž se zdvihá odpor na všech stranách, má vypadatí asi takto:

| Zdanění:      | Nové:  | Dosavadní: |
|---------------|--------|------------|
| do 1 litru    | 300    | 210.—      |
| do 11/2 litru | 450    | 350.—      |
| do 2 litrà    | 600    | 560        |
| do 21/2 litru | 800.—  | 840.—      |
| do 3 litrà    | 1000.— | 1540.—     |
| do 31/4 litru | 1400   | 2450       |

Daň z malých vozů má tedy býti zvýšena o Kč 90.—. Tato poměrně malá částkamůže nadělati více škody než se zákonodárci neznalí automobilového obchodu, domnívají.

#### Optimistické bilance.

V těchto dnech uveřejnily své bilance některé velké průmyslové skupiny. Výsledky hospodaření uplynulého roku nejsou sice uspokojivé, avšak stav letošních zakázek všude dává naději na lepší zaměstnanost.

Mráčky na lihovarském nebi. Hospodářský Rozhled přináší tuto zajímavou zprávu: Obloha průmyslového lihovarníctví, která do nedávna zářila bez poskvrny, se začíná kalit. Především jsou to požadavky daňové, kde hrozí zatižení daní z obratu z dodávek surového cukru. Ale vedle toho jsou tu i různé okolnosti výrobní, jež kalí vyhlídky. Tak na příklad vzbudil veliký rozruch požadavek, ahy při semtínské Československé továrně na látky výbušné byl zřízen lihovar, jenž by měl umožniti pokusy o tak zv. národní karburant. Poněvadž projekt je podporován zájmy národni obrany, vidi se jeho realisace velmi blízko. Ačkoli nový lihovar má míti kontingent jen 4000 až 5000 hl, přece obávají se průmyslové lihovary, které nejsou dosud v syndikátu, že příděl kontingentu půjde aspoň z největší části na jejich účet, neboť syndikované lihovary, ostatně Semtinu velmi blizké skrze bankovní spojení a také osobou ministra Pazderky, sotva přinesou potřebnou obět. Ale je ještě jeden projekt, který musi vzbuditi u průmyslových lihovarů svrchovaný zájem. Jest to žádost firmy Baťa, aby jí bylo povoleno zaříditi výrobu lihu z odpadových vod při výrobě papíru. I když tento požadavek byl — jak se zdá — příslušnými ministerstvy zamítnut, a to z důvodu, že není zájmu rozmnožovat lihovarské suroviny na oblast mimozemědělskou, přece bude asi již trvale napořadu, neboť není možno navždy zameziti výrobu, která by jistě byla kalkulačně velmi výhodná a znamenala by možná podstatné glevnění pohonné směsi.

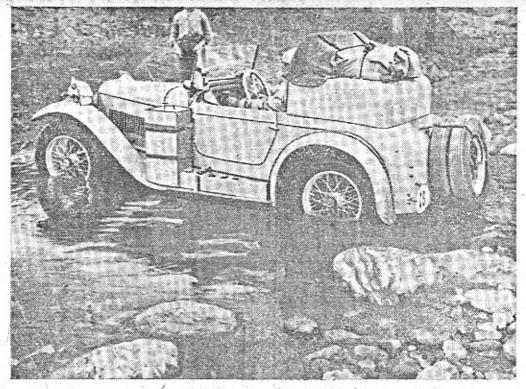

# Inž. Holas píše z Bagdadu.

"Bez jediného defektu jsme včera dokončili — samojediný vůz — přejezd smrtelné pusté Syrské pouště (900 km bez vody a cesty) za vražedné temperatury 55 st. C ve stínu. Jediné setkání bylo s transdesertickým autobusem Damašek—Bagdad a se dvěma motorisovanými kulomety a šesti vojáky, kteří vykonávají bezpečnostní službu v poušti. Již v Jugoslavil jsme užilí dost sluněčka, ale zde v Iraku musíme spát polonazí na střeše, protože v pokoji je 40 až 50 st. C. Bagdad je na výsost zajímavý a má překrásné mešity. Stručný průběh cesty:

Až do Bulharska hračka, v Bulharsku a evropském Turecku menší potíže, v Malé Asii to bylo nejhorší, to vůbec těžko je popisovat, v Syrii asfalt a civilisace, pak šťastný přejezd pouště a odpočinek v Bagdadu. Odjíždíme pozitří do hlavního města. Persie Teheranu. V Persii je dosti Čechů, kteří se k nám s potěšením hlásí a s nární na domov vzpomínají."

Výkon inž. Holase a R. Navary je tím cennější, že jedou sami, s jediným vozem, bez pomoci jiných. Je to ojetý vůz Aero 1000 z Modrého Teamu.

#### F. A. ELSTNER:

# **Bude Asie**

Zároveň s dopisem ing. Holase otiskujeme tento příspěvek F. A. Elstnera. Soudime-li podle snímků a zpráv z asijské cesty, jest jizda do Indie přec jen velkým vý: nem i pro velmi dobrý vůž a vytrvalého řidiče. (Red.)

Myslím, že si dobře nerozumíme, že se stále ještě přeceňuje problematická schopnost automobliu přelezat skály, prohrabávat se pískem a strašit divochy.

Citročnova Croisiére jaune, třetí mise Haardta a Audouin-Dubreule, jela z Francie Persií do Afganistanu, na Kandahu, Ghazni, Kabul, potom se odvážila historického přelezení Himalají auty s housenkovým náhonem. Dostali se do pouště Gobi, Mongolskem do Pekinu. Myslíte, že vykonali něco druhu Lindberghova letu? Zeptejte se, kolik lidí již před Lindberghem přeletělo Atlantický oceán a budete zklamáni. Cestu Pekin—Paříž najdete v historií šedého automobilového středověku, zkrátka, není už co dělat v oboru velkých objevů, nechcete-li snad nalézt pistu z Tripolisu přímo na čad.

Vyzpovidejme Afriku! Přejezd Sahary můžete vykonat autokarem Cie Gle Transsaharienne, odjezdy dvakrát měsičně, cena 3.490 fr. do Gao, 4.100 fr. do Niamey, 5.150 fr. do Kano a za 10.600 fr. až k čadskému jezeru. Je přesný jízdní řád, Sahara neexistuje pro organisaci této společnosti. Podobné spojení jde z Dakaru až do Mombasy, napříč rovníkovou Afrikou, prospekty na požádání. Jestliže chcete až do Kapského města, k mysu Dobré naděje, společnosti vám připraví speciální cestu, inklusive trpaslíků, lvů, slonů, válečných tanců a Trader Horne. Skopšíte tem kde kone

#### moderní?

čí silnice, což ostatně plati kilometr za Prahou, protože lesem se nejezdí, pokud stojí stromy.

Vyzpovídějme Asii! Třebaže krásné prospekty turistických syndikátů zvou evropské turisty k návštěvám, věří se více Africe, která stále ještě není reportážně zpracována a která se nepřebernou zásobárnou romantiky dodnes.

Mluví se s hrůzou o cestách v Anatolii, asijském Turecku, třebaže prospekt turistického komisariátu z Beyrutů píše, že "neskýtají nepřekonatelných překážek", že jde spíš o nepříjemnou tvrdohlavost tureckých úřadů, než o silnice. Syrle a Liban jsou automobilovým rájem, pokud jde o stav silnic a servicu. Přijde divoká poušť, která nutně musí vzbudit respekt v každém Evropanovi: Mezopotamií z Damašku do Bagdadu, tedy Irakem do Persie!

Tu cestu do Bagdadu můžete vykonat autobusem společnosti Nairn Transport. Je to 1100 km, za dva dny, cena lístku 15 liber. Syrská libra není drahá. Pojedete-li soukromými vozy, objednáte si doprovod této společnosti, nebo její konkurence, anglické a zaplatíte za tento service 10 liber. Uvidíte pohodině Rutbah na sklonku dne, přespíte v karavanserají a irackou celnici přestoupite možná komfortněji, než naši v Petržalce. Automobily to vydrží, lidé také.

Zajímáte-li se o Persii, zemí slavíků a růží, zpravodajsky tak málo vyčerpanou, nebojte se a jeďte! Najdete siť sjizdných silnic, které nebudou horší, než bývaly naše po válce a které někdy vyřadí déšť na několik dní z provozu. (Pokračování na str. 4.)

# tanců a Trader Horna. Skončíte tam, kde kon- z provozu. (Pokračování na str. 4.)

VI. Formánek a spolujezdec Urban tváž se vážně u startu 1000 mil. Vydobyli cennou třojej: cenu M. N. O. (Foto P. P. S.)

#### SPORTOVNÍ SLOUPEK.

Po slávě, jakou bylo zahrnuto naše národní footballové mužstvo při svém příjezdu z Říma do Prahy s která úplně zastinila všechny sporty ostatní, musíme svůj dnešní sportovní sloupek naladit jen na tuto mimořádnou událost.

#### Přiští footballový championát.

Neděle 15. června 1940. V Paříži bojuje hrdinný team československa finálové utkáni s Italii. Celé Československo se chvěje v mrazivém očekávání, všechny politické, kulturní a hospodářské události ustoupily automaticky do pozadí. Není pro ně zájmu a není pro ně místa v hlavách desetí milionů tiskem a rozhlasem dokonale zpracovaných lidí, kteří duševně prodlévají s našimi zlatými hochy na žhavé půdě Centrálního stadionu pařížského, dějiště to dnešní velkorysé události sportovní. Desetitisíce rozhlasových přijmacích aparátů je připraveno, aby svýmí tlampačí reprodukovalo procítěnou a neobyčejně působívou reportáž nejlepšího sportovního hlasatele světa, pana redaktora Laufra.

Praha je vylidněna. Ulice zejí prázdnotou, výstavy, biografy, divadla jsou liduprázdné, poslední opozdilci spěchají do zahrad, kaváren a restaurací, za jejichž okny visí křiklavé nápisy: Finale světového footballového championátu Československo—Italie. Přijďte při sklenici piva nebo šálku černé kávy povzbudit naše zlaté hochy a poslechnout si přenos dnešního zápasu.

Rázem 18. hodiny zachvátí celý národ vlna vzrušení a šíleného napjetí. Zápas — hlásí pan redaktor Laufer - se začal sklenic s chladným mokem se potkává v radostném přiťuknutí na dobrý počinek. — Tlampače chrlí průběh zápasu, černá káva teče potokem, statisíce nehtů je nervosně okousáváno až do krve — Československo má mírnou převahu, opět jedna chance nevyužita, "Pane vrchní, jedno černé na zármutek!" Minuty ubihají, pan Laufer již chraptí, ampliony také, národ civí do prázdna, tíživé tícho visí nad zemí jako hrozivý mrak. Naši se zlepšují minutu za minutou, jako by cítili úžasnou morální sílu sympatií z otčiny, vitěz já branka visi ve vzduchu, Italové se brání vypjetím posledních sil a posledních zbytků nergie. — Je 118. minuta zápasu, stav dosuč nula-nula, jsme stále v útoku, pozór, góóói ... 1:0 pro Československo. -

Československo se v této chvíli podobá obrovské sopce. Nermírný výbuch nadšení a radostí tryská kolmo k nebesům, ampliony jsou rázem vypnuty, a nebí se objevují hejna vyplašeného ptactva, sevadesát procent posluchačů se objimá, zatím co deset zbývajících bez hlesu padá k zemí v těžkých záchvatech mrtvice a s posledními stovy: "Jsmemistry světa..." Na Petříně vyskakují obláčky kouře a v zápětí se ozývá kanonáda. To jedenadvacet děl jednadvacetkrát jedenadvacetí výstřely oznamuje národu vitězství, jehož jsme právě dobyli. Se všech kostelních věží hlaholi slavnostní vyzvánění, na ulicích se srocují davy a improvisují mohutné průvody za vedení předem objednaných kapel. Praha je v extasí, policie nestačí udržovat pořádek, normální provoz je ochrnut a přemušen.

Slavnosti jsou přerušeny a nadšení rázem vyprchává teprve ve chvíli, kdy Prahou a celou zemí se bleskem rozšíří depeše;

Československo—Italie 0:0. Branka vstřelená v poslední minutě nebyla uznána pro ofside Nejedlého. Nové finale hraje se v Paříži přiští neděli.

Tkaz doby.

Vykládá přítel Svoboda: "To je zajímavé. Dříve, když jsem byl někomu představen, býval jsem tízán: Neračte být náhodou syn spisovatele F. X. Svobody? A dnes se mě každý ptá: To račte být bratr našeho internacionála Franciho Svobody?"

K čemuž zajisté není třeba dalších komentářů

#### Nová sportovní terminologie,

Finale v Italii jsme prohráli a za dva dny na to celá Praha vítala "vítězné" mužstvo. Podle těchto footballových zkušeností a pak také podle prakse rohovnické mělo by se zavést nové, přesnější a spravedlivější označování výsledků asi podle této šablony: Dřive: porážka,

vitězství,

remis.

Nyní: vítězná porážka, poražené vitězství, vítězná remis, prohraná remis.

Referáty by pak mohly vypadat asi takto: Československo po utrpěném poraženém vítězství dosáhlo vitězné porážky, ačkoliv spravedlivým výsledkem by měla být vitězná

#### Obchodní význam italského championátu.

Na úspěších našeho mužstva v Italii si přihřálo svoji polivčičku množství lidí z kruhů obchodních. Darovali naší jedenáctce nějakou drobnost ze svého podniku a přirozeně se postarali o to, aby o tom bylo v novinách psáno. Inu, není nad lacinou propagaci a obchodní čipernost, Je docela možné, že o přištích championátech se budou objevovat v tisku asi takové sportovní lokálky:

František Vejvoda, hlavní sklad olomouckých syrečků, Praha II., Václavské nám. 34, II. schodiště, I. patro, poslal našemu mužstvu bednu Ia syrečků chvalně známé značky "SY-RO". Naši zlatí hoši si jistě na nich pochutnají, neboť jde o vedoucí, bezkonkurenční značku, před jejímiž napodobeninami varujeme.

#### Bude Asie moderní?

(Dokončení ze strany 3.)

O 600 km dalšiho putování v Afganistanu, najdete informace v knize Croisière jaune od G. le Févre, nebo se obratte na francouzské vyslanectví v hlav. městě Afganistanu, které zastupuje čs. zájmy. Můžete jeti do Indie také lodí. Hlavní indické silnice jsou ve znamenithe contract of the contract of the contract o

Miliony lidí píší na Coroně

PROČ DOSUD NEPISETE

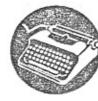

americký přenosný psací stroj nyní velmi levný a při tom výrobek nejstarší americké specielní továrny na přenosné psaci stroje

Zašlete nezávazně nabídku a prospekt amer, přenosného stroje CORONA.

Jméno: Adresa:

the state of the state of the state of the state of

tém pořádku a přes Pamír, jako Haard, se asi škrabati nebudeme, to je program pro horskou útočnou vozbu.

Na letošní Rallye Monte Carlo poslal Citroën autobus. To nebyla provokace, jako neni provokací, jestliže zbavujeme Asii a Afriku kouzla. To je služba veřejnosti. Ten a utobus je dneska větším průkopníkem civilisace, než badatel, který jede sbirat na rovník brouky. Podnikatelé propagačních jízd přistupují zvolna na tento hospodářský princip.

Letošni Modrý Team měl za volanty ženy, malé vozy, dost kilometrů, Afriku, a neměl v programu ukazovat slézání Himalají. Jsem toho mínění, že není naším úkolem předvádět, jak je to těžké dojetl z Evropy do Afriky, ale jak je to snadné, protože především jsme průkopníky styku s cizinou, kteří mají lákat pecivály do světa.

Samostatně pracuje reportáž. Je to turistika dojmů a představ, aktuelní román, který nesmi myslit na autokary a turistické syn-

Jsem toho minění, že by měly desitky lidi, kteří dovedou utratit hodně peněz v mondénních lázních, jezdit na kraj Sahary nebo do Mezopotamie. Nezáleží přece na tom, že jedna expedice za rok navštíví pořádně se-verni Afriku. Jde o to, aby tam jezdili standardní turisté. To je program, který jsme uznali za jedině možný v dnešním pokroku dopravy v Oriente a v tropech.

Propagovat turisticky, tedy necestovat proto, že se tam lámou nohy, ale že je tam hýřicí příroda, semeniště mravů a orientálních extasí, které dostává chladná Evropa zabalené v novinách a které budou vždycky moderní pro každého, kdo tam nebyl-

Jiného druhu je representační stránka takových expedic, kde rovněž nemáme dostř tradice: Ale to je jiná povidka.

#### Laciná dovolená ve vlastním voze.

Málokdo si uvědomuje, že cestování malým vozem je lacinější než jizda vlakem. Rozdělte spotřebu 6-8 l na 100 km na 2-4 osoby a dospějete k číslici 5-10 Kč na vzdálenost Praha-Tábor, nebo Fraha-Podmokly. Ostatni režie? U malych vozů je poměrně nízká. Ten, komu se podaří výhodně koupiti takovou ojetou Aerovku, má dovolenou vlast-

nim automobilem zvláště levnou. V těchto dnech počne továrna Aero dodávati ve větším počtu nové typy Aero 30 HP. Sejde se řada ojetých vozů, které budou převzaty na protiúčet. Vhodný okamžík, domluvití se s p. Stachem v prodejně Aero na Pořičí 28 o voze pro vaši dovolenou.

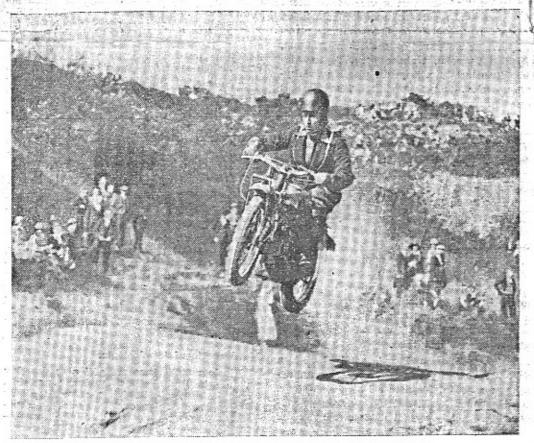

Zdařilý snímek z amerických závodů do strmého vrchu - hill-climbu.

# Prémie časopisu Malý vůz.

kterou chystame k vánocům pro své stálé odběratele, bude určitě předmět, který Vám sám způsobí radost za více než 10 Kč. Ten, kdo se přihlásí za odběratele našeho listu, manifestuje tim, že souhlasi s našim bojem za

vše, co uvolňuje cestu malému českoslov. Prodáme několik vozů vozu tam, kam patří - mezi široké vrstvy přátel technického pokroku, sportu, cestování, přírody. Tato přihláška čeká na Vás.

Odešlete ji dnes, než zapomenete.

Zde odstřihněte a zašlete jako část. tiskopis!

Přihlašují se za odpěratele 1. ročníku "Malého vozu" za 10 Kč za celý ročník i s poštovným a prémií. Připojte složenku k nejbližšímu číslu. Má adresa:

iméno:

povolání:

adresa:

Mám vozidlo:

Redakci časopisu

Zn. 30 hal.

Malý vůz

(red. Miloš Bloch.)

Praha XII. Nerudova 7.

#### Nové prospekty Aero 30 jsou dokladem, že i reklamní literatura může býti vkusná a zajímavá.

Nový prospekt vozu Aero 30 HP potěší oko lidí, kteří mají rádi dobré fotografie, dokonalou typografickou úpravu a krásný tisk. Jejich textová část se neomezuje na suché technické údaje, nýbrž dává odpovědi na to, co automobilista chce věděti. Je samozřejmé, že vám továrna Aero ochotně pošle zdarma svůj nový prospekt. Napište si s odvoláním na časopis Malý vůz. - Zařadte brožuru Aero 30 do své knihovny. Zaslouží si to. Fotografie do ní dodali dr. B. Kröhn. J. Voříšek a B. Turek. Typografic-

kou úpravu navrhl F. Muzika. Text napsal Miloš Bloch. Tisk proveden Neubertovým hlubotiskem.

Továrna Aero se snažila, aby její prospekt byl důstojným representantem jejiho krásného nového vozu. Prospekt je ovšem tiskopis - obrazy a slova. Máte-li zájem o technický pokrok v automobilismu, přečtete si asi prospekt a pak si řeknete, že se s vozem Aero 30 HP seznámite přímo. Předváděcí vůz je k disposici i těm, kdo nemají v úmyslu si automobil hned koupiti.

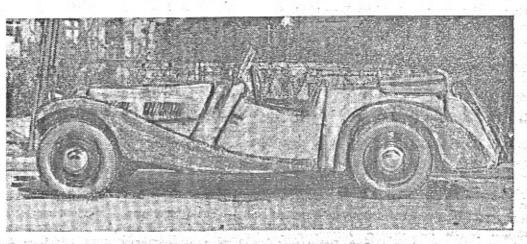

# Co je nového v motocyklismu?

Referuje Jar. Jezdinský.

Excelsier, anglický motocykl, používá na svém 250 ccm modelu "Stopař" vtipného detailu: ventily jsou v hlavě válce a jsou ovládány vahadélky a tyčkami. Pro tento mechanismus však je odlit zvláštní otvor ve válci i v hlavě, takže vše je zcela zakryto. Shora pak je otvor přikryt víčkem. Mechanismus je chráněn před prachem, je dobře mazán olejovou mlhou, je zmenšena jeho hlučnost. Chlazení je obstaráváno vysokými žebry. Stejně dělá i Royal Enfield svůj model 250 ccm. OHV.

Brough Superior má nový "1935 model S. S. 1007" (pospišil si tedy, aby měl rekord), o němž tvrdí, že solo docilí 110 mil/hod. (176 km/h.), se sidecarem pak 90 mil. hod. (143 km/hod.). Se svynir "Rolls Roycy mezi motocykly" dělá rozumnou politiku - vyrábí malý počet, ale každý pečlivě vypiplá — a také si nechá zaplatit. Jsou to 1100 ccm 2 válce do V; speciálně stavěné továrnou JAP. V poslední době dodal 25 takovýchto rychlých strojů pro australskou po-

Motocykl, poháněný plynem, vzniklým suchou destilaci dřeva, si zhotovil jistý montér v německé továrně Deutz. Generátor je asi půl metru výšky a 20 cm v průměru a jest umístěn za motocyklem vzadu. Je to sice řešení trochu nehezké a snad i neúčelné — ale originální.

Co chystají Němcl? NSU. zkouší malý vozik s motorem vzadu. - Zündapp bude dělatí motorové vozy pro železnice. - Stoewer chystá nový osmiválec s náhonem předních kol. - Siemens má novou bronz, s přidavkem beryllia, která má pevnost a tvrdost jako pérová ocel

Celuloidové štítky jsou mnohdy praktičnější než brýle. Nejlepší však je kombinovatí oboje, zvláště za deště a slunce. Kupte si jej - prodává se zá pár Kč a vyplatí se doko-

"The Trader Handbook" je každoročně vydávaná anglická příručka, určená pro prodavače motocyklů a kol. Obsahuje vše: různé tabulky, praktické údaje, zápisník obchodů i pokladní knihu - tak, jak to potřebuje zapisovati malý živnostník. Při tom obsahuje podrobný přehled všech modelů motocyklů, jako každoročně otiskuje naše "Motor Revue" - letos v č. 1. z 1. května 1933 - se specifikacemi a cenami.

Přes hranice bez celních dokladů je možno z Československa jeti do Rakouska (10 dní pobyt, 5 šil. poplatek na celnici), do švýcar (7 dní, 2 švýc. fr. na celnici; prodloužení na 14 dni za příplatek) a do Italie (5 dni, 25 lir). Předepšáno je, že řidič má míti mezinárodní povolení k fizení (83 Kč) a pro vůz mezinárodní osvědčení pro vozidlo (do 1 1 158, do 2 1 208, přes 2 1 308 Kč); někde se nežádají - ale na to je těžko se spolehnout.

#### Benzin z československých uhelných hald.

"Hospodářský Rozhled" přináší zajímavou zprávu o výrobě benzinu z naších surovin, především uhlí. Nizkotepelnou destilací by bylo možno vyrobití z našich ladem ležících hald asi 300.000 tun olejových produktů, z nichž by bylo možno dospěti k 180,000 tun palivových olejů, včetně benzinu a asi 1.5 milionů tun uhli, které je možno spalovati bez kouře. Celková hodnota získaných produktů byla by asi 300 milionů Kč a při výrobě by bylo zaměstnáno asi 6000 dělníků.

Pražský automobilista jede do Palestiny. Dr. Pavel Koeser z Prahy jede na dvouměsiční studijní cestu do Palestiny svým vozem Aero 1000. Druhou cestu Palestinou bude konati nejen aerovka, nýbrž také Kudrnáčovy pneumatiky. Prvni cestu po Palestině konal vozem Aero inž. V. Jiránek na voze Aero 18 HP s Kudrnáčovými pneumatikami, jež se na pouštích i balkánských silnicích dobře osvěd-

Cena 1 řádky 3 Kč, tučná (nadpisová) řádka 5 Kč. Objednávky v administraci (kancelář Pražské akciové tiskárny) Praha II, Lützowova 3. Tel. 21051-55.

#### AUTA-MOTA

AERO 18 HP,

AERO 18 HP,
odborně seřiz. v našich
továr. dílnách se zárukou.
Vezmeme na protiúčet Váš
motocykl. Prodáváme též
na splátky. Naučíme Vás
jezdít a obstaráme Vám
dokumenty. Aero-prodejna,
Praha: II., Pořič čis. 28.
Telefon 278-60, 367-40.

Licorne čtyřsedad), limus, v bezv. stavu prodám za každou přijatelnou cenu. Petráň, Karlín, Rokycanova 32.

Rudge

se sidecarem s bohatou elektrickou vyzbroji prodá Kulič, Karlín, Poděbra-dova 25.

Bugatti.

Bugatu. 1191. čtyřsedadl. z r. 1930 pro závody a soutěže velmí levně prodám. Zöldner, Karlin, Poděbradova 23.

#### Walter Bijou.

Roadster téměř nový, pro-dám neb vyměním za vůz Aero. Nabídka pod znač. "Malý vůz", do redakce "Malý vůz", do redakce Praha XII., Nerudova 7.

#### Jawa spec.

se sidecarem, krásná kom-binace, prodá se se znač-nou slevou. Nabídky pod zn.: "Prima motocykl" do redakce Praha XII., Neru-dova 7.

#### Calthorpe

500 ccm OHV s Tlustošo-vým sidecarem, přepycho-vé vypravený, a několik jinýca odborné seřizených motocyklá, prodá Aero-prodejna, Praha II., Po-řič 28.

Koupim ihned malý vůz, kterékoliv znač-ky, možno-li ještě v tov. garancií, Dipl. agr. Jár. Malý, Praha XII., Fochova 130-III. 130-III.

#### DOPISY

pro zhotovení snímků do fotosoutěže Aero hledá majitel vozu Aero. Hlavni požadavek; fotogeni zjev. Prosim o fotografie, které ihned v pořádku vrátím. Zn. "Fotosoutěž" do redakce Praha XII., Nerud. 7.

#### Dvě přítelkyně

23leté úřednice, hledají automobilisty, kteří by je vyvezli z Prahy. Dopisy pod zn.: "Neděle u vody" do red. m. v. Praha XII., Nerudova 7.

#### Děkuji

majiteli červen, litru Aero, že mi pomohl v neděli 10. VI. při nehodě na silnici. Nepoznamenal jsem si čís-lo — děkuji touto cestou, "Jawista".

#### Motocyklista

hledá sportovní dívku do sidecaru na nedělní výlety do pražského okolí. – Nab, pod zn. "Sportovní cíle" do rodakce Praha XII., Neru-dova 7.

Hledáme partnery(ky) na založení volleyballové-ho družstva pro večery a weekendy u Prahy. Nab. pod zn. "Stáři 25—33 let" do redakce m. v. Praha XII., Nerudova 7.

#### **FOTOPŘÍSTROJE** Koupim

Leicu poslední model za hotové. Nab. pod zn. "De-volená", do redakce Praha XII., Nerudová 7.

#### Zeiss Ikon

Icarete poslední model 6×9
na svitkový film i desky
s tessarem 4.5 s velkou slevou prodám. Nab. pod zn.;
"Universální, aparát" do
redakce Praha XII., Nerudova 7.

MALÝ VůZ vychází čtrnáctidenně. Majitel a vydavatel JUDr. Vladimír Kabeš, odp. redaktor Mileš Blech, Praha XII., Nerudova 7, tel. 54317. Tiskne Pražská akciová tiskárna, administrace a expedice: Praha II., Lützowova 3. — Novinová sazba povolena řed. p. a t. č. 125.154/VII

Cena 20 hal.

Vychází čtrnáctidenně. Odp. red. Miloš Bloch, Praha XII., Nerudova 7. Tel. 54317. Celoročni předplatné Kč 10.—. Každý předplatitel obdrží prémii. Tisk, administrace a expedice: Pražská akc. tiskárna, Praha II., Lützowova 3.

pro sportovce, automobilisty a motocyklisty

V Praze 18. července 1934. — Čís.

#### Nové osobní automobily osvobozeny od silniční daně.

V poslední schůzi ministerské rady před prázdninami bylo schváleno vládní nařízení o osvobození nových automobilů od silniční daně. Toto nařízení mělo přijít na začátku sezony a ne dnes. - Novelisace celého automobilového zákona bude projednána až na podzim. Pro majitele 90% automobilů v Československu, to je vozů až do 1½ litru, bude zvláště zajímavé, jak se zachovají nejen vládní strany, ale především automobilní organisace ve věci zvýšení daně z malých vozů.

Jsme pevně přesvědčení, že tento nemožný a nedemokratický návrh padne. Celý tisk je proti a to nejen ve svých sportovních, nýbrž i národohospodářských hlídkách. O tom jsme již referovali v minulém čísle.

Majitelé automobilů čekají, až promluví naše největší organisace — Autoklub a Liga motoristů. Autoklub zatím mlčí. Chápeme, že tak vážná organisace vyčkává nejvhodnějšiho okamžiku, aby pak její intervence tím působlvěji padla na váhu. Naši automobilisté důvěřují, že Autoklub se nespokojí papírovým protestem, nýbrž uplatní celé své styky, svou autoritu, své mocenské postavení, aby zabránil zvýšení silniční daně. Vždyť se autozákon má novelisovati, aby se motorismu pomohlo a ne, aby se mu naložilo ještě větší bříměl.

Týž Autoklub, který dovede organisovati závod 1000 mll, získati zájem snad milionu High classic decit toxeren u chamentryth Jezdcu, cenu presidenta republiky a ceny ministerstev pošt, národní obrany, obchodu, dovede jistě také na jiném poli než sportovním vykonatí úspěšný čin.

K čemu se závodilo, k čemu nejlepší z nejlepších naších jezdců nasazují životy, když celé propagační dílo velkého závodu má býti zmařeno mrzáckou novelisací zákona na zmrzačení automobilismu. Kdo chce stát tváří v tvář hladovějícím rodinám dělníků, kteří přijdou o práci, kdo jim chce jit vysvětlit, že nemají kus chleba pro své děti, protože se někomu zlíbilo vynucovat nemožnosti: aby si kupovali velké automobily lidé, kteří jich nepotřebují nebo na ně nemají.

Náš Autoklub má skvěle vybavené kanceláře. Jistě se mu podaří sebrati a utříditi dosti přesvědčujícího materiálu, že daň z malých vozů nejen nesmí býti zvyšována, ale musí býti zrušena, takže ve vládních kruzích tento bod novely bude nesporným.

Vime, že Liga motoristů se zasadí o tutéž věc upřímně a s plným zápalem. Liga sdružuje velký díl majitelů vozů do 1½ litru a motocyklistů, z nichž brzy budou automobilisté. Vždy osvědčovala pochopení pro široke vrstvy motoristů.

Po prázdninách poznají naší automobilisté, kdo to s nimi myslí dobře. Která strana, která organisace, které noviny. Dnes vítáme alespoň to, že — ač pozdě a nedostatečně přece jen vůbec alespoň před prázdninami vláda vydala nařízení o osvobození nových vozů od daně. Miloš Bloch.

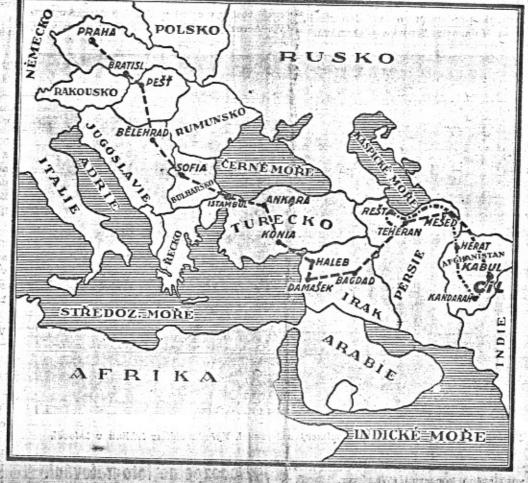

# Malé vozy dobývalí Asie.

Kdybyste chtěli o jeden doklad více tom, že právě automobilisté v malých vozech projevují nejvíce čilosti, sportovního ducha a cestovatelské podnikavosti, máte jej v tom, že to byly zase malé vozy. která se první odvažují dobývati Asie. Zahajily to ovšem vozy Aero. Ing. M. Jiranek na své loňské cestě třemí kontinenty byl v Asijském Turecku, Syrii a Palestině, letos je zase vůz Aero s ing. B. Holasem a R. Navarou první, který dospěl k hranicim Indie. Ani nepišeme o tom, že jezdí dr. Koeser pravě svým vozem Aero 1000 po Palestine a posilá nám nadšené poblednice.

Také ostatní značky, škoda Popular a Walter Junior, které se letos vypravily do Asie, patří do litrové třídy, tedy mezi male

Nejskromnější ze všech — pokud se týče výbavy, finačních prostředků a novinářské slávy, je výprava dvou pražských vysokoškoláků, ing. B. Holase a R. Navary. Snad proto získavají tolik sympatie a proto máme všichni takovou radost, s úspěchem a velmi rychle dostali se k · cíli.

Daleká a obtižná cesta, kterou podniká komerční inženýr B. Holas se svým příte-Jem R. Navarou, má cíl studijni. Tito mladí muži nespokojují se papírovými vědomostmi, nýbrž chtějí na vlastní oči poznati země, které od nás kupují cukr, stroje, obuv, textilie a Jiné průmyslové výrobky a dodávají nám plody své země a svého primitivního hospodářství.

Naši vysokoškoláci opatřili si na svojí cestu malý vůz - ne z důvodů propagačnich - nýbrž proto, že podle jejich výpociti jim tento vůz umožňuje nejvíce spatriti a nejdale se dostati za nejméně penez. Jejich výprava je soukromá, finanční prostředky omezené, jedou sami v jedinem voze, odkazáni jen na sebe. Cesta je tak vyčerpávající, že nemají kdy na dlouhé dopisy a podrobné zpravy. To vše musí počkati až po jejich návratu.

Ze stručných zpráv, které dostaváme, otiskujeme zajímavé výňatky.

#### Mederni automobil na cestách Alexandra Velikého.

Kandahar a Herat a Persii pokračujeme

#### Uvnitř listu Vás bude zajímati:

Je doba dovolených — doba prázdninových cest. Malý vůz referuje v tomto čísle:

- O cestě do Asie,
- o cestě do Alp,
- o cestě po Francii,
- o cestování v Turecku. Kromě toho najdete články:
- o dvoutaktních motorech,
- o sportovním letadle "Kos", sportovní sloupek,
- a řadu ilustrací a drobných zpráv.

přes Mešed podel břehu Kaspického moře na Rešt a pak přes Teheran na Bagdad. V Persii a Afghanistanu užívá se dosud karavanních cest, jejichž zaklad položil Alexandr Velíký někdy v roce 327 před Kristem, V blízkosti hlavních měst jsou tyto cesty upraveny pro automobilní dopravu, avšak dále skýtají automobilu nepopsatelné obtíže. Taková cesta přes Balkán do Cařihradu jeví se cestovatelům po Persii a Afghanistanu jako docela pekna

Při jíždě pouští je obvyklé, že při karavanních cestách leží sluncem vypálené kostry velbloudů. K těmto zbytkům kdysi živých trosečníků přibývají v nejnovější době trosky automobilů, které podlehly oblizim costy. Někdo setkávánie se o celemi shorelými vozy, někde s jejich důležityrai součástkami, s osami, péry, kardany atd.

#### Radost z úspěchu.

Podařilo se nám vykonati, co jsme zamýšieli, dostihli jsme určeného cíle! Dorazili jsme šťastně a v dokonalé tělesné i morální svěžesti až do divokého Afghanistanu - můžeme se pochlubití, že jsme nejvýchodnější Aerovka - a že jsme vykonali dosud největší cestu malým vozem čsl. výroby, hlavně nás ale těší, že jsme zde byli první.

Vzpomínáme na studené potůčky, koupání, lesy a lučiny a už ani nevěříme, že existuje teplota 20 stupňů C.

Ale je to výborná škola, cvičení pevné vůle a umění, pomoci si a nikdy neztrácet hlavu, těší nás vědomí, že jediný vůz s dvoučlennou posádkou a nejmenšími prostředky vykonal tuto neuvěřitelně těžkou

#### Země, kde každý nosí pušku.

mi a mezi jakými lidmi jsme. Jezdíme hroznými pouštěmi a horami od pevnosti k pevnosti. Zde jest každá vesnice obklopena opevněnou zdí s baštami a címbuřím,

Na vojenských stanicích jsme hoště-

sestřičkou nám na cestu darovaný, visí na volantu, a obyvatelé, mohamedáni, jej

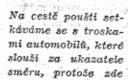

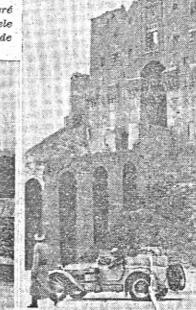

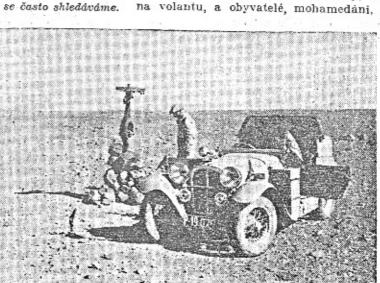

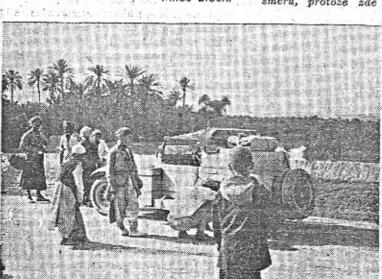

Nedovedete si představiti, v jaké zekaždý zde nosi pušku. dříví na sloupky není. ní čajem, mandlemi a pistaciovými jádry. Malá Asie je zemí Naším jediným nápojem je čaj, samý čaj. staré, zašlé kultury. Náš medvídek, fetiš, mojí starostlivou s jejimiž pomátkami

hrozně obdivují, stale na něj ukazují, jako malé děti. Lidé jsou tu naivní a primitivní, pohostinní, ale když host vytáhne paty a potkají jej v pustině, jsou ihned ochotni podřiznout mu krk, psovi nevěřícímu! To už je jejich orientální povaha.

Opatrnosti nikdy nezbývá, proto užíváme chinin, pilulky proti tyfu a dysenterii, u každého špinavého potůčku stavime a umýváme se, jen když je trochu vody!

#### Mešita s ročním důchodem 70,000.000 korun.

Zítra se vracíme do Mešhedu ve vých. Persii, kde je největší mohamedánská mešita na světě. Její kopule a dva minarety jsou z ryzího zlata! Něco takového jsme ještě neviděli, ani v severní Africe, ani zde v Asii! Chodi sem poutníci z celého mohamedánského světa a příjem mešity z darů věřících činí ročně asi 5 mil. tomanů, což znamená 70—75 mil. Kč.

Bohužel, fotografování je vyloučeno a životu nebezpečno. Jsou děsně fanatičtí a člověk musí býti ohromně opatrný. Já jsem ji chtěl fotit jen v rychlosti a z dálky – a za chvíli jsem byl na policií, sebrali mě, Navaru, auto i Leicu, ale za hodinu po předvedení k řediteli policie, který mluví francouzsky, jsme byli opět volni! Tady v Afganistanu si musí každý dát pozor!

Na štěstí jsme zde hosty guvernéra, středem pozornosti a úslužnosti, máme doporučující listy afghánského velvyslance v Teheranu, příbuzného králo a to před námi padá všechno na kolena.

#### Co vypravují montéři?

Škodovy závody zde staví cukrovary, na nichž pracují čeští montéři Škodovky, Konstruktivy a pomocných firem. Před nedavnem přijeli do Persie montéři fy Calofrig, kteří provádějí isolace cukrovarů. Pracují 550 km daleko od Kaspického moře. Tuto cestu vykonali automobily v noci, poněvadž za horka ve dne není možno jeti. Doznávají, že byli cestou vyděšeni. Především je zarazilo, že nejedou po žádné silnici, nýbrž prostě napříč krajinou, kde se volně pase dobytek, plaší se a běhá přes cestu. Jednomu montérovi prorazila kráva kuír, připevněný k automobilu, jiný auto-

#### Závod 1738 vozidel.

Ve dnech 21. a 22. t. m. pořádána jest Německu 2000 km jizda, jakožto "Den německého motorismu". Počet přihlášek má obrovský rozsah:

650 automobilů, 901 motocyklů solo a 187 motocyklů se sidecarem.

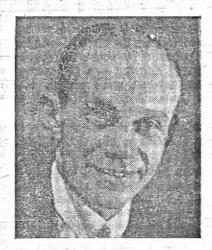

O. Nimshaus.

mobil havaroval, když mu vběhl do cesty mezek. Montéři žasnou nad bídou domorodého lidu, který žije v mnohem větší špíně a zanedbanosti než naši cikáni.

#### Okres o ploše Československa.

Na mapě světa vypadá cesta, kterou podnikají ing. B. Holas a R Navara, dosti jednoduše. Kdo je automobilista, ten ví, jakou útrapou je pro něho a jakou zkouškou pro vůz, když má jetí po rozbité okresce 100 km. Teď si představte, že sám okres bagdadský zabírá 140.000 km, tedy stejnou plochu jako celé Československo. Na tomto území žije 1.4 mil. lilí, tedy desetina obyvatel našeho státu. (V Bagdadu dosudplaví se po vodě zboží v jakýchsi vorech z kozí a ovčí kůže, jako za pradávných dob.)

Podívejte se na mapu, jak fam zaniká Bagdad i se svým rozlehlým okresem a budete míti představu o vzdálenostech, které tam Holasova Aerovka překonává.

# Malým vozem na Velký Zvon.

Každý téměř automobilista, který navštivil Solnou komoru, zná, co je to Velký Zvon (Gross Glockner) a ví, jak těžko dociluje se jeho nejvyššiho bodu — Hochmais — 1870 m vysoko.

Než přesto zařadila jihlavská odbočka ČAMS tuto pozoruhodnost do programu salcburské jizdy, aby bylo účastníkům tohoto zájezdu počátkem června shlédnouti zasněžené alpské velikány a pokochati se pohledem na třimetrové závěje sněhu vysoko nad kvetoucími loukami.

Výprava 14 vozů vyjela z Jihlavy za pěkněho jitra, vedoucí jednatel Purcner jede v Aerovce a závěrečný vůz tajemníka Havránka je opět Aerovka. Než to nejsou jen ty dva malé vozíky v celé kavalkádě jihlavské výpravy. Aerovky tvoří víc jak třetinu všech vozů, mezi nimiž jsou velké čtyřválcové Tatry, Pragovky, Hadimrchy i škodovka.

Projeli jsme Linec, přijíždíme do Solnohradu a druhý den na velký výlet přes Luegpass, dále do Zell am See a konečně na Velký Zvon

Tak konečně přijíždíme do Fusche. Po zapravení mýtného, které je vysoké — 8 šilinků za osobu — přejíždíme mýto, zatáčíme doleva a již začiná stoupání.

Krásná cesta, nejlepší, kterou jsme v celé Solné komoře měli, za to však stoupání táhlé, téměř neviditelné, ale neustálé a čím dále, tím větší. Již jsme 1000 m vysoko a pořád to stoupá. Voda v chladičích některých vozů se vaří, z chladičů uniká pára, ale Aerovky se drží, jako by si říkaly: "My to těm bourákům ukážem, co dovedeme" a jede se stále výš.

Přes 24 km to jde stále do vrchu a posledních 8 km je nejprudších, zde to stoupá jak do střechy až na 20 stupňů. Chladič je stále výše než volant, ale jde to dobře — pomalu, ale jistě.

Konečně jsme nahoře. Někteří účastníci zůstali v druhém odpočívadle u Fernleitenu a vnímají nádherný pohled do hlubokého údolí, avšak ti, co jeli ještě posledních 8 km, toho nelitují. Každý obdivuje krásy zasněženého Zvonu, který nebyl ani dost "velký" těm "malým" Aerovkám.

Ani se odtud nechce. Než dlouhá ještě cesta a pokročilá doba nutí k návratu a tak za svištění brzd opět sjíždíme dolů. Ještě navštěvujeme Lichtensteinskou soutěsku a vracime se bez defektu pozdě v noci zpět do Solnohradu.

Vracime se, jsme opět v čes. Budějovicích, Všechny Aerovky bez defektu a hravě překonaly 1200 km a velká stoupání.

#### Opotřebení pístů.

Rychlost pistu, při motoru běžícím na plné obrátky, dosahuje čísel, které musí překvapiti každého. Jen vezměte do ruky tužku. Pak si uvědomte, že posouvá-li se jeden kov (pist) po druhém (válci) rychlostí 30 km zahodinu, musí zde nastati opotřebování. Je sice pravda, že styčná plocha je mazána; ale jak to v praksi obvykle vypada?

Všimněme si normálního 4taktního motoru: olej je na dně karteru a je roztříkován zespodu do válce. Ovšem, pist jej při tom stírá a benzin, který se nahoře ve válci kondensuje z bohaté směsi, jej splachuje dolů. Výsledek toho je, že hlavně horní část pístu je mazána velmi nedokonale.

U dvoutaktu je věc již příznivější. Olej je zde michán do benzinu. Ve válci pak se sráží olej na stěnách a stéká po nich dolů — maže tedy právě nejvice zahřívaná místa pístu nejbohatěji. Kromě toho dole v karteru je také olej, který se rozstříkuje do válce zespodu. A další mazání obstarává olej, který se zde sráží ze směsi při jejím stlačování. Proto pisty u dvoutaktu obvykle vydrží déle a mají menší opotřebování. Mezi pisty a válcem je stále dosti silná vrstva oleje, také plocha je dobře mazána a nejen ztráty třením jsou malé, nýbrž i klepání pístu se tím zmírňuje.

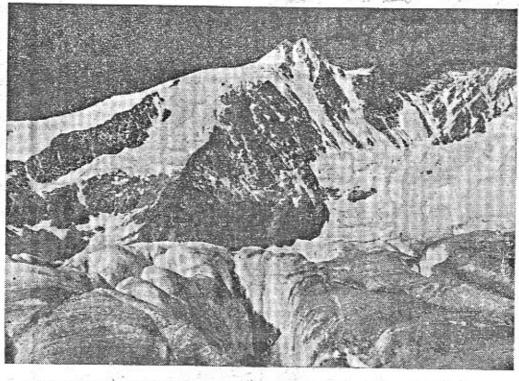

Pohled na Velký Zvon (Gross Glockner) v červenci. Vpředu vidíme trhlinu v ledovci.

Podle značek hlási nejvice Auto-Union a to 167 vozů svého koncernu (Wanderer, Horch, Audi a DKW), Mercedes-Benz hlási 74, Adler 72, BMW 61, Opel 52, Hanomag 40, Ford 35. Fiat 25, Röhr 24, Stoewer 15. Bugatti a Lancia každý 8 vozů, Z Československa hlási se do této konkurence jediný vůz a to Aero, na němž pojede restauratér Autoklubu Otto Nimshaus.

Tento závod je pořádán na způsob našich 1000 mil a vyžaduje rovněž veliký organisační aparát. Podél trati bude v činnosti 150.000 pořadatelů a ve 23 velkých městech budou instalovány v kilometrové vzdálenosti velké tlampače, aby obecenstvo mohlo býti rozhlasem informováno o průběhu závodu.

Start bude trvati 11½ hodiny, poněvadž je nutno odstartovati 1738 vozidel, obsazených 2575 jezdci. Každou minutu budou odstartovány dva vozy a 3 sidecary a ve skupině motocyklů 5 strojů, vždy najednou. Předepsané průměry jsou neobyčejně vysoké, Nimshaus musí jet přes 72 km v hodině. Tento závod vznledem k délce trati, početné konkurenci a přísným podmínkám je nesmírně obtižný. Očekávame opravdu s napětím, jak se uplatní náš representant, řídič amatér na malém voze. V soutěži se 650 automobily bude o vítězné ceny boj yelmi těžký.

# Nebezpečné fotografování.

Cestovatelé po Asii si často stěžují, že fa-Ji domorodci jim zabraňují fotografovati, zejměna budovy a výjevy náboženské. Také ing. Holase a R. Navaru zle pronásledovali, když se pokusili fotografovati slavnou mešitu v Mešhedu. Hitlerův vysoce kulturní režim se pečlivě stará o to, aby nevinní turisté zažili podobné vzrušující atrakce také v Evropě a ušetřili si daleké cesty. Loni byl v Hamburku vězněn a vyslýchán šéf Aero Service J. Frei, letos a to 10. t. m. zažil v Německu podobnou nepřijemnost závodník Vláďa Formánek, jenž jel s tajemníkem Autoklubu V. Ronovským a žurnalistou ing. E. W. Schediwym na své Aerovce z Francie. Vraceli se ze závodu o Velkou cenu Francie a z prohlídky proslulých francouzských závodních drah. Vezli si velmi cenný fotografický materiál. V Německu jsou některé obce opatřeny přes celou šíři silnice antisemitskými nápisy, jako: "Židé zde nejsou vítáni" a pod. Naši automobilisté si jen pro zajimavost ofotografovali tento doklad středověkého fanatismu, avšak před hranicemi byli na telegrafické udání zadržení prý pro podezření ze šplonáže, a všechny filmy jim byly odňaty. Po nepříjemném vyjednávání mohl Vláďa Formánek se svými spolujezdci pokračovati v jizdě domů.

# Tak se jezdí po Asii.

Ing. B. Holas a R. Navara must příliš bojovatí s obtížemí cesty Asíi, než aby se mohli o všem rozepsatí. Požádali jsme Ing. M. Jiránka, jenž na své loňské cestě jel také Asíi, aby nám napsal o místech, kam jela modrá Aerovka a za ní ještě dvě výpravy československých malých vozů.

Nedlouho před tím, než dojela výprava mého přítele a dočasného společníka na jedné z mých cest Marokem, ing. Holase do Bagdadu, dostal jsem od výpravy Ariel-Pinecker-Brederode dlouhou obálku polepenou nedbale irackými známkami, tak nedbale, jak to jen dovolovalo 50 stupňů Celsia ve stínu bagdadského pekla. Uvnitř této milé obálky, kterou přivezlo exotické letadlo přímo z bagdadského letiště, byl nesouvislý "tropický" obsah, jaký může vytvořit právě jenom těch 50 stupňů fatamorgánové výhně.

Po několika dnech, když jsem byl zahloubán do čtení zprávy malé výpravy do Indie -- zprávičky v Malém vozu posílané z Bagdadu — vzpomněl jsem si opět na tu dlouhou obálku a znovu jsem si přečetl její nesouvislý obsah. Chtěl bych tedy na účet slavného a populárního holandského žurnalisty ilustrovat to bagdadské "peklo".

Při padesátí stupních malomyslní nejen Evropané; malomyslní i domorodci a malomyslněla i výprava Ariel-Pinecker-Brederode.

Celý den setrvávají mají přátelé v pokoji orientálního hotelu, kde se pohybuje neslyšně domorodý sluha a večer schlazují z žár východního pekla nefalšovaným "plzeňským" pivem, zaručeně vyrobeným v Dortmundu a z bagdadské lednice.

Bagdadský vzduch jest čistý, průzračný a chvěje se fata-morganou jako celá arabská poušť. Jeden den potkáváme naši věrnou trojici Ariel-Pinecker-Brederode u zbytku Babylona. Je 50 stupňů C ve stínu a Brederode tvrdí, že Babylon je v hluboké mlze.

O Brederodovi jsme psali, že je silně krátkozraký a když píše své reportáže, o které se rvou všechny holandské časopisy, díky bystrosti a vtipu našeho mílého žurnalisty, má brýla téměř na papíře.

A nyní právě se chystá Brederode opěvovati krásu Babylonu utopeného v mlze a již sahá po paměti po svém "žurnalistickém" bloku, který nosí neustále v pravé kapse kabátu — když na něho pohleděl jeho druh. Byla to jeho široká a nekonečná lysina, která se perlila krůpějemí potu, který s čela volně stěkal na jeho veliké brýle a způsobil, že velikému žurnalistovi Babylon utonul v mlhách.

A tak očištění brýlí zabránilo tomu, aby za několik dní poté četli čtenáři teměř všech holandských novin o přírodní zvláštnosti v krásném Babylonu od svého znamenitého žurnalisty a reportéra.

#### Pod ochranou policie.

Turecko, Bulharsko a Řecko jsou zvláště pro romantiky rájem, pastvou pro oči a zdrojem mnoha a mnoha nepopsatelných a nevylíčitelných požitků. Hory, cesty, panorama, přírodní krásy, "visuté" houpavé mosty, nepopsatelné "lyžařské" sjezdy - inu, sport a ještě romantika. -Myslite, že i pro nás? Nevěřte tomu. My se dřeme, dřeme se poctivě tak jak jenom je nam dovoleno a popřáno. Pro nás neexistuje vůbec žádná romantika, neboť nám se tají dech na těch primitivních mostech, pro nás každé nové utopení v blátě neznamená než práci a sjezdy horských hřbetů po těch cestičkách jsou muka a utrpení.

Když se tak stane, že cestovní hodinový průměr přestoupí na tachometru dvacítku — to už jásáme radostí a probouzíme se z únavy sešlosti a malátnosti.

Jsme u cíle — a ihned zapadáme do orientální kuchyně, nám jinak úplně lhos'ejné, ale velmi zajímavé osady.

Čekaji přece zde na nás mísy "tomatoes", maso na rožni, vonící šťavnatá "čevirma", která dělá laskominy každému z jokukujících domorodců a mnoho těch "dobrot", jichž provenienci by jste se marně pokoušeli určit.

Nám je to konečně také i lhostejno, co bude v naších hladových žaludcích. Jímě a to zaslouženě po dosažení maxima jednoho sta kilometrů od východu slunce do tmy. — Jídelnu jsme vystřídali kavárnou velmi sympatickou, orientální kavárničkou, kde se podává "kahva", černá proslula káva, která se do poloviny šálku pije skrze zuby a potom už jenom žvýká.

Sedime přes půlnoc a sbíráme síly, abychom se odhodlali jít spát. Do hotelu se nám nechce. Museli bychom opět odnášet reservy, nářadí a všechno, čím je náš vůz ověšen a co by mohlo domorodce jistě zajimat. Kdyby si domorodci vzali jenom každý něco tak "na památku", jak je znám, nepohrdli by ani reservní pneumatikou a možná že by si některý ctitel ulomil i volant. A to ještě poslední síly věnují na to, abych spravil zámek bočního kufru, který vůbec nefunguje.

Spásná myšlenka mi při tom napadla. Pojedeme na policii. Tam budeme úplně bezpečni. Orjentální policie ostatně všude o nás pečovala s oteckými vlastnostmí.

Zajíždíme k nedaleké stanici a před vraty se hlásíme stráži. "Budeme zde spát, milí přatelé," povídám česky, což ostatně oni pochopí i bez vykládáni, "a ráno vzbudit po východu slunce!" To už spíme spokojeně a bezstarostně v naší malé Aerovce.

#### SPORTOVNI SLOUPEK.

#### Tělesný sport na slinicích.

Litujeme vždycky cyklisty a také všechny chodce a běžce, kteří jsou nuceni trenovati a závoditi na silnicích, kde jejich plice se plní prachem a výfukovými plyny právě při vrcholné tělesné námaze.

Kluby cyklistů mají kromě pořádání výletů a závodů možnost zasloužití se neobyčejně o cyklistiku výchovou k opatrnosti a
bezpečnosti. Je známo, že nikdo neohrožuje
na silnicích bezpečnost svou i jiných tak, jako
neopatrný cyklista. Nemohly by cyklistické
kluby pořádati "týdny bezpečnosti" ne pro
své členstvo, ale pro široké vrstvy neuvědomělých majitelů kol, kteří často ani nevědi,
že se jezdí vlevo? Motoristé by při tom rádi
pomohli.

#### Aktivní nebo pasivní sport?

Maďaři "nám to dali" ve vodním polu 8:1. Jdeme-li pražskými plovárnami, kráčime-li podél břehů všech řek, vidime statisíce opálených těl, vidime, že kde kdo umí slušně plovat a radujeme se, že poměr miších občanů k vodě je kladný a zdravý. Je to lepší, než kdybychom měli mistrovské polové mužstvo a pro samé fandění a poslouchání rozhkisových reportáží nedostali by se tisícové nadšenců aní k tomu, naučit se plovat.

#### Orel - hlava.

Po třetí a naposled hrála v neděli Sparta s Hungarii a nakonec rozhodl los. — Mnohý automobilista si mysli, že mohl rozhodnouti ten los dřive. Novinám mohly zbýt celé čtvereční metry plochy pro zápas, který není zábavou fanoušků, nýbrž bojem o chleba tisíců dělníků a úředníků. Je to zápas našeho automobilismu o lepší zákonodárství, zejména odstranění silniční daně z malých vozů.

#### čestně jsme prohráli

po nádherném boji Menzla s Crawfordem a Hechta s Mac Grathem v tennisových zápasech o Davis Cup. Naše přátele letního bilého sportu asi nejvíce těší, že se českoslovenští representanti vypnacovali tak daleko, aby se zápas s Australii konal v Praze, čím nám bylo umožněno spatřiti hvězdy Wimbledonu.

#### Reportér na cestách.

Známý redaktor Nár. Listů Alan je také na cestě automobilem do Asie. — Neobyčejně poutavě vyličil cestu do Cařihradu. - Co asi bude psát o Asii? Očekáváme s napětím jeho dalši strhujíci reportáž. – Alan píše v Národu dne 14. t. m., že dva dny drahocenného času proběhal s cestovatelem Pospišilem po Carihradu, aby sehnal informace o cestách po asijském Turecku. Škoda, že se nezeptal inž. Jiránka, který tudy loni jezdil na ojeté Aerovce, nebo si mohl dat za sebou posilat Národní Listy do svého cařihradského hotelu. Našel by dosti podrobné zprávy od 4 vozů Skoda a 1 vozu Aero, jejichž posádky popisuji nejen cestu po Turecku, nýbrž také po Persii a Afghanistanu. Alanuv vaz "Bohemian Pioneer" mohl byt o dva dny cesty dale v nitru Malé Asie.

#### Rychlá neděle.

V neděli 15. t. m. byl pořádán závod o Velkou cenu Německa na Nürburgringu. Tato závodní dráma má nádhernou silnici plnou zatáček. Při Velké ceně Německa je nutno projeti celkem 4000 ohyby. — Zvítězil Stuck na Auto-Union Brosche průměrem 123 km/hod.

Téže neděle zvítězil v motocyklové Velké ceně Belgie Angličan Handley na Nortonu průměrem 135'32 km/hod. ve tř. 500 ccm. Náš známý, Tyrell Smith, jel na stroji Rudge 250 ccm průměrem 118'9 km/hod.

Z našich atletů byli tuto neděli nejrychlejší: Koubková, jež ve Vidni překonala čs. rekord na 200 m časem 257 vteř., Fischer, jenž běžel 400 m za 504 vteř. a inž. Hron,

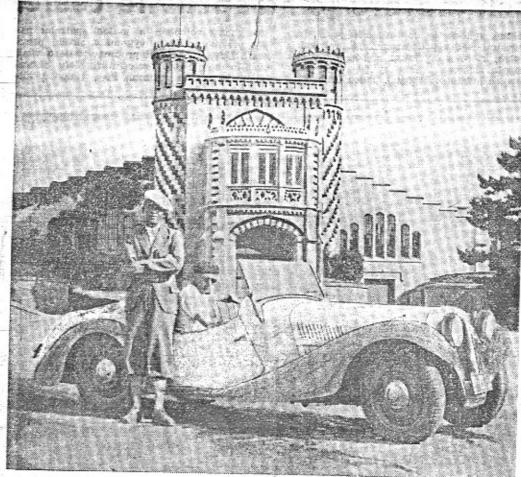

Před sklepy Caves Pommery, kde je 12,000.000 lahví šampaňského.

# Sportovní a školní letadlo Aero "Kos"

Začátky samostatného létání byly velmi usnadněny od té doby, kdy se podařilo vytvořiti "rozumná" letadla, která v okamžicích tisně sama pomáhaji začátečníku-pilotovi zachraňovati situaci. Pro učení a první samostatné "solo" lety potřebuje každý dokonale stabilní stroj, který snese hrubé zacházení jak ve vzduchu, tak i na zemi.

V historii aviatiky jsou to jména Curtis J. E. N. Y., Avro "Trainer" a Brandenburg (pověstná "Sardinka"), na které statisíce pilotů vzpomíná jako na stroje, ve kterých vykonali svůj prvý let "solo". Nás může zajimati zvláště poslední z výšeuvedených, protože hrál důležitou úlohu v naší aviatice, pokud ovšem konstruktivně nezestárl a nebylo na něho kladeno nových požadavků. Ty si vynutily stavbu úplně nových letadel, mezi kterými zvláště vynikl malý dvouplošník Aero A 34, nazvaný "Kos". Ten jest nejen znamenitým školním strojem, ale i dokonale vyhovuje letecké turistice, jak bylo mnohokráte dokázáno při letech do zahraniči (na př. let zvěčnělého chefpilota Nováka do Finska a zpět).

Letadlo "Kos" bylo řešeno velmi promyšleně, jak se jeví třeba na sklopných křídlech, která ve složené poloze dovolují snadné uschování letadla pod malým přistřeším. K pohonu letadla jest užito hvězdicového, vzduchem chlazeného motoru Walter "Vega" o sile 85 HP, který jest velmi ekonomický a spolehlivý, takže spolu s výbornými vlastnostmi drakubylo povšechně docíleno skvělých výsledků. Letadlo jest dvousedadlové a jest celé vyrobeno ze dřeva. Továrna Aero však staví podobné stroje i s kovovým trupem, potaženým plátnem, jak si byla přála vojenská správa, která též tento typ užívá. Aby bylo zabráněno poruchám při "tvrdém" přistání pilotních žáků, byl řešen podvozek velmi důkladně a jeho vy-

jenž běžel 5000 m za 15:30, tedy asi 20kilometrovou rychlosti.

Na kole byl nejrychlejší Konárek z AC-Sparty, jenž v rekordním čase zvítězil v závodu o Buriánkův pohár na 75 km dlouhé trati Plzeň-Přeštice-Nepomuk-Plzeň za 2°20.20. – Je to průměr okrouhle 52 km/hod. Jeho klubovní kolegové Krbec a Císař dojeli jen o zlomky vteřin za ním. pružení patřičně dimensováno. U něho nebylo užito průběžné osy, takže letadio může bezvadně přistáti do vysoké trávy nebo obili. Také ostruha, vyrobená z listových per, odolává veškerým nárazům a chrání trup letadla před poškozením. Prostor pilotů, na kterém jsou sedadla umístěna za sebou, obsahuje veškeré přistroje, seskupené na dvou palubních deskách. V případě nebezpečí může posádka šnědno opustit letadlo a použití padáků.

Letadla "Kos" byla již vyrobena továrnou Aero ve větším množství a jedna jejich serie byla dodána "Ústřední pilotní škole", kde zvláště skvěle dokázala své prvotřídní vlastnosti ať již se stanoviska vysloveně leteckého nebo provozního. Zde opět byla dokumentována dilenská přesnost a pečlivost, která jest vlastni všem strojům Aero a hlavně pak provozní ekonomie, zračící se hlavně v laciném udržování strojů. Ústřední pilotní škola, která v posledních čtyřech letech vycvičila veliké množství civilních pilotů (77), užívá strojů "Kos" od doby svého založení. Tehdy byly zakoupeny dva stroje, z nichž každý vykonal asi 10.000 letů a nalétal celkem 800 hodin, což převedeno na uraženou dráhu, znamenalo by 112.000 km (cestovní rychlost stroje "Kos" jest 140 km v hodině). Obě letadla byla podrobena během čtyř a půl roku služby zevrubné revisi pouze jednou, protože se jinak neukázala potřeba stroje úplně rozebrati. Tisíce přistání, z nichž většina měla ráz naprosto vražedný, alespoň pro podvozek, neměla žádný vliv na strukturu strojů, které nejenže bezvadně snášely tato mučení na zemí, ale též se snažily napraviti přehmaty leteckých adeptů za letu. Jistě že mnohokráte zabránila skvělá přičná stabilita strojů "Kos" těžkým havariím, které na sebe jinak nedají čekati při přetažení stroje a ztrátě rychlosti. Snadná ovladatelnost při startu a za letu v bouřlivém ovzduší, konečně pak i malá přistávací rychlost mají velký vliv na zdárný výcvík pilotních žáků, protože jim dodávají důvěru v sebe a neznervosňují je.

V československé sportovní aviatice bude proto jméno "Kos" nejen representovati i v budoucnu lehký model letadla postaveného v pravý čas, pro patřičnou věc, ale i stroj, který umožnil dáti pilotní vědomosti našemu leteckému dorostu,

#### Co může automobilista pohodli a lacino užít za 10 dnů?

Desetidenní dovolená je dosti dlouh abychom se mohli podívat do světa, m me-li dosti rychlý automobil. Výlet plr nových poznatků a dojmů podnikl Vlád Formánek s tajemníkem Ronovským redaktorem ing. E. W. Schediwým. Jeli p hodlně, skoro nikdy nejeli rychleji ne 80 km v hodině, avšak přec dosahovali ce tovní průměr 60 km v hodině. Jen občt "pro rozptýlení" sešlápli plyn a jeli sto kou. Jaký to měli vůz? Aero 30 HP. V. soký cestovní průměr je odůvodněn tím, ž v tomto voze mohli jeti plnou rychlos normálními zatáčkami, neztráceli temp v kopcích a mohli spoléhati na neobyče ně účinné brzdy.

V pátek dne 29. m. m. vyjeli z Prah přes Rozvadov do Norimberku. V tomt starobylém městě prožili noc velkého hakn krajcierského vraždění, ale na štěstí se tom dozvěděli až mnohem později. V so botu v noci byli již v Paříži. V neděl mohli jíž přihlížetí na slavné závodní drá ze Monthléry, jak nejrychlejší muži kon tinentu za volanty nádherných speciálů bo jují o vitězné umístění v Grand Prix V pondělí a v úterý si prohledli Paříž s Versailles. Ve středu věnovali se prohlídce závodní dráhy Le Mans. Nedivte se, že závodník Formánek, sportovní tajemník Autoklubu V. Ronovský, a sportovní redaktor automobilni rubriky "Tagblattu" ing. Schediwy měli tolik zájmu o samé závodní

Za horkých dnů zatoužili však po moři a snad také po pohledu na elegantni Pařížanky ve světových lázních Deauville a Trouville, A ještě večer ve středu tam byli a ve čtvrtek užívali koupání v moři. Spali ovšem zase o kus dále a to v přístavním mëstë Le Havre. Přístav je velmi zajímavý, ale závodní dráha ještě zajímavější. Proto v pátek projížděl se vůz Aero 30 se svou sportovní posádkou po závodní dráze u Dieppe. Přes Rouen pokračovala cesta k Soissons s tisíci hrobů, na Remeš, kde kromě slavné katedrály jsou neméně slavné Caves Pommery. Jsou to vinné sklepy ve formě 18 km dlouhých katakomb, kde pod zemí je uloženo na 12,000.000 lahví šampańského.

"...Mohli byste se tam projiždět Aerovkou," vypravuje ing. Schediwy.

V Remeši byli naši výletníci v pátek. "Teprve týden na cestě, ale tolik dojmů, že se zdá, jako byste byl z domova alespon měsíc." Celou sobotu koketovali tak je alespoň podezříváme – naší automobiloví sportovci s těmi sklepy se šampaňským, avšak v neděli jeli se raději podivati na závod Grand Prix de la Marne a večer odjížděli přes Verdun a známá bojiště do Met. Když jeli v pondělí k hranicím osmdesátkou menší vesnicí, zastavili je policisté a žádali 100 franků pokuty za překročení dovolené rychlosti. Formánek policistům česky, ale tím jadrněji- vyložil, že má i s posádkou dohromady jen 30 franků. Policie pomýšlela tudíž na zabavení vozu, ale díky diplomatickému zákroku druhých spolujezdců neplatilo se nakonec

V pondělí pokračovala cesta přes Německo, v úterý prohlídka památného, překrásného města Rottenburgu (kéž by měla naše Kutná Hora také tak dobrou reklamu!). Mezi Norimberkem a našimi hranicemí v obci Hirschau byl konflikt pro špionáž, o kterém píšeme na jiném místě.

V úterý večer vrátili se všichni do Prahy opálení, osvěžení a plní dojmů. "Ani jsme tolik neutratili," referuje exaktní a znamenitý hospodář pan tajemník Ronovský, který vedl kasu.

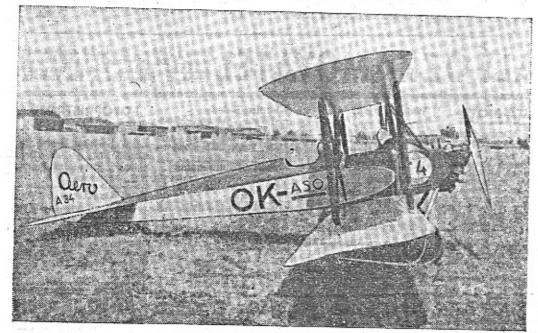

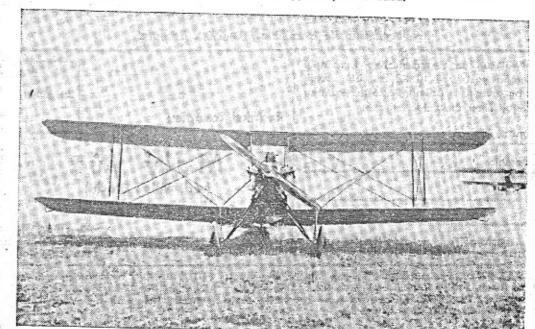

Dvoutaktní motory, užívané k pohonu automobilů a motocyklů, měly vždycky řadu přiznivců, kteří plně pochopili jejich dobré vlastnosti, ale na druhé straně měly a dosud maji mnoho zaujatých nepřátel. Někteří z těchto posledních vzpomínají na doby, kdy marně zápasili u svých dvoutaktních motocyklů se zahlceným motorem, přeolejovanými syckami a věčně přetékajícím karburátorem, vytrvale vylévajícím svůj obsah na nohavice.

Tyto pionýrské doby však již máme na štěstí za sebou a z neposlušného dvoutaktu se vyvinul skvělý služebník, který by mohl býti dán v mnohých směrech jiným druhům motorů za vzor. Jeho vytrvalost, jednoduchost a spolehlivost umožnily konstrukterum postaviti stroje skutečně účelné a nlavně ekonomické.

Dvoutakty projevily naprostou převahu na vodě, bojují úspěšně o prestiž na silnicich a závodních drahách a konečně vnikaji i do aviatiky, kde určitě jednou zaujmou význačné postavení.

Nyni, kdy máme možnost posoudití v Československu přednosti v doma vyrobených automobilech a motocyklech, není snad již třeba psáti nějakou obhajobu, nýbrž jen připomenouti jejich nepřátelům, že jejich zaujatost neni již na mistě.

Studujeme-li historii dvoutaktnich motorů, vodíme, že o jejich zdokonalení se nejvice zasloužili Angličané, kteří velmi brzy pochopili, že dvoutakty maji skvělou budouc-nost. Poválečná doba však úplně diskreditovala tento druh motorů, protože kde kdo se snažil vyráběti laciné motocykly a náhradu automobilů - cyklecary, které svým dílenským provedením a konstrukcí naprosto nemohly vyhověti.

Cyklecary zanikly všechny, pouze z motocyklů se udrželo několik solidních značek, z nichž jména Scott, Levis a motor Villiers zůstanou navždy zaznamenána v ději-nách technického pokroku. V téže době vzniklo i v Americe několik dvoutaktních motocyklů (Clevelandu, Ner-a-car, Chickel), z nichž se však ani jeden neudržel. Těm nebyly handicapem technické nedostatky, nýneporozumění veřejnosti, která se prosto nemohla spřáteliti s jedním z hlavnich karakterů dvoutaktu, t. j. s jejich zvukem. Zdálo se ji, že takový bručivý motor se musi v krátkosti rozletět na kusy, a proto mu nevěřila,

S podobnými obavami se dosud setkává i u nás mnohý odborník, který laikům musí ze široka vykládati, že to s těmi obrátkami u dvoutaktu není tak zlé. Vezměme si na př. motor vozu Aero obsahu 0.66 l. Ten má při šedesátikilometrové rychlosti pouze 2650 obrátek v minutě. Protože však to jest dvouválcový dvoutakt, u kterého připadají na každou obrátku klikového hřídele dva pracovní impulsy a tím i dva okamžiky výfuku, zdá se lalku, že pod kapotou tohoto malého vozu jest nějaká plynová turbina.

O skutečných obrátkách dvoutaktů se dá mluviti pouze u známých "out-board" motorů, používaných i u nás k pohonu klouzavých člunů. Ty patřičně "naladěny" mají až 5000 obrátek v minutě a přes to projevují neúnavnou trvanlivost a spolehlivost. Celý tento úspěch se skrývá v jejich úžasné jednoduchosti, jejíž obdobu nalezneme i u podobných motorů v automobilech a motocyklech. Ony nemaji proslulou "Achyllovu patu", kterou v tomto případě representuje u čtyř-taktních motorů ventilový rozvod. Vezmeme-li nejjednodušši případ - čtyřtaktní jednoválec (v automobilismu byl používán do nedávna jedině německým Hanomagem) vidíme, že zde je třeba k přivádění zápalně směsi a k odvádění spálených plynů dvou ventilů s přislušenstvím (pera, vodítka atd.), samostatného hřídele s dvěma vačkami, dvou vačkových zvedáků a páru ozubených kol. Máme-li ovšem motor víceválcový, musíme většinu výše uvedených elementů násobiti počtem válců. Dvoutakt něco podobného nepotřebuje. Jemu tvoří rozvod plynů sám píst, takže u jednoválce jsou v pohybu pouze tři části, t. j. píst, ojnice a klikový hřídel. Tato

ohromná výhoda je doprovázena ještě druhou a tou jest výhodné rozložení pracovních impulsů, které u čtyřtaktů nejsou nikdy tak dokonale zladěny. Řeklo by se, proč tedy dvouválec má tolik nepřátel. Jeden druh jsme

Rozvoj dvoutaktních motorů je na správné cestě. ste klidný volnoběh a malou spotřebu paliva při maximálním výkonu a skvělé pružnosti. Devadesát devět procent vynálezů však zústalo nevyužito, protože přinášely zkomplikování celého zařizení. Píst, ojnice a kli-

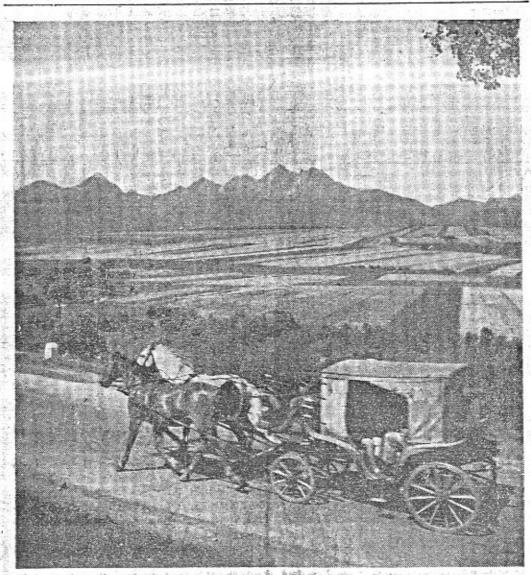

Kdysi se jezdila v kočárech s koňským potahem, Pak se svět zmohl na rozměrné "repre-sentační" kočáry s motorem. Dalším stupněm vývoje jsou hbité malé vozy, které těm motorisovaným kočárům ukazují zadní reservní pneumatiky na všech cestách. Všechny snahy, abychom se vrátili do idyly období kočárového jsou marné. (snímek J. Lukase z Tater r. 1988.)

již poznali — to byl ten, který si zničil garderobu a snad i plice od věčného strkání v dobách, kdy dvoutakty trpěly dětskými nemocemi. Ti snad během doby vymřou, ale jest nebezpečí, že do jejich řad přibudou novi, t. zv. zklamani jezdci. Ti na každou chválu dvoutaktu pohrdavě odpovědí: Známe to, já ho také měl, spotřebovalo to 14 litrů na 100 km a nešlo to vic jak padesát. Po deseti tisicich km jsem musel dát přebrousit válec. Takový druh jezdců se buď stal obětí nesvědomitých lidí (místo broušení stačily nové pístní kroužky) nebo naprosto ignoroval to, co jeho motor vyžadoval. Mohly to býti trvale zatažené brzdy, špatně nařízená přední kola přetékající karburátor, (eventuelně i nesolidní kolega v garáži), zadrhnutá startovaci klap-ka, dvoukorunový mazaci olej, kupovaný z druhé ruky, občasná jízda bez vody a konečně jednou provždy dokonalé zadření motoru, při kterém komprese i s kroužky zmizela ve výfuku. Kdo by snad měl zájem, jak se ještě jinak P. T. publikum snaží o zničení svých drahocených vehiklů, nechť se informuje v některé service našich solidních

Moderní dvoutakt jest skutečně mechanický robot. Než se však jim stal, prodělal důležité fáze vývoje a po celou tu dobu mů-o žeme říci, že celá armáda lidí snažila se o jeho zdokonalení. Pádným důkazem toho jsou tisíce patentů, z nichž každý sliboval světu, že zaručí dvoutaktnímu motoru napro-

# Chcete dostávati "Malý vůz" pravidelně?

časopis "Malý vůz" je zasílán zdarma na řadu adres, zejména členům organisací motoristů, lékarům pro jejich čekárny atd. Na tyto adresy není však posílán pravidelně, nýbrž pouze příležitostně. Chcete-li dostávatí každé čislo, je zapotřebí, abyste se stal předplatitelem. Předplatné činí pouze Kč 10 .- za celý ročník, a to ještě dostanete k novému roku cennou prémii, která vám způsobí radosti vice než za těch Kč 10.—. Zde je přihláška. Vyplň. te ji a odešlete ji se známkou 30 hal. jako částečný tiskopis.

Zde odstřihněte a zašlete jako část. tiskopis!

Přihlašují se za odoěratele I. ročníku "Malého vozu" za 10 Kč za celý ročník i s poštovným a prémií. Připojte složenku k nejbližšímu číslu. Má adresa:

jméno: poyolání: adresa: Mám vozidlo Redakci časopisu

(red. Miloš Bloch.

Praha XII. Nerudova 7.

Zn. 30 hal.

MALÝ VČZ vychází čtrnáctidenně. Majitel a vydavatel JUDr. Vladimír Kabeš, odp. redaktor Miloš Bloch, Praha XII., Nerudova 7, tel. 54317. Tiskne Pražská akciová tiskárna, administrace a expedice: Praha II., Lützowova 3. — Novinová sazba povolena řed. p. a t. č. 125.154/VII 1934, podávací pošt. úřad Praha 25.

#### našich nedělí... Auto — pevny

nického důmyslu.

Zni to paradoxně, ale neni to daleké prav. dě: člověk celou neděli odpočívá jen proto, aby všechnu nashromážděnou energii marnotratně a rychle utratil při hodinovém cestování mezi davem, posedlým touhou dostat se co nejrychleji domů, Celou neděli se člověk koupal ve vodě, aby se pak hodinu koupal ve vlastnim potu a takto zničil efekt mnoha drahocenných hodin, jež mu již nikdo nenahradí.

Na tyto skutečnosti bylo poukázáno proto, aby tim vice vyniklo dobrodini automobilu, jakožto nejlepší a nejmodernější součásti každého nedelního trampování a weekendování. Hodnoceno tímto hlediskem je autičko skutečně darem od Pánaboha, a jen ten, kdo zažil, zkusli a poznal obojí způsob užití neděle, může nám dáti za pravdu. Nevázáni časem a jizdnim řádem můžeme odstartovat, kdykoliv se nám zlibi. Nejdříve letem po silnici, potom poklusem po okresni cestě a nakonec krokem po navigaci dorazime tam, kam nás táhne srdce nebo cestovní plán. Zastavením vozu na břehu řeky rozbili jsme již svůj stan a pod záštitou stěn automobilu se rychle sviekneme, aniž bychom pro tento úkon musili hledat ochranného objeti krovin a stromů. Kolmo k řece namířený chladič nám eventuelně poslouží jako skákací prkno, s něhož můžeme střemhlav skočit přimo do vodní tůně.

"Naše auto — náš hrad", možno v tomto případě říci podle známé anglické fráze. -Auto je pevný bod, na němž lze s nezvratnou bezpečnosti a jistotou postavit celou neděli. — Auto je náš weekendový domeček, neboť lze

v něm uskladnit a uzamknout šaty a toulat se po okoli bez obavy, že zásahem některého nedělního dobrodince se budeme musit vracet domů v rouše Adamově. S autem se můžeme vysmívať všem mrakům, když hrozivě začnou varovat před bouřkou a deštěm. Nic se nám nemůže stát ani tehdy, jakmile z černého nebe začne crčet přival deštivých vod a když ubohý a rozvrácený opěšalý lid začne prchat všemi směry jako nešťastné lidské hejno, do něhož bylo nečekaně střeleno. Schoulení v naprostém bezpečí pod ocelovým krovem vozu můžeme se vysmívat řádění nebeských živlů. Neubliží nám ani vítr, ani déšť, neboť máme střechu nad hlavou. A jediná myšlenka, která nám v těchto chvílich proběhne hlavou, bude radostná, patříc skutečnosti, že liják nám dokonale a zdarma umývá uprášený vůz.

zůstaly příliš lákavou devisou výrobcům, ale

ho propracování, aby to šťastné málo, vystu-

pující zde na scéně, bylo dokonale sehráno

a gratulujme si proto, že v našem domácím

autoprůmyslu se našlo tolik prozíravých

hlav, že byly schopny vytvořit celou dvou-

taktní kategorii automobilů a motocyklů. Ně-

které z nich nemají v cizině vůbec obdoby a

svými skvělými vlastnostmi udivují tamější

odborníky (dvouválec Aero 662 ccm). Malá

spotřeba zůstává u těchto strojů trvale,

i když maji ujeto 50.000 km, při čemž výkon

nijak neklesá. Jsou to konstrukční a výrobní

tajemstvi, stejně cenná, jako úplné odstranění

dekarbonisace motoru. Nejsou to nijak plané

řeči, ale suchá fakta, která dotvrdí řada ne-

stranných jezdců s vozy Aero a která shrnu-

ta vyzněla by asi takto: "Poznáte, jakou budete míti spotřebu po 10.000 km, rád Vás

uvidim, jak to budete startovati v zimě -

co ten karbon - to budou samozápaly, a těch

sviček, co spotřebujete." Tak by mluvil tře-

ba i odborník, ale jen takový, který neví, že

moderní dvoutakt jest výtvorem úmorného

badání a nesčíslných zkoušek. Můžeme pro-

zraditi, že jest i on do jistě míry výplodem kompromisu, protože kdyby měl něčeho při-

liš mnoho, utrpělo by to ostatní (ohromná

akcelerace — špatný volný běh a velká spo-

třeba; trvale příliš velký výkon — nebezpečí,

Tam, kde se jedná pouze o jednu nebo dvě dobré vlastnosti, t. j. při závodech, ukáží

Sám americký konstruktér Miller, proslulý svými závodními vozy, koná již delši

dobu pokusy se speciálním viceválcovým dvoutaktem, jehož plnění se děje kompreso-

rem. Podobné zkoušky jsou nyni konány i v Anglii, navazovno tam jest na práce pro-

fesora Löwa, kde jiż existuje dvoutaktni mo-

tor (přívod zápalné směsi z kompresoru jest

cifický výkon na 1 litr. obsahu přes 100 HP.

Také v aviatice dvoutaktní motory počínají uplatňovati své dobré vlastnosti a jejich konstruktéři navazují již na předválečné práce německého letce Gradeho, který již tehdy

svá letadla vyzbrojoval víceválcovými dvou-

takty, Rozvoj dvoutaktu nemůže již nic za-

staviti, protože jest na sjprávné cestě a tak

motorů na těžké palivo a ono též dokáže celému technickému světu, že věc jednoduchá

jest vlastně nejdokonalejší a že přec jen kom-

plikovanost jest jen zástěrkou malého tech-

umožnilo plné využití dvoutaktů

jest již dříve řečené vědecké pokusnictví.

řízen přistavným šoupátkem), který má

dvoutakty v brzké budoucnosti, co umi.

přehřívání a nespolehlivost).

cizině tomu porozumělo pouze málo firem

üskalim, o které ztroskotali. Málokterý si totiž uvědomil, že právě tato úžasná jednoduchost vyžaduje nejen dokonalého dilenského zpracování, ale i velmi důkladného vědecké-

A skutečné dobrodiní automobilu se uplatní teprve večer. Klidně a pchodině se vrátíme domů, ovivaní studeným větrným proudem a s rozkoší si dopřávajíce poslední dávky zdravého vzduchu a radostného pohybu.

Opakujeme ještě jednou: pro nedělní odpočinek je auto darem od Pánaboha, a my již dnes živě si představujeme způsob budoucího trampování. Boudy a chaty přištího věku budou pojízdné, umístěné na čtyřech kolech, ovládatelné volantem a poháněné čistým benzinem. V sobotu odpoledne jich výjedou celé kavalkády, rozptýli se po luzich a krajich českých a v neděli večer se v pořádku a ve sražených šicích vrátí zpět.

Tak bylo psáno v knihách osudu.

# OZNAMO

Cena 1 řádky 3 Kč, tučná (nadpisová) řádka 5 Kč. Objednávky v administraci (kancelár Pražské akciové tiskárny) Praha II, Lützowova 3. Tel. 21051-55-

walter Bijou.

Roadster téměř nový, prodám neb vyměním za vůz
AERO 18 HP,
odborně seříz. v našich
továr, dlinách se zárukou.
Vezmeme na protiúčet Váš
motocykl, Prodáváme též
na splátky. Naučíme Vás
jezdit a obstaráme Vám
dokumenty. Aero-prož
Praha II. Prodáváne těž
Teleř. motovyki, Frodavanie tea na splátky. Naučíme Vás jezdit a obstaráme Vám dokumenty. Aero-prodejna, Praha II., Poříč čis. 28. Telefon 278-60, 361-40.

Rudge se sidecarem s bohatou elektrickou výzbrojí prodá Kulic, Karlin, Poděbra-dova 25.

Bugatti. 13d. čtyřsedadl. z r. 1930 pro závody a soutěže velmi levně prodám. Zöldner, Kárlin, Poděbradova 28.

se sidecarem, krásná kom-binace, prodá se se znač-nou slevou. Nabídky pod zn.: "Prima motocykl" do redakce Praha XII., Neru-dova 7.

#### Calthorpe

500 ccm OHV s Tlustošovým sidecarem, přepycho-vé vypravený, a několik jinýca odborně seřízených motocyklů, prodá Aero-prodejna, Praha II., Po-říč 28.

#### Koupim ihned

malý vůz, kterékoliv znač-ky, možno-li ještě v tov. garancii, Dipl. agr. Jar. Malý, Praha XII., Fochova 130-III.

škoda 422 limousina ve velmi dobrém stavu se prodá, Kölbl, Praha II., na Poříčí 28.

#### Graham Paige 6válcová limousina

úplně bezvadná, skoro jako nová se prodá. Stach, Po-doli, na Dolinách 27.

#### DOPISY

Auto "Aero" řídit

ráda by se naučija zk. zub. technicka, Nabidky pod zn. "Protiúčet", do red. Praha XII., Nerudova 7.

#### **FOTOPŘÍSTROJE**

Koupim

Leicu poslední model za hotové. Nab. pod zn. "Dovolená", do redakce Praha XII., Nerudova 7.

#### Zeiss Ikon

Icarete poslední model 6×9 na svitkový film i desky s tessarem 4.5 s velkou slevou prodám. Nab. pod zn.: "Universální aparát" dc redakce Praha XII., Nerudova 7.

Motoristé fotoamatér: Prohlédněte si výkladní skřiň závodu "FOTEX" Praha II., Spálená 20.

Part 1911 清華 生 122 c 東 17 金玉 大田中的多種 10 1数 4 造 10 ~4 1 Vychází čtrnáctidenně. Odp. red. Miloš Bloch, Praha XII., Nerudova 7. Tel. 54317. Celoročni předplatné Kč 10.-. Každý předplatitel obdrží prémli. Tisk, administrace a expedice: Pražská akc. tiskárna, Praha II., Lützowova 3.

# to find and applicate v. to 5 to 1 to 2 to 1 to

List pro sportovce, automobilisty a motocyklisty

the state of the state of the state of the there with a the temperature and a lake V Praze 1. srpna 1934. — Čís. O

#### Kdo se zastává malých vozů?

V minulém čísle jsme vyslovili očekávání, že po prázdninách uplatní Autoklub a Liga motoristů celou svou váhu, aby při novelisaci automobilového zákona byly malé vozy osvobozeny od silniční daně.

Mezitim vyšlo 12. číslo časopisu "Čsl. motorista", v němž vidíme, že tento oficielní list Ligy se energicky zastává malých vozů. Autoklub zatím mičí — Jen jsme byli soukromě upozornění, že při poradách v Obchodní a živn. komoře Autoklub protestoval proti pokusům o zvýšení daně. Věříme stále, že po prázdninách o b ě organisace podniknou více ve prospěch malých vozů.

V minulých dnech rozepsal se ve prospěch osvobození od silniční daně časopis "Motor Revue". Z denního tisku zaslouží pozornosti články redaktora Jezdinského v "Lidových Listech".

Brněnské "Lidové Noviny" psaly ve svém čísle z 21. t. m. pod nadpisem:

#### Idealistický úvodníkář.

V 5. čísle časopisu "Malý vůz" dotkl se úvodníkář také chystaného zvýšení daně z malých vozů a vyslovil minění, že se y této věci ozve nejen Liga čs. motoristů. ale i Autoklub republiky československé. Pravi se tam: ,. ... Autoklub zatim miči. Chápeme, že tak vážná organisace vyčkává nejvhodnějšího okamžiku, aby pak její intervence tím působivěji padla na váhu..."

V AKROS, byla jistě velká radost z toniku, člověk dobrý, zástane ve své víre automobilisty ve třidě do 1% litru obsahu motorových válců, nespasen. Autoklub má sice styky a báječnou kancelářskou výpravu a miluje motoristy. Nade vše však stavi a musí stavět lásku k sobě samému. V jeho víře není obsažen článek o povinnosti bojovati proti zdražení, zvýšení atd. ve smyslu Blochova úvodníku. Jestliže toho již AKRČS. neučinil, tedy to jistě učiní a kývne i k zvýšení daně. Již proto, že pro toto kývnutí najde důvody, jakých jindy ani nemivá.

A Blochovým, v AKRČs. ještě věřícím motoristum zustane jen možnost patheticky dočist prorocký úvodník: .... Po prázdninách poznají naší automobilisté, kdo to s nimi mysli dobře, ... is sie se se se se

West & Bell Eight og Reimoldin a

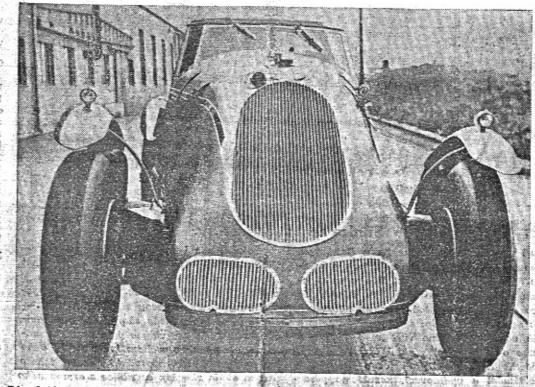

Závodní automobil poháněný motorem na tě ké palivo, s nímž se pokouší anglický závodník Eyston překonati rekord 161 km v hod. — Pokusy s těžkým palivem maji veliký význam, protože jeho používání značně zlevní dopravu. Budoucnost zds mají opět dvoutaktní motory.

AKRČs. přece učiní s celou svojí váhor všechno.

Nent past voct abbajovati Autobiotist mome rate i days'u pochybovati o dobit vůlí Autoklubu, i když nejen v "Lidových No vinách", nýbrž i jinde se vyskytují narážky, Jako by tato organisace neměla v úmyslu doopravdy se zastati malých vozů.

"Lidové Noviny" naznačily, že je to natvní idealismus, očekáváme-li, že se Autoklub opravdu zastane malých vozů. My se však plame: dis dis dis to the total and the

Je to, prosím, nalvnost, když se očekává od Autoklubu, že se zastane té skupiny automobilistů, která representuje esi 80-90% jeho členstva a celé obce majitelů osobních order r'alt i et die beleen e ette

Je to naivní idealismus, když se předpokládá, že se zastane majitelů lidových vozů klub, v jehož čele je vynikající a opravdu

vážená osobnost socialistického tábora, Inž. Eustach Mölzer?

Je to nalvnost když se očekává že se Autoklub zastane té skuplny automobilového průmyslu, která svou čilou účastí na závodech mu umožňuje pochlubiti se kladnou bilanci na poli sportovnim?

Kromě Autoklubu a Ligy jsou zde ovšem ještě jiné organisace. Je tu Kovodělné sdružení s mocnou skupinou automobilových továren, jež bude jistě energicky intervenovati přímo u vlády.

Jsou tu kluby majitelů vozů Aero, "Z", Jawa. Jsou tu organisace dělnictva, jež by bylo těžce postiženo, kdyby byla brzděna

výroba vozů, kterých se dnes vyrábí nejvíce. Přes skeptický názor "Lidových Novin" věříme, že při chystané podzimní novelisaci automobilového zákona bude nejen odvráceno chystaně zvýšení silniční daně, nýbrž, že budou vybojovány pro majitele malých vozů nové výhody. Miloš Bloch.

#### Uvnitř listu Vás bude zajímati:

Letadla marně hledají vůz v poušti. Země bílého kříže 1934.

> Pro a proti — úvaha o koupi vozu. čSD. žalují továrnu Aero.

Na válečném území v Turecku. Sportovní sloupek.

Řada různých zpráv.

Mg. Fr. Stýdl:

# Dvacetpet let od přeletu kanálu La Manche Blériotem.

V letošnim roce oslavujeme v aviatice velmi významnou událost, která se odehrála právě před dvacetipěti lety. Je to prvý přelet kanálu La Manche motorickým letadlem, řízeným Francouzem Louis Blériotem. Stalo se tak 25. července roku 1909, kdy celý technický svět byl překvapen nevidaným výkonem přeletem moře. Blériot tehdy prokázal velikou odvahu, protože jeho stroj, poháněný Anzani motorem o sile 25 HP, se vlastně udržel ve vzduchu jen tak tak, protože byl na tehdejši dobu velmi přetížen (zatíženní na 1 ms nosné plochy bylo 23.5 kg a na 1 HP 13.2 kg), také pad do more jeho konkurenta Lathama (byl na štěstí vytažen), nebyl jistě Blériotu vzprunou. Zamyslime-li se nad ohromnym pokrokem), který byl v aviatice nčiněn od tohoto významného časového mezníku, vidime, že málokterý obor lidské činnosti se vyvíjel tak překotně (v roce 1903 se motorické letadlo vzneslo po prvé vůbec — bři Wrightové). Avíatika nejmarkantněji ukázala, že slovíčko nemožno, nemá v technice pevného postavení! Rychlost 700 km v hodině, "non-stop" let 10 tisic km daleko, přelety oceánů, pravidelná letecká doprava, udržení se ve vzduchu skoro měsíc a konečně lety do stratosfery jsou výsledkem dvacetipěti let, ve kterých aviatika propůjella své služby nejen mírovým, ale i válečným účelům. (Nemáme úmyslu se šířiti o tomto posledním poslání aviatiky.)

Blériotův jednoplošník stěží dosáhl při svém historickém letu výše 80 m. Nyní po 25 letech se již můžeme pochlubiti vzletem do

# Motocykl na silnici, v krajině a na hřišti

cich a autobusech, jakožto pouhou dopravu bez požitků sportovních.

Naši čtenáři, kteří jsou motocyklisty, nebo jimi byli, jistě se rádi podívají na tři dobré momentky, z nichž první ukazuje němeczávodníka, jenž zvítězil ve Velké motocyklové ceně Německa na stroji DKW průměrnou rychlostí 118.2 km/hod.

Na prostředním snímku není ukázka pověstných anglických jizd krajinou. Tento obrázek je z říčan u Prahy, kde pořádala Liga čsl. motoristů v neděli 22. t. m. velmi zdařilý zdvod podle anglického vzoru.

Gymkhany zavedl u nás Motor Klub-Vysokoškolského sportu již před řadou let. Gymkhana je velmi zábavná, zejména diváky, ale vyžaduje velikou řidičskou obratnost. Někdy zabíhá se i do nebezpečné akrobacie, avšak případ na našem snímku je zcela nevinný. Jak vidíme, je úkolem motocyklistů v tomto připadě odvézti si pochoutku zavěšenou na provázku. Nesmí však při tom

water was district the form ani zastavit, ani pustit řiditka, takže pochutnání je těžce vykoupeno.

獲物(地)其 20 分 7 1 1 至 上 1 6 心 起始

Akrobatické výkony motocyklistů jdou jak se zdá - do nekonečna. Jizda se zdviženým sidecarem tak zevšeobecněla, že se výkony v tomto oboru stále stupňují. Neradime svým čtenářům, aby zkoušelí se svým motocyklem tyto kousky. Na žádném motocyklu není napsáno, kolik prasklých vidlic, odřenin a pohmožděnin to stálo, než mohla býti veřejnosti předvedena vrcholná akrobacie.

Naše řeč má stejný výraz pro jizdu motoyklem i fizdu automobilem. Angličané rozliufi. Pro fizdu ya motocyklu užívají téhož lova "ride" jako pro jizdu na koni. Naproti omu maji pro jizdu automobilem slovo "dria řiditi. Kdyby tvořili dnes návosloví, měli by asi slova tři: jedno pro jizu motocyklem, na kterou pohlížejí jako na port a zábavu, druhé pro jizdu malým rychim vozem, jenž spojuje sport a dopravu a eti pro jizdu ve velkých automobilech, vla-

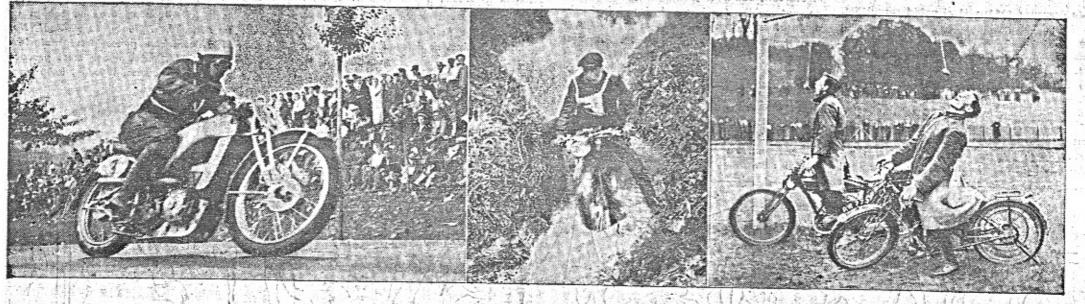

výše 14.433 m, co jest považováno za světový výškový rekord. Jeho držitelem jest Ital Donaty. Naše čtenáře bude jistě zajímati několik dat týkajících se právě světového výškového rekordu. V roce 1929 Němec Willi Neuenhofen se vznesl 12.739 m vysoko, v roce 1930 Američan Apollo Soucek dosáhl již výše 13.157 m. Angličan Cyrill Uwins zlepšil rekord v roce 1932 výstupem do výše 13.404 m a v následujícím roce Francouz G. Lemoine dosažením výše 13.661 m. Konečně stávající rekord byl postaven letošniho roku na italském stroji Caproni. Nás může zajímati, že i v Československu byl před časy učiněn úspěšný pokus o výškový rekord. Stalo se tak v roce 1925 na normálním stihacím stroji A 18, továrny Aero, se kterým zesnulý pilot Novák vzlétl do výše skoro 10.000 m. Stalo se tak s motorem silným pouze 240 HP, který nebyl opatřen kompresorem, který nyní při všech výškových rekordech hraje rozhodujíci úlohu,

Dvacetpět let leteckého rozvoje přineslo s sebou i rozmach nového průmyslu. Jsou to továrny na letadla, letecké motory a pomocná zařízení. Výroba letadel se stala i důležitou složkou obchodu a hlavně vývozu. Příkladem nám může býti několik dat z americké ročenky "Aircraft Year Book for 1934", ze které vysvítá, že americké továrny přes nepřiznivé poměry vyvezly celkem 38% celé produkce nových letadel. Jedná se tu o pozemni stroje, hydroplany a letadla obojživelná, kterých za loňský rok z USA. celkem vyvezeno 407 kusů, proti 280 v roce 1932 a 140 v roce

Americká ročenka nás seznamuje i s jinými zajimavostmi. Ona udává, že počátkem roku 1934 stála Francie na prvém místě v počtu vojenských letadel. Prý jich jest celkem přes 4.000. Na druhém místě stojí Anglie s 2.500 stroji, ze kterých 900 jest skutečně moderních. Třetí v pořadí jest Italie, která má k disposici cca 2.300 letadel a čtvrtou USA. s 1.700 stroji v pozemni i námořní službě.

Určitá nesrovnalost v počtu letadel jednotlivých velmocí má za následek, že většina jich horečně rozšířuje a doplňuje svůj letecký park. Nejméně zpráv v tomto ohledu proniklo do veřejnosti o Rusku a Německu.

Hon za světovými rekordy, vojenské soupeření, jest hlavně podloženo technickým badáním, které umožňuje vyhověti požadavkům rychlosti, stoupavosti, únosnosti a spolehlivosti. To vše bylo využito civilni aviatikou, která nad to si ještě vynutila řadu zařízení pozemních. Hustá síť leteckých spojí jest umožněna jen dokonalými letišti a spolehlivou službou povětrnostní. Noční provoz vyžádal si pak stavbu světelných majáků a speciálních radiostanic, sloužících k "pilotování" letadel. Dík jím může býti dodržen letecký provoz i za nejnepříznivějších povětrnostních podmínek.

Průkopníci aviatiky jistě netušili, že neletectví si vyžádá nejen vytvoření ohromné průmyslové organisace, ale že ono umožní vznik průmyslu tam, kde by jinak nemohl naprosto vegetovati. Jsou to zlaté doly v nepřístupných krajích tropů, kde pozemní cesta trvající týdny a vedoucí přes hory 4000 až 5000 m vysoké, byla dík letadlům zkrácena na desitky minut. Letadla do těchto mist dopravila nejen veškeré osazenstvo dolů, ale i celé strojní zařízení, z nichž některé části isou tisíce kg těžké.

Aviatika slouží lidem i v dobách největší

nouze. Letadla převážejí nemocné a raněné v mistech bez komunikaci a jest již zaznamenána spousta případů hrdinství pílotů, kteří se za takovýchto okolností nelekli nejhorších obtíží tropů nebo krajů věčného ledu,

Dlouho bychom mohli vypisovati, k jakým

účelům byla aviatika již využita. Ona v každém případě dala lidstvu žádoucí rozmach, který mu jest a bude nástrojem v budováni moderní kultury. Doufejme, že slavný Blériot. v poslední době těžce stíhaný osudem, se bude z jejich výsledků těšiti.

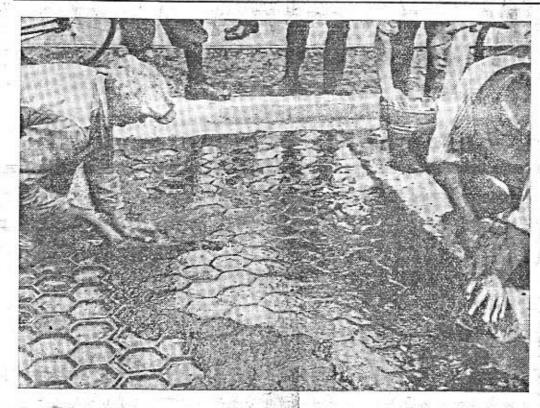

#### Silnice ze železné litiny.

budují na zkoušku v Německu u Duisburgu. Litinový rošt vyplňuje se asfaltem, jak vidime na připojeném snimku. Silnice je samozřejmě velmi trvanlivá a má tu výhodu, že se po opotřebení nestává kluzkou, nýbrž naopak železný rošt brání smyku. Když asfaltu příliš ubylo, je možno rošt vyplniti znovu. Pišeme o této silnici jako o technické zajimavosti. Neznáme-li její cenu a výlohy amortisační a vydržovací, nemůžeme posouditi jeji učelnost.

Také u nás konají se podobné pokusy. -Vitkovické závody staví ocelovou silnici mezi Frýdkem a českým Těšinem. Tato silnice je z ocelových roštů, které se po montáži a spojeni vysypávaji dehtovou struskovou drti. -Rošty mají při pohledu shora tvar stříškovitých pásků. I zde vidíme pokus využítí materiálu, který se v určitém kraji vyrábí nebo získává jako vedlejší produkt. Kromě tohoto druhu silnic zkoušejí se silnice z armovaného betonu, užívané pro zvláště těžkou frekvenci.

# Letadla marně hledají automobil ztracený v Syrské poušti.

Inz. B. Holas a R. Navara podavají tuto hy dorazili jsme pres Haiffu a biblický Nazprávu o dalším průběhu své zpáteční cesty zajeth do Jerusalěma, kde jsme navštívlil všez Afghanistanu. Z Bagdadu jeli jsme již po druhé, jenomže ve větším horku, opět únavných 900 km Syrskou pouští do Damašku. Vykonali jsme tuto cestu bez nehody ve velmi krátkém čase jednoho a půl dne. Teprve v Damašku dovědělli jsme se, že v stejný čas, kdy jsme projižděli pouští, ztratilo se v ní osobní auto Nash se šesti pasažéry a až do našeho odjezdu z Damašku, t. j. 4 dny, je marně hledáno letadly a vojenskými auty.

Přes Libanonské pohoří dostali jsme se pohodině nádhernou asfaltovanou silnicí do hlavního města Libanonské republiky, Beyrouthu. Poněvadž jsme svou cestu do Persle a Afghanistanu vykonali v kratšim čase, nežli jsme měli propočten, rozhodli jsme se využíti zbývajícího času k návštěvě Palestiny a Egypta.

Po jednodenní jízdě podél mořského bře-

chny historicky a turisticky zajimavé pozoruhodnosti, jako jsou zeď nářků, skvělá stavba Omarovy mešity, chrám božího hrobu

Cestou z Palestiny do Egypta čeká nás opět velmi obtížný úsek přes Sinajskou poušť. Cesta jest velmi špatná, plná nebezpečných pískových závějí, kde auto lehce uvázne, a proto museli jsme požádati prostřednictvím zdejšího egyptského konsulátu vojenské úřady o pomoc a zabezpečení během této cesty.

Náš modrý vůz Aero zdolal však již horši partie a doufáme, že i tento úsek šťastně překonáme a budeme Vám moci poslatí své pozdravy od pyramid.

Se sportovními pozdravy Vám i všemu čtenářstvu Malého vozu Vaši

Inž. B. Holas, Ruda Navara.

#### SPORTOVNÍ SLOUPEK

Po plaveckých championátech ČSR.

Němečtí plavci nejsou loyálními sportov cl, neboť v sobotu i v neděli při plaveckých mistrovstvích na stadionu pod Barrandoven obsadili většinu prvních míst a svým českýn kolegům nedali k vitězství, tak říkajíc, an čichnout. I ptáme se: "Kde zůstala českoslo venská majorita a kam se poděla demokra tická zásada: Já něco - ty něco?"

Po závodech, které se tentokráte skon tak dokonalým vítězstvím německéh žívlu v mokrém živlu, zeptali jsme se dvot populárnich osobnosti po jejich úsudku Ochotně a zajimavě bylo nám odpověděno:

Fašistický předák: "Dnešek potvrdil na odvěké stanovisko. Němci se u nás rozta hují více, než je zdrávo. V tom spatřují vel ké nebezpečí pro naší mladou republiku i jej nedalekou budoucnost.

Český sportovec: "Neračte v tom vidě nic tragického. Naším plavcům šlo jen o vy vrácení odvěkého fysického zákona a podán důkazu, že český plavec může "shořet" i v

#### Chironova nedělní nehoda.

Louis Chiron, francouzský mistr volantu který je u nás až příliš dobře známý z Brna havaroval — jak známo — při nedělní Velk-ceně Belgie. V nejprudší jízdě vylétl jeho vůz z dráhy, udělal ve vzduchu několik podivuhod ných salt a úplně se rozbil. Z trosek byl vy tažen Chiron usměvavý jako vždycky a ně jakým vyšším řízením osudu téměř nezraně ný. Jak nám sděluje náš belgický zpravodaj jeho první slova patříla Československu. Za znamenáváme je sice s reservou, ale nezkrá ceně. Zněla prý: "Fuj. to jsem se lekl! Uj jsem myslel, že ten letošní Masarykův okrul nevyhraji a že moje roční bilance takto skon čí pasivně."

#### Jedna vídeňská.

Když o posledním hakenkrajcierském pu či ve Vidni rachotily na ulicich kulomety s pušky, hrál se na obvodu města před návště vou 28.000 diváků významný footballový zá pas o středoevropský pohár mezi Admirou a pověstným italským klubem Juventus, kter Admiře podlehl 1:3. Zápas sledoval také hlou ček typických vídeňských "pepíků", kterým vždy a ve všem jde především o hec a legraci. Jeden člen tohoto kolektiva náhle prohodil "Mládenci, pojďte rychle do Vidně jsem slyšel, že se tam něco mele." Hlouček chvíli nerozhodně sledoval hru a uvažoval, ce počít. Když však známý italský obránce Caligaris krásně složil jednoho vídeňského útočnika, rozhodl resolutně vůdce hloučku: "Klu-ci, nejde se nikam. Tady taky vo nic nepři-

#### čs. championka Zdena Koubková

je přež svým startem na ženských hrách fotografovi, který si ji přijde ofotografoval v pohybu, řekne s nejroztomilejším úsměvem: "Tak co, jaký rekord byste si přál? Evropský ve skoku dalekém? Československý v běhu na 200 metrů? Anebo světový v běhu na 800?" A s naprostou samozřejmosti výhov. přání, jaké bylo projeveno.

Nedělním závodům na Letné, na nichi družstvo pražského Vysokoškolského sportu zásluhou Koubkové překonalo světový rekorc ve štafetě na 1200 m, přítomna byla také jedna poněkud korpulentnější paní radová, které s netajeným obdivem i závistí pozorovala šlachovitou štihlost naši championky. Po závodech nemohla odolat pokušení, vyhledala Koubkovou v šatně a obrátila se na ni s toute otázkou: "Slečno, promiňte, ale jakou metodi cvičíte a jakou dietu zachováváte, že jste tak štíhlá?" Načež Zdena Koubková pozorně s prohlédla zvědavou dámu a melancholicky odvětila: "Víte, milostivá paní, já jsem totíž v sekretariátě Vysokoškolského sportu a mán 450.— Kč měsíčně," — Po špičkách prý odešla milostivá paní z její šatny.

#### Pro a proti.

(Dopis blaseovaného automobilisty.)

Znáte tu příhodu o kočce, která zahymula hlady mezi misou masa a hrnkem mléka jen proto, že si tak dlouho rozmýšlela, na čem si nejlépe pochutná? Minulou neděli mi ji připomněl jistý kamarád, který mne vezl ve svém voze na výlet ...

#### Poznal jsem hodně vozidel...

Je červenec 1934 a já si pořád rozmýšlim, jak to udělat z tim vlastním automobilem. Vite, já jsem blaseovaný motorista. Měl jsem 7 motocyklů. První z nich, Douglas po panu Dietzovi, neměl ještě ani spojky, ani starteru, bylo nutno jej rozbíhat. Měl řemenový převod, pneumatiky skoro jako dnes u bicyklu a sedlo také tak tvrdé. Měl jsem DKW, Levise, 2 Indiany, Kriegra, jezdil jsem na A. J. S., Scottu, Quadrantovi. Pak jsem měl 3 automobily ... Za ta léta se toho vystřidá! Můj poslední vůz byla americká limusina. Když začli

s tim lihem a vysokou silnični dani, prodal jsem vůz a hledal kouzlo v tom, býti bez au-

#### Nemluvím o penězích...

Proč o tom piši? Protože ten, kdo to zkusil s motocykly a vozy všeho druhu, ví z vlastní zkušenosti, co mluvi pro auto i proti. - Nechávám poněkud stranou finanční stránku. Ten, kdo na auto opravdu nemá, nedělá si starosti, zda-li si je má koupit. Ten, kdo po automobilu touží a má jen tak trochu možnost se jej pořidit, koupí si jej i když se musi trochu finančně "natáhnout". Kdo sedi na penězích a má ze všeho nejraději tučné konto, ten zavírá tak jako tak oči před výhodami automobilu.

Ideální je využití automobilu tam, kde mezi týdnem slouží obchodu a vydělává na sebe a pak v neděli a o dovolené slouží ještě pro potěšení. Tu pak mluví všechno jen pro vlastní vůz.

Mám si však koupit vůz jen pro ty výlety? Hledal jsem důvody proti. Říkal jsem si, jak je to hezké, chodit pěšky po lesích, kde je ticho a čistý vzduch. Zkoušel jsem to. šlo to docela dobře tak v dubnu, kdy lidé nejezdí mnoho ven. Vlaky i autobusy byly prázdné, i v blizkosti Prahy byl klid. — Jakmile však se bližilo léto, staly se výlety útrapou. Návaly ve vlaku i v autobusech, naprosto přeplněná výletní místa, dosažitelná hromadnými dopravnimi prostředky... Vracival jsem se z výletů utrmácen a deprimován; jediný den v týdnu, který má člověk pro sebe, byl ztracen. Pěší tura je hezká, odjedeme-li napřed automobilem kousek dále od města.

#### A co letní večery?

Dokud jsem měl auto, jezdil jsem po 6. hodině ven, mohl jsem se vykoupat ve volné, čisté řece nebo v rybníku, projit v polích a lesich, vracel jsem se svěží a druhý den jsem vesele pracoval i v horku. Nyni zůstávám ovšem v Praze. Myslim, že na výkonnosti a zdraví ztrácím víc, než co mne stálo auto i ta americká limusina.

#### Táboření.

Dokud jsem měl auto, vozil jsem s sebou v sobotu tábornickou výzbroj. Auto uvezlo libovolný počet pokrývek i podložek. Znáte červencové večery venku, znáte, jak se budi les k ránu? Ani dnešní módní tramping u Prahy nedovede zprojanovati tuto krásu, mūžeme-li si dojeti automobilem kousek dále... Mám nosit táborovou výzbroj na sobotu ve vaku na zádech? Bylo by to směšné! Nepoužiji-li milosrdného pohostinství motorisovaných kamarádů, mám výběr mezi procovským hotelem, špinavou hospodou, nebo dus-

#### Hry a sport.

Vozíval jsem také v automobilu volleyballovou sif a mič. Napnuli jsme sif mezi dva

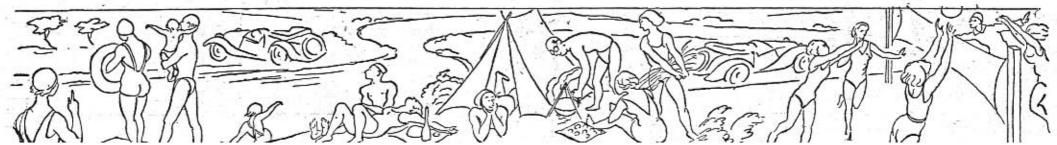

# Země bílého kříže 1934.

F. A. Elstner.

Luzern, 25. července 1934.

Jsou to právě tři dny, co jezdím po švýarsku a za tu dobu jsem potkal jediný autonobil od nás. Byla to žluto-bílá Aerovka-litr, bsazené dvěma muži a ženou. Mífila z Cuychu někam na Luzern a kdoví kam dál. Čehoslováci jezdí nyní po švýcarsku pokud nožno rychle.

Dovolte mi malou ukázku: 1 švýcarský rank (čili 100 Rappů) = 8.- Kč; litr beninu = 2.90-3.40 Kč (to by ušlo), ale 1 kg násla = 36.- Kč, 1 kg hovězího masa = 21 .- Kč, 10 dkg nářezu = 5 .- Kč, ubohý běd = 16.- Kč, trochu slušný = 32.- Kč, limonáda = 5.— Kč, garáž za Aero = 24. šč, foukací harmonika, 12 cm dlouhá = 16.-Cč (platím v Praze za 4.— Kč!!), Leica č. : = 2.480.- Kč, mytí vozu v garáži = 40.čč, skromná noc v hotelu pro osobu = 24.— Kč, jen trochu pohodlná = 32.- Kč, třetí nisto v biografu = 8.- Kč, silniční daň z ozu do 1 litru za rok = 1.200 .- Kč.

Nedivte se, že za těchto poměrů rozumní čechoslováci se chytají za hlavu, V Curychu e právě mistrovství hry v šachy. V ponurém ichu vidime mistra Flohra, jak bojuje s Alechinem. Hlavu má ve dlaních, je smrtelně rážný. "Na co asi myslí?" ptám se. "Na účet hotelu!" šeptá mi kolega. Lepší lidé totiž, okud sem přijeli na radiologický kongres ebo šachové mistrovství, platí denní pensi ak 150-200 Kč.

Máme zato tempo! Musime ujíždět z Prany za Brenner, Passo del Giovo, Meran, spandignu, Giogo del Stelvio. Tím se Aerovka yzdvihne až na nejvyšší silniční bod Evroy, 2759 m nad mořem. Je to legračni, že noje modrá Aerovka byla letos na nejvyšší ilnici Afriky (2500 m v Atlase) i Evropy Stelvio). Následuje klouzavý sestup s mraen a ledovců do země bílého kříže, do švýarského Národního parku.

Ofen Pass má pouze 2.155 m, jede se čásečně na dvojku a částečně na jedničku.

Projiždite krajem, kde plašite orly ze kal, kde je osm měsíců v roce sníh a kde aždá hezčí dívka má vole.

Při troše dovednosti je to všecko program ia dva dny, s cílem v Curychu. Jestliže použiete špatných svíček, špatného oleje a špatrých rad, pojedete do Giova Passu nebo do itelvia půl dne a ztratite tři kila na váze.

natt, Furke Pass a tak dále do Chamonix. lo je to pro nás!

Nad St. Maria, ve švýcarské celnici, chlaené ledovcem, mluvil jsem s mladým celní-

"Jak tu žijete? Taková služba! Máte asi rysoké diety?"

Utáhl si služební opasek a povidá: "Dietu ady máme v zimě, v letě a vysokou taky. Skoro 2.600 m!"

Podíval se dalekohledem na protější stěnu. Po úzké čárce, namalované po skalách, jde puntík a žene krávu. Svýcarský pašerák! "Halaliá!"

Puntik se zastavil a dobrovolně sestupuje

k celnici. "Tak, kolik to váží?" ptá se celník román-

sky, řečí, o které Evropa neví.

Jednička, dvojka, zavřít benzin a brzdit, čím se dá. Umbrail pass!

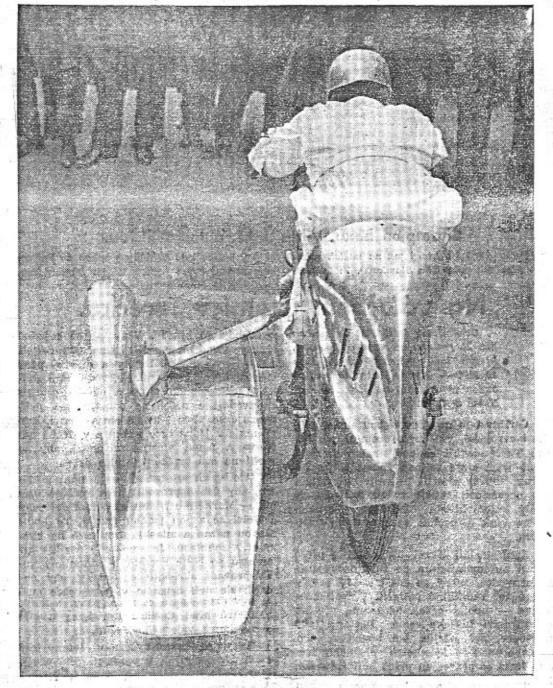

#### Závodníci průkopníky pokroku...

žádá-li někdo důkaz o tom, že závody aerodynamických tvarů na motocyklu přiopravdu přispívají nápadným způsobem chystaném vytvořití světový rekord na 5 míl. k technickému pokroku, uslyší jistě dnes opět Australský závodník Arthur Simcock je tak doby, kdy pomohly aerodýnamické tvary pod v tvaru. Vyslovne upozornujeme, ze tento sot. statně vystupňovati rychlost, stala se aero i mek je starý již více než dva roky. Přinášídynamika módou i tam, kde jí není zapo- me jej dnes, jako doklad, jak dávno i v motocyklismu užívali závodníci tvarů, jež jsou Náš snímek ukazuje zajímavé použití dnes ponenáhlu módou v automobilismu.

# Bilance automobilové politiky za 1. pololetí 1934.

Známý národohospodářský publicista, Jiři Hejda, dovozuje v nedělním "Českém Slově", že v důsledku nesprávné hospodářské politiky přišel stát za I. pololetí o 150 milionů, dělníci o 40 milionů, automobilky o 270 milionů, zemědělství o 87 milionů. Vinu nese podle něho drahota pohonné směsi, vysoké zdanění velkých vozů a katastrofální pokles odbytu nákladních automobilů a autobusů. Vítáme, že se národohospodáři vážně začínají zajímati o významné průmyslové odvětví – výrobu motorových vozidel. V článku dr. Hejdy není jedna věc jasná, Mezi ztráty je počítáno také to, že dnes mají v odbytu převahu malé, levné vozy. Automobilky jistě více vydělávají na vozech po 60.000 Kč. Domníváme se však, že je štěstím našeho průmyslu, že dovedl vytvořití dobré malé vozy v ceně pod 25.000 Kč. Kdyby jich nebylo, byl by pokles odbytu teprve katastrofální. Tady by nepomohlo snižování stlniční daně z velkých vozů. Většina dnešních kupců automobilů by si prostě nekoupila vůbec žádný vůz, kdybychom neměli vozů za 20-25.000 Kč.

#### CSD. žalují továrnu Aero pro nekalou soutěž.

Bez poznámek referujeme o tom, že státní prokuratura podává na továrnu Aero žalobu pro inserát uveřejněný v jízdním řádu Čedoku. (V tomto inserátu je psáno, že vlak je vázán na koleje, kdežto vozem Aero se dostanete všude po cestách i ulicích.) - V žalobním spisu připomíná se také starý známý plakát, na němž je přeškrtnutý železniční listek nad vozem Aero.

Železnice mají dosud v národním hospodářství i v obraně státu významnou funkci. Jsou obrovským podnikem, který nemá zapotřebí brzdit rozvoj automobilismu, protože i vedle automobilu bude dráha ještě dlouho důležitým dopravním prostředkem.

U nás jsou železnice podnikem státním. I ta žalovaná továrna Aero doplácí svými daněmí na deficity ČSD., i továrna Aero je velkým zákazníkem ČSD.

Buď se naše dráhy pokládají za státní podnik - pak by neměly vystupovatí proti automobilismu, který má pro stát tak nesmírný význam; nebo jsou železnice podnik obchodní a pak si mají vážití přátelství každého zákazníka. Obchodní podnik by zjistil, kolik tisíc tun uhlí a materiálu dopravuje pro továrny automobilů, kolik tisíc automobilistů a jejich rodin jezdí také vlakem a pak by si teprve rozvážil, má-li sl u této klientely a celá veřejnosti kaziti popularitu soudními zá-

#### Výborně řečeno!

Co prospěje silničnímu fondu zvýšení sazby, když tuto sazbu bude platit méně vozidel? A za druhé: nebyla by pro státní finance účelnější politika, jež by vedla k tomu, že z největšího počtu obyvatelstva by se stali automobiloví poplatníci a rozmnožovatelé zaměstnanosti průmyslu a živností? Ano, tvrdime, že jedině zdravou politikou v tomto směru je politika motorisace národa, ale ta je možná jedině malým vozidlem.

Druhým argumentem asi bude, že s hlediska obrany státu je důležito, abychom měli vozidla velká a silná a nikoliv malá. Argumentace planá: takovými opatřeními nepřibude ani jedno velké vozidlo, ale ubude sta a tisice malých vozidel, jež zmizí z provozu purchasti - L. ra .. P-annout parada sa seam! národ. A jak chcete motorisovat náš národ jinak než malými vozidly?

Půjde-li v příštím zákonodárném údobí o osud malých vozidel, půjde tim o osud motorismu v našem národě. To je problém vysoce odpovědný. Varujeme, dokud je čas a podnikáme vše, čeho je třeba, aby zákonodárci se neocitli před tímto problémem překvapeni a neinformováni.

(Čsl. motorista z 15. VII.)

#### Stříbrný Triangl Československa.

VI. Ždírecký okruh - závod automobilů a motocyklů o "Střibrný Triangl Československa" nebude letos Autoklubem Českomoravské vysočiny proveden, a to jednak z technických důvodů, jednak pro stále trvající neutěšenou všeobecnou hospodářskou situaci. Závod byl vypsán na 5. srpen 1934.

stromy a měli jsme zábavu na celý den. Volleyball je zábavná hra, je velmi užitěčná pro ty, kão mají kancelářské zaměstnání tělo se protáhne, narovná a zpružní. Mám síť a míč také nosit za zádech na výlety? Neměl bych ostatně s kým hrát, protože všichni kamarádi maji automobily a jezdí na mista, kam já se nyni nedostanu.

#### Dovolená.

Nemluvim o tom, že jsem poznal sta hezkých míst doma i v Alpách, v Italii, v Dalmacii, pokud jsem jezdil na dovolenou vozem. Nyní jsem upoután na určitý cíl. Teoreticky je·možno přerušit kdekoliv jizdu vlakom ale prakticky to znamená buď nemít zavazadel a nemít postaráno o převlékání a různé příjemné pomůcky, nebo se při každém přerušení trápit s kufry. Jak to dopadá? Jezdim na jedno místo a tam sedím - jako starý pensista. Nebo mohu jezdit s výpravami a být sám také hromadným živým zavazadlem, strkaným sem a tam po proslulých mistech.

Na to jsem jako bývalý automobilista přiliš individualisticky založen.

#### Fandění.

Pozorovali jste, že nepiši ani slova o samotném požitku z jizdy, z řízení vozu, z té nádherné technické hračky, zvané automobil. V takové velké limusině, jakou já naposled měl, se člověk vozí a zapomíná na to, jak fandil na motocyklu, jak se dával ošlehávat větrem i deštěm, jak "si to pokládal" v zatáčkách. Z řidiče se stane pasažér — i když sedí za volantem. Za deset, dvanáct let prakse jezdite bez přemýšlení, jako nemyslite na chůzi, když jdete pěšky.

#### Zase jednou jedeme...

Doznávám, že mne teprve minulé neděle vyburcovala vypůjčená aerovka. Můj kamarád, ten, který mi povidal o kočce, jež zahynula hlady, mne pustil k volantu. -Omládl jsem o 12 let - šlapal jsem na akcelerátor, poslouchal, jak mašina hučí a zpivá píseň zkrocené síly. Cpal jsem se do předu, těšil se na jizdu do vrchu, kde si předjedu tamtu a tamtu chalupu na 4 kolech. Sklopil jsem přední sklo, opaloval jsem se sluncem i větrem. Jel jsem do Krkonoš stoupal po serpentině k Spindlerovce, prvni zákrut, průsek otevírá výhled do kopců, druhý zákrut lesem, tam si pochutnáme na zatáčce, ano, je prázdná, smíme ji říznout, vyjiždíme z lesa, necháváme za sebou několik vozů, nalevo louka s kameny, napravo výhled na Kozi hřbety...

Myslim, že vypadám vzrušeně. Byl to jen výlet do Krkonoš, ale aerovkou. Kamarád se

#### Už jsem v tom...

V ponděli večer mne přitel zastihl nad srovnávací tabulkou. Nechtěl jsem si slepě koupit aerovku. Máme přece vice značek. Chtěl jsem být střízlivý, i když to byla zrovna aerovka, co mne v neděli tak opila. Srov-

nával jsem výkonnost i výkony, váhu, prostornost, rejd, jizdni vlastnosti všeho druhu, také ovšem vzhled, spotřebu, přístupnost všech dílů, service ... Měl jsem radost, jaký pokrok udělaly všechny naše automobilky od oby, kdy jsem se naposled zajimal o vůz

Co jsem si objednal? Má střízlivá tabulka dala nejvice bodů vozu Aero 30. Byl jsem rád, protože jej volilo rádo i srdce i oko.

#### Věřte zkušenému...

Možná, že Vy si vyberete jiný vůz. -To, že já sám jsem se rozhodl pro Aero 30, neznamená, že bych zavrhoval jiné. Vyberte si cokoli, ale nebudte bez automobilu tak dlouho, jako já jsem byl. Myslim, že jsem z volných hodin toho roku půl jich zbytečně pohřbil jen proto, že jsem se pokoušel namluvit si, že to vydržim bez vozu.

Půldruhého roku jsem byl bez vozu, als ted se nemohu dočkat. Urguji svou třicítku každý den.

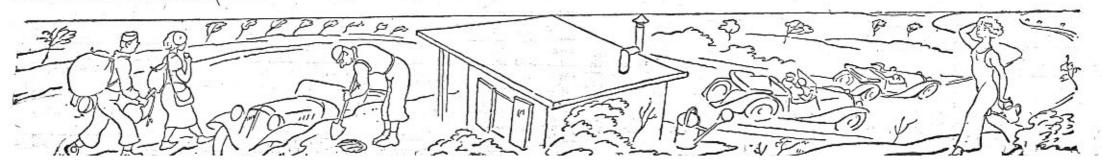

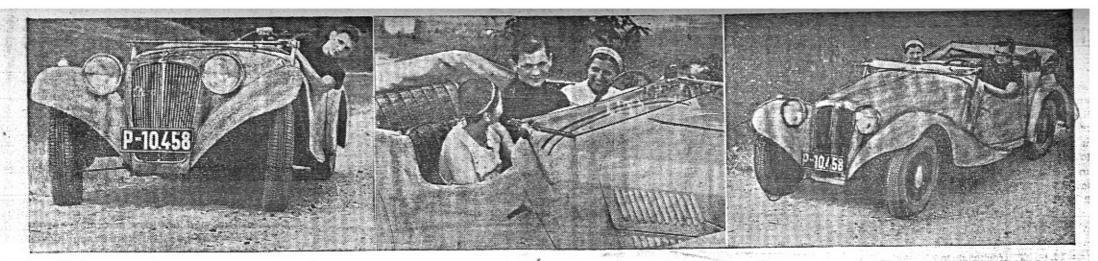

Champion boxu, Vilda Jakš, automobilistou.

Vilda Jakš je všestranný sportovec a má také rád rychlé automobily. Velice se mu libi cích předvádí paní Ella Slavíková. Vilda Jakš aby ukázal svým francouzským kamarádům,

nový váz Aero 30, který mu na našich snim- si prý vezme tyto obrázky s sebou do Pařiže,

jaké hezké vozy dovedeme stavětí v česl

#### remark toxicab hoteA hereixet the velsi Zlínský park letadel.

Celkový stav čsl. dopravního letectví činí 50 schopných, dopravních strojů. - Z toho připadá na zlinské letectví 15 schopných, dopravních strojů, t. j. plných 33 procent. -A jeho činnost? — Zlínské letecké oddělení vykazuje za letošní půlrok 192.000 nalétaných kilometrů. A v tom jsou dva nejdelší československé dálkové lety světového formátu. Jeden šéfpilota Šerhanta, Zlin—Kalkuta, Indie—Zlín a druhý pilota Forejtníka, Zlín-Kapské Město (Afrika)-Zlin. - Co je na nich vedle skvělého výkonu mladých pilotů

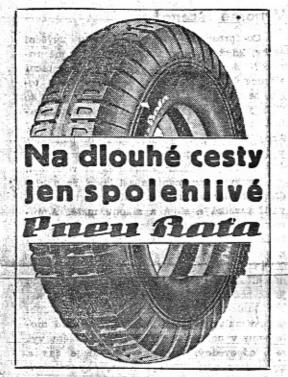

nejhodnotnější, je ta okolnost, že to byly lety obchodní a tudíž vlastně podniky veřejně prospěšné i mimo leteckou stránku.

Baťův letecký park má 19 strojů; z toho pro dopravování osob se používá 15 strojů. Mezi těmito stroji tvoří celou třetinu československá letadla typu Aero 35.

Dopraveno bylo i s vyhlidkovými lety za prvnich 6 měsích 4000 osob. Zaměstnanci závodů používají pro své obchodní cesty zásadně letadel. Létá se po celé Evropě, nevyjimaje dálkových letů. Při tom se dosahují také různé rekořdy, jako na příklad Zlín-Amsterodam-Zlin, v jednom dnu, nebo Zlin-Athény-Zlin ve dvou dnech za sebou.

# Na válečném území v Turecku.

Otiskujeme další část vzpominek inž. M. Jiránka na cestu po Turecku, kterou loni vykonal vozem Aero 18 HP. - Někde po těchto cestách budou se v těchto dnech vracetí inž. Holas a R. Navara.

Cařihrad je uzavřen s obou stran, asijské i evropské, válečným územím, na kterém Turci sledují cizince strašně obezřele, neboť ještě stále se bojí špionáže. Do nedávna, aby si ušetřili tu svoji bezpříkladnou obezřelost, raději vydali nařízení, že každý automobilista musí svůj vůz naložit na vlak a nechat se odvěst do Caři-

Nyní dostali Turci již rozum a proto dávají automobilistům po zuby ozbrojeného průvodce, který se snaží každý projev "špionáže" radikálně potlačit. I neautomobilista — ubohý pěšák nezůstane ušetřen pohostinství turecké země. Dostane také průvodce, než přejde ten kousíček, těch 50 nebo snad 80 kilometrů válečného území, Turci se přece jen příliš bojí šplonáže.

S naší Aerovkou si ale vůbec nevěděli rady. Pomáháme rozpakům policie a nabízíme nabídnutému společníkovi přepychové místo, které sice neoplývá pohodlim, ale zato je veskrze sportovní. Nahoře na našem zadním kufru na pneumatikách je takové krásně místečko. Ovšem trochu, pro dvě pneumatiky, který nám obstaral p. Kotyk v "servicu" na zvláštní přání.

Ale náš průvodce odmítl a nasedl do autobusu, při čemž nám bylo přísně uloženo sledovat splašený ten kolos na vysokých kolech, uhánějící ve dvou brázdách, které si zde za dlouhou dobu vyjezdil a do nichž jeme se vešli právě do jedné, jsouce naklonění na hranici ne zrovna příjemného obrácení. Ty koleje jsme si občas střídali.

Tak se plazime a vojin v autobusu nás ztrácí z dohledu. Vidíme, jak je při své důležité funkci zoufalý. Vždyť jsme na válečném území. K čertu, vždyť my nemáme čas, nechceme-li si zničit vůz na té hanebné cestě, na nic jiného, natož pak na špionėž.

Konečně bylo nutno, aby policista opustil autobus a tváře se kysele, přijmul místo nahoře na pneumatikách.

Teď jsme si řekli: "To užiješ na těch vašich překrásných silnicích." Přejíždíme

#### z brázdy do brázdy. Vždy pěkně s jedné strany na druhou. Pak jsme vůz rozjeli na příšerné dlažbě. Rigoly a díry - péra sténají a voják přizvukuje, voda nám stříka z chladiče do tváře a oblaka prachu

se zvedají a prach se pomalu, ale jistě usazuje na všem i na našem vojinovi, který maje v jedné ruce pušku a v druhé naše pasy, nemá vlastně možnosti, aby se mohl na své vratké vyhlídce držet,

Ale spadnout nesmí - je nám přidělen, aby nas doprovodil přes válečné území. - Marně mu říkám, aby nám dal pasy a držel se aspoň jednou rukou. To hodil hlavou nazad a mlaski pronikavě na znamení nesouhlasu. Jedeme tedy desítky kilometrů po cestě necestě a odhodlaný voják provádí akrobatické kousky, aby nespedl ale drží neustále v jedné ruce puš-

na konci válečného území. Turek je tělesně vyčerpán. Jemný bílý prach ho změnil k nepoznání. Bílé obočí, vlasy - celý obličej bílý a ta uniforma!

ku a v druhé naše cestovní pasy. Několik

kilometrů před Cařihradem, jsme u cíle

My jsme také roztřesení a odnesl to přec jen nejhůře jeden muž, který poctivě konal svou povinnost.

Z te se práší jako z moučného pytle.

Strašlivé jsou cesty v zemi půlměsíce Turecku je jeden muž, který přísahal d. Je to upony turecky vojin, ktery stoji pozoru před svým nadřízeným - v jedné ruce pušku a v druhé naše pasy.

#### Učel cesty inž. Holase a R. Navai

Členové Vysokoškolského sportu inž. Holas a R. Navara, kteří se 5. května vyd na cestu, o níž jsou naši čtenáři informov jejich dopisy, docilili výkonu, který nezůstá v ničem pozadu za výkony velkých výpi poslední doby. S vlastními, nepatrnými ús rami, s odvahou, beze zbraně, vyzbrojeni p ze touhou splniti svůj úmysl nejen po stráj sportovní, nýbrž, a to především, pozn i obchodní poměry v málo známých kor nách a studovatí možnosti vývozu naších p myslových výrobků pro tyto státy. Jak z vějších zpráv je známo, byli na své cestě jati ministry obchodu a rozhodujícími činit s nimiž pohovořili o možnostech obchodn styků za součinnosti našich vyslanectví, kt účel jejich zájezdu plně ocenila. Dobrodr ství nevyhledávali a vzácné historické z mavosti ponechávali povolaným učencům cestovatelům.

Dále chtěli cestou propagovati neobyčej: zdatnost čs. výrobku, malého seriového v Aero, který po návratu z výpravy Modr teamu do severní Afriky byl ihned pot k této obtižné cestě, kterou i velká výpr vozů Citroën překonala jen s největší ná: hou. Našim hochům se to podařilo v j míře, dovedli svěřený vůz rychle a ve výl ném stavu k určenému cíli a jsouce ûn neodvislí, rozhodli se pro ještě další ce mimo program, do států, kde by mohli si propagovati čs. výrobky, než v nezalidněn krajích Afganistanu. Z této nové cesty bu posílati opět zprávy čtenářům, ale p o poshovění pro špatné poměry na tami poštách, kde letecký dopis expres byl cestě 19 dní! — Svoje zprávy od hranic Ir odvezli raději při návratu až do Heratu, bot přes Kabul jde pošta břes roku, ta by dopisy přišly až po jejich návratu Prahy, který ovšem včas oznámíme.

Bohumil Hola

Je stav silnice ien věc

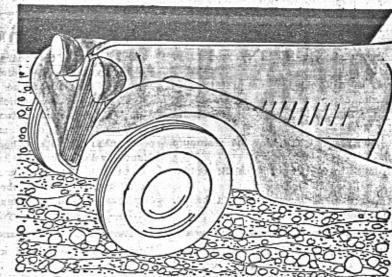

Máte-li dosti rychiý automobil nebo motocykl, abyste mohl sledovatí chvíli na silnici nový vůz Aero 30 HP, poznáte, že v jeho jízdě je něco nového, nezvyklého.

Jeho kola přilínají bezpečně k cestě, každé se nezávisle pohybuje po vyhloubeninách a hrbolech nerovné vozovky, ale vůz o tom neví... Plyne klidně, důstojně letí Jako plachtící racek, jako by stav silnice byl jen věcí kol, per, pneumatik a ne celého automobilu.

továrna letadel. Praha-Vysočany. Prodejna, Praha II., Poříč č. 28. Tel. 278-60, 361-40. Není to jen dobrým pérováním a výkyvnými poloosami. Celá konstrukce, nízké těžiště, přední náhon, dobře rozložená váha, ocelový rám, zajišťují vozu Aero 30 jeho vyrovnanou jízdu.

they to defend they on with his MB

是,他的现在分词,100 章 AL 数。 图 100 AL

Smíme Vás přesvědčití předvedením vozu Aero 30?

at bom way, ne've so grained to say

化二二基合金 医红斑二氏性 美食品 经债

Cena 1 řádky 3 Kč, tučná (nadpis řádka 5 Kč. Objednávky v administ (káncelář Pražské akciové tiská: Praha II, Lützowova 3. Tel. 2105

#### Chcete dostávati "Malý vůz pravidelne:

časopis "Malý vůz" je zasilán zdarma na řadu adres, zejména členům organisací motoristů, lékařům pro jejich čekárny atd. Na tyto adresy není však posílán pravidelně, nýbrž pouze příležitostně. Chcete-li dostávatí každé číslo, je zapotřebí, abyste se stal předplatitelem. Předplatné činí pouze Kč 10.— za celý ročník, a to ještě dostanete k novému roku cennou prémii, která vám způsobí radosti více než za těch Kč 10.-... Zde je přihláška. Vyplňte ji a odešlete ji se známkou 30 hal. jako částečný tiskopis.

Zde odstřihněte a zašlete jako část. tískopis!

Přihlašuji se za odoěratele I. ročníku "Malého vozu" za 10 Kč za celý ročník i s poštovným a prémií. Připojte složenku k nejbližšímu číslu. Má adresa:

Iméno: save red luis a

povolání:

adresa:

Mám vozidlo:

Redakci časopisu

Zn. 30 hal.

w.meal

Malý vůz (red. Miloš Bloch.)

Praha XII. Nerudova 7.

**AUTA-MOTA** 

Prodáme několik vozů AERO 18 HP,

odborně seříz. v našich továt, dílnách se zárukou. Vezmeme na protiúčet Váš mětocykl. Prodáváme též na splátky. Naučime Vás jezdit a obstaráme Vám dokumenty. Aero-prodejna, Praha II., Pořič čis. 28. Telefor. 278.60. 381.40 Telefon 278-60, 361-40.

rychly vůz do 1-5 l za ho-tové nebo protiučtem za moto Harley, Nab. pod zn. "Sport" do adm. Praha XII., Nerudova 7.

Koupim Aero 1000 nebo 650 zánov-ní v dobrém stavu. Nab. pod zn. "Praha za hotove" do redakce Praha XII., Nerudova 7.

se sidocarem, krásná kom-binace, prodá se se znač-nou slevou. Nabidky pod zn.: "Prima motocykl" do redakce Praha XII., Neru-dova 7.

#### Calthorpe

500 ccm OHV s Tiustošo-vým sidecarem, přepycho-vě vypravený, a několik jiných odborně seřízených

motocyklů, prodá A prodejna, Praha II., říč 28. Skoda 422 limousing

ve velmi dobrém stav prodá, Kölbl, Praha II Pořiči 28. Graham Paige 6válc

limousina úplně bezvadná, skoro nová se prodá. Stach.

nová se prodá. Stach, dolí, na Dolinách 27.

MALÝ VÚZ vychází čtrnáctidenně. Majitel a vydavatel JUDr. Vladimír Kabeš, odp. redaktor Miloš Bloch, Praha XII., Nerudova 7, tel. 54317. Tiskne Pražská akciová tiskárna, administrace expedice: Praha II., Lützowova 3. — Novinová sazba povolena řed. p. a t. č. 125.154/VII 1934, podávací pošt. úřad Praha 25.

List pro sportovce, automobilisty a motocyklisty

# V Praze 15. srpna 1934. — Čís. 1

#### Na zahraničních silnicích.

Když se svého času začalo s plánovitým a systematickým budováním železnic, lidské podnikání se nějak automaticky přelévalo k těmto tepnám, jimiž tehdy proudil život. Podél ocelových rovnoběžek tratí vznikala nádraží, mohutněla města a vzrůstal průmysl. K nádražím se soustřeďovaly hotely, obchody i kiosky, nádražní třídy rychle se měnily v živé a mohutné bulváry, města se často vyčerpávala vášnivými a krutými boji o čest, aby proponovaná trať vedla jejich obvodem. zeleznice znamenaly tempo, pokrok, ruch, spojení se světem a samozřejmý předpoklad pro rozvoj, růst a oživení míst, jimiž procházely.

Nechceme být falešnými proroky ani zlomyslnými kritiky, nicméně však musíme tvrdit, že bývalou roli železnic zvolna a jistě přebírají silnice. Tuto změnu postřehneme ihned, jakmile překročímo hranice a dostaneme se na silnice onech zemi, kde automobilismus není brzděn zásahy všelikých přiživníků a kde se na něj nepohlíží jako na zdroj nejrůznějších poplatků a dávek.

Silnice Německa, Italie, Francie a Svýcar! Jaký kontrast při porovnání s kostrbatými cestami československými, na kterých parni válec je celkem řídkým zjevem a kde cestaři jen melancholicky přihližejí, kterak zub času zvolna rozhlodává povrch vozovek. Teprve na autostradách německých, italských, francouzských nebo švýcarských si uvědomujeme, co moderní automobilismus znamená a co ještě znamenat bude. Sem, na tyto dokonale široké a bezvadně hladké pásy se rychle přelévá puls světa, sem směřuje nyní lidské podnikání a zde se začíná odehrávat něco, čemu se říká moderní rychlá doprava. Armáda ošetřovatelů -- dirigována neznámými a neviditelnými šéflékaři — stále pečuje o zdraví a dokonalou funkci těchto novodobých tepen a celé desitky těžkých válců jako by operativně stále zakročovaly tam, kdekoliv propukla choroba a začala se projevovat způsobem, který by mohl být automobilistům nepříjemný.

V cizině se teprve vidí skutečný význam silnic. Proud vozidel proudí tam a zpět v naprosté kázni, která jako by byla diktována pudovou solidaritou všech, kteří silnic užívají. A po stranách, v intervalech téměř matematicky pravidelných objevují se výrazné nápisy "Service" u výstavných a úhledných kiosků, jejichž existence snad nejlépe dokládá prudký rozmach automobilismu. Jsou to čisté domečky s chráněnými a krytými podjezdy, s několika pumpami pro pohonné látky různých značek a jakosti, s označením cen daleko viditelným, a se vším komfortem. Jsou v nich umývárny, přirozeně že s tekoucí vodou, mýdlem a ručníky, s toaletami, malými správkárnami, vzduchem zdarma, s proutěnými židlemi pod velkými rozevřenými slunečníky a na svěžím pěstovaném trávníku. Automobilista, který použije jejich služeb, přímo zde pookřeje na své kratičké přestávce a dokonale osvěžen může pokračovat v další své

Kolem silnic rozkvétají a prosperují nyní různé živnosti a řemesla od obyčejných pump a náhodných čističů vozů až po přepychové garáže a velké hotely, vždy ochotné posloužit automobilistům a vedené základní snahou: "Služba a pohodli všem." Opravdu, v tomto směru bude muset Československo ještě dlouho dohánět a napodobovat své zahraniční

Nemusime snad podotýkati, že jest přáním: všech našich automobilistů, aby podobné silniční poměry, které v cizině obdivujeme a tamním motoristům jistě upřímně závidíme, zavládly v dohledné době i u nás.

Je třeba jen systematické práce a dobré vůle všech činitelů.

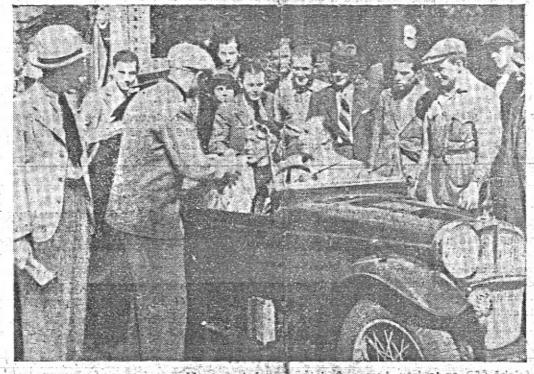

Vldd'a Formánek na voze Aero úspěšně absolvoval letošní šestidenní Alpskou jizdu a ziskal zlacenou ledovcovou plaketu - Na obrázku před odjezdem z Prahy, ke startu do Nicy.

# Tunel mezi Evropou a Afrikou.

tioned alla. Minute describer by the age. tunelu, jimiž si železnice razily cestu horskými masivy. Dnes jde odvaha inženýrů dále a budují se - zejména pro automobilovou dopravu - tunely pod řekami a projektují se tunely i pod mořskými úžinami. Mezi největší díla patří tunel pod řekou Hudsonem mezi New Yorkem a New Jersey.

Stavba tunelu Mont Blancem, jež jest pravděpodobně dnes ve středu zájmu, není jediným projektem, kterým se dnes technický svět zabývá. Musíme připomenouti stavbu tunelu u Liverpoolu a plány tunelů mezi kontinentem a Anglii (Dover-Calais), mezi Kodani a Malmö a dále pod Bosporem mezi Cařihradem a Skutari.

Mezi zvláště zajímavé projekty patří tunel mezi Evropou a Afrikou v úžině Gibral tarské. Je to starý sen, aby úžina u nejjižnějšího cípu španělska měla suchou cestu spojující dva velké kontingenty, které jsou si v tomto mistě tak blizké.

Technické překážky jsou velké, avšak nejsou prý za dnešního stavu již nepřekonatelné. Největší obtíž spočívá snad v tom, že by tunel musil býti asi 400 m hluboko. Tato hloubka znamená, že by již při přijezdu a stupni vývoje, když inženýří mohou zcela odjezdu bylo nutno vybudovati dosti dlouhá vážně pomýšletí na tak veliká díla.

V oboru stavby tunelů vykonali inženýří r nely, aby stoupání nebyla příliš příkrá.

tunei by však musel býti dlouhý 40 km, aby vjezd a výjezd nebyl příliš příkrý. V projektu počítá se s tím, že by tunel byl trojitý, takž: by automobily a železnice měly své vlastni díly. Přípravné práce ukázaly, že dno mořské u Gibraltaru je pro stavbu tunelu dosti

Větší překážkou, než obtíže technické, je stránka finanční. Stavba by vyžadovala náklad okrouhle 1 miliardy korun, to je částka, kterou je dnes těžko opatřiti. Kromě obtiží finančních jsou zde ovšem překážky rázu politického. Tunel mezi Evropou a Afrikou by měl veliký význam nejen pro obchod a turi. stiku, nýbrž také důležitost strategickou. Můžeme právem tvrdití, že by způsobil přesun ve strategické posici různých velmocí. Není pak divu, že tomuto projektu nepřej námořní velmoci, hlavně Anglie. Vždyť se tvrdí, že také všechny plány tunelu mezi Evropou a Anglii jsou již napřed pohřbeny pro námitky vojenských kruhů.

I když se nedočkáme uskutečnění popisovaných smělých projektů, musíme si říci že moderní technika je na obdivuhodném

#### Uvnitř listu Vás bude zajímati:

Malý vůz referuje v tomto čísle:

- o cestě šestnáctí státy a třemí kon-
- tinenty, and and o nekalé soutěží silnice kolejím,
- o třicítce ve volném terénu.

Kromě toho najdete články:

- Ben Gentleman, Fotosoutěž o ceny v částce 14.000 Kč,
- Co říkali v Madridu, sportovní sloupek
- a řadu drobných zpráv a ilustract.

#### Ing. B. Holas a R. Navara v Praze.

Oba mladi cestovatelé, kteří na malém voze Aero projeli ve 3 měsících třemí kontinenty, vrátili se minulou sobotu šťastně do Prahy. Před domem AKRCs. očekávali je zastupci továrny Aero, Autoklubu Rčs., čsl. tisku, Vys. sportu a řada přátel.

V domě AKRČs. uvítal oficielně Ing. Holase a Navaru předseda Autoklubu Rčs. Ing. E. Mölzer. V proslovu ocenil nejen osobní zdatnost a statečnost mladých českých sportovců, ale i výkon malého vozu české výroby. Za továrnu Aero promluvil p. řed. Sorel.

Na obrázku R. Navara (vlevo) a Ing. Holas s fezy na hlavách.

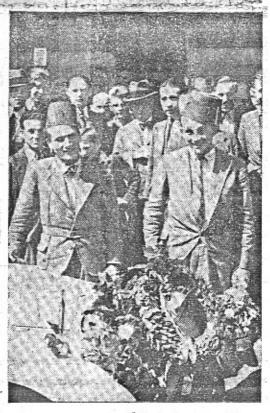

# Krása ženy a krása automobilu.

Zajímavá automobilová zvěsť chvalně známé značky "Made in U. S. A.": Ve filmové metropoli v Los Angeles, ve městě žen, které slynou spíše krásou tělesnou než krásou duševní a jejichž fysické přednosti zastiňují zpravidla hodnoty rozumové byla uspořádána zajímavá anketa. Otázka zněla: Proč užíváte auta a z jakého důvodu si cenite tohoto dopravniho prostředku? Odpovědí bylo přirozeně mnoho a různých, ale nejvíce pozornosti vzbudil názor několika filmových hvězd, které v jakési nepochopitelné zvrácenosti řekly: "Auto mně imponuje proto, že v něm nejvíce vynikne moje krása."

Hle, novinka, o niž jsme dosud neměli ani tušeni! Jeden z dalších kuriosnich názorů, pronesených ve století, kdy miliony žen vidí v automobilu skvělý, rychlý, pohotový a levný dopravní prostředek, který pomáhá jejich mužům v povolání, přibližuje jim domov a dovoluje, aby rodině věnovali vice času, než by mohli učinit bez něj.

auta se dále dovidáme v době, kdy tisice žen s naprostou samozřejmosti usedá za volant a kdy mnohé z nich dokonce vedou svůj vůz do těžkých a namáhavých závodů, aby z nich vyšly buď vitězně nebo s umistěním velmi čestným.

Krása ženy má tedy vyniknout v krásném automobilu. Domyšleno do důsledků a nehledic k zvrácenosti podobného předpokladu - je to minění paradoxní a nelogické. Krásný vůz nepodtrhne vnější působnost své pasažérky, nýbrž spíše ji potlačí. Krása ženy nebude nikdy zdůrazněna v dokonalém vozidle, poněvadž - upřímně řečeno dnešní esteticky bezvadně vyřešený vůz svou majitelku spiše zastini. Tam i zde jsou určité podobnosti. Můžem mluvit o štihlé linii, o bezvadných tvarech, nevtíravé eleganci, vypěstěném vkusu a podobně. Tam se ovšem jedná o studenou, neživou dokonalost věci, kdežto zde jde o teplou krásu živé bytosti. Leč nesmime zapomenout, že auto, které je dílem člověka, vychází z jeho díl-O tomto podívném a groteskním hodnocení ny bez naprostého kazu a defektu, kdežto derním, dokonalém voze.

o n' e e e ex le modern com Nort Educh la minaria un disput binz

člověk, který vyšel z dílny přírody, nebude se moci nikdy podobnou dokonalosti vykázat.

Názor projevený v americké anketě některými filmovými divami jest tedy ve skutečnosti degradaci automobilu, poněvadž tento lidský výrobek má funkci mnohem vyšší a odpovědnější. Těm dámám, které po něm touží jako po štafáži, které mu přisuzují význam prostředku - řekněme - kosmetického, a které chtějí vyniknout za každou cenu, mohli bychom poradit systém lepší. Jmenuje se zákon kontrastu. V blízkosti nepěkného a neestetického udeří každá krásná žena pronikavěji do očí a bude obdivována tím více, čím ošklivější věc bude s ni kontrastovat. At si tedy americké herečky a vůbec všechny ženy tohoto druhu béřou škaredé muže, ať chodí na procházku s hrůznými buldogy a ať jezdí v překrásných moderních toaletách v automobilech z roku 1900.

Takto budou krásnými více než na mo-

#### Upozornění našim čtenářům a předplatitelům,

Příští číslo Malého vozu vyjde o týden později, a to 5. září, protože red. Miloš Bloch jel s kol, F. A. Elstnerem vozem Aero 30 do Anglie a vrátí se až koncem měsíce.

Náš spolupracovník, red. Jar. Jezdinský, je na cestě vozem Aero 1000 do španělska s ing. Jiřím Pohlem,

#### Kdybych był v čele organisace automobilistů

Dal bych si sestaviti statistiku, kolik jest u nás organisováno majitelů vozů do 1000 ccm, do 1500 ccm a v ostatních skupinách, dal bych si spočítati, jaké procento činí jejich příspěšky, sledoval bych, v jakém poměru zúčastní se majitelé menších vozů klubovních podniků, sportovních a i všech ostatních, uvážil bych národohospodářský význam malého vozu, jehož výrobou se zabývají všechny naše velké továrny, a jednal bych podle toho. Stal bych se opravdovým zastáncem té skupiny automobilistů, která má v mém klubu i ve státním celku skutečnou převahu co do počtu činnosti a čilosti. Nemám možnosti sestaviti si tuto statistiku, ale věřím, že by mluvila ve prospěch malých vozů. Motorista.

#### Příčiny nehod na silnicích.

Většina větších neštěstí na silnicích má příčinu, podle názoru známého výrobce automobilů Grahama, v překročení čtyř hlavních pravidel, jež by si motoristé měli dobře vštípiti v pamět,

- 1. Zpomaliti vždy na křižovatce.
- 2. Pozorovati a přesně se říditi signálními
- 3. V zatáčce jeti podle předpisu (neřezati je, ani když je cesta volná).
- 4. Držeti se stále na svojí polovíně silnice (na levé straně).

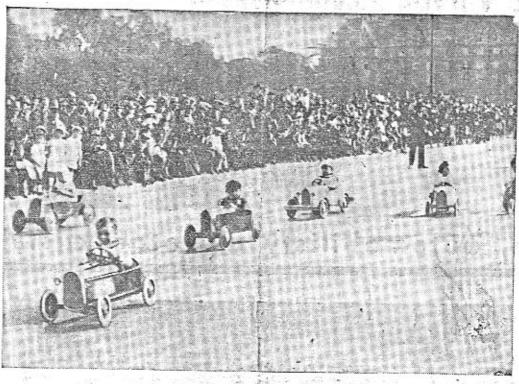

O velkou cenu v nejmenší třídě.

Ve Francii pěstují automobilní sport již od dětství. Pařížské boulevardy jsou každoročně svědky různých dětských závodů, jež nám předvádějí často také filmové týdeníky. Kdyby se konaly takovéto závody u nás, vyhrál by asi Slávek Frei.

# Fotosoutěž o ceny 14.000 Kč.

Fotosoutěž na nejlepší propagační snímek vozu Aero končí již 30. září, Ceny v hotovosti, vypsané továrnou Aero, činí 9000 Kč. První cena je 3000 Kč v hotovosti. Na snimky zhotovené na papíru Aktiron vypsala firma Aktinofot ceny peněžité a věcné v hodnotě 5000 Kč.

Velmi vděčným objektem pro snímky do této soutěže je krásný nový vůz Aero 30 HP.

Jeho linie nebyly ještě našimi fotoamatéry dosti "zpracovány", protože je zatím v oběhu malý počet těchto nových vozů.

Někteří automobilisté fotoamatéři žádají, aby byla prodloužena poslední lhůta soutěže. Nebylo zatím o tom rozhodnuto. Počítejte proto s datem 30. září. Podrobné prospekty jsou u fotoobchodníků.

# Nekalá soutěž silnice kolejím.

Zajímavé hlasy tisku o žalobě ČSD na továrnu Aero a Čedok pro nekalou soutěž.

V minulých dnech podala státní prokuratura v zastoupení ČSD. žalobu pro nekalou soutěž proti továrně automobilů Aero a Čedoku, jako spoluvydavateli Vilimkova jizdniho řádu, v němž byl uveřejněn podle stanoviska čSD, insert příčící se dobrým obchodním mravům. V insertu se totiž praví, že

"Stanice po celé zemi podle vlastní volby niže miti majitel automobilu. Ani ten, kdo

si zaplatí zvláštní vlak, nemůže jeti jinde než po kolejích. Majiteľ vozu Aero má ve svem automebilu 3-5 sedadel první třídy a platí za benzin méně než za jediný listek třetí třídy."

Mnohastránkový žalobní spis ČSD. dokazuje,, že tvrzení v těchto větách obsažená jsou nepravdívá a poškozují zájmy čSD. Tak jako prý železnice nemúše opustiti kolý 🤄 🛟

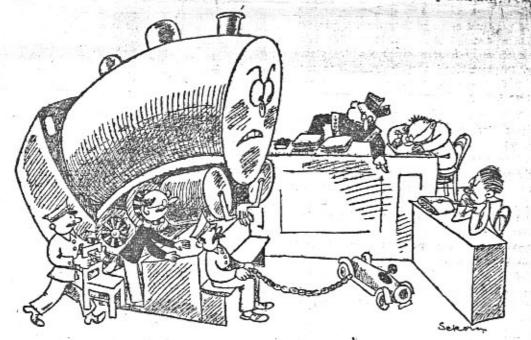

Spor CSD s tov. Aero očima karikaturisty.

prý ani Aerovka nemůže opustiti silnice a není tudíž pravdou, že majitel Aerovky může zastaviti, kde se mu zamane. Neni pravda, že majitel vozu Aero má 3-5 sedadel první třídy, nebof jest pravdou, že sedadla první třídy ve vlaku jsou mnohem pohodinější, nehledě ani k výhodě, že cestující prvé třídy má možnost za jizdy jiti na stranu, kdežto cestujíci ησε za jizdy jid na stranu, naczto cest asi v Aφτονce této možnosti nemá. To jest asi ojszah žaloby, která se domahá náhrady 10.000. Kč a zničení celého nákladu jízdního řádu se závadným insertem.

Dejme tomu, že žaloba má ve svých vývodech pravdu a že snad i v železničních "hytlácích", jichž s oblibou ČSD, používají k dopravě výletníků, se cestuje pohodlněji než v malých vozech, o nichž se praví, že se do nich sice vleze, ale pravý problém nastává teprve při vylézání. Nám jde o jinou věc, která jest prvým důvodem, proč si této žabomyší vojny všímáme. Jde o mentalitu ČSD., které si myslejí, že to proti automobilismu, proti němuž jim nepomohl ani zákon, vyhrají sudičstvím a zapomínají na to, že se svým procesem zesměšňují. Jsou-li ČSD. opravdu přesvědčeny, že mohou klamáním veřejného mínění v insertu utrpěti škodu, měly možnost odpověděti veřejným prohlášením, upozorňují cím na všechny výhody cestování po železni-Avšak ČSD. se neumějí propagovat, nýbrž umějí se soudit. Co na tom, že než rozhodnou všechny instance, nebude již závadný jízdní řád v platnosti a továrna Aero vymyslí si zatím jiný insert! Máme dojem, že ČSD. svým postupem spíše podpořily propagaci svého konkurenta. A ještě na jednu věc by neměly CSD. zapomenouti: I kdyby je soutěž Aero připravila o 10 mil. Kč, pak jest to jen zlomek jejich miliardového deficitu, jehož příčiny tkví někde docela jinde.

(Hospodářský Rozhled č. 32.)

#### SPORTOVNI SLOUPEI

Za bariérou při zápasu Slavia Austria 4

Vídeňáci jsou již na hřišti. Slavia : prve nastupuje: Plánička — Fiala, Pech Skála, čambal, Krčil - Junek, Bradáč, Sv boda, Sobotka, Puč.

žižkovský fanoušek znalecky pozoru tuto sestavu a poznamenává: "Slavia dr nemůže zvítězit. Bude hrát s "pechem" a t ké "puč" dnes už na Videňáky neplati".

Průběh zápasu pak ukázal, že mnoho r chybělo a tato jasnovidecká předpověď 1 se málem ukázala správná.

Svoboda kope trestný kop, jeho prudl rána jde kolem branky do zázemí, obece stvo tleská. Jeden divák suše konstatuj "Jo... jo... Kde pak gól... Lidi jsou dne ka rádi, dyž se náš hráč ztrefí do míče...

Hlouček fanoušků v přestávce debatu o těch 300.000 Kč, které naše associace of držela jako náhradu za start Čechoslovák na světových footballových mistrovstvíc v Italii. Kolektivum se shoduje na tomto na zoru: "Počkáme, kolík tisíc dostane každe hráč. Teprve pak uvidíme, sou-li naši hrá: vopravdu "zlatí hoši", jako tenkrát řík: tenhleten redaktor Laufr".

#### Angličan o házené,

Na světových žen. hrách v Londýně kons se také turnaj v házené, která při této příle žitosti byla v Anglii viděna po prvé. Angličí odborníci sledují hru, pozorují a hodnotí shodují se na tomto resumé: "Rozhodně velm zajímavý sport. Je to kopaná, která se hraj rukama, podobá se basketballu, míč se vy hazuje jako při vodním polu, hřiště a brank jsou jako u bandy hockeye. A je to jedin hra, kdy si soupeřky mohou vjet do obličeje aniž by za to mohly být soudcem potre stány".

#### "Żenské" ve sportu.

V Londýně bylo právě usneseno, aby v všech zemích bylo zabraňováno malování : líčení atletek na hřiští při závodech. V prin cipu velmi správný požadavek. Řady spor tovkyň sice podstatně prořídnou, ale na hři šti se nyní budou objevovat jen skutečné stoprocentní závodnice.

#### Naši plavci a veslaři pohořeli,

V Lucernu byla konána veslařská s Magdeburku plavecká mistrovství Evropy V obou těchto vrcholných evropských soutězich representanti Československa nepochodili. Jinými slovy: Na vodě i ve vodě stále ještě před cizí konkurenci důkladně "splávnem".

#### Footballová divise.

V Československu byla založena footballová soutěž, které se mají účastnit předni kluby pražské i venkovské a která má být zahájena na podzim. Soutěž nazvána podle anglického vzoru divisí. Poněvadž jde o soutěž celostátní a slovo anglické, tážeme se kompetentních činitelů: Proč nebylo vzpomenuto na přítažlivější a původní slovo "armádni sbor"?

#### Mistr a pan mistr.

Mistr je umělec svého oboru, pan mistr je placený umělec svého řemesla. Rádi bychom věděli, kolik je na špičkách různých naších sportů mistrů a kolik pánů mistrů? Byla by to rozhodně statistika velmi zají-

Karel Hlubuček:

#### Ben Gentleman.

Říkali mu Ben, protože jeho křestní jméno Benjamin bylo přiliš dlouhé — a ten přídomek dostal proto, že muž jeho jemnosti se nikdy nevyskytal v autodílně, aby v olejem promaštěném kombiné lezl pod zablácené vozy. Nedovedl hodit po učni ani hrubým slovem a nikdo nepamatoval, že by některého z nich udeřil. Věděli o něm, že je téměř hotový strojní inženýr, ale nikdo nevěděl, jaká rána osudu zahnala ho téměř před ukončením studií na technice do této venkovské autosprávkárny jako dílenského mistra. Laskal se s motory spiš, než by do nich necitelně třískal kladivem jako jiní a získal dílně kádr zákazníku, kteří přísahali na to, že má ruce ze zlata a duši poctivou. Stojí-li lékař jen za tolik, zač stojí jako člověk, platí to stejným právem o automechaniku. Bez svědomitosti odpravuje prvý lidi stejně, jako druhý stroje.

"Říkají vám Ben Gentleman," mluvil k němu stálý zákazník dílny, doktor Lindner, lékař z nedaleké horské vsi, "a já vím, že se mohu na vás ve všem spolehnout."

"Ano, pane," přisvědčil klidně Ben. "Moje žena má milence."

"Lituji vás, pane, máte-li ji rád." "To je právě to," zahučel doktor Lindner,

proč mi musite pomoci. Ne, neříkejte, chcete-li či ne, dokud mne nevyslechnete. Chci od vás celkem jen maličkost, i když mně s ní můžete prokázat službu ohromnou a já vám budu zavázán pro vždv. Nuže. dnes. nětatřícat minut

skrz N. Odjíždí za moře, za několik hodin cesty nasedne v Brémách na parník. Psal ji, aby v N. nasedla k němu do vlaku. Moje žena nesmi k tomuto rychliku dojet včas. "Ano, pane," přikývl Ben.

"Nuže, poslouchejte mne dobře. Vim, že si moje žena najde záminku, pro níž musí odejet. Vim, že se postará i o to, abych nemohl jet do města s ní. Ale mluvit s ní tom nemohu. Nemohu," zahučel těžce, "došlo by k hrozné tragedii, po níž bych už vašeho přispění ne-

"Ano, pane," přisvědčil chmurně Ben Gentleman.

"Vím, že moje žena," pokračoval temně doktor Lindner, "bude počítat i na možný defekt a vyjede jistě včas. Sem je dobrá hodina, do N. další dvě. Přidá si hodinu na možné zdržení a vyjede jistě kolem osmé. Připravil jsem v garáži dva tenké hřebíky pod zadní kola. Jakmile z ni vyjede, propiehne duše. Za pět, za šest kilometrů ucití, že jede po ráfkfu a bude muset nasadit obě reservy. Při tom se zdrží půl hodiny." "Ano, pane."

"K půl deváté se stmívá a nutno jet se světly. Uvolnil jsem spoje u obou kablů k reflektorům tak, že se vytřesou za pár kilo-metrů jizdy. Pouze hledáček bude svítit. Dal jsem do něho žárovku tak slabou, že jen s bídou dojede sem. Zajede k vám a bude na vás naléhat, abyste ji světla spravil nejdéle v půlhodině, jež jí bude v nejlepším případě zbývat. Vy to přislibíte, ale protáhnete opravu nejmene o hodinu. Rozuměl jste? Nejmene o ho-

věřila by, že tu ztrátu dožene vražedným tem-- doktoru Lindnerovi se zlomil hlas "a mohla by se zabit po cestě..."

"Ano, pane," stiskl Ben Gentleman jeho ruku tak, že to zabolelo. "Spolehněte se. Vaše žena onen rychlík nestihne."

Doktor Lindner předvídal správně. Pět minut před osmou zvěstovala mu jeho žena Marta, že má rychle jít k nemocnému do samoty, vzdálené přes čtvrt hodiny, kam vedla jen úzká lesní stezka a autem jet bylo vyloučeno. Přikývl, aniž by dal na jevo jakoukoli pochybnost a vyšel z domu. Sotvaže se ocitl na kopci nad vískou, uzřel na okresní silnici v oblacích prachu svůj vůz. Mohl to býti stejně dobře vůz místního zvěrolékaře či zednického mistra, kteří měli s nim stejnou typu černé barvy, ale doktor Lindner věděl dobře, že je to pravě jeho vůz, jímž ujíždí paní Marta.

Po půl desáté zatloukl kdosi zuřivě na vrata autodílny. Ben se neznatelně usmál.

"Otevřu ihned," zabručel z okna, "jen co najdu klič!" Hledal ho dobře osm minut, ač ho měl v kapse u kalhot.

"Bože, to je doba!" zavzdychala zoufale Marta, "Musite mi spravit světla, ale rychle! Nebude to velký defekt, chvílemi se samy rozsvěcují, ale ihned zhasnou. Bude to za půl hodiny?" vypravila ze sebe jedním dechem. "Ano, pani," odvětil Ben. "Snad i za čtvrt. Jde jistě jen o uvolněný spoj.

Sáhl do reflektorů, sáhl pod kapotu a světla zamžikala, pak zaplála plným tasem. Paní

stavila na půl cestě. Světla opět shasla, jak Ben opět dráty od sebe oddálil.

"Proč, proč jste to již tak nenechal?" vy-hrkla. "Vždyť už světla šla!"

"Kus kable je přepálen. Takhle byste dojela sotva osm, deset kilometrů. Jedete-li dál, a chcete-li dojet určitě," Ben položil zvláštní

důraz na poslední slovo, "musím ho vyměnit." "Jak — dlouho?" vydechla jen. "Ctyřicet minut," zahučel Ben. "Možná pětačtyřícet. Ale pak vás světla už určitě

cestou nezazlobi." Marta pohlédla na své náramkové hodinky. Ukazovaly za pět minut deset. Oprava bude tedy hotova až po půl jedenácté. Nejvyšší čas i pro nejrychlejší jízdu. Ale s dobrými světly

bude možno uhánět. Silnice je v noci liduprázdná. "Nebude-II to trvat déle..." Snad to bude ještě trochu dřív," uchlácho-

lil ji Ben a začal pod kapotou vrtat do stroje tak horlivě, že až supěl. — "Tak," prohlásil pět minut před půl jedenáctou, "hotovo! Jen zapojit ještě akumulátor."
"Bohudíky!" vydechla Marta. Světla se rozžehla opět, ale zase zablikala

a zpod kapoty dral se ostrý pach pálené gu-my. Ben vypjal opět akumulátor. Světla "Co děláte?" vykříkla Marta.

"Pani," děl Ben smutně, "nemůžete, bohužel, s tím vozem už dnes odejet. Krátké spojení. Vzňal by se vám za malou chvili na cestě."

"Musim!" vykřikla.

#### Neměli jsme štěstí...

štěstí nám nikdy mnoho nepřálo. Z historie vime, že Krok neměl štěstí, protože měl tři dcery, Kazi, Tetu a Libuši, neměl štěstí ani Přemysl Otakar na Moravském poli a velkým neštěstím byly Lipany stejně jako Bílá Hora... Čechoslováci, kteří v těchto dnech bojovali na několika evropských championátech, neměli také štěstí...

#### Zavřel tajně ujel.

Nejhůře dopadli veslaří na mistrovstvích Evropy na Rot-see u Luzernu, kde bojovali jak proti silnějším soupeřům, tak snad i mezi sebou. V opravných rozjížďkách se naši neumístili: roudnická čtyřka s kormidelníkem byla třetí za Německem a Polskem a osma roudnických druhá za Jugoslavií o půl lodě. Jedinou naší nadějí byl Zavřel ve skiffu. Ten se však včas nedostavil ke startu. Proč, ví jen on a snad i funkcionáři. Tak se tedy finale konala bez nás. Zavřel sám však na ně nečekal. Ve 4 hodiny ráno ujel tajně z Luzernu...

#### Naši plavci pohořeli.

V Magdeburku konala se plavecká mistrovství, v nichž representanti Československa nepochodili. Jinými slovy: ve vodě stále ještě před cizí konkurencí důkladně "plavem".

#### Zděna nejrychlejší žena,

Zděna Koubková byla na ženských světových hrách v Londýně nejrychlejší ženou v běhu na 800 m časem 2:12.4 min., který je novým světovým rekordem. Kdyby ve stejném tempu běžela celou hodinu, měla by průměr téměř 22 km/hod. Bez motoru a kompresoru je to výkon! Ve skoku dalekém byla Koubková třetí skokem 5 m 70 cm, Dalším úspěchem bylo třetí místo Pekarové v pětíbojí. V celkové klasifikaci národů obsadili jsme páté místo.

#### Caska a Vodička v Hamburku.

Na lawntennisovém turnají mistrovství Německa v Hamburku dostali se Vodička a Caska až do finale pánské čtyřhry a byli také poraženi. Vyhráli to nad nimi španěl Maier a Australec Quist 6:2, 6:4, 6:3.

#### Footballistě poražení 6 hlasy.

Mezi poražené možno počítati také Viktorii žižkov a SK. Náchod, pro které nebyla státní liga rozšířena ze 12 na 14 klubů. Prohráli to jen šesti hlasy 577:571! Při tom bylo 16 listků prázdných. Náchod hodlá proto po 34letém trvání likvidovat!

#### Slované za bariérou.

Ne lépe vedlo se našim cyklistům na mistrovství světa v Lipsku. V rozjížďkách letounů byli čs. mistři Florián a Konárek třetí a do finale se nedostali. Měli však útěchu, že nebyli sami. S ními vypadli ťaké Poláci a Bulhaři. Representanti slovanských národů pozorují tedy boj o mistrovství světa ve stínu vlajek a hákovitým křížem za barlérou...

Čestně uhájily čsl. státní vlajku jen ženy.

#### čechoslováci jako vítězově.

Přece však byli také Čechoslováci jako vítězové u cíle. Byli to ovšem automobilisté. Do Prahy přijeli z cesty Malou Asií a Afghanistanem inž. Holas a Navara na modré Aerovce až od hranic Indie a ve stejný den v sobotu do Kalkuty v Indii výprava dr. Peterse a spol. na škodovkách. O obou výpravách možno říci, že měly štěstí, štěstí měl také Formánek na Aero, který dojel až k cíli Alpské jízdy v Mnichově a neukončil šestidenní jízdu, jak má v poslední době ve zvyku, před cílem někde v Hnědém domě...

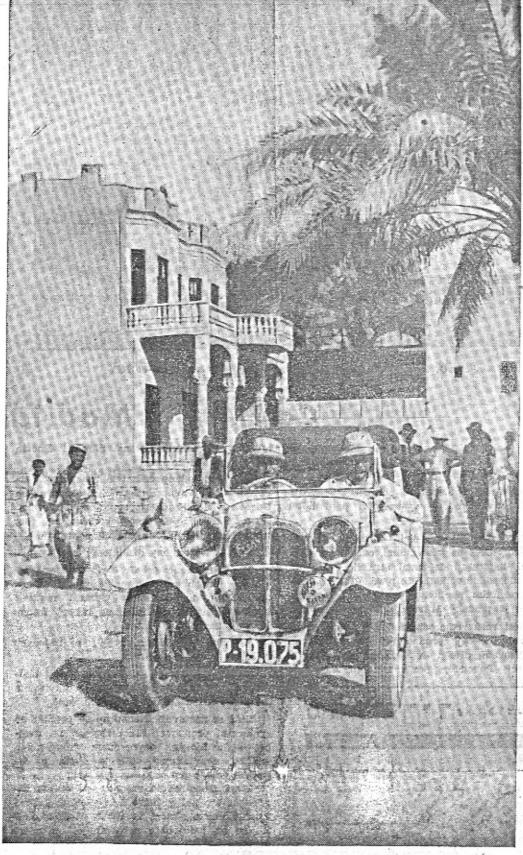

#### Vilová čtvrť v Bagdadu.

Modrý vůz Aero, který přejel pouště, hory a divoké kraje, byl sensačním zjevem jak mezi domorodci asijskými, tak i mezi Evropany. Projel šťastně mezi loupežnými kmeny v Afganistanu, ale ve střední Evropě byl témět o celý týden zdržen nepokoji v Rakousku. Doufejme, že se nedočkáme dob, kdy budou automobilisté z jiných kontinentů podnikati cesty "divokou Evropou" a posllati svým novinám reportáže o překonaných nebezpečích.

# Cesta šestnácti státy a třemi kontinenty.

Dne 5. května t. r. odstartovali ing. B. Holas a R. Navara od budovy Autoklubu RCs, a stanovili si jako cil cesty Afghanistan a hra-

nice Indie. Jejich cesta vedla od nás přes Maďarsko, Jugoslavii, Bulharsko, evropské a asijské Turecko, přes Syrii, Irak, Persii do Afghanistanu a zpět přes Persii, Irak, Palestinu, Arabii do Egypta, odtud po moři do Recka a pak po lodi do jižní Italie a dále již po ose přes Italii, Rakousko, Německo domů do ČSR.

"Ale já musím, musím být v půl jedné u rychlíku v N.!" vzlykala křečovitě a náhle zabloudily její oči na silný motocykl, stojící v koutě dílny. "Dám vám tisíc - dva - tři tisice korun, dovezete-li mne tam na tomto motocyklu. Musíte mne tam zavézt!" sepjala k němu prosebně ruce, "vždyť na tom závisí lidský život!"

"Paní," odvětil Ben těžce, "ten moto-cykl…"

Zahleděla se mu do očí lesklým, jiškřivým,

až hypnotickým pohledem. "Říkají vám Ben Gentleman. Nejste však

gentlemanem, chcete-li mi lhát, že není schopen jízdy jen proto, abyste se nepřipravil o spánek."

Ben sklopil oči.

"Chtěl jsem vám jen říci, že ten motocykl není můj. Ale přes to vás tam na něm dove-zu, musíte-li tam být." Sešlápl startér, až se dilna naplnila dýmem. "Pani, držte se mne pevně, neboť, chcete-li tam být zavčas, musíme jet skoro šileně!"

Objala Lo křečovitě, jakmile vyrazili a Ben pustil stroj na plný plyn. Zdálo se mu, že slyší až bít její rozbouřené srdce v těžce oddychující hrudi, jak se k němu pevně přitiskla. Snad si to uvědomila i Marta a povolila své paže trochu hned, jakmile Ben na horším kusu silnice zmírnil tempo na osmdesátku, ale brzy vystřidal ji opět makadam a Ben štval stroj tak, jako by ji chtěl zavézti k rychlíku skutečně včas. Musila se k němu zase přitisknouti vší alou.

Těžko říci, měl-li to Ben v úmyslu či ne, de náhle, když se řítil lesem, ocitl se na silnici zajíc, zajatý světelným kuželem silného reflektoru. Ben sice přibrzdil, ale zmírnil tím už jen pád do příkopu, když byl před tím motocykl povyskočil a zlomek vteřiny zápasil zoufale o svou stabilitu.

"Kolik je hodin?" vypravila ze sebe těžce Marta, když konečně procitla ze své mdloby a uzřela nad sebou klečícího Bena, jenž ji mokrým šátkem stíral pramének krve, prýštící z nehluboké rány na hrudí.

"Půl druhé, paní."

Nedojela jsem přece," zašeptala. "Byl to snad osud."

"Ano, paní, byl to osud," děl Ben, skláněje se nad ní ještě hlouběji, aby se přissál na její chvějící, ale nebránící se rtv.

Teprve za ranního šera zakývali na kolem

"Říkají vám Ben Gentleman," mluvil opět doktor Lindner, "a tak se skoro bojim, abych vás neurazil, kdybych vám za tu velkou službu nabídl nějaký obnos. A přece bych se vám tak rád dobře odvděčil. Moje žena nejen že mi neuprchla, ale zapomíná už docela na svého bývalého milence. Zvyká si tu konečně, ač dříve tolik tesknila po velkoměstě. Rád, věřte, tuze rád bych vás odměnil větším obnosem."
"Ne, pane," odvětil Ben. "Za takovou věc

si gentleman platit nedá."

"Věděl jsem to," přikývl doktor Lindner. "Nuže, činím vám jiný návrh. Chtěl-li byste si někde ve větším městě zaříditi dilnu sám, po skytnu vám na to milerád peníze — vrátite mi je teprve pak, až je vyděláte." "Ne, pane," zavrtěl hlavou Ben. "Jsem tu

spokojen a libi se mi tu."

Na cestě našich vysokoškoláků je sympatické to, že to nebyl podnik reklamní, aní pro sportovní bravuru — přesto, že oba cestovatelé i jejich modrý vůz Aero podali obdivuhodný výkon — nýbrž, že měli skutečně cíl studijní. Ing. B. Holas, komerční inženýr, specialisovaný na zahraniční obchod s Orientem, chtěl na vlastní oči poznati se svým přítelem a kolegou R. Navarou země, s nimiž obchodujeme, kde stavíme cukrovary, továrny a mosty. Mladým budoucím průkopníkům našeho zahraničniho obchodu podařilo se navázati srdečné přátelské styky s čelnými osobnostmi zemí, kudy projížděli a poznati tamní kraj i lid. V této své studijní funkci ukázali takovou zdatnost, že záleželo jen na nich, aby přijali v Persii nabízená místa a zahájili hned

#### Co prožili.

O tom by bylo možno ovšem sepsati knihu. Projižděli krají zašlé tisícileté kultury, zeměmi, které jsou pokládány za kolébku lidstva, viděli Babylon, Bagdad, Jerusalem, pyramidy, jeli kamenitými i písečnými pouštěmi, viděli zašlé stopy kultury a civilisace staroasijské, egyptské, hellenské a italské. Viděli, jak v pustinách vznikají moderní stavby cukrovarů, železnic a silnic, na nichž má podíl

i náš průmysl. Zažili útrapy strašlivého vedra 50-80° ve stínu, jízdu pouštěmi i horami, krajinami, kde vůbec není silnic. V dívokém Afghanistanu překonali nebezpečná území, kde cestovatelé jsou ohrožováni loupežnými kmeny.

Třicítka

ve volném terénu.

Vídra vykonali v minulém týdnu řadu poku

sů, jak se osvědčí vůz Aero 30 HP s přednín

náhonem v koloniálním terénu. Tato otázka

zajímá nyní zvýšenou měrou podnikavé auto

mobilisty, kteří po vzoru Aero-Spexoru a Mo drého teamu Aero řídí směr své dovolené d

Elstner je specialistou pro jizdu v ne

schudném terénu. Již před třemi lety proje na jednoválci Aero, obsazeném třemi osobami

nejtěžší silniční úseky v Dalmácii, černé Ho

ře, Srbsku, Bosně a Hercegovině, potom řídi

modrý vůz Aerospexor a letos organisova

M. T. A. Svoje vozy zkouší v krajině mez

hradem Kostí, Drhlenským jezerem a Novot

Vsí, tedy v písčitém povrchu, plném přiroze

ných překážek. Nový typ Aero 30 absolvova

nejprve řadu kilometrů na velmi špatných lo-

kálních silnicích, Zde promluví výkyvné poloosy a přední náhon velké slovo. Vůz dokonale

sedí a jedinečným způsobem tlumí nerovnost

povrchu. Tam, kde dobře projížděl Aero 1000

šedesátkou, jede třicítka bez pocitu nebezpeč

osmdesátikilometrovou rychlostí. Při ton

disponuje mohutnou retardací, takže se dobrzdění pozoruhodně zkracuje. Na úsecích

plných zatáček, málokterý vůz stačí třicítce

Přední náhon táhne vůz libovolným směrem

z okresní silnice na kolmo jdoucí písečnou pě-

šinu, širokou asi 3 m. Vůz, obsazený pěti oso-

bami, bylo možno vytočiti bez nebezpeči v še-

desátikilometrové rychlosti. To znamená, že

je prakticky nepřeklopitelný. Postrachem ně-

kterých řidičů jsou cesty s vyjetou kolejí

cesty v úvozech, v březích polí, meze, lesni cesty, úvozy ve skalách. Vůz řízený Elstne-

rem projel úzkou cestou nad hrází rybníka s vysokým prostředkem, rozmoklou a blátivou,

dlouhou asi 2500 m. Na téže cestě uvázl vůz se zadním náhonem, řízený velmí dobrým řidi-

čem a vůz jiné značky s předním náhonem

krm, jaký můžeme přichystati pro moderní

opatrně hospodařit s plynem, protože motor

30 HP má příliš mocný záběr. Vůz jezdíl v přírodním písečném basénu o ploše asi 300

m³. Potom projížděl nevysoké překážky, tak

děla třícítka do Prahy, bez nejmenší škody na

Po několikahodinových trampotách odjíž-

V blízkých dnech vyzkouší redaktor t. I.

spolu s F. A. Elstnerem třicítku v severním

Skotsku v horách a na známých tratích

zem, nebude nevěren horolezecké a koloniální

Třebaže je nový typ autorstrádovým vo-

jak bývají na stepích nebo v pouštích,

v krajině, jež se těší oblibě v Anglii.

Potom byl třicítce předložen nejhorší po-

Systém projíždění vyžaduje poněkud jiné techniky, než bylo u zadních náhonů. Je nutno

Jezdci zajížděli s postupnou rychlost

na plný plyn beze smyku.

sjel s hráze a poškodil se.

automobil: pisek.

svém štíhlém těle.

Afriky nebo do Asie.

Známí jezdci Frank Elstner a Bohumi

#### Proč jeli malým vozem?

Naši vysokoškoláci měli na cestu velmi málo peněz, tak málo, že museli šetřiti ne stokorunami, nýbrž korunami. Opatřili si na svou cestu ojetý modrý vůz Aero, který jim zaručoval, že se dostanou neidále za neiméně peněz a času. Díváme-li se na jejich cestu jako na kousek průkopnické propagace československého průmyslu, patří vozu Aero, který svou nezmarnou vytrvalosti representoval velmi dobře vyspělost našeho strojního průmyslu, značný podíl na úspěchu.

Ti, kdo naše cestovatele vitali, domnívali se, že my v Praze v těchto dnech trpíme hroznými vedry. Ing. B. Holas a R. Navara radují se však, jaký zde máme chládek a jak se doma zotavi. Jsou skromni a nemluvi o tom, s jak omezenými prostředky sami dva mladí hoši dostali se první s československým vozem až do Afghanistanu, Nemluví o tom, co bylo k tomu zapotřebí houževnatosti, sebezapření a vytrvalosti. Přesto by konali svou cestu hned ještě jednou, protože získali dojmy na které nezapomenou po celý svůj život,

#### DROBNOSTI.

Naše veřejnost bude překvapena, až se dozví jméno funkcionáře velké automobilky, jenž je původcem návrhů na podporu luxusních automobilů na úkor malých vozů. Tato továrna totiž sama vyrábí malé vozy.

Už i nákladní vozy používají předního náhonu — takové rychlododávkové vozy Rex vyrábí drážďanská továrna. Výhodou je, že ložná plocha zde může býti nízko.

Trysky pro Diesel motory, jimiž prochází pod velkým tlakem nafta se rychle opotřebovávaly. Nyní se budou asi dělati z tvrdého kovu, s diamantovou vložkou. Vrtání diamantů je velmi přesné (užívají se pro tažení tenkých drátů) a technicky není obtížné. Takovýchto trysek používají již delší dobu Američané pro své ústřední automatické centrální topení surovým olejem.

#### Z MOTOROVÉHO SVĚTA

Na nedávné valné hromadě Automobile Association v Londýně konstatoval předseda A. A. Mr. Mc Whirter, že anglický dopravní zákon jest nejpádnější zbraň vlády proti úrazům na silnicich. Za pouhý pokus a neštastný označeno bylo ustanovení o největší připustné rychlosti 30 mil/hod., neboť žádná rychlost nemůže dáti bezpečnosti; jistota jizdy závisí od mnoha okolností, jako: hustoty provozu, stavu vozidla, denní doby, počasí, charakteru a stavu silnice atd.

Autostráda Kolin—Bonn byla pro jizdu na motocyklech počínaje 1. srpnem, uzavřena.

Kalendář automobilových výstav pro zbytek letošního roku stanoví terminy takto: 4. až 14. října XXVIII. francouzský autosalon Paříž (Grand Palais), 11.—20. října XXVIII. anglický autosalon Londýn (Olympia), 16.—24. listopadu skotská výstava automobilů v Glasgově (Kelvin Hall) a 2.—13. prosince XXVIII. výstava automobilů a motocyklů v Bruselu.

V New Yorku zkouší se automobil, v němž při uzavřených oknech udržována jest stejná atmosféra vháněním filtrovaného vzduchu (v létě chlazeného chladicím kompresorem a v zímě ohřívaného elektrickým proudem) event. ozonisovaného; opotřebovaný vzduch odssává se otvory v podlaze (zařízení bude prý možno vmontovatí i do starších vozů a nové budou jim vyzbrojeny standardně).

V Londýně a jeho okoli bude 200 motocyklistů tamni poštovní správy doručovati telegramy (zatím co u nás chodi poslové pěšky).

Automobilisté jsou nejopatrnější na počátku své řídičské kariéry.

Řecko má (podle statistiky z počátku roku 1933) 30.584 motorových vozidel a silniční síť 11.464 km dlouhou (z toho 5.977 km státních, 4.164 provinciálních a 1.232 km obecních); silnic bez pevné vozovky jest 1038 km, válcovaných 8.471 km, válcovaných s povrchovými nátěry 1.755 km, podle různých typů asfaltovaných 159 km t dlážděných 41 km (v Recku na 1 km² připadá 88 m skromně upravených silnic).

Také v Anglii maji bezohledné automobilisty, které musi policie napominati; během r. 1933 bylo předvoláno více jak 6.000 řidičů (předcházejícího roku cca. 4800).

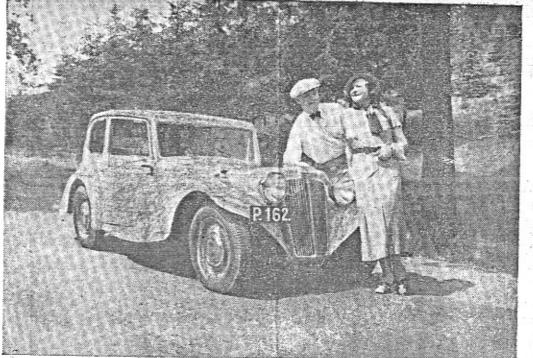

Pani O. Augustová a Arno Velecký s novým vozem Aero 30 HP.

# Co říkali v Madridě?

Otiskujeme část vzpomínek Franka A. Elstnera z letošní cesty Modrého teamu Aero do Afriky.

Odpoledne o 5. hodině přivezli jsme svoja malé vozy z budovy vyslanectví před hotel "Nueva York".

Před takovou expedicí, která se navrací z Afriky ověšena památkami, odznaky a vlajkami, kapitulují dopravní strážníci. Madrid je každopádně velkoměsto prvého řádu s temperamentním pouličním ruchem, proti kterému je pražský Můstek pastýřskou idylou!

Sest vozů vedle sebe a tak v šesti řadách za sebou čekají před červeným světélkem. Civilisovaní dravci v džungli milionového města! Policisté, jako zaklinači s čarovnou hůlkou, řídí nástup HP na náměstí Puerta Del Sol. Zazněl zvonek!

Vznešení velkopodnikatelé amerických továren na dopravu, Packardů, osmiválcových Fordek a Studebackerů, spustí opatrně spojku a spotřebují pěknou číši benzinu, než tam mají přímý záběr. Majestátně pokračují.

Tyto staré zákony džungle se bortí.

Vzadu na konci čekaly čtyři uprášené vozíčky, v nich velmi osmahlé mladé dámy. Jedna dělá dueňu druhé. Galatní majitelé osmiválců nemají, bohužel, na takový kubický proletariát čas.

Zasunují jedničku, dvojku a najednou hvízd…!

Modré vozy jeden za druhým olizují blatniky limusin, tlačí se kde jakou škvírou a na příští křižovace stojí v první řadě.

Lidé se zastavují. Nechtějte se pouštět do rychlostní produkce! Stačí rozjezd na dvojku, se zvukovým doprovodem stoupajících otáček, neuvěřitelný únik s místa a dopravní policie má ruku na hisťalce!

Když se za chvili vracite, už si pan inspektor srovnal v hlavě, že vlastně taková rychlá hračka, která ze všeho uteče a dlouho se na křižovatce neroztahuje, prospívá tempu.

Bravo!

Za tři dní znali Modrý team Aero na všech křižovatkách v Madridě.

Jak je tu člověku krásně! Druhá Paříž!

Nemůžete pochopit, že se najdou krajani, kteří se bojí projiždět velkoměsty! Copak tu není bezpečněji postaráno o řidiče než na volné silnici? Blikadla, píšťalky, obušky, zrcadla na rozích, pokuty pro nešíky! Dejte rozum dohromady a poznáte, jak je to všecko přívětivé a moudré.

Co chce doprava v Paříži, v Londýně, v Berlíně, v Římě, v Madridě?

t in paint to stone above relief of ming paint for

Ovladatelný stroj, poslušný na slovo. – Vůz, který citite tak jako oděv nebo bot; přímo na kůži. Automobil, který je ušit ni vaši míru!

ind the shoughtest right developed to the

Výhody profilovaných karoserii

zmenšený odpor vzduchu a snížená spotřebi

paliva, vedly k užítí těchto tvarů i pro auto

busy a nákladní vozy. Protáhlá zadní část ka

roserie hodila se velice dobře pro zavazadla

Při konstrukci dbalo se sice spíše na pěk

nou linii, než na bezvadně vědecký tvai

ale přece odstranily se příčiny vírů vzduchi

pod vozem, kolem blatniku a na vnějším po yrchu vozu. V provozu se pak ukázalo, že s

touto úpravou snížila spotřeba paliva o 15%

Profilovaný tvar byl také již uskutečněn na tankovém, nákladním voze pro dopravu benzi

nu a oleje. Motor má vzadu a uložený přičně

takže zvednutím zadního krytu jest celý pří

stupný. Váha vozu, jehož těžiště jest velice

nízko, jest rozdělena tak, aby na přední kolt

připadlo 45% a na zadní 55% celkového zatí

žení. Ovládání vozu jest pneumatické. Ztlače

ným vzduchem se vypíná spojka, ovládaj brzdy, mění rychlosti i řídí vůz. Celá předn

část s řidičem jest zasklena, čímž se zvětší

rozhled na 180 stupňů. Profilovaný tvar mé

také velký autokar, určený pro spojení Bagda

du s Damaškem přes Syrskou poušť. Jest 20

m dlouhý a má pohodlné místo pro 31 cestují

May so of this hope is

Výhody profilovaných karoserií, toti

Obtloustlý pařížský taxikář jezdí na svén starobylém Renaultu pět let. Je to součás jeho těla. Ví, kdy s tím smí kupředu, kdy a kde dobrzdí. Pokud možno, nejede tím smě rem, který vede na policií a do správkárny

Ovšem, to musíme přiznat, že noviny chtějí přijít na své a stopují náhody, kdy: to sem, tam nevyjde. Takové historie zavin někdy automobil, jindy vlak, letadlo, někdy slupka z pomeranče.

Hledime se tomu vyhnouti.

Modrý team přijel do Madridu z Maroka Máme na měřičích desátý tisíc kilometrí rychlé jízdy. Anglická pojišťovna Lloyd ne zaplatí za nás ani haléře. Není to důkaz, ži je automobil mírné a hodné zviřátko?

Za několik okamžiků jsme vítání v redak ci velkého sportovního žurnálu. Dámy M. T A. přijimají kytice a reportéři do sebe strka ji. Hádají která je která a oceňují je se špa nělskou galantnosti.

Pan vydavatel s panem šéfredaktorem se ztratili na ulíci. Otevírají kapoty Aerovek Kdybychom do žhavého španělska přivezl ještě víc krásných čechoslovaček, Aerovka by stejně přišla na své.

Je to sensace; zde na západě, kde se automobilu rozumí podstatně lépe než na východě.

Francouzská "Motor Revue" ve svém hlavičkovém listě "Automobile Revue pustila se rozhorleně do pořadatelů Rallye Monte Carla a vyčetla jim, že ten malý československý vůz měl získat první místo. Že prý to byly důvody prestižní, proč musil zvítězit francouzský nebo anglický vůz! (Dokončení.)

# משק שרידר קבוצת פועלים להתישבות שתופית בעים

בחשובה גא להוכירו ביי ב

# Dopis z Palestiny

7

Sarid, 27. VII. 1934.

Jelikož jsme s naším Aero 1000 ujeli již několik tisíc kilometrů po palestinských cestách, z nichž mnohé jsou jen pro karavany nebo nejvýše pro traktorové vlaky, chceme Vám sděliti naší stále vzrůstající radost, žejsme pro tuto cestu zvolili Aerovku.

Vidime a prožíváme přírodu, lidi, města i země mnohonásobně, když auto je opravdo-vým dopravním prostředkem a ne překážkou, která zdržuje, vůz vyžaduje časté opravy a tím se více času ztrácí než získává. V tomto ohledu nemůžeme naši Aerovku dosti vynachváliti. Ve dne a když je zapotřebí i v noci běží bez zastávky, s kopce do kopce, po ne-konečných cestách. Dřive jsme stroj šetřill, při neschůdných cestách jsme raději jeli na oslech, mulech nebo velbloudech. Dnes jedeme po nejkamenitějších cestách, jako na př. z Yeninu do Moggida nebo z Yadyuru do Kurdanieh, nebo zase po písečných pouštích, také se rozprostírají mezi oasami Raanana, Kfar Saba a Tul karem (cesta, která je po celé zemi proslulá jako nejhorší) s naší Aerovkou, která prostě nezná žádných překážek. Bereme výškový rozdíl 1200 m na trati 45 km, jako je od Mrtvého moře (400 m pod hl. moře) do Jerusalema (840 m n. m.) s nesčetnými vlásenkami, průměrnou rychlostí 68 km za hodinu. Často jsme jeli po strmých horských silnicích okolo velkých amerických vozů, které s otevřenou kapotou očekávaly ochlazení motoru, značnou rychlostí a usmíváme se na ty, kteří se závistivě dívají po malém neznamém vozu, kterému tropické vedro vůbec nevadí.

מרון:

Ve velkých městech i v malých koloniích zdraví nás srdečně naši krajané, kteří s radosti poznávají Aerovku. Sta a sta lidí obklopuje malý vůz, prohlíží jej se všech stran, ptá se po značce, ceně, zastoupení v Palestině a po všem možném. I když slyšíme nesčetně stejných otázek a musíme stále stejně odpovidatí, odpovidáme ochotně a rádi, protože jsme hrdi na naši Aerovku, která nám ukazuje svět co nejkrásněji.

Doufáme, že i na další cestě vůz poběží bezvadné a že tedy podle programu se kolem 20. srpna šťastně vrátíme do Prahy. Potom Vám podle bohatého fotografického materiálu budeme vypravovatí podrobnosti naší zajímavé cesty. Se sportovním pozdravem Gealja Heřman. Dr. Koeser.

# Chcete dostávati "Malý vůz" pravidelně?

Casopis "Malý vůz" je zasílán zdarma na řadu adres, zejména členům organisací motoristů, lékařům pro jejich čekárny atd. Na tyto adresy není však posílán pravidelně, nýbrž pouze příležitostně. Chcete-li dostávatí každé čislo, je zapotřebí, abyste se stal předplatitelem. Předplatné činí pouze Kč 10.— za celý ročnik, a to ještě dostanete k novému roku cennou prémii, která vám způsobí radostí více t než za těch Kč 10.—. Zde je přihláška. Vyplňte ji a odešlete ji se známkou 30 hal. jako částečný tiskopis.

Zde odstřihněte a zašlete jako část, tiskopis!

Přihlašují se za odočratele I. ročníku "Malého vozu" za 10 Kč za celý ročníki i s poštovným a prémií. Připojte složenku k nejbližšímu číslu. Má adresa:
jméno:
povolání:
adresa:

Mám vozidlo:

Redakci časopisu

Zn. 30 hal.

Malý vů

(red. Miloš Bloch.)

Praha XII. Nerudova 7.

MALÝ VČZ vychází čtrnáctidenně. Majitel a vydavatel JUDr. Vladimír Kabeš, odp. redaktor Miloš Bloch, Praha XII., Nerudova 7, tel. 54317. Tiskne Pražská akciová tiskárna, administrace a expedice: Praha II., Lützowova 3. — Novinová sazba povolena řed. p. a t. č. 125.154/VII 1934 podávací pošt. úřad Praha 25.

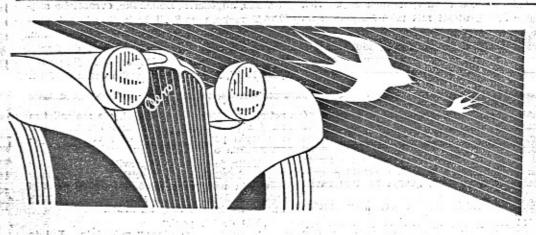

# Nový typ vozu na našich cestách...

Vidíte-II shluk obdivovatelů okolo nového automobilu, prohlížejí asi Aero 30 HP. Tento nový typ vozu Aero je podobnou sensací v našem automobilismu, jako první malá aerovka před 5 lety.

Naší automobilisté se přesvědčili, že již první vozy byly poctivě propracované a vyzkoušené. Také náš nový typ jest a musí býti tak dobrým automobilem, jaký slibuje jméno Aero.

Dobré dílo vyžaduje čas a prácí — někdy i více, než možno předem odhadnouti. Na voze Aero 30 HP pracujeme již dva roky. Ti, kdo se rozhodli počkati si na vůz Aero 30 HP, budou spokojení. Přesvědčí se, že vůz dobře propracovaný již na jaře — dostal ještě poslední "finish", který stál za trochu trpělivosti.

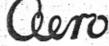

továrna letadel, Praha-Vysočany.

Prodeina: Praha II., Poříč č. 28. Telef. 278-60. 361-40.

MB

List pro sportovce, automobilisty a motocyklisty

Vychází čtrnáctidenně. Odp. red. Miloš Bioc Praha XII., Nerudova 7, Tel. 54317, Celoroc předplatně Kč 10 .- Každý předplatitel o drží prémii. Tisk, administrace a expedic Pražská akc. tiskárna, Praha II., Lützowova

V Praze 5. září 1934. — Čís.

#### Významné prohlášení AKRCs.

Autoklub Rčs. proti zamýšlenému zvýšení silniční daně u malých osobních automobilů.

V souvislosti s připravovanou novelisací zákona o dopravě motorovými vozidly číslo 198-32 a zákona o silničním fondu č. 116-27 proběhly začátkem června tiskem některé zprávy, podle kterých v rámci těchto novel měla býti nově upravena progrese daně z motorových vozídel, zejména snížena u osobních vozů velkých a zvýšena u osobních vozů malých.

O těchto novelách jednalo důvěrně ministerstvo financi s ministerstvem železnic a během porad se stále jednotlivé návrhy měnily. Nebylo tudíž nějakého jednotného a konkretního návrhu, ke kterému by mohlo býti zaujato stanovisko.

Pies to zabýval se těmito novelami "Ústřední výbor na obranu motorismu", který ve svém elaborátu navrhovanou úpravu nedoporučil, nýbrž navrhoval zlepšení situace československého automobilismu mimo jiné způsoby též i tím, že by se sice zvýšila cena směsi, ale za to upraveny by byly příznivěji daně paušální, resp. odpadly by vůbec.

Podobné stanovisko zaujímal i AKRCs., který je veřejně prohlásil na anketě, pořádané Obchodní a živnostenskou komorou v Praze dne 11. června.

Poněvadž však v poslední době přinesly některé listy zprávy, které v tomto směru neodpovídaly skutečnosti, oznamuje AKRČs. oficielně, že se staví se vším důrazem proti jakémukoli novému zatížení našeho automobilismu, tedy i proti zamýšlenému zvýšení silniční daně z osobních malých vozů.

#### I. soutěž vozů Aero

na okruhu v Brandýse n. Orl. v neděli dne 9. září 1934.

Aero Car Club pořádá v neděli dne 9. září 1934 cestovní soutěž vozů Aero jakožto podnik klubovní. Podnik řídí se Sportovními řády AKRČs, Trať: Brandýs n. Orl. - Olešná - Rozsocha - Rviště - Perna - Brandýs n. Orl. Délka 11 km 400 m. Trať bude po dobu soutěže uzavřena. Třída do 500 ccm jede okruh pětkrát, do 750 ccm sedmkrát, do 1000 ccm desetkrát, Soutěže může se zúčastniti na voze Aero každý člen Aero Car Clubu, který má národní nebo mezinárodní licenci řídiče, vystavenou AKRČS., podal včas přihlášku, zaplatil vklad a předložil pojistku povinného ručení.

Zařazení bude provedeno podle obsahu válch do 3 třid; do 500 ccm, do 750 ccm a do 1000 ccm. Výprava vozidel musí odpovídatí alespoň předpisům Sportovních řádů AKRCs. o výpravě sportovních vozidel. Každý vůz musí vyhovovati úředním bezpečnostním předpistim. Předepsána jsou minimálně dvě sedadla. Vozy zavřené nejsou do soutěže připuštěny, same na venepaže a dlivousile je

Přejímání, Přejímání vozidel koná se v sobotu 8. září od 17. do 20. hod. a v neděli od 7. do 8. hod. ranni. Start je na naměsti v Brandýse n. Orl. a bude proveden pro každou třídu hromadně. Mezi jednotlivými třidami bude takový časový odstup, aby po dojeti předcházející třídy do cíle mohl tratí projeti pořadatelský vůz.

Start začíná třídou do 500 ccm o 9.30 hod.

Oceňování a klasifikace. Základem oceňování je pořadí jezdců podle přijezdu do cile. Vitězem třidy stane se ten, kdo projede cílem jako první, další bude druhý, třetí atd. Ztráty času, vzniklé z jakýchkoli přičin, nemohou býti neutralisovány. Klasifikování budou všichní soutěžící, jejichž čas nebude maximálně o 15 proc. horší než čas vitěze v jednotlivé třídě. Očastníci, kteří se neklasifikovali, nebudou uvedeni v oficielních vý-■edcich soutěže.

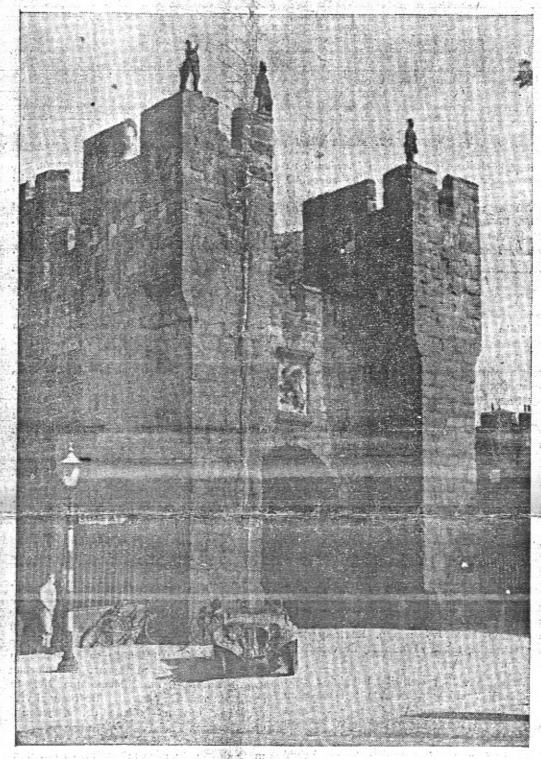

Malý vůz u velkého hradu u New Castlu. Z cesty vozu Aero 30 s pětičlennou posádkou Foto PPS.

# Vůz Aero 30 u jezera Loch Ness.

V tu dobu se ještě věřilo, že někdo spatří slav- a začátek své zprávy, jež bude pokračovat nou nestvůru. — v příštích číslech.

Když nás pět nasedalo do červeného vozu Jelo nás pět se zavazadly a tábornickou nou nestvūru. —

Aero 30, abychom se podívali do Skotska, ne- výzbroji. Neodhodlali jsme se zvážit zatížený vedla nás touha po této sensaci.

"Země vašich snů" nazval Anglii ve své nedělní reportáži v Nár. Listech F. A. Elstner. Měl pravdu. Pro každého, kdo jednou pozná Albion, kdo pozná anglické prostředí, stane se Britanie zemí snů, zemí, do které se chce brzy opět vrátit.

F. A. E. zná Evropu a pěkný kus Afriky k tomu. Pisatel tohoto článku jezdil po Americe od New Yorku k Velkým jezerům, která děli Spojené státy od Kanady.

Máme jistý odstup a měřitko pro porovnávání. Ríkáme-li, že Anglie jest opravdu rájem pro automobilisty, můžete nám věřit.

Do Anglie není od nás daleko a přec ji známe tak málo. Vůz Aero ukázal naším automobilistům mnoho vděčných cest. Budete-li jej o své přiští dovolené následovat i do Anglie, budete mu povděčni.

· · · Naše ilustrované i odborné časopisy maji velký zájem o anglickou cestu vozu Aero 30. Musili jsme řadě listů slibiti příspěvky. Upozorníme na ně své čtenáře v přištím čísle, protože budou doplňkem našich zpráv.

Přinesli jsme z Anglie tolik zajímavého materiálu, že jsme nemohli ani vše zpracovati 如此自己,我们是一个人一个人。 不成的 建酸过去

Před několika měsíci přinesl Malý vůz do uzávěrky tohoto čísla Malého vozu. Musizprávu o Neradově jizdě k jezeru Loch Ness. me se proto dnes omezit na několik obrázků

> Jelo nás pět se zavazadly a tábornickou vůz; až teprve po návratu již v Plzni u nádraži jsme zajeli na váhu. Kolik centu odha-

> Deset? Jedenáct? Ne! Ještě více. Vážili jsme dohromady 1310 kg. Vůz Aero 30 vezl tedy na trati 5000 km přes hory, doly i moře ještě 100% vlastní váhy. -

> Co tomu říkal? Vytáhli jsme z něho v plném obszení stopovaných 110 km v hod. Jeho motor pracoval tak pružně, že po úplném zatrzdění na špatných železničních přejezdech nebylo třeba měnit rychlost. Na trejku se vůz rozlihal jako "velká Amerika".

> 7a deštivého večera dojeli jsme na tábořiště u jezera Loch Ness. Nezapomenu na údiv skotských automobilistů, když jsme vystupovali z vozu a když jsme z prostoru za zadnim sedadlem vyhazovali kufry a tábornickou výzbroj. Zdálo se, že vůz nemá dna, ani postrannich sten.

> Když jsme skotským kolegům ukázali, jak při tom jedeme pohodlně a spočítali, že nás stála cesta z Doveru k jezeru Loch Ness asi 100 Kč na osobu, dostali jsme certifikát, že jsme nejskotštějšími Skoty mezi automobi-Miloš Bloch.

> Dalay silan tire and a secondary and

#### Uvnitř listu Vás bude zajímati:

Malý vůz referuje v tomto čísle:

VI. Zlatá přílba v Pardubicích.

Z klasické země plochých drah.

Bohatý sportovní sloupek.

Nekalá soutěž Lázní Pišťan.

O championech sportu.

Automobil v zemí tří hvězd.

Snimky z Belgie, Francie, Angli Palestiny a Egypta.

Rada zajímavých drobných zpráv.

#### Jen tak mimochodem.

Lidem, kteří poněkud soustavněji a se z jmem poněkud srdečnějším sledují vývo vlastně, lépe řečeno, křížovou cestu našel automobilismu, není již delší dobu dobř Jsou asi v duševním stavu někoho, komu pře očima ničí a podrývají dílo, které mu přirost k srdci a které má rád; a který s palčivo Jistotou jest si vědom, že páchá se zde vell křivda a že za dané situace není naděje r její odčinění. Snad je to poněkud přehnar a odvážné přirovnání, nicméně však tak svů né, že si je nemůžeme odpustit: o roucho ne větší náboženské osobnosti metali kostky t propietaly, at byla mrtva, kdežio pocet našeho automobilismu se metaji kostky ješi za jeho života. Je tedy jeho úděl o tolik kr tější, oč jest činnost jeho protivníků bruté nější a bezohlednější.

Není třeba čísel a konkrétních dokladi aby bylo zřejmé, že automobilismus je úse kem činnosti, po které nejvíce a nejčastě pošilhávají kořistníci všeho druhu a všech ka librů. Nemusíme ani operovat složitými pracně sestavenými statistikami, abychom v ditelně a hmatatelně podepřeli důkaz, že aut je dnes vozidlem, které současně slou: mnoha lidem; tomu, kdo je má a kdo je užív k dennímu životu jako chleba a soli a těn kteří v něm vidí prostředek k naplnění svýc bezedných kapes. A konečně není ani třet zaznamenávati stesky všech odborníků, kte do našeho automobilového života vidí ne lépe a kteří by tedy mohli podati věcný pravdívý výklad o každém prášku, který r šivě působí v jemném a dnes již tak podiv hodně rozvitém ústrojí československéh automobilismu. To všechno netřeba konkretn uvádět. To všechno se dnes obecně ví a cíl tím živěji a tím bezprostředněji, mámevlastní vůz a máme-li chvíli času, abycho se mohli zamyslit nad funkci, která mu byl dodatečně a teprve zásahem nezúčastněnýc činitelů vnucena.

Víme, že tato funkce je dvojí. Funkc technická — funkce vozidla, které slouží pomáhá člověku, a funkce řekněme fiskáln s níž se spekuluje a ze které se ždímá. Ro hlédneme-li se kolem sebe poněkud pozo nějí, snadno dospějeme k poznání, že je i také funkce ojedinělá. Mnoho technickýc vymožeností bylo v poslední době uveder v praktické užívání a stalo se obecným m jetkem lidstva. Elektřina, radio, letectví, ro hlas a tak dále. Ale žádné z nich nebylo po stíženo takovým zájmem spekulantů a takovo nepřízní různých institucí, jako právě auto mobil. Tisíce lidí užívá žárovky k osvětlová a sta podniků má v elektřině lacinou energ pro pohon svých strojů. A přece nikdo z nic "eufemisticky rečeno" — nepřispívá k zle; šování situace bramborářů a celé řady da ších podniků, které se účastňují výrobnih a prodejního procesu této plodiny, jejíž ce sta s pole až do benzinových nádrží v auto mobilu je tak podivuhodná a tak kuriosní, ž by opravdu zasluhovala odborného a poho tového zpracování ve zvláštní brožuře. Tisíc nás denně sedí před plátny zvukových bic grafů a kromě veřejných dávek již nepř و يورنون دروان و وراية له ما الأيام الأيام المناب

Zdá se, že automobilismus trpl jakousi klatbou, která na něj byla uvalena v dobách minulých, v šerém dávnověku automobilismu, kdy toto vozidlo bylo ještě a ostatně právem pokládáno za věc přepychovou. Tehdy snad mohla vzniknout zásada "chceš-li jezdit, plat" a tehdy také mohla být praktikována. Ale pak se zapomnělo, že z předmětu původně luxusního sta! se předmět denní potřeby a stará prakse byla zachovávána dále. S lehkostí skutečně nevysvětlitelnou odhlasovávány byly zákony, Jimiž se stále utahoval lis drtici automobilismus - pravděpodobně proto, že ti, kteří takto činili, byli proti tomuto tlaku imunni, poněvadž jezdili v automobilech státních a právě proto byli pro všechny bědy a tíživou situaci automobilistů občanských elementem naprosto ztraceným.

Automobilisté plati a plati... A při tom Jezdi na špatných silnicích, musí snášeti mnohá příkoří, nenalézají zastání a jest na ně pohlíženo více méně s despektem. Taková je situace dopravního prostředku, který jest jinak označován za viditelné znamení pokroku a technické vyspělosti jednotlivých států, takové je hodnocení vozidla, bez něhož je moderní válka s veškerým svým přeskupováním vojenských jednotek nemyslitelná. Mnoho se o tom mluví a vášnivě se o tom debatuje, ale výsledky tohoto akademického rozumování jsou žalostně negativní. Jsou jalové všechny protesty, a všechny petice i memoranda, af už přicházejí s té či oné strany a z toho či onoho tábora, zůstanou planým řečněním, dokud všichni přátelé a zástupci automobilismu se nedohodnou na jednom plánu a dokud se nesejdou u téže snahy, která bude směřovat k celkovému a naprostému semknutí všech motoristů. Teprve potom, až zde vznikne skutečně jednotná a skutečně ukázněná fronta, teprve potom také vznikne předpoklad pro změnu dnešní situace našeho auto-

Jsouce optimisty, odhodláváme se věřit 1 v tento zázrak. Vladimír Rýpar.

#### Nekalá soutěž.

Novou žalobu pro nekalou soutěž ohiasuft pry ctyrt orthopeaicka aruzstva na Lázně Pišťany pro používání jejich známě ochranné značky, již opatřují své všechny tiskopisy i bahenni

produkty - muže, který láme berly.

Protože je to v zásadě totéž, co přeškrtnutý jizdní listek na známém plakátu továrny Aero, mají orthopedická družstva - alespon podle názoru železnič. právniků - velký pouvoir

žalobu vyhrát. Tím MUZ, JENŽ LÁME BERLE spíše, že lze vzít (Ochr. značka lázní Pišťan). za prokázáno, že

lázeňská léčba v Pišťanech zbavila již mnoho lidi nutnosti použivati berly, jak se lze dočísti i v jejich propagační brožuře. Jestli pak autor ochranné známky pomyslil, jakou nepřijemnost lázním timto obrázkem způsobí?

VI. Zlatá přílba v Pardubicích.

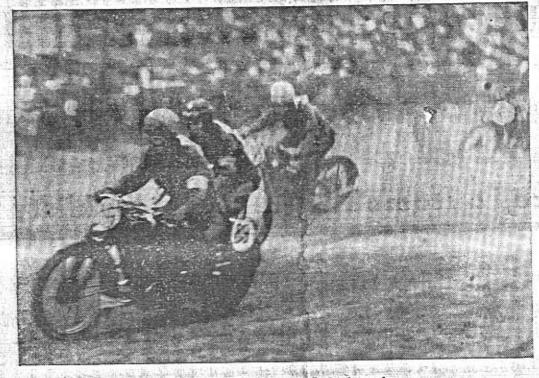

VI. ročník Zlaté přilby Československa

representačního mezinárodního čs. závodu na ploché travnaté dráze přírodního závodiště v Pardubicích soustředil soutěž jezdců 13 států a měl zajímavé sportovně hodnotné boje. Letos dobył symbolickou zlatou přílbu Holand'an Van Dijk a vítězství holandské vlajky ideově alespoň z části zmírnilo smu-

tek ze stroskotání A. B. Poldertvaarta.

Tradiční závod - v Evropě svého druhu největší - shromáždil v hledišti přes špatné počasí na 50.000 diváků. Van Dijk dosáhl hodinového průměru přibl. 115 km na půllitroyém stroji Eysink. Holand'ané byli vpravdě technicky nejdokonalejšími jezdci.

# Z klasické země plochých drah.

Málo týdnů před velkým závodem na ploché dráze v Preze, připravoveným neším autoklubem na 16. t. m., měl; jsme příležitost navštívit slavnou závodní dráhu na severu Londýna, Harringay Speedway. Reditel a vrchní soudce závodu, zástupce Auto Cycle Union, Mr. A. W. Day, nám ochotně ukázal všechny zajímavé podrobnosti, celé elektrické a telefonní zařízení, jímž se diriguje tento zavod. Kolega novinář, Mr. Needham věnoval nám celý drahocenný večer, abychom měli postaráno o společnost a výklad. Tak pozorní dovedou být Angličané k hostům zo zahraničí.

Vrcholným bodem závodu, který jsme viděli, byl souboj mistra světa, Harolda Wilkinsona s mistrem Anglie, Jackem Par-

Anglická plochá dráha liší se od naších tím, že je krátká. Dráha v Harringay měří pouze 307 metrů. Na pevném podkladě je urovnaný škvárový násyp, Rovinky jsou zcela krátké, takže závodník jede v jednom

Je těžko vylíčit strhující boj, když čtyři závodníci, často kolo na kole, letí zatáčkou - bez pevného bodu. Vždyť mají ve smyku celý stroj i tu nohu, o kterou se opírají! Motocyklisté, kteří vědí, co je to jetí šedesátkou v záludně šotolině, ocení výkon anglických mistrů plošin, řekneme-li, že průměrná rychlost v Harringay je šedesát

Nástup k závodu je slavnostní. Uprostřed stadia vidíme sochu tygra - je to maskot drály. — Za zvuků hudby nastu-

puji dvojstupem ke startu mechanikové v bilych overallech. Pak jsou hlučně pozdravováni závodníci.

Obecenstvo má vlajky v barvách svého klulu a řehtačky, jejichž rámus nahrazuje potlesk a povzbuzující pokřik.

Pred závodem projíždí Jack — miláček stadja — zahajovaci kolo, maje v tandemu pětiletého chlapečka v bílém závodnickém obleku.

Jezdí vždy čtyři závodníci čtyři kola. Konec jizdy je oznámen červenou raketou, kterou vypálí stisknutím elektrického vyledijel závadu, jimž je vždy soudce, vyslany organisaci Auto Cycle Union. Plošiny se pořádají od jara do podzimu nejméně jednou týdně. Návštěva je různá od 15.000 do 120.000 lidí.

Londýn má několik podobných závodních drah a pořádají se závody jezdců jednotlivých drah o vítězství "stáje". My jsme přihlíželi závodu Harringay Speedway proti New Cross Speedway.

Autoklub RČs. hlásí, že se mu podařilo získati anglické závodníky pro naši plochou dráhu na 16. t. m. Můžeme jen říci, že motocykl nemůže poskytnouti divákovi více vzrušení, než na ploché dráze, jedou-li dobří jezdci.

Díváte-li se na anglické mistry plošin, máte dojem, že něco takového, co oni ukazují, není ani v lidské moci.

Praha má svou tradici zdařilých plochých drah. Těšíme se, že nám naši zahraniční přátelé ukáží něco z toho, co jsme viděli na své cestě vozem Aero 30 po Anglii.

#### "Napříč Prahou".

Tuto neděli se konal tradiční plavecký závod "Napřič Pracov". Plavalo se přirozeně na Vltavě, na traticálouhé 3.500 metrů a zvítězil Schön z Bris Jakožto list pohotový a sport milujíci, thnéd jsme požádali vítěze o rozhovor. Bylo nám vyhověno stejně laskavě jako rychle a originálně.

SPORTOVNI

- Pane vitēzi, nebylo vám při tak chladném počasí ve vodě zi.

"Vůbec ne! Již po minutě plavby byl jsen obalen tak dokonalou a neprodyšnou vrstvor vltavského bahna a špiny, že do konce zá vodu jsem již neztratil ani jediné kaloru svého vnitřního tepla. K cíli jsem doplava jako v dobře vytopeném skafandru."

- Pane vitězi, čím vysvětlit: letošní horší výkony většini plavea ?

"Je to přirozené. Na závod jsme se všich ni připravovali ve vodě v předpokladu, že v vodě bude také konán. A zatím jsme musel plavat hustým olejem, který při plaván kladl mnohem větší odpor než voda, na kte rou jsme ve svém sportu zvyklí. Tím je ře

- Pane vitězi, pět plavot s v průběhu závodu vzdalo. Čím t vysvětlíte!

"Nejsem sice přesně informován, ale my slim, že si snad neúmyslně lokli vody. Zvec se jim přirozeně žaludek a měli po závodu.

- Pane vitězi, řekněte ještě no šim čtenářům a celé veřejnost na co jste hlavně myslel po celo traff and the state is the production of the

"Těšil jsem se, jak se vykoupu, až vylez z vody. Dik této myšlence, která mě poháněl jsem také vyhrál."

#### Jedna hanácká.

V Kolině se v neděli hrál footballový zápe Středočeská župa-Haná. Bodři Hanáci pr hráli 2:0, a když se jejich kapitána po utk ni ptal jeden funkcionář, jak se jim hrál bylo mu řečeno:

"Nebelo to dobré. Než sme se rozkévai prohrávale sme dvě-nola, a než sme přeš do tempa, bel konec. Měle sme hrát ešte tře pólko, to beste tepro viděle, jak besme s něma zkólele.ª

#### Zajíček ve Spartě.

Populární jootballový útočník Zajiček op stil o prázdninách mužstvo žižkovské Vikt rie a posílil útočné řady letenské Sparty. dosud hrál skvěle a ani jednou nebyl souz řovou obranou skolen. Přirozeně. Vždyť konce srpna byli zajičkové hájeni a střílet nesměli. Počkáme tedy, jak bude hrát nyní nevzbudi-li střelecké choutky některého při vášnivého footballového nimroda.

#### Menzel v Americe.

Menzel odjel za velkou louži, kde účastnil tennisových championátů Spojený států severoamerických. Pohřichu hned tř den na courté upadl a zranil se tak, že určitou dobu jest vyřaděn ze svého tenni. vého působení. Nás při tom zajímá jeden p blém: Menzel jako řádný moderní člověk jistě pojištěn. A právě proto bychom rádi · děli, jakou pojistku si nechá náš potu: champion vyplatit. Bude to obyčejná úraz ka nebo snad pojištění pro dočasnou ne. městnanost? Anebo dokonce, že by pojišt pro ušlý zisk?

#### O championech sportu a mistrech volantu.

Čím se liší.

Přírozeně, že především sportem samým. A právě rozdílnost sportů již určuje i rozdíl mezi nimi. Abychom to řekli názorně: sportovec má závodní mešinu v sobě samém, kdežto jezdec-motorista má na starosti nejen sebe, nýbrž i svůj stroj. Je tedy atlet v přeneseném slova smyslu typ monogamni, kdežto motorista typem bigamnim a někdy i vícegamním. A z toho pak přirozeně vyplývají rozdíly další. Champion sportu je přísný a zavilý egoista, obrácený k sobě samému a jen sebe sama kontrolujíci, kdežto mistr volantu je altruista, který musí pečovat nejen o sebe, ale také o evoji mašinu. Je sice pravda, že velcí chempioni obou táborů mohou část svých úkonů i povinností přenést na jiné, ale i v tomto případě automobilista zůstává v nevýhodě. Neboť atlet může říci svému trenérovi, jak se cití a co tedy je třeba lépe promazat a promasírovat, zatím co závodníkovi automobilovému stroj nikdy nesdělí, co jej tíží a bolí a v jak dobré je kondici. Řekne mu to obyčejně až při závodě a to už zpravidla bývá pozdě. Nejlépa

ně oznámí, které jeho svaly potřebují promazat Alpou, aby byly fit, ale u mazání stroje olejem to jasné není nikdy. Jinými slovy; motorista mazáním prohrát může, kdežto atlet nikoliv. Oba stejně mohou prohrát jedině tehdy, když se před závodem "namažou". V tomto případě mezi nimi rozdílu skutečně není, neboť oba jdou potom do závodu stejně handicapování, jsouce oba stejně přemazáni.

Jiný rozdíl mezi oběma typy je dán povahou závodů. Sportovec překonává jen nepatrné vzdálenosti a jeho výkon trvá jen krátký čas. A naopak závodník-motorista jede zpravidla mnoho desítek kilometrů a často po celé hodiny. Čímž má býti řečeno, že champion sportu je detailista, kdežto mistr volantu grosista. Tento zásadní rozdíl se pak přirozeně přenáší i do života mimosportovniho. Stačí jít na klubovní atletickou schůzi Slavie a pak třeba na týdenní besedování našich populárních motoristů do podpalubí paláce Autoklubu Republiky Československé, Praha II., Lützowova ulice 29 n. Ve Slavii atleti jen skoupě utrousí nějaké to slovo a vypijí při tom jednu sklenici minerálky, načež !jdou domů, neboť jsou detailisté. V Autoklubu mistří volentu nebo řidítek s překvapujícim temperamentem chrli celé serie vět a

vypijí sklenic více, načež domů ještě ne- máždí dav lidí a obdivuje tuto nevše jdou, nebot jsou grosisté. Nespokojit se s málem je význačným rysem jejich bodré a věčně optimistické povahy.

#### V čem jsou si podobni.

Representanti obou skupin jsou si rovni především v jednom: chtít zvítězit a překonávat rekordy. To je, abychom tak řekli, základním znakem jejich povehy, znakem, který je společný závodníkům všech zeml, národů a ras. Všichni závodnici, at sportovní či motoroví, jsou totiž posedlí jednou vášní, která je snad jejich slabostí a kterou ostatně v jiné podobě pozorujeme téměř u všech lidí. Je to vášeň sběratelská. Někdo sbírá poštovní známky a někdo brouky, jední sbírají bibliofilie a druzí se pachtí za motýly, zatím co championi sportu i mistři volantu sbírají první, druhé a třetí čeny, ztělesněné v podobě různých plaket, vlajek a jiných výtvarných děl. U velkého chempione sportu nalezneme plakety krásně a ladně seřaděné ve zvláštní skříni, kdežto u velkých mistrů volentu tomu tak obvykle nebývá. Ti si plakety prostě přibíjejí na chladič auta nebo vnější stěnu sidecaru a klidně jezdí s tímto kočovným museem po světě, rozplývajíce se tichou rozkoší vždycky, kdykolv se kolem jejich pojízdné sbírky shro-

výkladní skříň. O tyto slasti je přiroz champion-sportovec připraven, nebot může se ověsit všemi fangličkami a I tály, kterých kdy dobyl. Jednak by j neunesl a jednak by vypadal jako vete nebo válečný hrdina z války prusko-rak ské, o kteroužto slávu ovšem nestojí.

Sluší zde poznamenat, že tuto sběra skou vášeň projevují i championi profenální, kteří však svůj zájem upínejí hl ně k uměleckým kresbám, reproduko ným na rubu a líci bankovek s třím ným číslem, při čemž jest jim úplně 🤄 stejné, jsou-li tato díla výtvorem mie českých, německých, francouzských n anglických. Své sbírky profesionálové 1 s sebou anebo je ukrývají v tresorech ba Tak veliké jest jejich umělecké cítění a velká jest jejich obava, aby o tyto unil

Našla by se pravděpodohně celá řada dobností delších, ale ty by většinou v raly z podobnosti člověka člověku a ne nesly by již nic zajímavého. Spokojm tedy konstatováním ještě jedné podobn která jest všem závodníkům skutečně lečná: jsou to dokonalí sportovci a sprchlapici, jichž si vážíme a které m všichni rádi.

#### SLOUPEK.

První telegram Jakše z Paříže.

Náš rohovnický champien střední váhy Vilda Jakš, jak známo, vybojoval nedávno v Paříži svůj první a k tomu ještě vitězný zápas. Ještě když Jakš odjižděl z Prahy, dal mu jeden jeho velký příznivec a ctitel 100 korun s podminkou, že ünned po zápase mu odtelegrafuje, jak to dopadlo. Vilda uposlechl, ale poněvadž chtěl na té stokoruně něco ušetřit, poslal telegram skutečně úsporný. Jeho příznivec netrpělivě očekávajíci, jak to dopadlo, dostal pak tuto depeši:

— Jakž takž Jakš —

#### Telefonické hubičkování.

Anny Ondráková je manželkou rohovnického exchampiona světa Maxe Schmellinga. Max Schmelling minulou neděli porazil v Hamburku technickým knock outem Neusela. Ještě téhož večera A. Ondráková, jak oznámilo Večerní České Slovo, hubičkovala po telefoně svého chotě tak dlouho, až se telefonistka misto obvyklého "Mluvite dále?" otázala: "Hubičkujete dále?" Načež s obou stran drátu bylo ji souhlasně odpověděno: "Ja." — To je moc krásné a jistě originální. Ale jak to oba manželé dělají, když třeba Max Schmelling prohraje? Zeptá se na konec slečna telefonistka "Nadáváte dále?". A ozve se ji s obou nebo jen jedné strany také "Ja."?

#### Lukostřelci střílejí.

Letošní lukostřelecké championáty světa se konaly ve švédsku, při čemž jednoho dne příšla do Prahy depeše, že čs. mistr Popp v jedné kategorii dobyl mistrovství světa. Teprve později se zjistilo, že tato zpráva byla mystifikaci a že mistr Popp se vůbec neumístil. Byl z toho náramný poplach a vyšetřování a resignace ve Svazu našich lukostřelců. Pán, který tuto mistrovskou zvést pustil do světa, omlouval prý se docela prostě: "Já se vám vůbec divím, že z toho děláte takovou tragedii. Vždyť přece od toho jsme lukostřelci, abychom si občas "vystřelik" a občas také trefili vedle." A měl konec konců v gruntu pravdu.

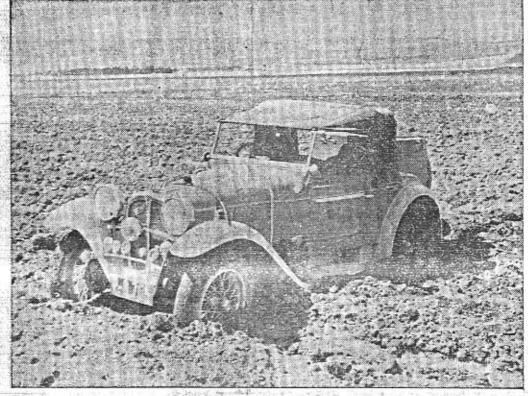

Dr. P. Koeser cestoval ne pro sportovní rekordy, nýbrž za studijním posláním. Byl rád, že jel svým vozem Aero 1000, ačkoli musil přemáhati i takovéto necesty. Po F. A.

Elstnerovi, ing. Jiránkovi, ing. Holasovi a R. Navarovi poznal také Dr. Koeser, že pouště a bahniště nejsou pro vůz Aero 1000 nepřemožitelnou překážkou. Foto Dr. Koeser.

Ing. Miroslav JIRANEK:

# Automobil v zemi tří hvězd a bílého půlměsíce.

Egyptské "vozy pouště" a Halsova "Jovett".

Kahyra, 15. srpna 1934.

Československo není zemí historických vozů. U nás každý automobilista pečuje o vzhled svého vozidla. Také u nás nejsou vozy vydány takovému opotřebení jako zde. Nesnesitelné horko a rozpálený písek přispívají k rychlému opotřebení automobilu.

Kdo byl v Egyptě, zná zajisté bývalého

Haisova Jowett musila hodně přetrpět, jako přetrpěly všechny "pouštní vozy" — písek, horko, to 50stupňové "egyptské horko" a rozbité cesty na egyptském venkově, a pisty v poušti.

Přěj proto o Jovett jelikož je to věz čecho.

Píši proto o Jowett, jelikož je to vůz čechoslovákům nejbližší, což ovšem neznamená, že by to byl vůz ojedinělý v Egyptě a že by byl nějak zvláště nápadný na výstavných bulvárech kahýrských. V Kahýře je mnoho vozů Jowett, zrovna takových, jako má p. Hais a ještě více přestárlých Morris a Citročn. Historické vozy nejsou v Egyptě nějakou zvláštností a výjimkou, zrovna jako vozy nejpřednějších evropských a amerických značek.

Egypt je velmi bohatá země a je bezesporně útočištěm všech "milionářů" světa, kteří se sem sjíždějí každou zimu, kdy je zde zvláště příznívé klima, aby zde utratili přebytečné peníze. Egypt žije ze své bavlny a cizinců — jediné to dědictví faraonů. A přesto u nás nemůžeme viděti ani jediný vůz takový, jakých zde běhají stovky.

Zrezavělé, bez blatníků, s nemožně spravovanými chladiči, všech možných "století" a podivuhodných, často bizarních karoserií.

V Egyptě je velký zájem o vozy. Když jsme sem přijeli s naší aerovkou, která byla pokryta prachem ze sinajské pouště a která měla ještě na sobě na dva palce bahna z Turecka a byla slušně zřízená po dvou havariích a která zde předháněla všechny vozy — měli jsme každou chvíli nějakého zájemce a hned se nám nabízeli zástupci naších "aerovek" pro Egypt a Palestinu. Promaštěný klo-

bouk a starší automobil patří k důležitým a osobitým vlastnostem každého Angličana, který podepsal smlouvu pro Egypt. Angličané bydlicí ve čtvrtí, kde je Kasr-el-Nil, ve čtvrtí milionářů, kde bydlí anglický guvernér, nekorunovaný král Egypta, jehož hydroplán přistává v Londýně a pak už jenom v Kahýře u jeho zahrady — Angličané, jejichž měsični gáže čímí 100 liber — mají své "pouštní vozy", s kterými jezdí do kanceláři, na recepce a pikniky k pyramidám do Gizeh a do arabské pouště — a nikdo se nad tím ani nepozastaví.

Přijedeme-li do Alexandrie právě v tuto dobu, kdy je Kahýra vystěhována do Port Saidu Ismalie a Damiettea a Alexu, jak zkráceně říkají Egypťané Alexandrii, spatříme značné procento sličných Egypťanek, dcer kahýrských milionářů, prohánět se po "Quai de la Corniche" v přepychových limusinách a večer spatříme Angličany v bezvadných smokincich, na starých rachotinách, kterým ani nemůžeme věřit, že mají ještě vůbec motor. Ale jezdí a konají majitelům dobré služby. Více se v Egyptě od vozu nežádá — hlavně aby vydržel než Angličanovi vyprší jeho smlouva a déle to zde ani on nevydrží.

Egypt je země "automobilové demokracie". Zde jsou si rovny aerodynamické osmi- a dvanáctiválce s těmi dvou až čtyřválcovými Jowettkami, Morriskami a Citroënkami.

#### Malé vozy v Egyptě.

Kahýra se takřka hemží Austinkami a italskými Balilami. V Egyptě je veliký zájem o malé vozy, o čemž svědčí neobyčejný zájem o Aerovku při naší loňské cestě, který byl opětován letos, když do Egypta přijel ing. Holas a Navara s litrem.

Zde za 5 piastrů, to jest našich 6 Kč, může jezditi každý, kdo má vůz, aniž by se obtěžoval skládáním šoférské zkoušky — za pouhých 5 piastrů ročně.

Cenový rozdíl mezi malými a velkými vozy je poměrně malý, ale přesto malé vozy zde ziskávají veliké sympatie — svojí pohyblivosti. Malý vůz je u nás věc kapsy a srdce. Zde je to věc pouze srdce. Z horké Kahýry jezdí se na weekend minimálně do Alexu nebo Port Saidu k moři, což je otázka 200—240 kilometrů. A i v Egyptě vitězi rychlejší vů: — neboť "Time is money".

"Malý vůz" má čtenáře v Egyptě.

Milý pane redaktore,

vzali jsme letos na naši africkou cestu celý náklad posledních čisel "Malého vozu" a ziskáváme zde zájemce pro časopis. Již nám však nic nezbylo a proto Vás prosime, máte-li nějaká nová čísla, pošlete nám je poste restante Cairo, Naši československou kolonii velmi zajímají články o cestách, které vykonaly Aerovky a p. Hais je jedním z těch, které tyto cesty jako mnohé přesvědčily o znamenitých vlastnostech naší československé "Aerovky". Získali jsme pro ně mnoho přiznivců a nadšenců, počínaje Cařihradem a konče Egyptem. V Egyptě se nyní čte "Malý vůz" a škoda, že jest psán pouze v naší řeči. Máme nyní práci s překládáním článků do angličtiny a francouzštiny. Náš malý Arab na farmě v Matarieh je jedním z velmi pilných čtenářů, ale s tím to jde nejhůře, neboť zná pouze arabsky a naše znalosti arabštiny ještě zdaleka nedosahují oné slovní bohatosti, abychom mu mohli všechno přeložiti do jeho mateřštiny. Vám oddaný ing. Jiránek.

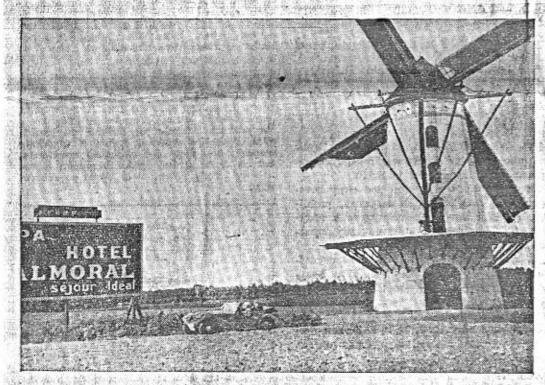

Na cestách automobilem setkávaji se často zajimavé kontrasty. Nizký moderní vůz vedle vysokého starodávného větrného mlýna a u toho reklama pohodlného hotelu. Všimněte si, že reklamní tabule je umístěna v polí a ne u silnice. U nás je silniční plakátová reklama chudičká, ale vtírá se na silnice tak, že ohrožuje bezpečnost a orientaci. Nepochopitelné je, že smí Cognac Martell, jehož la-

# né je, že smí Cognac Martell, jehož la-

Na krásné horské trati vedené v romantickém okoli Brandýse nad Orlici konal se v neděli 2. září training.

Jezdci známých jmen: Hodač, Henn, Vidra, Zöldner a jiní docilili v trainingu velmi dobrých výkonů, třebaže trať představuje velmi záludný a nebezpečný okruh plný vzrušujících úseků. Nejlepšího času docilil Zöldner 9 min. průměrem 76.6 km v hod. na voze Aero 1000 ccm. Ostatní jezdci nebyli daleko od výše uvedeného času a při vlastním závodu možno očekávatí velká překvapení.

Po závodě koná se přátelský večer spojený s přednáškou Franka Elstnera, který se právě vrátil z cesty ze Skotska s vozem Aero 30 a pp. Ing. Holasem a Navarou.

Ceny věnovali zatím pí Eliška Junková, JUDr. Vladimír Kabeš, pi Ella Slavíková, továrna Aero, fa Baťa, fa Bosch, fa Scintilla, fa Technospol, fa Bratři Zikmundové, Sport Weiss, závodník Kafuněk, pan štancl, pan Hess, pan Frei a Aero Car Club. Jednotá sobolská v Brandýse nad Orlici vypsala 1000 Kč hodnost uznáváme, miti modrobilé tabulky, když úřední značení silnic je také modrobilé. Pak si někdo může mysliti, že se u nás každá vesnice jmenuje C. Martell anebo Thymolin, kam je odevšad 32 km daleko. — Tento snímek je z Belgie, kudy projižděl vůz Aero 30 na své cestě do Anglie. V Belgii jsou silnice dlážděné jako v našich venkovských městech a stejně hrbolaté. Foto —mb—

géranta Bat'ovy filiálky v Kahýře, v ulici Muski. Pan Hais je členem československé kolonie v Kahýře, která obývá na Kasr-el-Aini téměř vedle našeho vyslanectví. Se jménem p. Haise je nerozlučně spjato jméno "Jowett". Jowett je anglický dvouválec, čtyřsedadlový, otevřený vůz, což by však vůbec nestačilo pro jeho charakteristiku. Kdy vyšel z továrny snad se nikdo ani nepamatuje. Takové vozy vidíme pouze ve filmu - vozy bez blatníků, s vyndavacími volánty, které se mohou rozpadnouti již při třicítce. Takovým vozům, na kterých jezdi Stan Laurel a Oliver Hardy ve svých veselohrách, podobá se Haisova Jowett jako vejce vejci. Musí to být znamenitý vůz, tahle Jowett, jinak podle vzhledu by již měl být dávno ukazatelem cesty někde v arabské poušti. U něho by se mohlo říci: Ejhle, zde motor přežil karoserii. Podivuhodné je, co jízd bylo s tím vozem vykonáno, co jízd horkou a rozpálenou pouští, a přece motor nenechal svého majitele ani jednou na holičkách. Jowett mi připomíná vůz krále Ekibonda ze střední Afriky, o kterém píše Foit ve své knize "Napříč Afrikou", o voze, s kterým se jezdilo

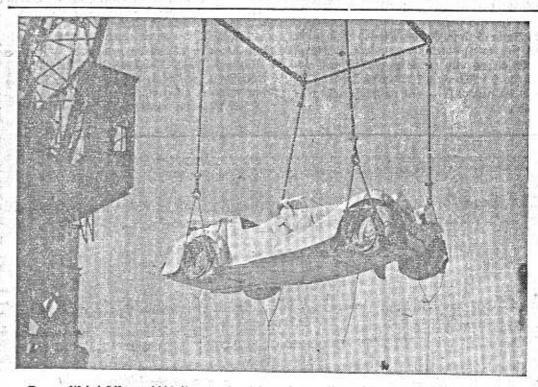

Dva veliké jeřáby nakládají v moderních foděnicích společností Townsend Bros na loď Forde vozy k přeplavbě z Calais do Doveru. Rutinovaní odborníci nakládají desítky vozů rychle, ale šetrně. Vlídné a korektní jednání této společnosti bylo pro nás prvním znamením, jak nám i našemu vozu bude mezi Angličany dobře. — Automobilisté. kteří se ukazovali na jeho zajimavě vyřešený spodní kryt, který chrání dokonale před blátem, vodou i prachem. Zde najdete vysvětlení, proč je vůz Aero 30 tak nízký a prostorný uvnitř, ač jeho výška nad zemí je stejná, jako u jiných moderních vozů. Užitečný vnitřní prostor vozu Aero 30 HP začíná o celou výšku nosného támu níže než u jiných zutomohilů.

Snížení daně z aut v Anglii. Také Anglie uznala, že je správnou politikou, jestliže se sníží deň z automobilů a motocyklů a proto zmenšila sazbu této daně o plných 25%. Stát na tom vydělá - zvětšeným prodejem a větší spotřebou benzinu.

Snížení daně z vozidel v Rakousku. Rakouská vláda v posledních letech stále zatěžovala motorismus daněmi — až najednou z překvapujícího poklesu počtu vozidel a z úpadku celého obchodu poznala, že překročila danovou unosnost motorismu. A nyní chce rychle umývati své hřichy ovšem, půjde-li to jen tak rychle. Vláda snižuje dan z malých, lidových vozů a z vozů nákladních. Velmi správnou novinkou je, že u motocyklů do 250 a do 350 ccm, pleticích dosud daň 16 a 24 šilinků (tedy značně méně než u nás!), bylo placení daně vůbec zrušeno.

Podporujte rozvoj malých vozů - tot heslo, praktikované dnes v celém světě. Proto také polská vláda rozhodla, že malé vozy je možno do Polska dovážet bez cla... V Maďarsku jsou malé vozy osvobozeny od různých daní. V Rakousku se v nejbližší době zřídí výroba nových malých vozů.

Kolik vydá Praha na dlažbu. V minulém roce 1933 věnovalo město Praha na nové dlažby a silnice celkem 26,480.000 Kč. Kromě toho na mosty bylo věnováno: na libeňský 1.5 mil., na trojský 0.2 mil., na Jiráskův 1.2 míl., ostatní 0.15 míl. Kč. Jsou to dosti slušné obnosy - ale bylo by vhodne, aby - hlavně u dlažeb - se někdo staral, aby draze zaplacené předlažby se po roce neb ještě dříve, opět znovu nepro-

Hříchem proti bezpečnosti jsou tabáční a jiné budky, které jsou stavěny na nárožích chodníků. Je ku podivu, že městské a policejně-dopravní úřady povolují dělati tyto stavby vždy na rohu tak, že vozidlům, vyjíždějícím za roh, neb křižujícím dřuhou ulici, je znemožňován výhled. Řidič nejen že nemůže viděti vozidla, ale může přehlednouti i chodce, který vyjde za budkou. Budky, stojící na rozích, jsou tak zdrojem zbytečného nebezpečí, zabrzďují provoz, zúžují chodníky - obvykle také zohyzdují ulice.

Majitel malého vozu cestuje laciněji do ciziny. Z tohoto přehledu poplatků vidíme, co ušetří majitel malého vozu při cestě do ciziny. Pro każdé vozidlo musite miti mezinárodní osvědčení, jež stojí do 1000 ccm 158 Kč, do 2000 ccm, 208 Kč, přes 2000 ccm 308 Kč. Řidič musí míti mezinár. povolení k řízení, jehož vystavení stojí 83 Kč. Obě platí pouze 12 měsíců a prolongování u nich neexistuje - pak je nutno koupiti si zase nové. Místo proclívání vozidla předložíte buď triptyk (do jednoho státu), neb karnet (do vice států); při platnosti 12 měsíců stojí triptyk do jedně země pro moto 50 Kč (záloha 100 Kč), pro sid. 75 (100), auto do 1.5 1 110 (500), pres 1.5 1 220 (1000) Kč. Jednoroční karnety stojí: moto 100 Kč (záloha 200 Kč), sidecar 150 (200), auta do 1.5 1 225 (1000), pres 1.5 1 450 (1000) Kč. Karnety platné pouze 6 neděl jsou za polovici, s poloviční zálohou.

Přes hranice bez celních dokladů je možno z Československa jeti do Rakouska (10 dnú pobyt, 5 šilinkú poplatek na celnici), do Švýcerske (7 dnů, 2 švýc. fr. na celnici (prodloužení na 14 dní za příplatek) a do Italie (5 dnú, 25 lir). Předepsáno je, že řidič má míti mezinár, povolení k řízení (83 Kč) a pro vůz mezinár, osvědě, pro vozidlo (do 1 1 158, do 2 1 208, přes 2 1 308 Kč); nekde se nežádají – ele ne to je těžko se spolehnout.

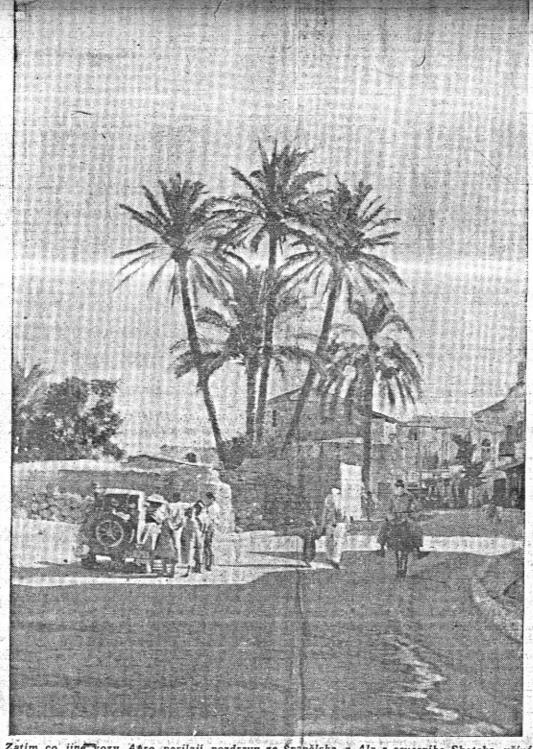

Zatím co jine vozy Aero posilají pozdravy ze Španělska, z Alp a severního Skotska, užívá litr Dra Koesera žhavého slunce v Palestině.

# Co říkali v Madridě?

My s tím teď nemůžeme ničeho dělat. Stači nám, že vitězíme před očima tisíců lidí na křižovatkách evropských metropoli.

Dobrá akcelerace a spolehlivé brzdy representuji Československo. Byla by to zlá po- lu "Nueva York". Lidé se zastavují, prohlíražka, kdyby se některý vůz teamu dostal do novin policejní cestou.

"Jak jste spokojení s madridskými automobilisty?" ptají se nás.

"Znamenitě! Usmívají se, když je před-

jiždime." "Je to opravdu k smíchu! Vaše vozy jsou jako ponorky, propletou se a vynoří se bůhví

Propagace musi někdy počítat s drobnou prací. Jestliže jste na 10.000 km ukázali nekonečné řadě Němců, Francouzů a španělů, že v zemi, nazvané automobilově "čS", i malé vozy dohoní velké, je to při nejmenším tolik, jako diplomatický přípitek.

Přesvědčil jsem se na třech expedicích, jakå je Aerovka visitka na sympatie.

Kdybych usedl do krásného Hotchkise milostivou paní vedle znamenal bych hoteveličinu, příspěvek k cizinecké krisi.

I při značném vlastenectví mám takové

tušení. Na madridských křižovatkách bych plul jako vznešený cízinec s nárokem na pomačkané blatníky a teror taxikárů.

Je večer. Naše vozy stojí pod okny hotežejí, slabikují slovo Tchécoslovaquie a vždycky se jich najde pár, kteří dokazují ostatnim, že ta země je v Evropě!

"Mnoho čteme o vaší vlasti," řekl mi šéfredaktor madridské "Ahory", "ale to nevyhovuje smýšlení naší veřejnosti. My dáme vic na oči, chceme vás a vaši zemi vidět. Posílejte nám hodně obrázků, anebo k nám jezděte tak, jako vy jste přijeli. Je to tak sympatické! Malé vozíčky, mladé ženy, všichni se na nás smějete! Kdy přijedete zas?"

Co nejdříve! Svět volá, kýve na nás, pojďme k němu! Je větší a mocnější než my! Musime za nim ...!

#### Nová benzinová stanice Vacuum Oil Company u Trojského mostu.

Nedaleko Trojského mostu, v Argentinské ulici v Holesovicich, vybudovala Vacuum Oil Company novou moderní benzinovou stanici. Nejen automobilisté, kteří bydli ▼ Holešovicich, ale všichni ti, kteří jedou směrem k Mělniku nebo Litoměřicům anebo opačně, stanou se fistě příznivci této nové stanice, u které se mohou zásobit osvědčenými pohonnými látkami Vacuum Oil Company — olejem Mobiloil a pohonnou látkou Sphinx — rychle a po-

V unijním americkém státě v Ohio odhlasovali zákon, podle néhož napřiště všichni uchazeči, t. j. podnikatelé silničních staveb, musí Silničnímu úřadu předložiti důkazy o finanční schopnosti (buď v hotovosti nebo v ji-ných hodnotách); tim chrání se stát před event. nepříjemnostmi během stavby vozovek.

KOBNOSII

V Americe trestaji i silnični úřady za to, když včas nevyhlásí objižďku těch úseků, na nichž se právě provádějí úpravní práce; za škodu, vzniklou rušenim praci dopravou na 12 km upravovaném úseku a porušením ho-tových úprav, přisouzeno bylo nedávno podnikateli odškodné 15.000 dolarů.

Mezi Vidni a Pešti má býti zavedena pravidelná doprava kolejovými autobusy; podle zkoušek trvá jizda 2 a půl hodiny.

Americký šofér, který zajel neopatrně se svým nákladním automobilem do výkladní skříně a kajicně svého činu litoval, odsouzen byl šalamounským soudem k 6dennímu vězení, které odpyká si na etapy: bude "sedět" vždy v neděli, aby nepřišel o zaměstnání a ve všední dny bude pracovat; vinník přislibil, že přiště bude jezditi již opatrněji.

Cistý získ amerického automobilového koncernu General Motors, činil vice jak čtyřnásobek zisku roku loňského (letos 29,819.500

Ve Francii věnují nyní velkou pozornost zabránění požárů ve velkých garážích; zvláštni konference zúčastnili se kruhy vojenské, policejní, zástupci stavebních úřadů a samozřejmě i hasiči.

Ve Francii budou na silnicich instalovány mezinárodní silniční značky; práce s instalací cca 100.000 nových terčů jsou rozpočteny do konce přištiho roku.

Americká výroba automobila dosáhla letos svého maxima v dubnu, kdy podle úřední statistiky bylo vyrobeno 354.745 vozů; za prvnich sedm měsiců bylo v Americe vyrobeno 1,933.116 aut letos, v loni 1,238.877 a v roce 1932 jen 980.029 vozů.

Na schuzi Dopravniho výboru ústředny Obchodních komor, konané nedávno v Bratislavě, bylo mimo jiné i schváleno: zakročení ústředny o usnadnění odbavování motorových vozidel při přechodu přes celní hranice v noční době, zakročení o připuštění prodeje či-stého benzinu v lázeňských oblastech k podpoře cizineckého ruchu a podání, žádající vymezeni pojmů "zavazadlo cestujícího a nákladu" v autobusové dopravě.

V anglickém městě Wolverhamptonu, když nechá automobilista státi svůj vůz někde na nevhodném mistě hlavní ulice, vyřidí nedorozumění strážce pořádku tím, že řidiči podá "navštivenku", na niž je napsáno: "Tento vůz zde překáži, odvezte jej laskavě na parkoviště. Zmenšite možnost nehod a usnadníte provoz"; aby řidič byl okamžitě orientován, st na druhé straně vytištěna mapka stanoviště ve středu města — a jde to po dobrém

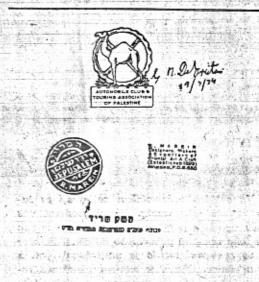

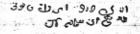

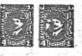

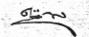

List z knížky Dra Koesera, kde palestinské a egyptské hotely potvrzují jeho pobyt pro pla-ketovou jízdu AKRÖS. V památnících aerovkářů nejsou exotická pisma vzácnosti.

Cena 1 řádky 3 Kč, tučná (nadpisová) řádka 5 Kč. Objednávky v administraci (kancelář Pražské akciové tiskárny) Praha II, Lützowova 3. Tél. 21051-55. Harley 750 se sidec.

Prodám motocykl Rudge 500, rychlý stroj s dobrými brzdami, pro Nab. pod zn. "Sport" do adm. t. il., Praha XII., Ne-rudova 7.

Hodey Davidson 1929

Harley Davidson 1933 "police" levně prodám. Nab. pod zn. "Ihned" do a. t. l., Praha XII., Neru-dova 7.

Velocette solo

Indian solo

500 ccm, elektrické světlo, prodám i s chatou. Pod zn. "Přeložení" do a. tl. l., Praha XII., Nerudova 7.

prodám. Zn. "Rychlý" do a t. l., Praha XII., Neru-dova 7.

Rudge se sidecarem po generální opravě pro-dám. Zn. "Spolehlivý" do a. t. l.. Praha XII., Neru-dova 7.

B. S. A. se sidecarem s tandemem. Vhodný na Jawa se sidecarem přepychově vybavený se Ariel solo prodá se značnou slevou. závodní, bs výlety se levně prodá. — (ujeto 10.000 km) se prodá. Nab. pod zn. "Zachovalý" matiky se v dova 7. Nerudova 7. Nerudova 7. Nerudova 7. Praha XII., Praha XII., Praha XII.,

Harley 350 solo úplně zachovalý, skoro no-vý se ihned prodá Značka "Ideal" do admin t. l., Praha XII., Nerudova 7.

Matshless solo na výlety velmi dobře se hodicí se levně prodá Zn. "Pohádka" do adm. t. l., Praha XII., Nerudova 7,

závodní, balonové pneu-matiky se výhodně prodá. Zn. "Levně" do adm. t. l., Praha XII., Nerudova 7.

MALÝ VůZ vychází čtrnáctidenně. Majitel a vydavatel JUDr. Vladimír Kabeš, odp. redaktor Miloš Bloch, Praha XII., Nerudova 7, tel. 54317. Tiskne Pražská akciová tiskárna, administrace a expedice: Praha II., Lützowova 3. — Novinová sazba povolena řed. p. a t. č. 125.154/VII 1934, podávací pošt. úřad Praha 25.

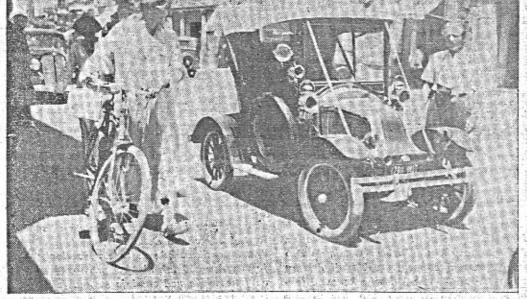

Bohati Angličané jezdí v Egyptě s oblibou v historických exemplářích automobilů. Náš spolupracovník, ing. Jiránek, obdivuje zde stařičkou renaultku.

Cena 20 hal.

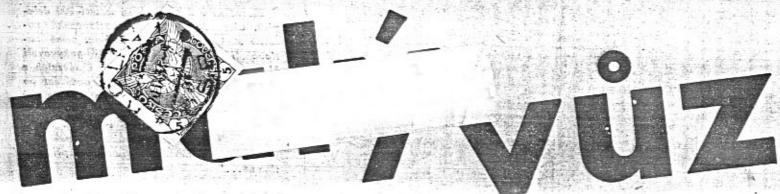

List pro sportovce, automobilisty a motocyklisty

Vychází čtrnáctidenně. Odp. red. Miloš Bloch, Praha XII., Nerudova 7. Tel. 54317. Celoročni

předplatné Kč 10 .- Každý předplatitel obdrží prémíl. Tisk, administrace a expedice: Pražská akc. tiskárna, Praha II., Lützowova 3.

V Praze 19. září 1934. - Čís. 9

# Naši letci první v klasifikaci národů Challenge turistických letadel.

Praha vítá vítězné letce štkpt. Ambruše, šefpil. Anderleho a kpt. Žáčka právem jako národní hrdiny. Velký úspěch čsl. letadel Aero A 200, na nichž se umístil štkpt. Ambruš jako čtvrtý a kapitán Žáček jako čtrnáctý. — Majitelé vozů Aero sdružení v Aero Car Clubu zůčastňují se uvítání našich letců.

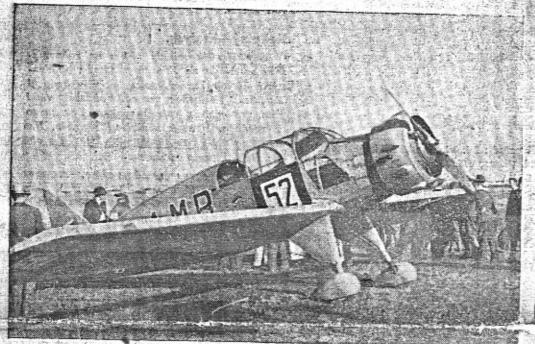

Letadlo Aero A 200, s nimž vydobyl št. kpt. Ambruš čtvrté místo v Mezinárodní challenge turistických letadel.

V Praze dne 18. září 1934. Naše veřejnost sledovala se zaslouženým zájmem hrdinný zápas naších letců v soubojí výkvětu Evropy o vítězství v challenge turistických letadel. Zatím co závodníci němečtí a polští mohli se na závod dlouho připravo-

Po menších vozech je stále velká poptávka.

čtete-li v "Národní Politice" v Malém ozna-

movateli automobilní inseráty, vidíte často:

koupím malý vůz Aero neb pod.... Tento zá-

jem svědčí o tom, že koupě ojetého malého

vozu je opravdu výhodná věc, vyhledávaná těmi, kteří dovedou počítat a prakticky myslet.

Poptávka po ojetých vozech Aero je větší než

Letošní podzimní období tvoří výjimku, pro-

tože mnoho aerovkářů si koupilo nový vůz

Aero 30 HP. Tito automobilisté dávají na protiúčet své vozy, ačkoli jsou s nimi dokonale

spokojeni. Čini to jen proto, že jako pravi

nadšenci chtějí míti nejnovější model a nej-

krásnější vůz, jaký byl ve své třídě u nás kdy

Podzimní závodní sezona

v plném proudu.

tradici. Patří k ní Velká plochá dráha v Pra-

ze, o jejímž sportovním úspěchu tak obšírně

Naše podzimní závodní sezona má již svou

Výstavní místnost ojetých vozidel v Praze

vatí a měli k disposici štáb mechaniků, který je doprovázel ve velkých avionech, musili naši letci ve zvýšené míře nahražovatí svou zdatností, svým opravdu hrdinským nadšením, co Jim nemohlo býti poskytnuto na přípravě a pomocné službě, která stála Němce

Vzácná příležitost k získání levného dobrého vozu. VI., Na Pořičí 28 i v Poděbradově třídě v Karlině, plní se bezvadnými seřízenými vozy Aero

všech typů a všech cen,

V tuto dobu koupite dobře, protože si můžete vybrati.

Kdo dříve přijde, vybere si nejlépe. Nové vozy Aero 30 HP koupili si právě ti automobilisté, kteří si potrpi na dobrý a výborně vybavený vůz. Proto také vozy, které odevzdávají na protiučet, jsou opravdu dobře udržované,

a Poláky miliony. Naší vítězní letci byli vyzbrojení stroji, kterým rovněž patří po zásluze uzníní, že obstáli ve všech těžkých zkouškách technických, rychlostních a vytrvalostních. Letadlo pro challenge musí býti lehké a neobyčejně pevné, musí býti pomalé i rychlé, skvěle ovladatelné, musí snášetí rozdíly teplot za letu z Evropy do Afriky a zpět, a na konec závodu, kdy materiál vytrpěl nesmírnou námahu, musí ještě obstátí v rychfostním závodu.

Za škpt. Ambružem, který je čtvrtý v klasifikaci jednotlivců, umístilo se třináct vybraných nejlepších letců z Německa, Polska, Italie, kromě dvou letců československých. Za

nimi jest ještě řada těch, kteří závod vůbec nedokončili a byli vyřazení z klasifikace. Polský letec Bajan, který zvítězil v závodě, byl dekorován presidentem Polské republiky, bohatě obdarov'n a uctiván jako národní hrdi--a. Věříme, že i naším třem hrdinům vzduchu dostane se dres uvitání, jakého si zaslouží. Naše veřejnost jistě ocení, že máme letce evropské třídy, a že máme také pro ně československá letadla i vlastní motory, které fim umožňují dobýti velkých mezinárodních úspěchů, jakým jest právě získaně vítězství v Mezinárodní ch-llenge turistických letadel.

#### Z hlasů zahraničního tisku: 1 9 prog

"Kurier Poranny" piše: Československé muž-stvo od počátku letu bylo nejvyrovnanější a jest jedině, které se vrátilo v témže počtu a stavu, ve kterém před osmi dny opustilo mo-kotowské letiště. Na celé trati okružního letu mělo československé mužstvo velmi dobrý čak. Varkavská obcenetva dovadle Varšavskė obecenstvo dovedlo oceniti bi Varšavské obecenstvo dovedlo oceniti bravuru, pohotovost a dovednost, jakou prokázali českoslovenští letci. – Na jiném místě pravi týž list: "Dojíma nas rovnost a kolegiální solidarita letců československých, drúžiny, která jediná ukončila cestu v plném a neztenčeném počtu. Tito českoslovenští letcí, jejichž vyhlidky nebyly oceňovány v prvních dnech soutěže, v posledních ctapách letu, kdy těměť současně se vznášeli k dlší cestě a téměř současně přilětali a snášeli se k zemí, zaimponovali nám a létali a snášeli se k zemi, zaimponovali nám a vzrušují nás neobyčejně vzácnou hodnotou ko-lektivního úsili.

#### V. Masarykü kruh 30. IX. 1934.

Cs. Autoklub Moravy - Slezska, porada 30. t. m. již po pate mezinárodní automobi. wo závod u Brpa na silničním okrubica ob. vodu 29.14 km, stery skupina slabší, vozy do 37 km) a skupina vozu silnějších, přes 1.5 l, 1.5 l obsahu válců, projižději 15krát (celkem

v závodě soustředila mezinárodní konkurence první třidy a dovedli závod provádět pečlivě a ve velkých rysech. Leto ni nřihlášky nředel nejen počtem, ale zejména rozmanitostí ročniky předchozí. Nejen že jsou přihlášeny závodnické hvězdy: trojnásobný vitěz Chiron,

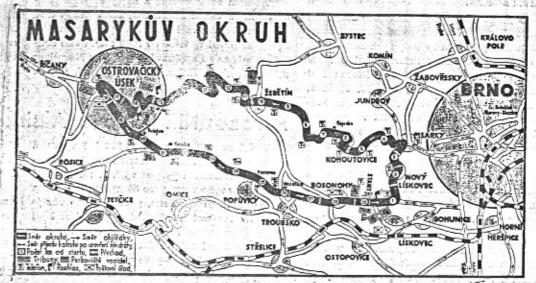

sedmnáctkrát (celkem tedy 495.41 km). Masarykův okruh je již dávno závodem řadicím se v popředí mezinárodní evropské sezony, neboť pořadatelé vždy dbali toho, aby se

řada jiných zahraničních borců a naše nejlepší třída: Sojka, Zdeněk Pohl, Schmidt, Sczyzycki, Hošťálek a j., ale podařilo se zajistit i účast všech značek přicházejících v Evropě v úvahu: Alfa Romeo, Maseratti, Bugatti, M. G., a se zvláštním zájmem očekávané vozy Porscheho Auto-Union a značka z nejstarších v Evropě: Mercedes-Benz, které obě v dnešní době mají nejmodernější závodní

Francie, Italové Varzi, Fagioli, Nuvolari,

Francouzi Benoist, Wimille, Němci von Stuck,

Caracciola, Momberger, Angličan Eyston a

roce utvořil také rychlostní rekord na jedno kolo: 121.3 km hodinového průměru. Návštěvníkům připomínáme: trening je 27., 28. a 29. t. m. Start závodu 30. t. m. o 10.30 hod. — ovšem silnice bude uzavřena daleko dříve. Doporučuje se: zajistit si vstu-

vozy. Za těchto okolností lze právem předpo-

kládat velký sportovní souboj, se zájmem čekaný i v zahraničí. Dosavadní rekord trati

má Chiron, který r. 1932 dosáhl průměrné rychlosti 117.9 km za hod. a jenž v témže

penky v předprodejích a včas i ubytování. K závodu pořádá Baťa a. s. cílovou jizdu pro jezdce na pneu Baťa, na niž je vypsáno cen úhrnem 34.000 Kč. Na závod sám je vypsáno, kromě čestných cen, v hotovosti přes

Pro orientaci o trati a příjezdech připojujeme orientační mapku. Všimpěte si, kolik je Na obr. vítěz závodu Killmeyer (12) vede. Foto P. P. S. na trati zatáček.

# II. VELKĀ PLOCHĀ DRAHA V PRAZE 16. IX. 1934.

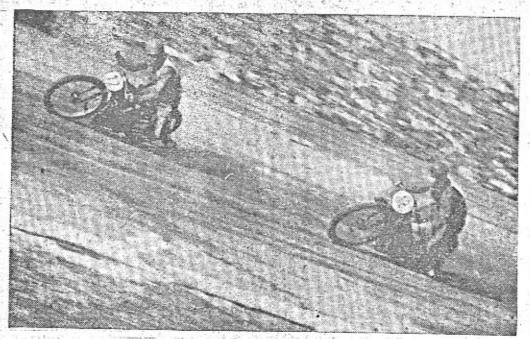

referoval denní tisk, že její výsledky jsou každému našemu čtenáři jistě známy. Morava má svůj Masarykův okruh, jenž je mezinárodní událostí. Tuto neděli na západě republiky v Plzni pořádán bude závod na Ploché dráze, na němž spatříme některé z našich favoritů pražské Velké ploché dráhy. V týž den jest pořádán závod na okruhu u Moravské Ostravy, tradiční to silniční závod v krásné krajině na obtížné a proto zajímavé trati. Přejeme všem pořádajícím klubům dobrý

sport, dobré počasí a hojnou účast.

#### Zdravíme I. celostátní sjezd Jawistů v Praze

ve dnech 15. a 16. září. Zdravíme přátele motocyklisty, kteří v těchto dnech navštíví Prahu. Vítáme, že československá výroba motocyklů zmohutněla do té míry, že dala vzniknouti čilému značkovému klubu, tak jako se majitelé vozů Aero semkli v Aero Car Club, jenž má ze sebou již dva sjezdy, jeden v Bohdančí, jeden v Praze — a tolik podniků sportovních.

Sportovní duch motocyklistů je přibuzný se sportovním duchem těch, kdo mají malé, rychlé vozy Aero. Mezi aerovkáři jsou tisíce těch, kteří ještě včera byli motocyklisty. Votili vůz Aero proto, že byl blízký svou rychlostí, pohyblivostí — i demokratickou cenou — motocyklu. Tvoří zvláštní skupinu mezi automobilisty. Skupinu, která chová sportovní přátelství k "rytířům silnic" na Jawách i jiných motocyklech.

Proto zdraví redakce Malého vozu sjezd Jawistů Jistě nejen za časopis, nýbrž i za jeho 32.000 čtenářů. Miloš Bloch.

# Starý nebo nový?

Je nás mnoho, kterým vlastní ministr financí nepovolil vydání za nejnovější a nejkrásnější typ automobilu, takže je otázka "starý nebo nový?" pro nás vyfizena bez dlouhých úvah. Je ovšem také mnoho automobilistů, kteří si kupují ojeté vozy, i když mají peníze na nové. Chtějí vůz, který nevyžaduje tolik péče a ošetření, jako nový vyleštěný model.

Jak vyhoví ojetý malý vůz? Rekněte rovnou, že byste rád slyšel, zdali malý vůz je tak trvanlivý, aby vám ještě sloužil nějaký rok, když jej koupite v ojetém stavu. Odpověď vám dají samy vozy Aero z prvních let výroby. Možná, že jste již někde četl o starém voze pana V. Říhy, majitele planografie v Praze. Pan Říha rozloučil se s tímto vozem teprve, když měl ujeto 200.000 km. Představíme vám jiný takový vůz. Je to aerovka pana ing. Prajzlera z Vinohrad. Když se její majitel s ní loučil, měl již ujeto půl druhého sta tisíc km. Mnoho by mohl vyprávět vůz pana disponenta Ludvíka z Prahy VIII., který ujel také více než 150.000 km a to většinou zatížen třemi osobami. Napřesrok budeme moci vyprávět o další řadě vozů Aero, které ujely 150.000 až 200.000 km - s jedinou generálkou. Nezapomeňte, že se vozy Aero vyrábějí teprve 5 let a za tuto dobu jen malokdo mohl najezdit statisice km. Za několik let seznámíme se s aerovkami, u nichž počet ujetých kilometrů bude přesahovati čtvrt milionu,

Je zajímavé, že největší a nejobtížnější cesty, jaké konaly československé malé vozy, byly náhodou podniknuty v ojetých aerovkách. Naši čtenáři jsou dobře informováni o cestě třinácti státy a třemi pouštěmi, kterou loni podnikl náš spolupracovník, Ing. M. Jiránek. Byla vykonána normálním ojetým vozem, který nahodile byl právě k disposici v prodejně. Velká asijská cesta Ing. B. Holase byla vykonána ojetým vozem Aero 1000, jenž měl za sebou již jednu africkou výpravu. Dr. Koeser byl nadšen výkonem svého vozu Aero 1000 na cestě Palestinou. I tento vůz má již mnoho za sebou.

Tato fakta budou jistě i velmí kritickému automobilistovi dostatečným argumentem, že otázka "starý nebo nový?" může se u vozu Aero zodpovědětí bez váhání: I starý vůz Aero bude sloužití výborně třeba i po řadu let.

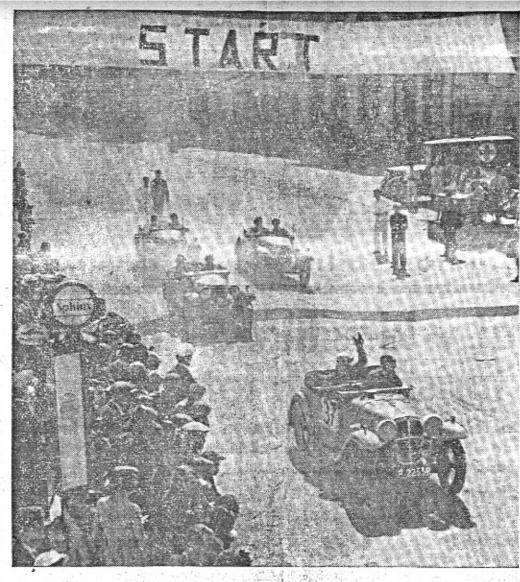

# I. soutěž vozů Aero.

V neděli 9. t. m. konala se za krásného počasí soutěž vozů Aero na okruhu v Brandýse n. Orlici, dlouhém 11.4 km, pořádaná Aero Car Chibem v Praze a Tělocvičnou jednotou Sokol v Brandýse n. Orl. První podnik tohoto druhu stal se skvělým úspěchem pořadatelstva a získal si zájem celého tamějšího kraje, jehož obyvatelstvo s velkým zájmem sledovalo boje jednotlivých tříd a vitěze po zásluze za jejich krásný výkon nadšeně aplaudovalo.

Výsledký v jednotlivých třidách dosažené jsou vysoce překvapující pro ty, kteří znají tamější záludnou, úzkou trať, plnou ostrých, pravouhlých zatáček, jichž projiždění při dosažených celkových průměrech mělo největší přitažlivost pro přihlížející obecenstvo.

Vítězem této soutěže a nejrychlejším jezdcem stal se Vláďa Formánek, který projel trať dlouhou 114 km za 1.31.49 hod. průměrem 74.5 km, jako první ve třidě do 1000 ccm. Jako druhý umístil se po napinavém soubojí s Nevolkou a Zöldnerem V. Liška, jako třetí Vlad. Lukeš.

V neděli 9. t. m. konala se za krásného po- Palší pořadí: IV. VI. Henn, V. E. Zöldner, VI. si soutěž vozů Aero na okruhu v Brandýse př. Zd. Veselá, VII. J. Nevolka, VIII. J. Studec-Orlici, dlouhém 11.4 km, pořádaná Aero Car ký, IX. A. Belichar. Celkem startovalo v této lbem v Praze a Tělocvičnou jednotou Sokol třidě 12 jezdců, z nichž všichni uvedení dojeli Brandýse n. Orl. První podnik tohoto druhu v limitovaném čase a byli klasifikováni.

Vitězství ve třídě do 750 ccm získal bezvadnou a pravidelnou jízdou Willi Jung, který projel předepsanou trať 79.8 km za 1.10.45 hod, průměrem 67.5 km, Druhým byl F. Stránský. Mimo limitovaný čas dojeli F. Pšenička a dr. O. Lankaš.

Třídu do 500 ccm vyhrála sl. R. Bělohradok, sera projela předepsanou trat 57 km za 1.12.57 průměrem 46.8 km před druhým klasifikovaným V. Reisenauerem,

Klasifikace a rozdělení velkého počtu čestných a peněžitých cen, kterými byla tato soutěž bohatě dotována, provedeno bylo na slavnostním večírku v sokolovně, který byl příjemným zakončením tohoto klubového podniku.

Kk.

#### Fotosoutěž Aero a Aktinofot končí 30. září t. r.

Velká soutěž s cenami 14.000 Kč vypsaná na nejlepší propagační snímek vozu Aero končí podle oficielních proposic 30. t. m. Někteří majitelé nového vozu Aero 30 žádají, aby lhůta soutěže byla prodloužena, protože tento vůz je zvláště fotogenní a nebylo dost přiležitosti jej zatím fotografovat. Uvažuje se o tom, zdali se má poslední termín fotosoutěže posunoutí, ale rozhodnuto bude teprve příští týden. Zatím tedy platí lhůta 30. září. První cena soutěže

Aero čini 3000 Kč v hotovosti. Proposice jsou u fotoobchodníků. Ceny Aero celkem čini 9000 Kč, Aktinofot 5000 Kč, dohromady 14.000 Kč.

Snímky jsou požadovány dvojmo s heslem na rubu, Adresu udejte v zalepené obálce označené stejným heslem jako snímky. Formát libovolný. Snímky netonované — černé, lesklé,
nepodlepené. Adresa zásilky: Aero, továrna letadel, Praha-Vysočany. Bude-li soutěž prodloužena, zašlete dodatečně další snímky.

#### SPORTOVN

Konal se v Mnichově za účasti 700 dele gátů. Členové delegace československé po zorně sledovali průběh kongresu, pilně na slouchali všem řečem, uznále pokyvova hlavami při různých referátech i návrzích mlčeli, mlčeli ... Byvše pak dotázáni p příčině své pasivity a nemluvnosti, ruče pr odpověděli sborem: "Ale, pánové, zde s přece jedná o moderních silnicích. Tent vynález se přece u nás vůbec nevyskytujtakže my k němu nemáme co připodo

VII. mezinárodní silniční kongres.

#### Ještě jedna silničně kongresová.

Na tomtéž kongresu v Mnichově bylo pr, etymologicky rozebíráno slovo "autostrada" aby konečně bylo jasně a bez pochybnost prokázáno, jakého původu je tento termín kde ve skutečnosti vznikl. Pyšně můžem dnes ohlásit, že po horlivé a vynikající de batě prorazilo stanovisko a názor delegáti československých, jimž se podařilo dokázat

- že slovo "autostrada" vzniklo v Čes koslovensku,
- neboť zde na silnicích každé "auto strádá."

Dovídáme se, že pro toto stanovisko ne kompromisně hlasovali všichni cizí účastníc kongresu, kteří kdy v Československu cesto vali autem.

#### Nekolný-Hrabák.

Edy Hrabák minulý týden na rohovnic kém meetingu na Zimním stadionu po dva nácti kolech rozhořčeného boje vybodova Frantu Nekolného; za což obdržel větš gáži než jeho poražený soupeř. Tak je t v pořádku. Hrabák shrábl více peněz, Nekolnému dal za to shrábnout více ran a ob mohli býti proto spokojeni.

Spiritus agens téhož večera, manage Taussig, po celý zápas jen si mnul ructěžce oddychoval, patřil na 17.000 shromái děných diváků a takto promlouval sán k sobě: "Bože, bože... tak "těžký" zápa jsem ještě neměl. To si budu muset jet p něm odpočinout nejméně na měsíc na R. viéru."

# Cesta vozu Aero 30 do Anglie v obrazech.

Upozorňujeme své čtenáře na obrazovo stránku "Pražského ilustrovaného zpravodaje a krásnou dvoustránku "Pestrého týdne" vě novanou Anglii. "P. i. zpravodaj" přinál obrázky od jezera Loch Ness, "Pestrý týden reportáž o campingu v Anglii. Obojí je v čí slech, která vyšla tento týden.

Příští týden vyjde v časopisu "Letem svě tem" obrazová reportáž dr. Koesera o Pa lestině

Krásné snímky našich spolupracovníku uplatňují se ovšem v hlubotisku mnohem lépe než v novinovém tisku. Proto jen doporučuje me našim čtenářům, aby si všimli jmenova ných časopisů. "Pestrý týden" kromě toho v stejném čísle má dvoustránku motocyklistic kou s filmovou serií snímků, ukazujících tra gický pád holandského závodníka R. Poldert vaarta v Pardubicích. Je to číslo 37, z 15. t, m

# DVĚ BENZINOVÉ STANICE.

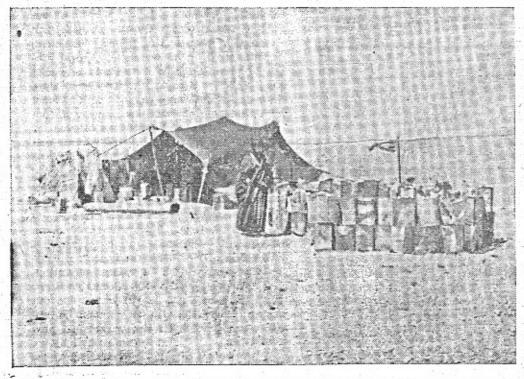

Letos v létě byly vozy Aero u benzinových stanic v poušti i na nejlepších silnicích světa. Zde je snímek inž. B. Holase se Syrské pouště.

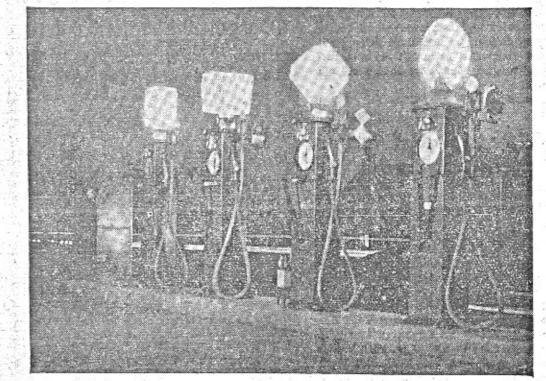

Náš druhý snímek ukazuje, jak září do noci anglická benzinová stanice, u míž je umývárna, buffet a toaleta.

#### SLOUPEK.

#### Nerad opět na plošině.

Láďa Nerad, který teď po vlastech československých i silnicích evrop-kých prohání "Ogara" (ogar je valašské synonym slova chlapec), chtěl se vzdát činnosti na všech plochých drahách. Byl však velmi přemlouván, aby takto zbytečně neutrácel svůj talent, a konečně umluven svými přáteli, podepsal přihlášku na velkou pražskou plochou dráhu, ponuře řka: "Nerad bych ale přišel o krk. Ale uposlechnu vašich rad a budu rád, když zůstanu Nerad."

#### Naši v cizině.

V Turině se konala evropská atletická mistrovství, jíchž se účastnili také atleti českoslovenští. Jak se umístili, je známo. Jediný Douda ve vrhu koulí obsadil jedno třetí místo, všichni ostatní vypadli hned v rozbězích. Je tedy správné, co o nás napsal italský tisk: "Nejskromnějším národem na championátech v Turině byli Čechoslováci. Vůbec se netlačili do popředí a zásadně zůstávali skromně vzadu.

Tedy aspon přece něco.

#### Slavia-Rapid.

Slavia si pozvala na úterý mužstvo videňského Rapidu, aby takto odčinila svoji porážku 0:3, utrpěnou ve Středoevropském poháru. Zůstalo ovšem jen při dobrém úmyslu, neboť i ve druhém utkání byla bita 2:3. Je to přirozené, neboť celý zápas hrála opět s "Pechem".

V tomtéž utkání příliš nevynikl Puč. Byl pomalý, blaseovaný a nepohyblivý. Národ fanoušků glosoval jeho hru takto: "Jo, jo... Puč je holt náš nejstarší internacionál..." Na hřišti působili dva Ženíškové, jeden v obraně a druhý jako soudce. První byl nejlepším obráncem a druhý nejlepším útočníkem Slavie. Nadiktoval dvě jedenáctimetrovky, z nichž Slavia dala dva goaly. Při druhé jedenáctimetrovce suše konstatoval někdo z publika: "Když se tak dívám na ty soudce, chápu, proč se říká, že spravedlnost jest slepá."

#### Nová pravidla footballová.

Při footballovém zápase někde na venkově došlo k sensaci. Pan soudce byl kterýmsi hráčem uražen a za trest proti jeho mužstvu nadiktoval trestný kop. Denní tisk toto šalomounské rozhodnutí uznal za správné. Obávajíce se však, aby z tohoto nového výkladu soudcovské pravomoci nevznikala nedorozumění a chaos, navrhujeme všem footballovým soudcům tuto stupnici:

a) Trestný kop III. třídy (z 30 metrů) za slova: "Pan soudce, oni sou ale mlha" a podobně.

b) Trestný kop II. třídy (z 20 metrů) za osočení: "Pane soudce, vezmou si místo píšťalky raději mrkvičku, jó" a podobně.

c) Trestný kop I. třídy (z 11 metrů) za hrubou urážku: "Pane soudce, oni sou ale hnusný slepouš" a podobně.

Referáty pak mohou zniti takto:

SK. Hvězda-AC. Popovice 4:0. AC. Popovice prohrál dvěma goaly II. třídy, jedním goalem I. třídy a jednou brankou vlastní.

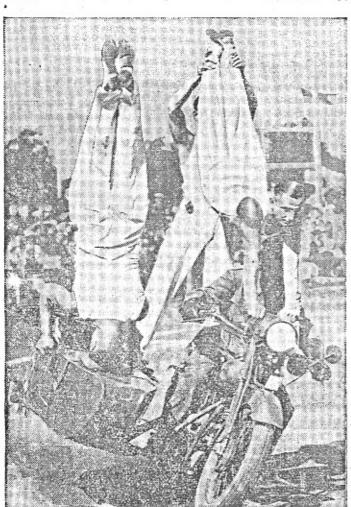

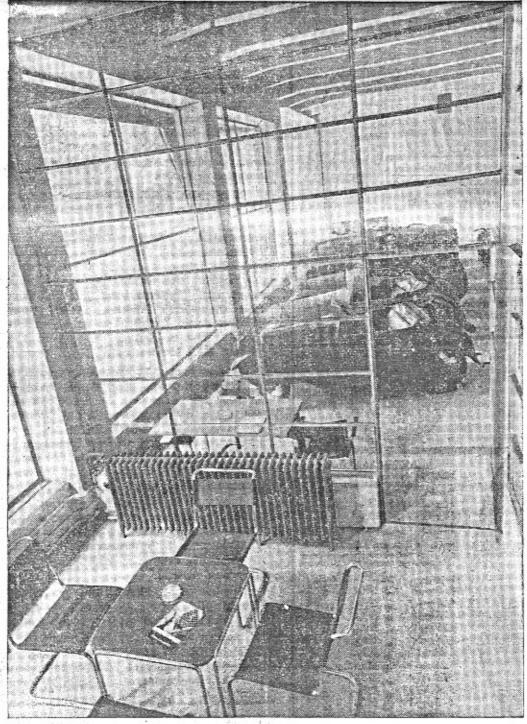

Nová výstavní místnost ojetých vozidel v budově Aero-service v Poděbradově třídě v Karlíně.

# Usnesení soudu ve sporu ČSD-Aero.

Jak bude naším čtenářům známo, žalovaly čsl. dráhy továrnu Aero pro nekalou soutěž. Předmětem žaloby jest inserát uveřejněný ve Vilímkově jízdním řádu, v letošním letním vydání.

První usnesení vydal dne 3. září krajský soud civilní v Praze, odd. X. za předsednictví soudního rady Dr. Miloše Wirtha ve věci návrhu ČSD., aby jako prozatímní opatření byly vzaty z oběhu jízdní řády se zmíněným inserátem.

#### Soud tento návrh strany žalující zamitl.

Odůvodnění je tak hluboce propracováno a promyšleno, že se tento rozsudek stává událostí významnou pro celý náš automobilismus. Vyjadřuje veskrze moderní, ne-

#### 11. Velká plochá dráha.

Yeděle 16. září 1934 o 14. hod. Stadion na Strahově.

Ceny vstupenek a program: Ústřední předprodej na závody nedělní jest v Autoklubu Rčs., Praha II., Lützowova 29. K stání Kč 6.- nebo 10.--, sedadla: Kč 20 .--, 30 .--, nebo lože 40.-. Parkování: moto Kč 5.-, auto Kč 10.-. Začátek nedělního meetingu stanoven jest na 14. hodinu. První jízda hlavních závodů, t. j. seniorů do 500 ccm, přijde na program až asi ve 14 h. 30, kdy nástup obecenstva bude z větší části už ukončen. Všechny rozhodující jízdy seniorů dány byly na program až druhé poloviny meetingu, která bude následovati po přestávce, t. j. počínajíc asi 16 h. 30. Tedy i velmi opožděně se dostavivší divák přijde ještě dosti včas k posledním hlavním jízdám a vyvrcholení celého programu,

Akrobatické výkony na motocyklech stupňují se tak, že si ani nedovedeme domysliti, kam y nich dospějeme, stranné a věcné stanovisko soudu, který vidí s vyššího hlediska celý vývoj dopravnictví, nynější stav a poměr železnice k automobilismu. V suché, věcné řeči právnické vidíme hoduocení jízdy automobilem v takovém světle, že se musí zaradovati ten, kdo by se byl omylem domnival, že do našich úřadů nemá přístupu duch moderního technického vývoje a jeho daru — automobilismu. Z rozsudku, zabírajícího 11 foliových stran, otiskujeme zatím stručné úryvky:

Text inserátu: Stanice po celé zemi podle své volby může míti majitel automobilu. Má je tam, kde je potřebuje, kde zastaví svůj motor a přitáhne brzdu. Ani ten, kdo si zaplatí zvláštní vlak, nemůže jeti jinde než po kolejích. Malému vozu Aero jsou přístupny ulice. silnice, polni i lesní cesty a malebné horské serpentiny. Majitel vozu Aero má ve svém automobilu 3 až 5 sedadel první třídy a platí za benzin méně než za jediný lístek třeti třídy. Vlastní vůz Aero poskytuje však ještě více než pouhou dopravu: požitek z jízdy. Prodejny Aero Vám ochotně předvedou nádherné letošní tvov.

ochotně předvedou nádherné letošní typy.

Ze žaloby ČSD.: Rozpor s dobrými mravy soutěže, že jest spatřovati v celkové tendenci inserátu, t. j. ve snaze odvrátiti čtenáře inserátu od cestování po železnici. Dobré mravy soutěže vyžadují prý, aby sou-

(Pokračování na str. 4.)

# U pomníku posledního chodce...

Pamatujete, jak vypadalo Václavské náměstí před patnácti lety? Stoupněte si dnes na rampu u musea a pozorujte automobilový ruch Chcete vídět jak budou vypadati naše silnice za patnáct let? Rozjeďte se po Německu, Francii Anglii. Usedněte na mez, počítejte chodce s počítejte automobily. Možná, že budete seděl celý den a nepřejde okolo Vás pěšky ani jedna osoba. Zatím přejede tolik aut, že se vzdáte počítání.

Jsou proroci, kteří nám předpovídají, že nebude člověka, který by se dopravoval jinak než automobilem nebo jiným rychlým dopravním prostředkem za svým povoláním, zábavot a osvěžením. V té době dočká se poslední chodec veliké popularity, bude ukazován v obrázkových časopisech a zmůže prý se dokonce i nesvůj pomník.

Přiznáváme, že tento prorok snad trochi přehání, ale dáte nám za pravdu, že život bez vlastního automobilu je život chudý, zbavený mnoha výhod a radostí. Vždyť jsme jen jednou na světě, jen jednou jsme mladí. Moderní tech nika dala nám prostředek, který prodlužuje náš den, prodlužuje volné chvíle a dává nám mládí prožít mnohonásobně. Život dvacátěho století letí stokilometrovým tempem — kde zůstane ten, kdo se plouží rychlostí 4 km ze hodinu?

Byly doby, kdy si výhody automobilu mohl popřáti jen ti nejbohatší. Vozy Aero prolomily vysokou úroveň cen. Zbývala ovšem ještě řadalidí, kteří si vypočítali, že i nízká cena nového vozu Aero je přiliš mnoho pro jejich finančn program. Ani ti však nepotřebovali se vzdát výhod a radostí z vlastní aerovky. Začali s oje tými vozy.

Ojetý vůz Aero je vděčná investice pro ty nejšetrnější. Lacino jej koupíte, lacino udržu jete a prodáte jej za téměř stejnou cenu, zajste koupili. Když si dáte do "Národní Politi ky" v sobotu inserát, že prodáte aerovku, při jde k Vám již odpoledne a během neděle tuce vážných kupců. Peníze, vložené do ojetého vo zu, nemusíte odepsat jako ztracený kapitál dostanete je zpět téměř v plné částce, budete-l je potřebovati.

O provozních výlohách vozu, který má nepatrnou spotřebu benzinu, minimální silniční daň, o třetinu menší pojišťovací poplatky, o polovinu menší spotřebu pneumatik, než velké vozy, nemusíme se ani rozepisovati.

Je řada zkušených automobilistů, kteří ku pují zásadně jen ojeté vozy. Risiko spojene s koupí ojetého vozu bylo značné v době, kd; se ojeté automobily kupovaly téměř výhradnod neznámých majitelů nebo zprostředkovate lů. Zcela jínak je to dnes, kdy si můžete vy brati ojetý vůz přímo v tovární prodejně,

Každá továrna má zájem, aby její vůz mě dobrou pověst, ať prodává automobil nový, ne bo ojetý. Vozy — i motocykly — které prodává továrna Aero ve svých prodejnách ojetých vo zidel, jsou odborně seřízeny a prohlédnuty v dílnách. S koupí takového vozidla dostane se každému služby, jako když koupí nový vůz Tovární jezdci naučí zákazníka jezdit, úředníci obstarají všechny dokumenty, dodají příručky a jsou vždy k dísposici s odbornou radou

Na jiném místě tohoto časopisu uvádime příčiny, proč je právě nyní zvláště vhodná dobe pro koupi ojetých vozidel Aero. Možná, že Vaš: přátelé již mají svůj vůz a jsou tím ve veliké výhodě. Nechcete-li investovati peníze do nového automobilu, začněte s ojetým. V tovární prodejně dostanete jej i na splátky za stejných podmínek jako nový vůz. —mb—.

#### ZE SILNIČNÍCH ZÁVODŮ V ANGLII.

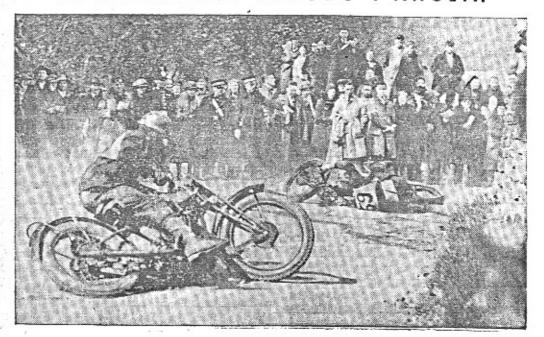

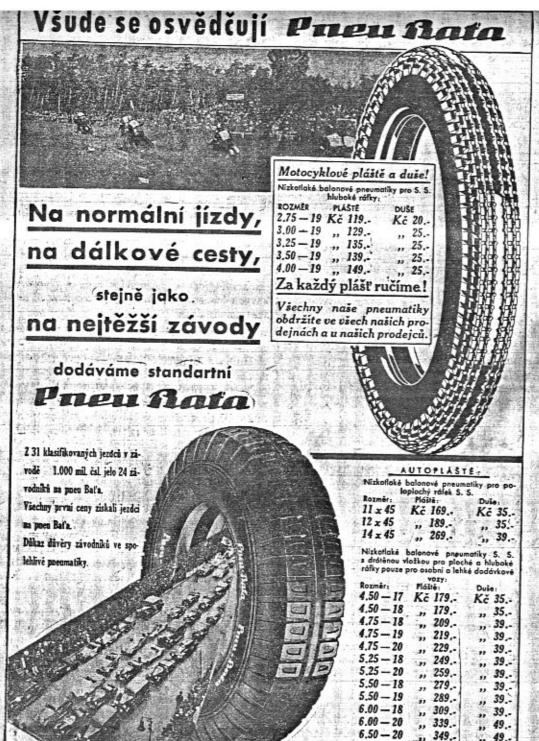

#### Usnesení soudu ve sporu CSD - Aero. (Pokračování se strany 8.)

těžitelé při doporučování svých výrobků zdrželi se jakéhokoliv poukazu na činnost jiného soutěžitele. Závadný inserát snaži se — a to u, průměrného čtenáře zajistě, s úspěchem dolíčití že ani zvláštní vlak ne-poskyluje cestujícím výhody, jež vůz znač-ky Aero poskytuje, tvrzením, že vlak může jeti pouze po kolejích, jako by v tom mohla být měněcennost vlakové dopravy a zamlčuje, že i automobil jest vázán na dobrý stav cest a že vlaková doprava je mnohdy kratší než automobilová po silnici. Zvláště pak závadným jest prý s hlediska dobrých mravů soutěže údaj, že majitel vozu Aero má ve svém automobilu 3 až 5 sedadel první třídy a platí za benzin méně než za jediný

listek třetí třídy. Z odůvodnění rozsudku:

Rozebírá-li se text inserátu, dochází soud y - k náhledu, že náležitosti § 2 zde není. Jest skutečně pravdou, že majitel auto- ještě k věci vrátíme.

mobilu ma stanice po celé zemi podle své volby a může všude tam, kde toho potřebuje, zastaviti svůj motor a přitáhnout brzdu.

Jest stejně pravdou, že ten, kdo zaplatí
si vlastní vlak, nemůže zastaviti jinde a jinudy jetř než po kolejích. Malé auto Aero může jezditl jak po silnicích, a to silnicích dobrých, tak i po lesnich cestách, horských serpentinách, nemluvě ovšem o ulicích, a nepřiléhá námitka strany žalující, že i au-

7.00 - 20

tomobil jest vázán na stav cest.

Jest totiž notorické, že stav silnic ČSR.
jest namnoze velmi bídný a přesto i na takových cestách jsou spatřována vozidla fy. Aero stejně jako na různých postranních cestách vůbec i mimo silnice, notorická jest cesta vozu Aera, zejména závodníka Turka vozem Aero napříč Afrikou.

Prozatím přinášíme jen tuto zprávu s malými úryvky soudního usnesení. Přiště se

# Účastníci Challenge Evropou v Praze.

Ve čtvrtek odpoledne pozdravila Praha prvním ve všech úsecích etapy Rim-účastníky mezinárodní Challenge Evropou, Praha, t. j. v Rimíní, v Záhřebě, ve Vídni, kteří se u nás zastavili před poslední etapou v Brně i v Praze. První letec Polák Włodarkem 14,313 km. Již od rana byl na letišti ve Kbelich čilý ruch, který se k polednímu stupňoval. Přilet prvního letadla byl ohlášen na dobu od 12. do 13. hod. První letadlo objevilo se však na horizontu teprve po 14. hodině. Mezitim kolovaly po letišti nejrůznější zprávy, zvláště o pravděpodobném vítězi Challenge Poláku Bajanovi, který prý se cestou do Prahy značně zdržel. Tyto pověsti rozptýlilo první letadlo, které řídil Polák poručík Włodarkiewicz. Ten po přistání prohlásil, že se Bajanovi nic nestalo. Zdržel se poněkud v Rimini, kde vyčkával lepšího počasí, jelikož meteorologické zprávy hlásily v úseku Rimini—Záhřeb špatné počasí a mlhu a Bajan nechtěl přirozeně riskovatí téměř jisté vítězství. První stroj, který přilétl do Prahy, byl ve čtvrtek vůbec

největšího leteckého závodu, jehož trať měří kiewicz byl pozdraven ministrem národní obrany B. Bradáčem, předsedou sněmovny dr. Fr. Stankem a předsedou senátu dr. Fr. Soukupem, zástupci čsl. brauné moci, Aeroklubu a polským vyslancem dr. Grzybowskim. Pak už šlo vše jako podle jizdního řádu. V krátkých intervalech přistáli na letišti jako druhý opět Polák Dudziński ve 14.21 hod, a za ním dva říšští Němci Bayer a Passewaldt, Jako pátý přiletěl první Čechoslovák štkpt. Ambruž na letadle "Aero" ve 14.48 hod., nadšene pozdravován a uvitán čsl. státní hymnou. Pak se objevili na obzoru další čtyři Poláci Giedgowd, Plonczynski, Karpinski a Balzer. Předposlední z nich, Karpinski, který byl již ze závodu vyřaděn, leti mimo konkurenci. V 15.54 hod. přiletěli současně ve stejném čase dva Čechoslováci štkpt, žáček a Anderle jako desátý a

# Chcete dostávati "Malý vůz" pravidelně?

Casopis "Malý vůz" je zasílán zdarma na řadu adres, zejména členům organisací motoristů, lékařům pro jejich čekárny atd. Na tyto adresy není však posílán pravidelně, nýbrž pouze příležitostně. Chcete-li dostávati každé číslo, je zapotřebí, abyste se stal předplatitelem. Předplatné číní pouze Kč 10 .- za celý

ročnik, a to ještě dostanete k novému roku cennou prémii, která vám způsobí radostí více než za těch Kč 10 .- . Přihlaste se korespondenčním listkem na adresu: Redakce časopisu "Maly Vůz", red. Miloš Bloch, Praha XII., Nerudova 7.

edsnacty. Pravdepodobný vitéz celé soutěže Polák Bajan přiletěl v 15.58 hod. jako dvanáctý. Další letci přistávali postupně až do 17.30, kdy doletěl jako poslední Němec Seidemann.

Hodnostáři i obecenstvo čekali pak na letišti trpělivě na zbývající letce ještě dvě hodiny, ale marně. Němci Frank a Junck, jak se ukázalo, museli nuceně přistáti v Terstu, kdežto poslední závodník Ital Tessore se vůbec ztratil. Není o něm zpráv hned po odletu z Rima. Neproletěl ani první kontrolou v Rimini.

Nejrychlejším závodníkem na trati Brno-Praha byl Němec Osterkamp, který urazil trat' Brno-Praha za 43 min. a docilil největší průměrné rychlosti 265.6 km za hodinu. Na dalších dvou místech podle rychlosti jsou Němec Seidemann a Polák Bajan 248 km/hod. Oba urazili trat' Brno-Praha za 45 min. Rychlost 242.5 km za hodinu měli: Čechoslovák Anderle, Němec Passewaldt a Poláci Dudziński a Balzer, Čechoslováci žáček a Ambruž maji průměrnou rychlost 237.5 km za hodinu.

Nejpomalejší ze všech závodníků byl Němec Hubrich, který docilil rychlosti jen 80.8 km za hodinu. Po cestě totiž zabloudil a musel nouzově přistáti v Terezině, aby se vyptal na cestu do Prahy. Na cestu z Brna do Prahy i s nouzovým mezipřistáním v Terezíně potřeboval plné 2 hodiny 18 min.! Druhý co do pomalosti byl Ital Francois rychlosti 146.8 km za hodinu.

Nejtěžším úsekem na celé trati letu Evropou bylo dosud okolí Bordeaux a trat Rimini—Zahřeb. Očastníci soutěže letěli v těchto místech v hustém dešti, v mlze a v neproniknutelných mracích, misty docela nízko mezi horami.

Nejsnadnějším úsekem byl let nad Alžirem.

Nejtěžší část trati očekává soutěžící teprve poslední den na úseku Lvov— Wilno v poslední etapě Praha-Katovice-Lvov - Wilno - Varšava, dlouhé 1613 km. V okoli Wilna jsou totiž močály a lesy velmi nebezpečné pro případ nuceného přistání Letci budou asi zdrženi také hledáním le tiště v Katovicích, které leží ukryto mez kominy průmyslového města a vysokými vě žemi hutí.

Největší naději na vítězství má i nadále polský kapitán Bajan, sympatický letec mi-

acky le

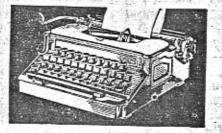

nejstarší a merický přenosný psací stroj. - 3 levné modely.

Vyžádejte si náš prospekt S.

1945年他中海的一种唯一证明 GIBIAN a spol. PRAHA II, ŠTĚPÁNSKÁ 32

Tel. 35151-53.

maturni postavy. Naši letci maji naproti tomu velmi slibné vyhlidky na skupinove vítězství v klasifikaci národů. Letošní závod byl všeobecně označován za souboj Německa s Polskem. Je však ve skutečnosti již od druhého dne rytířským bojem dvou slovanských národů Polska a Československa. Mk.

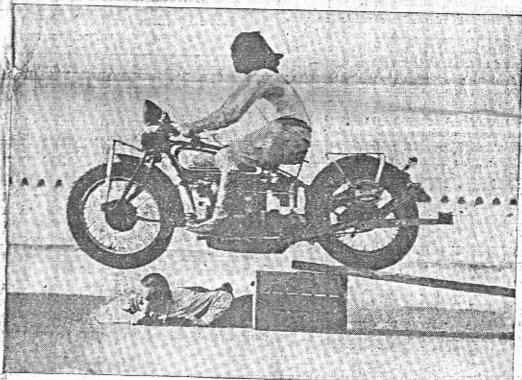

Skok na slepo.

**网络基础化** Řádění akrobatů na motocyklech pokračuje je ovšem z Ameriky, přeskakuje jezdec se tovním prostředkem a stane se doménou cir- solo motocykl ve stojce na hlavkusových akrobatů. Na našem snímku, který

za hranice zdravého rozumu. Bude-li to tak- zavázanýma očíma živou oběť. Tento mototo pokračovati, přestane býti motocykl spor- cyklista je proslulý takě tím, že umí řídití se "Putt" Mossmann,

# Napište si o sezna

Nemůžete-li osobně navštívit prodejnu ojetých automobilů a motocyklů, napište si o podrobné informace. Vystříhněte tento listek a odešlete jej v nezalepené obálce nebo přilepený na kusu tužšího papíru jako částečný tiskopis se známkou 30 hal.

| nam ojetých vozide | nezávazně pro mne se- |
|--------------------|-----------------------|
| motocykl solo      | se sidecarem          |
| az Aero typu       | 10 HP   18 HP         |
| Aero 1000.         |                       |
| Má adresa: Jméno   |                       |

Bližší adr.

Titl.

Zn. 30 hal.

\*) Zaškrtněte 🗀, kde byste řekl "ano".

Praha II. Pořič 28.

MALÝ VUZ vychází čtrnáctidenně. Majitel a vydavatel JUDr. Vladimír Kabeš, odp. redaktor Miloš Bloch, Praha XII., Nerudova 7, tel. 54317. Tiskne Pražská akciová tiskárna, administrac a expedice: Praha II., Lützowova S. - Novinová sazba povolena řed. p. a t. č. 125.154/VII 1934, podávací pošt. úřad Praha 25.

List pro sportovce, automobilisty a motocyklisty

Vychází čtrnáctidenně. Odp. red. Miloš Bloch Praha XII., Nerudova 7. Tel. 54317. Čeloročn předplatné Kč 10.-. Každý předplatitel ob drží prémii. Tisk, administrace a expedice: Pražská akc. tigkárna, Praha II., Lützowova 3.

V Praze 3. října 1934. — čís. 7

# Masarykův okruh 1934.

Komu nebylo dopřáno spatřit tento náš největší mezinárodní závod automobilů, jistě dychtivě četl zprávy pondělníků, aby se co nejdůkladněji a nejdříve vše dověděl. Podrobnosti pověděli mu jistě známí,

Masarykův okruh je dokladem velikého pokroku konstrukce automobilů. Postavte si moderni Auto-Uniony vedle Mercedesek a Bugattek z dob závodu Zhraslav-Jiloviště! Téhož dne, kdy byl pořádán Masarykův okruh, byl také ve vzduchu vybojová-

ván sportovní zápas naších letců. Zátím co automobily stuphují rychlost a ovladatelnost, vznáší se ve vzduchu letadlo, jakoby symbolicky chtělo naznačit, že člověk vytvořit ještě jeden dopravní prostředek, který nepotřebuje zápasit se zatáčkami, kopci, spatnou vozovkou, chcete-li se dopravovat rychlostí sta, či dvou set kilometrů za hodinu. Vpřed automobilem, vzhůru letadlem. Tak se člověk osvobozuje od pout vzdále-

#### Oficielní výsledky.

· 1. Nejlepší čas dne: a) čestná cena presidenta republiky československé, b) peněžitá cena Kč 80.000, c) zlata plaketa ČAMS: Hans Stuck von Villiez, Berlin, startovni číslo 10, vůz Auto-Union, čas 3 hodiny 53 minut 27.9 vt.

2. Druhý nejlepší čas dne: a) peněžitá cena Kč 40.000, b) zlatá plaketa ČAMS: Luigi Fagioli, Stuttgart, startovní číslo 18, vůz Mercedes-Benz, čas 3 hod. 56 min.

3. Třetí nejlepší čas dne: a) peněžitá cena Kč 20.000, b) zlatá plaketa ČAMS: Comm. Tazio Nuvolari, Mantova, startovní číslo 26, vúz Maserati, čas 3 bod. 57 min. 14.1 vt.

l'enezitou cenu ac la ou a stribrhou plaketu získává princ zu Leiningen, Berlin, startovní číslo 32, na voze Auto-Union casem 4 hod, 2 min, 5.2 vt.

Penėžitou cenu Kč 10.000 a stříbrnou plaketu získává Achille Varzi, Milano, startovní číslo 4, na voze Alfa Romeo, časem 4 hod, 4 min, 8.9 vt.

Peněžitou cenu Kč 5000 a stříbrnou plaketu získává Ernst Henne, Stuttgart, startovní číslo 20, na voze Mercedes-Benz, časem 4 hod. 2 min. 12.6 vt. (16 kol).

Bronzovou plaketu získává Sebastian, startovní číslo 12, na voze Auto-Union, časem 4 hod, 5 min, 24.8 vt. (16 kol).

Další nejlepší časy ve skupině do 1.5

1. Peněžitou cenu Kč 15.000 a stříbrnou plaketu získává Giuseppe Farina, Torino, startovní číslo 52, na voze Maserati, časem 3 hod, 58 min, 49 vt.

2. Peněžitou cenu Kč 10.000 a stříbrnou

startovní číslo 50, na voze Bugatti, časem 4 hod. 1 min. 32.4 vt.

 Peněžitou cenu Kč 5000 a stříbrnou plaketu získává Schmidt-Sojka, startovní číslo 40, na voze Bugatti, časem 4 hod. 1 min. 44.4 vt.

Bronzovou plaketu získávají:

George Eyston, Londýn, start, č. 46, na voze M. C., časem 4 hod. 1 min. 47 vt.

R. J. B. Seaman, Londýn, start, č. 68, na voze M. G., časem 4 hod. 1 min. 57.8 vt.

Hostalek František, Česká Třebová, start. č. 56, na voze Z, časem 4 hod. 9 min. 27.6 vt.

Adolf Szczyzycki, Prostejov, start, č. 66. na voze Wikov, casem 4 hod. 12 mm. 56.3 vl. Cenu Elišky Junkové za nejlepší výkon čs. jezdce získává Schmidt-Sojka na Bugatti,

Čestné putovní ceny MNO, a AKRČS, ziskává za nejlepší výkon čs. jezdce na stroji domácí výroby Frant, Hošťálek na voze Z.

Cenu fy. Bosch ve skupině přes 1.5 1 Kč 2500 a prémii Kč 1000 pro vitěze dne získává Hans Stuck von Villiez.

Cenu fy. Elektrotechna Kč 1000 ve skupině do 1.5 l získává Schmidt-Sojka. Putovní cenu dr. Jindřicha Schichta pro

nejlepšího čs. jezdce získává Schmidt-Sojka. Ceny fy. Bafa pro domácí jezdce na pneu Bafa: I. Kč 15.000 Schmidt-Sojka, II. Kč 10.000 Frant. Hošťálek, III. Kč 7500 Ad. Szczyzycki.

#### Ze závodní dráhy i hlediště.

Nejzajímavější okamžiky zápasu spatříli diváci v zatáčkách u Ostrovačic, v pisarecké vlásničce a v Žebětině. Zpravodaj Lidových plaketu získává E. G. Burgaller, Berlín, 'Novin krásně líčí souboje v Žebětíně:

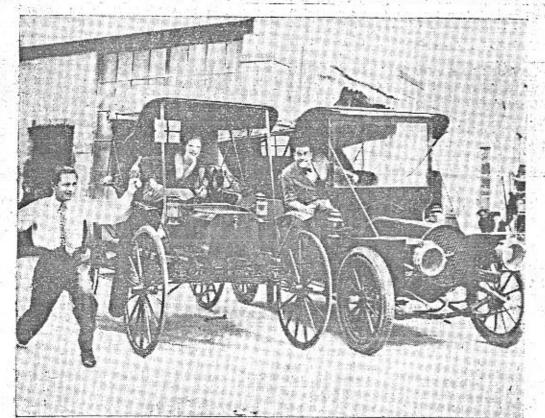

Nic nam nemůže ukázatí vývoj automobilu v několika desitkách let tak názorně, jako porovnání tohoto snimku s fotografii Stuckova závodního vozu.

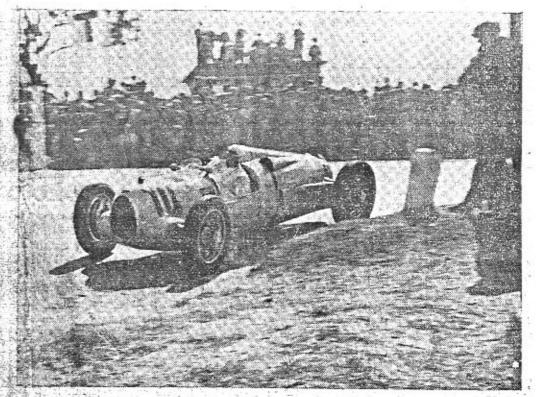

Vitěz Masarykova okruhu, Hans von Stuck, v jizdě,

¿V Zebětině dostalo se tentokrát divá-Jum řídké podívané, totiž souboje závodnísu pri preujizueni, sveul tam ve uvou kolech boj na nůž Nuvolari s Caracciolou a Stuck s Fagiolim. Nuvolari, který v prvých kolech byl třetí, předjel Caracciola, Tazio však již v přištím kole chystal odvetu a prave za Zebětínem ve 13, kilometru dostal se Caracciolovi na kobylku. Nadherne říznutou zatáčkou získal několik metrů a na rovince se bližil šílenou rychlostí ke Caracciolově Mercedesce. Přibližil se k ni až na několik decimetrů, při čemž měl zřejmě větší rychlost. Caracciola se snad domníval, že se svým rychlejším vozem se od Tazia zase odlepi, ale nepodařilo se mu to a tak Ital trkal svým vozem do Mercedesky, vášnive při tom ve voze poskakuje a mávaje pěstí do vzduchu, Caracciola neuhnul. Obe-

censtvo, jež jásalo nad nádhernou jízdot svého hrdiny, tačalo projevovať nevoli. Ne konk desitek (traf se rozbehio k teleform stanici a pribotilo vojáky, aby blásili ke startu, že v Žebětíně Caracciola nechtě: pustit vpřed rychlejí jedoucího Tazia. A nyn: přišlo dlouhých 15 minut čekání, příjede-li jako třetí Caracciola či Nuvolari, Avšak jil zdaleka bylo vidět i slyšet, že přijíždí hrdinny Tazio, nebot les zdvížených rukou kynul radostně na pozdrav jezdci. A Nuvolari když přijel na místo, kde v předcházejícím kole měl souboj s Caracciolou, byl nadšené uvitán. A nezůstal nic dlužen, V nejprudším tempu jizdy pustil pravou rukou volant s vysoko mával na pozdrav obecenstvu. V tu chvíli nepatřily sympatie diváků v Žebětíně snad nikomu, než commendatoru Taziu Nu-

# Značkové autokluby bojují proti zvyšování silniční daně.

Kluby, sdružující majitele malých vozů, podaly směrodatným kruhům memorandum velice věcně vypracované a statisticky doložené. Aero Car Club, "Z" Klub a Jawa Klub ujímají se boje o malé vozy. Ústřední organisace, AKRČs. i Liga, byly o tom oficiálně uvědoměny. AKRČs. projevil sympatie s tím-

to krokem. Liga staví se za věc malých vozů jak známo i z článků v časopise Čsl. Motorista. Dochází k tomu, co jsme předvídali. Kluby, sdružující majítele malých vozů, tvoří jednotný blok a bojují společně. Přejeme jim úspěch. O jejich akci budeme ještě podrobnë referovati.

# Ještě je příležitost koupiti si výhodně zánovní vůz.

The State of Control of the particle of the second property of the second particle of the second particle of the s

V minulém čísle jsme se rozepsali o tom, jaké služby může prokázati ojetý vůz výhodně koupený teď v podzimním období. Upozorňovali jsme, že prodejna Aero má nyní veliký počet zánovních vozidel, která byla přijata v protiúčtu za nejnovější typy Aero

Naši čtenáři již použili této příležitosti, Jsou spokojeni. Někteří byli s právě koupenými vozy v Brně na Masarykově okruhu. Někteří si udělali třídenní dovolenou a využili krásného počasi.

Ze Spindlerova Miýna dostali jsme tuto dopisnici:

#### Pane redaktore!

Posílám Vám pozdrav z prvního výletu ojetým dvouválcem Aero 660 ccm, koupeným na Vaše upozornění. Jel jsem z Prahy 3 hodiny, ač nejsem na vůz zvyklý. Jen dvakrát

jsem jel na dvojku. Benzinu jako by ani z tanku neubývalo. Jsem rád, že jsem nečekal do jara — těším se, jak budu jezdít na lyže. S pozdravy

Jaké jsou výhody ojetého vozu? Přijde levně! Je-li to vůz Aero, prodáte jej kdykoli téměř beze ztráty. Investovaný peníz je malý. Provozní výlohy nepatrné.

Koupite-li ojetý vůz od soukromníka, máte jakési risiko. Koupite-li z továrni prodejny. máte jistotu, že se továrna snaží, abyste byl spokojen, protože ji záleží na dobré pověsti. Továrna Aero dává všechny ojeté vozy seřídit ve svých dílnách, než je prodá. Dodává je s měsíční zárukou.

Chcete-li ziskati podrobné informace, napište si o ně pomocí listku připojeného ke straně našeho časopisu.

#### Automobil a láska.

Ovodem třeba říci, že v této krasičké aváze automobil nebude vystupovat jako objekt, nýbrž jako subjekt lásky. Tedy nikoliv jako vozidlo, kterým možno získat lásky slečen a v němž možno prožít celou stupnici milostného vzplanutí, od prvního nesmělého dotyku jejich rukou až po seriosní polibek, který si dají novomanželé po skončených svatebních obřadech v kostele nebo na radnici. To všechno je známo, to všechno je zpuchřelá a věkem sešlá veteš. Paralela "Láska-automobil" je už dokonale probadána a změřena jednak citlivýma očima bradatých malistů, kteří v ní viděli a vidí zkázu mládeže a pohoršení všech počestných lidí, jednak jsme o ní již mnohokráte slyšeh od oněch známých potulných rytiřů automobilových, kteři auta použivaji jen k tomu, aby jimi lákali nerozumná děvčata k různým nedělním frejům.

Nás zajímá milostny vztah člověka k autu, vztah velmi podobný citům, který známe z milostných vzplanutí mezi mužem a ženou. Podobnost je tak velká, že si jí nemůžeme nevšimnouti.

Soužiti člověka s automobilem se zpravidla začíná volným výběrem a poznáváním. Mnoho let chodi pán životem, až jednoho dne a jedně hodiny pozná tu, která mu byla určena. Mnoho let chodi člověk ulicemi, až na jednom rohu nebo u jedné výkladní skříně mu padne do oka vůz, který byl pro něho stvořen. Tisice již už viděl, před tisici jich už uskakoval, tisice jich už obdivoval, ale tento jediný má pro něho svůj studený sex-appeal. Zádný jiný a pouze tento! Okouzluje ho svými ladnými liniemi, svou ušlechtilou taili, svými modernimi tvary. Ládná žena na světě nemá tak dokonalé půvaby a žádná není tak bezvadně karosovaná jako toto autičko, které "udělalo" našim očim a našemu srdci.

Cit se probudil, člověk nalezl zalibení v bytosti, která jen náhodou není z masa, krve
a kosti, nýbrž jen ze železa a ocele. Zamilovaný nemůže spát, sní o objektu svých citů,
upiná se k vozu, který mu učaroval. Je to
opravdu tatáž fáze a úplně stejný vývoj jako
u lidí.

Když palčivost automobilového roztoužení dostoupi svého kulminačního bodu a když srdce je city již přeplněno jako přehřátý Papinuv hrnec parou - dostavuje se krise, v tomto případě studená matematika a střízlivé uvažováni. Uživím jej? Stačím na něj? Vydržim s nim? Není snad ani možno jinak, The periton see tomer viduo ky positivni. I slaví se tedy si stba, řádná a Lûkladná, s podpisy, s řádným ujednáním a přesnou manželskou nebo-li kupni smlouvou. Zamilovaní si nyní náležejí úplně a bezvýhradně, laskají se a projevují si tolik pozornosti, že tuto fázi není možno nenazvati IIbánkami. A zdá se, že není síly, která by mohla šťastný pár rozdvojiti a že není moci, která by intensitu jejich lásky mohla nějak

Leč čas je krutý a každý boj proti němu bývá předem ztracen. První láska zklidní, poesie časem zšedne, živelné vzplanutí vyprchává. Z poměru idealistického se vyvine rozumný poměr dvou, kteří se vzájemně doplňují v práci i odpočinku a kteří spolu jdou po cestách dobrých i zlých. A snad zvrácený osud zasáhne i do jejich soužití, rozleptá jejich bývalý vztah a přivede oba až k rozvodu. Člověk se zbaví své lásky-auta, najde si jinou a opět jinou, aby takto vybíjel své automobilové rozkošnictví a hledal konečný ráj sráce v neklidném labyrintu automobilového světa. A jak tomu už bývá, i zde se nakonec ukáže pravdivost starého přisloví, které zní: "Stará láska nerezavi." Člověk se pak vrací tam, odkud svého času vyšel. Řečeno konkret-

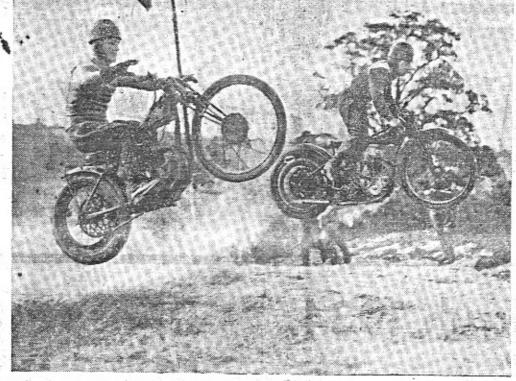

Let za vítězstvím. Na konci anglického závodu do strmého vrchu oba bojovnici o prvá místa vznášejí se do vzduchu. Závodník A. Clarkson z Bratfordu zvítězil, ale "přistál" v brambořišti, kde se zranil, že musil býti převezen do nemocnice.

# Fotosoutěž Aero prodloužena do konce tohoto roku.

Jak známo, vypsala továrna Aero fotosoutěž na nejlepší propagační snímek vozu Aero, dotovanou cenami 9000 Kč v hotovosti. Továrna Aktinofot připojila ceny v hodnotě 5000 Kč za snímky na papíru Aktiron. Soutěž měla končiti 30. IX. 1934, ale byla prodloužena do konce t. r. z těchto důvodů:

Amatéři žádali, aby jim bylo dopřáno více času pro fotografování nových, zvláště krásných vozů Aero 30 HP, dodávaných ve větším počtu teprve v poslední době.

Vyskytla se také přání, aby bylo umožněno zhotovití ještě snímky zimní, když již soutěž zachytila sezonu jarní, letní i podzimní.

Pro informaci otiskujeme ještě jednou podrobné podminky soutěže.

Firma Aero, továrna letadel, Praha-Vysočany, pořádá fotografickou soutěž o nejlepší snímky vozů Aero k účerím propagovana. Soutěže této může se zůčastniti kdokoliv kromě členů jury.

Do soutěže může každý účastník zaslati libovolný počet snímků. Od každého snímku požadovány jsou dvě černé lesklé kopie, anebo zvětšeniny, nenalepené, veliké nejvýše 18×24 cm. Na rubu každého snímku uveďte heslo a zároveň připojte v zalepené obálce, označené tímtéž heslem, svou adresu.

V konečném hodnocení budou uděleny tyto ceny v hotovosti:

I. cena Kč 3000.—, II. cena Kč 2000.—, III. cena Kč 1000.—. 20 IV. cen po Kč 150.—, tedy celkem Kč 9000.—.

O udělení ceny rozhoduje neodvolatelně a s definitivní platností jury, složená takto:

ně: Jestliže vaší první láskou byla Aerovka a jestliže jste se s ni v náhlém záchvatu furiantství nebo mladistvé zpupnosti rozešli, pak určitě se k ni opět vrátite. A učiníte tak tim raději a s tim větší kajicností, čím více automobilových krasavic jste zatim měli, neboť její přednosti a kvality teprve docenite po zkušenostech s finými.

Opravdu, jako v životě ...

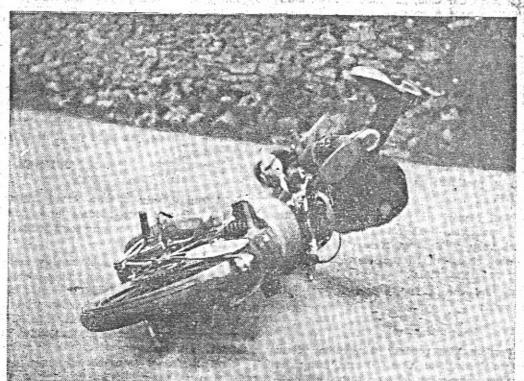

Pád ve 140 km rychlosti. O. Pattersen na Nortonu v seniorské amatérské Grand Priv

 z pracovníka organisací fotoamatérských, p. Aug. Škardy, šéfredaktora Fotografického Obzoru, redaktora fotografické hlidky Pestrého týdne atd.,

 z pana redaktora Vil. Heinze, tajemníka Národních listů, sportovního žurnalisty a funkcionáře Autoklubu RČs.,

z výkonného fotografa, p. Jos. Sudka,
 z representanta továrny Aero, pana ře-

z representanta továrny Aero, pana ředitele V. Sorela,

#### Drobty z Masarykova okruhu.

#### Obuv à la Grand Prix.

Letošní formule pro mezinárodní Grand Prix, příkazující konstruktérům automobilových závodních vozů, aby nepřekročily váhu 750 kg - totiž pokud jde o ty stroje - vedla na příklad dra Porscheho k takovému kouzelnictví při odlehčování autounionů, že to až budí úžas. A v tom letním počasí, kterým obšťastnila příroda z nevyčerpatelného rozmaru letošní Masarykův okruh, procházel se při treningu jeden muž podle depotu v povážlivě dírkovaných letních střevících. I prála madame Junek, jako vždy bdící nad přípravou závodníků: Poslyšte, jste jako autounion. Tak si odlehčujete, odlehčujete, že za chvili budete chodit bos. Zajímavou pointu připojil ovšem výsledek závodu, neboť polozuté autouniony se do soupeřů řádně obuly.

#### Jeden z prvních jezdců

který se zastavil v zásobárně, byl Björnstad, jedoucí na Alfě Romeo. Stroji, jak se
zdálo, nic nebylo, jezdec také klidně dojel
a moc spěchu při vyjednávání neprojevoval.
"Copak mu vlastně je?" zeptala se dáma na
tribuně. "Ale nic," uklidňoval ji společník,
podívav se do programu, "to je Eugen
Björnstad a von se jde asi přeptat, jestli
jede dobře — von je z Oslo!"

#### Sedmá velmoc.

Mladý novinář dostal na Masarykově okruhu přiděleno zpravodajské stanoviště u Pisárek. Rudozelenou oficielní pásku s nápisem "Tisk" na paži, procházel se tam hrdě u vědomí svého vznešeného poslání. Až byl vyrušen občanem, který se ho naléhavě zeptal: "Pane pořadateli — kdepak je tady záchod?"

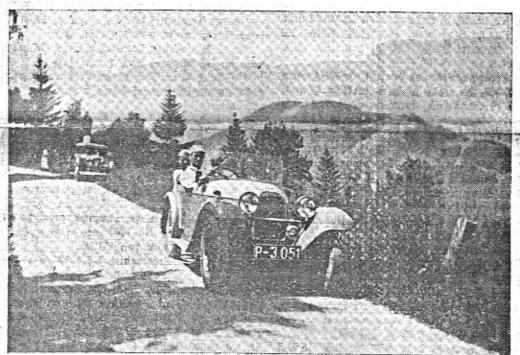

Z cesty Alpami, kterou podnikl svým vozem Aero 18 HP p. Evž. Tolčinský ve 4 osobách. Pan Tolčinský chválí malou spotřebu tohoto skvělého motoru: 6.5 litrů na 100 km.

5. z grafika, p. F. Muziky,

 z reklamního poradce továrny Aero, p. Miloše Blocha.

Snímky, které budou poctěny cenou, stávají se majetkem továrny Aero s veškerými právy autorskými a reprodukčními a jejich autoři jsou povinni zapůjčiti továrně také negativy.

Kromě toho si vyhražuje továrna Aero nárok na zakoupení i jiných fotografií, cenou nepoctěných, po Kč 50.— za půjčení negativu a právo používatí snímku v tisku.

Autoři snímků ručí za to, že osoby na fotografiích vyobrazené souhlasi s uveřejněním v časopisech i v reklamních prospektech bez nároku na jakékoliv odškodnění od fy Aero.

#### Jízda spolehlivosti Jiráskovým krajem.

Tento poslední závod automobilů a motocyklů v této sezoně jest pořádán v neděli 7. října. Krásné ceny věnoval náchodský továrník pan Jaromír Kudrnáč, pod jehož protektorátem se závod koná. Kromě toho věnuje další ceny a upomínkové plakety náchodská skupina Ligy čsl. motoristů.

Oficielně jsou již přihlášeny teamy vozů Aero a "Z". Závod na okruhu v krásném náchodském kraji projíždí každý závodník třikrát, takže musí absolvovatí přes 600 zatáček. Návštěvníci budou tedy míti pěknou podivanou a zároveň poznají opravdu krásnou krajinu. Jednotné vstupné Kč 2.— zapraveno bude zakoupením odznaku, který opravňuje návštěvníka přihlížetí kdekoli podél závodní

#### Po smírné náladě.

Občas hlasatel vystihoval náladu v obecenstvu. Jako před posledním kolem konstatoval, že se všechny tváře na tribuně obrátily k Ostrovačicím, tak vylíčil též, jak diváci i na tribuně i podél trati obědvali a zakončil to zjištěním, že všichni diváci jsou v náladě smírné. Všude jeho ujištění nevěřili. Právě před ním v ochoze přivedl si jeden pán pořadatele, aby sehnal ty z diváků, kteří se usadili na zábradlí a bránili tak výhledu ostatních. Zatím co pořadatele sháněl, stalo se něco, co nečekal. Pořadatel jako první osobu stáhl totiž se zábradlí jeho manželku, která se tam v jeho nepřítomnosti usadila. Mezi manžely bylo ovšem po smírné náladě,

#### Pošťáci - prodavači.

Mezi obecenstvem se objevily naprosto nové postavy. Pošťáci. Nabízeli lístky a známky. Ten náš pošťák vypadal znamenitě. Z kapsy jeho modrého kabátu mu čouhala thermoska, v rukou měl své zboží a nabízel je jako každý jiný prodavač, až na to. že salutoval, když přijal peníze. Zdá se, že tržba na penězích byla docela slušná. Ale mnohem větší byla tržba morální, kterou tentokrát sklízely pošty. Zároveň s nimi byly chváleny železnice, které provedly stejně dokonalý kousek tím, že tak bezpečně zvládly ohromné návaly, byli chváleni také četníci — zkrátka, pokud šlo o stát, nevypadl z letošního závodu v žádném kole.

#### Místo sportovního sloupku svatební oznámka.

Autor našeho sportovního sloupku se oženil a ujel do Paříže. Jsme takoví, že ne-častujeme milého kolegu "vr" takovými šlehy, jakými ve sportovním sloupku častuje koho, nýbrž přejeme mu upřímně a od srdce mnoho štěstí. - S otiskováním sportovního sloupku čekáme pietně až do návratu autorova. Naši čtenáři uznají vážnost kroku, k němuž se autor sloupku odhodlal a prominou mu, že dává přednost své choti před činností redaktorskou a spisovatelskou.

Listy z Aberdeenu. (Piše F. A. Elstner.)

#### Jak įsem se stal gentlemanem.

Norimberk, město německé, 14. srpna 1934.

Dost dlouho to trvalo, než jsem zjistil, že mne mnoho slušných lidí pokládá za globetrotra. Takový člověk nikde stání nemá. Jen po světě lajdá, zpravidla pomocí automobilu, práce si nehledí a živí se prodejem fotografii.

Živě si vzpomínám, jak v jednom malém městě přišel ke mně soused v noci před b'ograf, kde jsme právě skončili přednášku o jízdě s jednoválcem na Balkán. Povídá mi:

"Pane, vim, jak je to těžké živobytí! Nate. abyste věděl, jak se mi to povídání libilo.... Vždyť to nikdo nevidí!"

A dal mi pětikorunu!.

Ten peníz jsem si schoval. Je to největší dar, jaký mi kdy kdo podal. Uznáte ovšem, že takový systém života vede k špstným koncům. Včera jednoválec, dneska šestsetšedesátka, Tripolsko, Libye, Fezzan, Sahara, Aerospexor, pak litrový dvouválec, šest žen, vizte Modry team!

V očích lidí jste dobrodruhem i kdybyste v soukromí bačkory nosil a pěstoval dědečkovi kaktusy.

Cestování automobilem po světě se nadto velmi rozmohlo. Bude napříště největší sensaci, sedět doma.

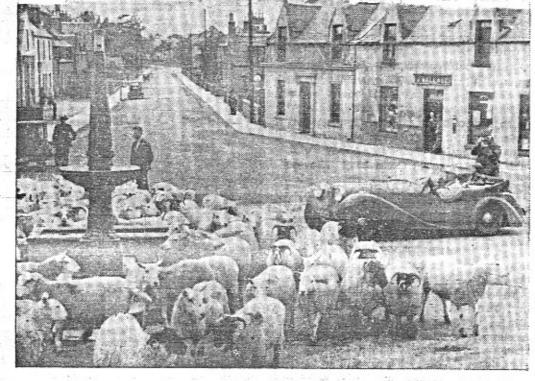

Z cesty vozu Aero 30 po Skotsku. Ve skotských vesnicích všude se potkáváme se stády ovcí.

Pozve si vůdce karavan, chvíli mu lichotí a pak zatne do živého:

"Co kdybyste si udělal výlet někam do Sahary? Podívejte se na teploměr, deset pod nulou a v Maroku je vedro! Nebylo by to krásné? Pojďte, pojďte, všecko se zařídí, jak jen možno nejdokonaleji. Budete spoko-

A už jsou ve skladišti vozů, ukážou prstem na čtyři nové, plnokrevné litry, předepíšou další výzbroj, čili ruka je v rukávě.

Rukulibám! Až se tohle jednou stane. přestanou továrny prodávat a stanou se managery globetrotrů.

se přestěhoval do mé domácnosti. Čtvrtý vůz výpravy, který vznikl z prototypu čtyřsedallového litru, odvezl další dva pošetilce do Persie, což by byla jiná povídka.

V červenci jsme si zajeli lyžařit na Stelvio. Vyjeli jsme před tím a po tom devět pasů v Italii a ve Švýcařích. Těšili jsme se, že se nám vozík někde rozsype a znech tí tak dalši cestování.

Kdepak! Měl v sobě krev z 1000 míl, školu plošináře Nerada, Loch Ness, Modrý Team, celkem asi 80.000 km. V této kondici provokoval mne den po dni, alespon na menší výlet, někam do Německa, do Francie, až padlo rozhodnutí.

Pojedeme do Anglie!

Do země automobilismu, solidních mravů a obchodní morálky. Už jsme skládali nálobičko, když najednou mi písklo hlavou: S takovým stařečkem do země Rolls Royců?

Staneme se gentlemany: pojedeme s Aero 301

Autoklub RCs. k vládnímu návrhu zákona o jízdě motorovými vozidly.

V minulých dnech projednával subkomitét dopravně-technického výboru senátu za předsednictví senátora ing. A. Wintra vládní návrh zákona o jizdě motorovými vozidly, ke kterému podala velká řada různých organisací své připominky.

Autoklub Rčs. sestavil zvláštní Právní komisi, která za předsednictví dr. J. Srbka pečlivě vypracovala obsažné připomínky, ze kterých k informací naší automobilové veřejnosti zejména uvádíme:

Autoklub Rčs. požaduje, aby lékařské prohlídky k získání oprávnění říditi motorové vozidlo byly vládním nařízením podrobněji normovány tak, aby u vyšetřovaného byly zjištěny schopnosti zrakové, sluchové, stabilita nervová, celkový zdravotní stav a stav motorických funkcí. Tyto zkoušky mají býti přísnější, jedná-li se o řidiče při hromadné dopra-

Autoklub Rčs. dále navrhuje, aby v rejstříku řidičů motorových vozidel vyznačovaly se i výmazy trestů po oznámení soudem, neboť bylo by nespravedlivé a odporovalo by trestnimu řádu, aby trest odčiněný neb trest podmíněný v tomto rejstříku nebyl vymazán, když byl vymazán i v rejstříku trestního soudu.

Autoklub Rčs. dále upozorňuje, že ustanovení návrhu, že výše pojistných částek nesmí přesahovatí určité obnosy, není jasné a doporučuje, aby se proto stanovily již v zákoně minimální obnosy, jak jsou uvedeny v důvodové zprávě.

Zřízení Fondu pro podporu při úrazech motorovými vozidly považuje za předčasné a doporučuje o něm uvažovati později, až se zákon a jeho provedení vžije a ukáže-li se podle statistiky nutnost takového fondu. Kromě toho provozovatel motorového vozidla podle nového vládního zákona musí býti pojištěn, takže zřízení fondu bylo by nadbytečné.

K ustanovením trestním proti přestupkům tohoto zákona navrhuje snížení stanovených pokut, jelikož stanovené částky jsou příliš vysoké a neodpovídají nynější hodnotě peněz.

Podrobné připomínky poslal Autoklub Rčs. všem členům dopravně-technického výboru a všem poslaneckým a senátorským klubům.

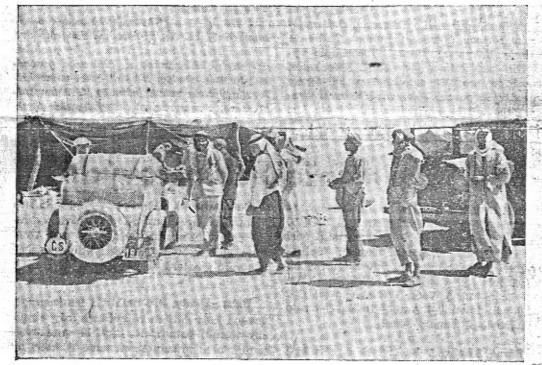

Z cesty Ing. B. Holase.

Modrý vůz Aero, který přejel pouště, hory a divoké kraje, byl sensačním zjevem jak mezi domorodci asijskými, tak i mezi Evropany. Projel šťastně mezi loupežnými kmeny v Afganistanu, ale ve střední Evropě byl téměř o celý týden zdržen nepokoji v Rakousku. Doufejme, že se nedočkáme dob, kdy budou automobilisté z jiných kontinentů podnikati cesty "divokou Evropou" a posilati svým listům reportáže o překonaných nebezpečích.

Račte si představit, co to bude za roztos nikam nejedou."

A za rok: "Opět nikam nejedou!" Třetího roku dostanou zlatý odznak Autoklubu za mimořádnou sportovní činnost.

Promluvme nyní o strojích. I chladná hmota se zvrhne, je-li v ruce světoběžce.

Můj Aero litr vznikl roku minulého a jeden divoký chasník jel s ním tisíc mil. Dobře dojel. Vozík se potuloval po soutěžích a jeho vnější důstojnost klesala den po dni. Došlo to s ním tak daleko, že jej dali Ládovi Neradovi 28. října na rekordní cestu Napříč republikou. Co vám mám víc vyprá-

Ten pan Nerad ujel z Jasiny do Chebu za 21 hodin. Dobrá pověst vozu poklesla tím tak dalece, že mu byl svěřen k další expedici, s jedním panem redaktorem k jezeru Loch Ness.

Jelî, napříč Francií, přeplavali do Doveru, zamířili na Londýn a jednoho dne, proti všemu očekávání, zabrzdili u břehu Jezera Ještěrů. To byla ta první Aerovka, jež vídela Loch Ness.

Zatím přešly Vánoce. V Praze se chystal Modrý Team. Najdou se pošetilci, kteří si to představují takhle:

Reditel továrny uzná za vhodné vyzkoušet team automobilů v daleké cizině.

Vůdce karavan je prosaik. Ví, že mu buruch, až vyjde z jara zpráva: "Slavný auto- dou přiděleny přístroje, vycvičené generací cestovatel... po případě: Manželé Tiati le- zákazníků nebo závodníků. Člověk neví, co je pro vůz horší!

Zkrátka a dobře, ten pan Nerad, třebaže nerad, předal mi svůj litr a ten, v barvě modré, kteréhosi jitra odjel do Afriky, v rámci M. T. A.

Jak je známo, vrátili jsme se šťastně z této velké cesty. Modrý, nezničitelný litr

# Malý vůz nebo motocykl?

Režie malého vozu není téměř o nic vyšší než provozní výlohy motocyklu se sidecarem. Při střízlívém výpočtu nejvýše o 100 Kč měsíčně. To se ušetří na šatech, na zdraví, na tom, že automobil využijete nejen pro sport, nýbrž i pro praktickou službu. Proto v celém světě ustupují velké motocykly melým vozům a jen malé motocykly pro zcela levnou dopravu jednotlivců mají vyhlídky na odbyt ve velkém množství. I v Anglii, zemi motocyklismu, zatlačují malé vozy motocykly se sidecary. Kdo chce šetřit a jezdit pohodlně, kupuje si melý vůz pro 4-5 osob (jako Aero 30) a dělí tím výlohy za. jízdu opravdu výhodně. Cestování vozem Aero 30 HP ve 4 až 5 osobách je nejlacinější rychlé cestování, jaké si vůbec můžete pořídit.

# V kraji velbloudů a loupežníků.

(Hrst vzpomínek s cesty, kterou na malém voze čsl. výroby podnikl letošního jara inž. B. Holas šestnácti státy tří světadilů: Evropou, Asii a Afrikou, při čemž ve 100 dnech urazil přes 19.000 km.)

Nevěřili nám prostě, že nemáme zbraní.

Tázal se nás v Ankaře vousatý seržant Osman Ali, strašně lámaje svou vetchou angličtinu: "Řekněte mi, jak se ubránite Kurdům, nemáte-li s sebou dobrých pistolí či pušek? A jak divokým psům? Už mnohého zle potrhali!

Slyšte, cizinci: povím vám na výstrahu přiběh, který se nedávno udál v divokých taurusských horách."

A starý náš přítel Osman Ali, sám z brigantského rodu, kouře svoji nezbytnou vodní dýmku a usrkávaje s požitkářskou pomalostí z číšky čaje, počal své krátké; úryvkovité vyprávění:

"Když odešly první jarní lijáky, odjížděla z Konye do syrského města Alepa, cestou, kterou se vydáváte i vy, veliká osmiválcová Fordka s pětičlennou tureckou rodinou, řízená

zkušeným arménským šoférem. Nedojeli však do Alepa nikdy. Zabili je Kurdové. Chcete vědět, jakým způsobem? Povím vám. Když vůz projížděl romantickou soutěskou nedaleko dědiny Tarakli, padly náhle zezadu se skály dva výstřely. Z kurdských pušek. Nezranily na štěstí níkoho, jenom poškrábaly karoserii. Zkušený šofér si však jasně uvědomil hrozné nebezpečí a okamžitě šlápl na plyn. Jak chceš yšak uniknouti autem horalovi v horách? Motor vrčí na plné obrátky a s námahou vleče desetikilometrovou rychlosti obrovskou váhu vozu do strmého kopce nesčetnými serpentinami. Neutekli. Rozzuření bandité lehce nadběhli horskou stezkou prchajícímu autu. Pomstili se strašně. Vydrancovali auto a svrhli je do propasti. Svlékli ubohé oběti a surově povraždili. Nešťastný Armén už nikdy neřídil vůz. Uřezali mu obě

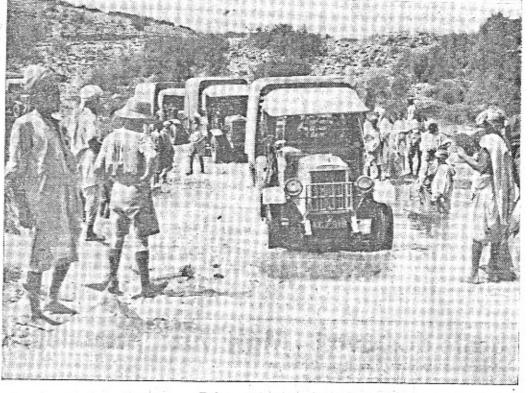

Takto se jezdi po Indii.

Tento snímek anglické vojenské expedice v Indii ukazuje, že ani "upravené cesty" ne-skýtají automobilistům žádný zvláštní požitek. Po tisících kilometrech takovýchto cest jezdil modrý vůz Aero, jehož vytrvali řidiči B. Holas a R. Navara nám nyní ve

ruce v zápěstí. Vykrvácel. Mějte se na pozoru, cizinci!"

Byli jsme sami dva, bez střelných zbraní, a milý Osman Ali nám odvahy nedodal.

A snad jsme mu tehdy ani nevěřili. Když nám však jednoho večera přišli v malé kurdské dědině v ústrety muži s napřaženými starobylými mušketami v rukou, kdvž jsme vidali patrolující vojenské hlídky jenom ve skupinách - z obavy před přepadením, vzpomínali jsme vždycky na vypravování Osmana Aliho. Počínali jsme si uvědomovatí, jakým nebezpečným krajem vede naše "trail". Přesto však spávali jsme dále pod širým nebem. Měli jame totiž velmi smutné zkušenosti s krvežiznivými mohamedánskými štěnicemi. Vyhnaly nás nejednou ze špinavého tureckého brlohu!

Musili jsme se sice brániti kameny proti zdivočelým ovčáckým psům, kteří se nám v zuřívosti za jízdy vrhali na točící se kola a v noci pak udržovati oheň,

Byli 'jsme nepohodou přinucení nocovati v kurdských vískách - a byli jsme dokonce překvapení pohostinstvím. Následujícího jitra však na nás svrhli se skály obrovský balvan. Odhaduji, že se zmýlili naši mili hostitelé asi o pět metrů. Pamatují se, že jsme přidali neobvykle mnoho plynu a následující dny dávali bedlivější pozor po krajině, hlavně po skalách nad námi,

Obrovské subtropické lijáky, ničící horské cesty, uvěznily nás v horské vísce Osmanli na úpatí Vysokého Taurusu. Náš malý modrý vůz způsobil tu nevidanou sensaci. Snad kdysi viděl nejzkušenější muž vesnice projeti tudy ovšem v bezdeštném období - starobylou Fordku vládnoucího úředníka. Nikdy však zajisté neviděl v celém širém kraji takového malého, ale pekelně řvoucího ďábla, jehož útroby chovaji v sobě takové množství pozoruhodných věcí, na př.: dvě záhadné lahve podoby dělových nábojů, ve kterých přes celou noc zůstane čaj horký, bohatou kolekci kličů, se kterými se bili vetřelci vydrží celý den s požitkem hrabati v tajemných útrobách stroje - a hlavně však velikou plechovku výborně chutnající červené strojní vaseliny! Ta jest totiž znamenitým lékem proti rozličným vnitřním chorobám. Náčelník vesnice sám si ode mne kelímek vyžádal a bezodkladně vyzkoušel na vlastním těle její léčebné účinky. Odešel rychle a vrátil se teprve po půlhodince. Byl nezvykle bledý, ale spokojen. Tak skončil náš první lékařský zásah. Jenom jsem litoval, že mám hned na začátku praxe takovou loupežnickou klientelu.

Ing. Bohumil Holas.

#### DROBNOSTI.

#### Krásný výkon p. Adolfa Homoly na voze Aero 18 HP.

Pan Adolf Homolaz Malé Cermné u Osti n. Orl. patří mezi automobilisty, jejichž řidičskě umění a elán nespokojuje se s pohodlnými silnicemi, nýbrž hledá překážky a těžké cesty. Dne 11. července podnikl výlet opravdu krkolomný. Vyjel z Vrchlabí na Pommerndorf, Láhrovy boudy, Výrovku na Ližči horu, odkud přes Liščí boudy, Kolinskou boudu, boudu na černé hoře, dojel na Sokolskou boudu, kde vyjel až na známou terasu před boudou. Druhý den sjel přes Kolinskou boudu do Černého dolu. Kdo zná tuto cestu, její příkrá stoupání a klesání, neupravený povrch a balvany, ocení výkon pana Homoly i jeho vozu Aero 18 HP.

O jednotný lidový vůz. V Německu se vyskytly návrhy ryze německého typu. Odborníci by vytvořili nový uniformní lidový vůz "Volka" a všem továrnám by se nadiktovalo, aby se spojily k výrobě tohoto typu. Počítá se, že by se prodala ročně serie asi 23.000 těchto vozů. Časopis "Die Wirtschaft" uspořádal zajímavou anketu, co soudí o podobné věci u nás naše obchodní komory a významné osobnosti odborného světa. Jedním hlasem byl označen tento nápad u nás jako neproveditelný. Naši automobilisté nemají rádi vozů uniformovaných. Každý rád uplatní svůj vkus

a svá přání ve volbě barev a úpravy karoserie. Všichni se shodují v tom, že naše továrny si dovedou pomoci samy ve stavbě levných a dobrých vozů. U nás je brzdou automobilismu jeho daňové zatížení, nevlidné zákonodárství a soudnictví a pomalé tempo rekonstrukce silnic, hlavně okresnich.

Co způsobilo zrušení daně z aut v Německu: Počet prodaných nákladních lehkých vozů a velocipédů s motorkem se zvětšil letos o 100% proti loňsku. Osobní vozy stouply o 61%, motocykly o 89%, autobusy o 238%. 

Cesty vozů Aero v tisku. V minulém čisle jsme upozornili na obrazové stránky "Pestrého Týdne". Dnes doporučujeme pozornosti poslední číslo "Světozoru", kde má zajímavý článek s řadou snímků inž. B. Holas, Posledni "Motor Revue" jste si asi všimli. Je tam článek se snímky Milošt Blocha z cesty po Anglii.

Dopis z Italie, Z pokračování naší cesty - Cavtat-Dubrovnik-Senj-Flume-Terst-Gorice-Venezia — kterou jsme vykonali na našem "litru" bez nejmenšího defektu, dovolujeme si záslati srdečný pozdrav. Vůz obsazený čtyřmi osobami nepostačili jsme obdivovati, zvláště na jugoslávských cestách. Bratři Urbanové, Sadská.

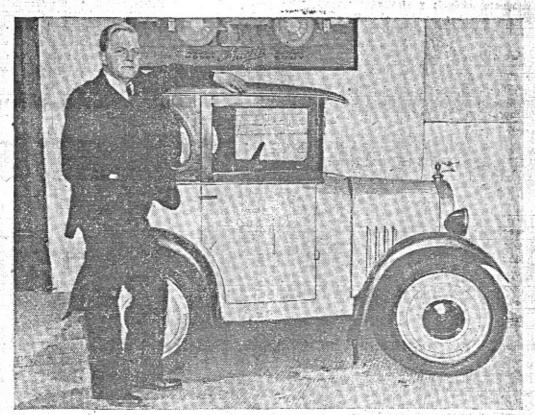

Také v Americe přemýšlejí konstruktéři o výrobě malých vozů. Přeplněné ulice, nedostatek místa na parkování a konečně i hospodářská tíseň k tomu nutí. Výhoda malého vozu nespočívá ani tak v nízké kupní ceně, jako v levném udržování. Laciná garáž, menspotřeba, úspora pneumatik, levné opravy jsou výhody, o kterých dnes přemýšlejí i bohatí Američané. Na našem snímku je nový americký malý vůz. "To je naše aerovka hezčí," řeknete si. Máte pravdu. Malý vůz nesmí býti zmenšený velký automobil, nýbrž nová konstrukce, tak, jak věc řeší Aero.

#### Chcete dostávati "Malý pravidelně?

časopis "Malý vůz" je zasílán zdarma na řadu adres, zejména členům organisací motoristů, lékařům pro jejich čekárny atd. Na tyto adresy není však posílán pravidelně, nýbrž pouze příležitostně. Chcete-li dostávatí každé čislo, je zapotřebí, abyste se stal předplatitelem. Předplatné činí pouze Kč 10.— za celý ročník, a to ještě dostanete k novému roku cennou prémii, která vám způsobí radosti více než za těch Kč 10 .- . Přihlaste se korespondenčnim listkem na adresu: Redakce časopisu "Malý Vůz", red. Miloš Bloch, Praha XII., Nerudova 7.

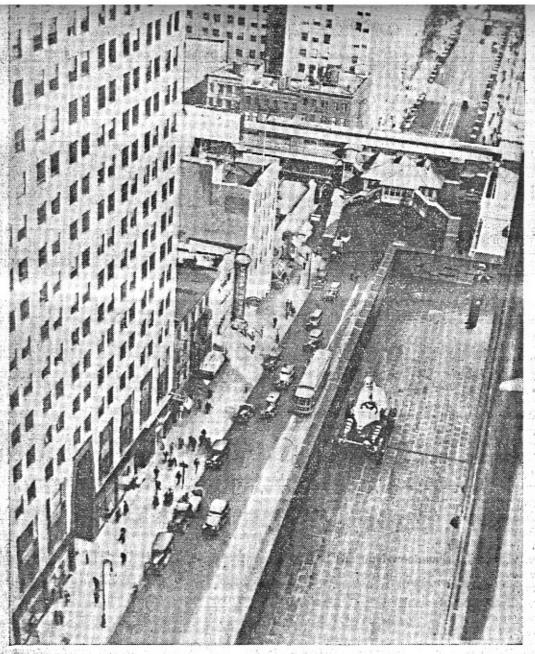

ho za to, aby jejich fotografie a jméno se dostalo do novin. Jinak si nemúžeme vysvětliti tuto zábavu pana K. K. Moorhouse,

Projižďka malým vozem po balkonu.

Američané mají rádi zvláštnosti. Dají mno- váži 275 kg, a má čtyřválcový motor o výkonnosti 27 ks. Na snimku vidime ještě dvě zajímavosti: stanici zvýšené dráhy probíhající napřič křižovatkou a ještě něco poučného pro naše chodce. Na celé ulici mimo křižovatku vidime pouze jediného člověka v jizdní dráze, a samozřejmě žádný koňský potah.

Warner St. A. J. C. Co.

# Večery manželů Elstnerových.

V Autoklubu Českého Ráje. Po svém návratu ze Skotska, s výpravou vozu Aero 30 zahájili Frank a Eva Elstnerovi již 5. září svoji podzimní reportážní činnost. Přednášeli v Turnově ve velkém sále sokolovny na těma Šest žen v zemí cizinecké legie (Modry Team Aero). Večer měl slavnostní raz, jeho pořadateli byl Autoklub Českého ráje a Tělocvičná jednota Sokol

který se projíždí automobilem na terase

osmnáctého poschodí detroitského mrakodra-

pu. Jeho vozík prý jezdí rychlosti 149 km,

Lázně Bělohrad. Ve čtvrtek 6. září byli oba aerovkářští cestovatelé spolu s modrou Aerovkou M. T. A. hosty odboru Klubu československých turistů v Lázních Bělohradě

Pro mladou generaci. Třebaže se první přednáška o M. T. A. pořádala v Mnichové Hradišti již z jara, byli Elstnerovi pozváni po druhé, na den 19. září, aby opakovali svoji reportáž, Dopoledne se zúčastnily Jěti z mistních škol, odpoledne dorost ze skol pokračovacích a mládež z okolí. Dopole ine bylo přítomno asi 300 dětí, odpoledne 200.

Do Moravské Ostravy! V řadě dalších terminů je pro Moravskou Ostravu vyhrazen den 6. listopadu. Poradateli jsou Automoto klub v Mor. Ostravě a Klub českých fotografů amatérů.

Další zájezdy. Pro nejbližší čas je proponována řada dalších zájezdů, je tedy nutno, aby všichni pořadatelé, kteří si zamlouvali termín před prázdninami, nebo ti, kteří by chtěli obohatit svoji společenskou sezonu a nejsou dosud s red. Elstnerem ve spojeni, podali co nejdříve svoje navrh y, po případě na adresu redakce Maiého

Příhody z Loch Ness. Veselé a zajímavé povídání ze země automobilismu, jak je nasbirala výprava Aero 30 do Skotska, bule co nejdříve na programu a pořádatelé mohou již dnes hlásit svoje termíny.

htere at the holy of his man had

# Napište si o informaci.

Nemůžete-li osobně navštívit prodejnu ojetých automobilů a motocyklů, napište si o podrobné informace. Vystřihněte tento listek a odešlete jej v nezalepené obálce nebo přilepený na kusu tužšiho papiru jako částečný tiskopis se známkou 30 hal.

| znam ojetýc<br>motoc |     |     |      |     |      |     | 22   |      |
|----------------------|-----|-----|------|-----|------|-----|------|------|
| vûz Aero t           | ypu |     |      | _   |      |     |      |      |
| Má adresa:           | Jm  | éno |      |     | - 19 | , . | ÷    |      |
|                      |     | - : |      |     |      |     | ,    |      |
| povolání             |     |     | <br> | . , |      |     | <br> |      |
| Bližší adr.          |     |     |      |     |      |     |      |      |
|                      |     |     | <br> |     |      |     | <br> | . 47 |

\*) Zaškrtněte 🔲, kde byste řekl "ano"

Titl.

Zn. 30 hal.

Praha II. Pořič 28.

MALÝ VůZ vychází čtrnáctidenně. Majitel a vydavatel JUDr. Vladimír Kabeš, odp. redaktor Miloš Bloch, Praha XII., Nerudova 7, tel. 54317. Tiskne Pražská akciová tiskárna, administrace a expedice: Praha II., Lützowova 3. - Novinová sazba povolena řed. p. a t. č. 125.154/VII 1934, podávací pošt. úřad Praha 25.

### Cena 20 hal.

Vychází čtrnáctidenně. Odp. red. Mlloš Bloch Praha XII., Nerudova 7. Tel. 54317. Celoročn předplatné Kč 10.-. Každý předplatitel ob drží prémli. Tisk, administrace a expedice Pražská akc. tiskárna, Praha II., Lützowova 3

List pro sportovce, automobilisty a motocyklisty

V Praze 17. října 1934. – Čís.

### K projevu Ústř. výboru na obranu motorismu.

V Praze, 16. října 1934.

Dnes manifestuje Ústřední výbor, sdružující 33 významných korporací, pro ochranu motoristů tísněných nespravedlivým a nepříznivým zákonodárstvím a liknavostí v řešení důležitých otázek.

Instituce rázu hospodářského a odborného svolávají automobilisty, aby se ozvalí důrazně proti útisku, jenž je původu byrokratického, politického a fiskálního.

Do jaké míry se podaří osvobodití motorismus a zajistit mu lepší vývoj? To závisí nejen na právu a spravedlnosti, nýbrž i na mocenské posici a diplomatické zdatnosti těch, kdo motorism representují. Závisí to na míře opravdovosti, s níž se chápou boje. Záleží také mnoho na všeobecné hospodářské a po-

Mocenská posice zastánců motorismu je tím větší, čím větší počet motoristů za ními stojí. Kolik máme majitelů automobilů - a kolik je jich organisovaných? Kolik automobilistů zaujímá významné postavení v politických stranách a úřadech? A kolik se jich důrazně ozve, když se chystá nový autodopravní výnos?

Otázka rozvoje automobilismu je u nás totožná s otázkou rozvoje malých vozů, to jest automobilů s malu provozní režil. Průměr československého občanstva není tak bohatý, aby luxusní limusina s třílitrovým sestiválcem mohla býtí významně rozšířeným automobilem.

Majitelů menších vozů - s motory až do 11/2 litru - je však u nás 80%. Víme, že Ústřední výbor má šírší pracovní základnu a otázka chystaného vyššího zdanění malých vozů je pouze malým úsekem problémů, jimiž se zabývá. Apelujeme však, aby této věci byla věnována zasloužená míra pozornosti. Dotknete-li se malých vozů, dotknete se 80% automobilistů a 90% motocyklistů, protože cesta od motocyklu k automobilu vede skoro vždy přes malý vůz.

### "Malý vůz nebo žádný automobil",

tak si musi rozfešiti svůj poměr k motorismu 80% automobilistů prostě proto, že jim to diktují jejich finanční poměry. Víme, že běží, státní pokladně o to, jak získati pro silniční fond opět ty miliony, které ušly odhlášením Jistého počtu vozů a celkovým poklesem výnosu daně. Vyskytují se nesmělé návrhy, že by se snadno našla úhrada ve zdanění zisku lihovarníků, ale to jsou návrhy rázu spíše demonstrativního. Je však potěšující, že se dnes o věcí mluví Jasněji a pravdivěji. Upouští se d argumentace o brannosti — protože se

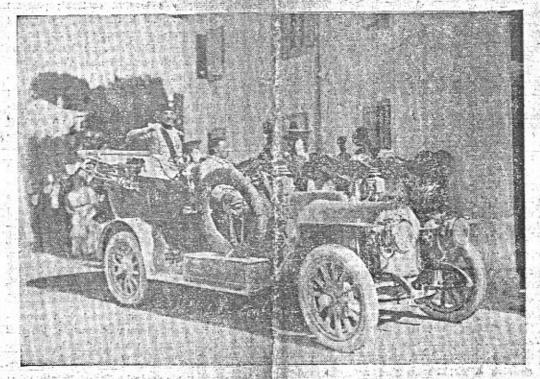

J. V. král Alexandr I., oběť zločinného útoku, prošel všemi strastmi své vlasti za světové války jako velitel srbských vojsk. Tento snímek je z roku 1916. Celý náš národ a s ním všichni českoslovenšti automobilisté sdíli se spojeneckou Jugoslavii hluboký smutek nad tragickou smrti hrdinného panovníka a sjednotitele.

uznává, že armádě je konečně milejší několik nákladních automobilů a roj aerovek, než j desitka velkých limusin.

Dostáváma se da stáru střitlyvet Halle je získatí, spočívá jistě v uvolnění motorismu, aby sa spotřebovalo větší množství zdaněné pohonné směsl, aby se získalo více daně od lépe zaměstnaného průmyslu a pomocných žívností. — Dospěje se k tomu, zatíží-il stát

80% čllých automobilistů ještě více než dosud? Naopak.

S vědomím a za sympatií Autoklubu a Ligy Small of willmall so weel maluch voza bluby hledají se peníze. Nejzdravější způsob, jak i majitelů automobilů Acro, "Z" a Jawy. Věřime, že se jim podaří dosáhnouti, aby silniční daň z malých vozů byla vůbec zrušena a význam malého vozu jako průkopníka automobilismu v širších vrstvách byl všude řádně Miloš Bloch. doceněn.

### Město automobilismu -

28. pařížský autosalon.

(Původní reportáž z Paříže pro Malý vůz.)

### Ça C'Est Paris!

Vystupte na Triumfální oblouk, který dominuje jedné z nejkrásnějších tříd světa -Elysejským polím a pod nímž jako věčně živé svědomí stále plápolá oheň nad hrobem Neznámého vojína. Vystupte na tento masívní pomník Francie expansivní a vitězné, rozhlédněte se do čtyř světových stran, z nichž se sem jako obrovská hvězdice paprskovitě sbíhají třídy neobvykle rovné a široké - a zavřete na chvíli oči.

šum, šelest, svist a tlumený hukot — takový je asi vjem vašeho sluchu, když byla potlačena činnost zraku. Přitlumený rachot

mnoha set přitlumených motorů nepřestává zde stoupat kolmo k nebi, a to je základní tonina tohoto nesmírného města, stejně jako auto jest jeho nejvýraznějším znakem. Ještě ne letadlo a dlouho již ne tramvaj. Auto vládne tomuto Babylonu, auto si jej podmanilo a vtisklo mu svůj živý a rušný charakter.

Zajisté, hluboko pod zemí také to hřmí prudkým a intensivním životem. Tam, v žilobití podzemních drah také pulsuje živá krev lidi, tam také rachoti vlaky Metra a tmou nekonečných štol se řítí jedna souprava za druhou, aby v době skutečně krátké dopravily desetitisice lidi ze středu města na jeho ob-

vod a z obvodu města do jeho středu, ale ne poměrně zdravější a slunější doprava se usku tečňuje na povrchu země. Auto zůstává uni versálním pánem pařížských ulic, neboť auto busy mohou jezdit jen v kratších či delších in tervalech a elektrická dráha dávno již byl: vytlačena z hlavních bulvárů a avenuí. Ne smi zdržovat jejich rychlý tep a nemůže pře kážet v místech, jimiž výlučně a suverenn zní zvuk spalovacích motorů.

Elektrické dráze byla vnucena role podruž ná. Jezdí jen v předměstských čtvrtích a mén významných třídách města vnitřního. V as faltu hlavních komunikaci dnes zejí dlouh jízvy po jejich bývalých kolejich, ale i on patrně budou brzy úplně zaceleny. A tramva bude krok za krokem ustupovat také z ny nějších svých držav, neboť prohrála svůj bo s nepřítelem, který se ukázal rychlejší, poho tovější, modernější a praktičtější. Prohrála je tak, jako jej svého času prohrály povozy koř ské a jako jej prohraji i jiné dopravní pro středky. A není vyhnutí z této skutečnost neboť technika ve své expansi jest krutá a ne zná slitování; někdy ke škodě, v tomto případ však k prospěchu a dobru všech lidí.

· Auto dnes dominuje Paříži. Riti se husty mi troj- až šestistupy hlavními třidami v proudech za sebou leti ulicemi vedlejším jejich záplava se nepřestává zauzlovať a ro plétat na křižovatkách a v zdánlivě neuká: něném chaosu křižovat náměstími. To ovšem jen první dojem, který musí být zk rígován thned, jakmile si pařížské frekvene Alamore a protection of the second

### 28. parižský autosalon.

V tomto městě byl tuto neděli ukonče 28. ročnik proslulé automobilové výstav V městě, jehož noc již dlouho je ovládár jménem automobilu — je to každý večer sv tíci jméno Citroën na Eiffelově věží v místě, které je středem automobily př plněných Elysejských polí, byl instalován s lon, jaký jsme v Praze ještě neviděli a pravd podobně ani neuvidíme.

Grand Palais, Tento palác byl na 14 d okupován automobilem a všim, co s ním pi mo i nepřímo souvisí. 75 značek zde vystaví své seriové stroje, o nichž zde není moži detailně psát, stejně jako nelze ve jednom člá: ku podrobně zhodnotit všechno nesmírně um lecké bohatství Louvru. Vůz za vozem, au vedle auta, vyleštěná, skvoucí a neposkvrně: stála zde pod červeno-bilým baldachýnem, ro prostřeným pod kopulí výst. paláce každé z nie bylo ukázkou dovednosti zkušeného inžený a dokladem vyspělosti moderní automobilo výroby. U každého z nich bylo možno postát podivovat se všemu, co nového a zajímavé: bylo do něj sneseno.

A lid v hustých proudech se prodiraž tou

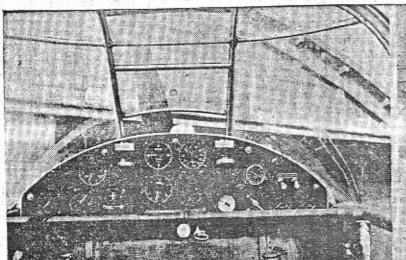

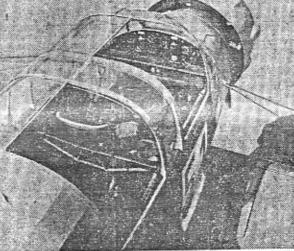

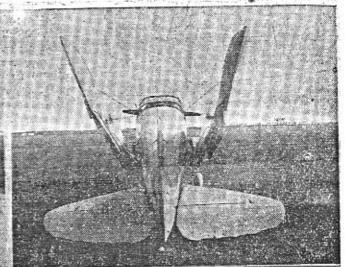

Palubni deska letadla Aero A 200 umistěná na pružných závěsech před očima pilota a navigátora, obsahuje veškeré přistroje potřebné k letu a obsluze motoru. Pod ni se nalézá předni nádrž na palivo vyrobená z elektronu. Naše čtenáře bude jistě zajimati, co vlastně jednotlivé ciferníky znamenají a k čemu jsou zde rozličná táhla a páky. Pod rozvodnou deskou počneme-li od leva, se nejprve nalézá páka k regulaci chodu motoru, dále jest řídků tyč pilota s tlačitkem k aretaci vzdušných brzd v podvozku, vstřikovaci pumpička paliva, táhlo hasicího přistroje, ruční tyď pomocného řízení a regulační páka motoru pro potřebu pomocného rízení a regulační páka motoru pro potřebu pomocného rízení přemnění páka motoru pro potřebu pomocného rízení přemnění páka motoru pro potřebu pomocného rízení přemnění páka motoru pro potřebu pomocného rízení pro pomocného rízení přemnění páka motoru pro potřebu pomocného rízení přemnění přemnění přem ného pilota. Na palubní desce v dolní řadě od leva se nalézá nejprve přepinač zapalování Scintilla, podélný sklonoměr, zatáčkoměr, výškoměr, teploměr oleje, ukazatel hladiný paliva v obou nádržích s potřebnou hustilkou a přepinacím kohoutem, manometr oleje a manometr paliva. V horní řadě od leva se nejprve nalézá okénko hlásiče požáru, dále rychlo-

měr, kompas, variometr; obrátkoměr, druhý kompas, časové hodiny a táhla benz. čerpadla. Velmi prostorná a komfortně řešená kabina stroje Aero A 200 má celou horní část z průhledného materiálu, takže jest z ni bezvadný výhled. Dokonce před pilotem jsou průhledné stěny protaženy až k podlaze a tím usnadněn výhled i směrem dolů. Přední sedadla jsou posuvná ve svislém směru, takže pilot a po pravé straně mu sedici navigator mohou i za letu podle potřeby změniti polohu. Přistup do kabiny jest vělmi snadný, protože nad sedadly jsou průhledné stěny posuvné. K usnadnění ventilace jest řešena podobně i část předního stitu. Zavazadla posádky jsou ukryta v samostatném prostoru za zadním sedadlem, přistup-ným i za letu. Různé maličkostí mohou býti zasunuty do sitě znatelné na obrázku. Kabina jest osvětlena stropním elektr. tělesem. Sedla jsou opatřena ochrannými pasy a jejich opěry jsou provedeny tak, aby se do nich vešly normální padáky. - Letadlo se sklopenými křidly.

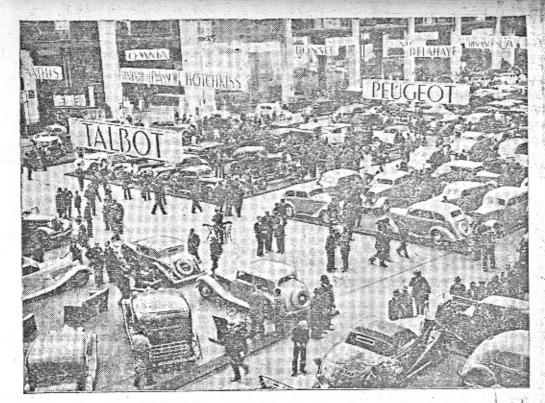

Pohled na pařížský autosalon. (Foto PPS.)

marnotratnou záplavou vozů a dokazoval, že zájem Francouze o automobil je živý a srdečný. Zvídavost a pozornost ovládala návštěvníky salonu. Lezli pod stroje a dávali se unášet pohledem na vůz s žabí perspektivy; zvedali kapoty a pozorně kontrolovali vyleštěnou honosnost motorů; nastartovávali motorv a uchem na válcích naslouchali kovovému tepu kovových srdcí aut; vstupovali do vozů, ohmatávali kůži sedadel a zkoušeli pružnost pérováni; rozmlouvali s pány representanty jednotlivých značek, dávajíce se podrobně informovat o každém detailu a odnášejíce si na konec celé stohy prospektů, z nichž každý byl dokonalou ukázkou grafického umění a důstojně representoval značku, jejíž propagaci měl sloužit. A ještě potom, když opustili výstavní místnosti, přicházeli návštěvníci salonu k předváděcím vozům, stojícím venku u paláce a dávali se jimi provést, buď ze zájmu skutečného, anebo aspoň pro onu kratičkou chvíli, kdy se mohli unášet růžovou ilusi, že auto maji,

Nelze psát o všem, co z průmýslů pomocných a vedlejších bylo vystaveno v místnostode vedle hlavního salu. Dvš oddčiení však byla nad jiné zajímavá a poučná: výstava specielních karoserii a retrospektivní výstava "Auto 1875—1905".

### Karoserie, jaké na pařížském autosalonu vystavovány nebyly.

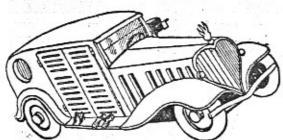

Auto pro svatební cesty a zámožné trempíře.

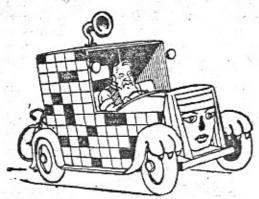

Vůz hádankářů a křižovkářů.

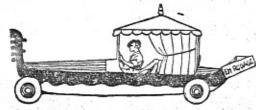

Prakticky řešený vůz pro obyvatele Benátek.

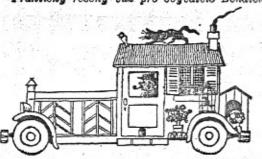

Speciální úprava vozu bezzemků.

Výkvět francouzského karosářství representoval se ve zvláštní části paláce rovněž nebývalým množstvím ukázek své činnosti, ale jen několika málo vystaveným vzorům jsme mohli dát svůj souhlas. Snaha, která se zde uplatňovala, nebyla šťastná, hlavně ovšem proto, že chtěla stůj co stůj odlišit vůz specielně karosovaný od vozu seriového. Procovství a touha po originalitě zajisté bují ve všech zemích, ale přece jen záleží na karosáři, v jaké formě jim vyhoví a do jaké míry ustoupí perversi lidského vkusu. Zdá se, že karosáři francouzští před ní kapitulovali dokonale, ustoupivše diktátu peněz tak, jak se jen ustoupit dalo. I viděli jsme zde vozy všelijak zdeformované a pokroucené, vozy protažené do kuriosních délek, bachratými zadky a vyboulenými předky, vozy, na nichž bylo napláčáno lesku a třpytu až přecházel zrak a při kterých rozhodně nebyly uplatňovány zásady vkusu a účelnosti. Aerodynamická linie tento sex-appeal moderniho automobilu stala se pohromou, která v některých případech nabývala podoby opravdu monstrosní, Pohled na vozy seriové byl pak jistým uleh-Manim a musel west it poster buy so no face autosalonu normální automobil je svým tvarem ušlechtilejší i přirozenější a ve svých proporcích vyváženější a účelnější,

Retrospektivní výstava automobilů, uskutečněná na počest pětadvacetiletého výročí Spolku francouzských automobilových konstruktérů, byla podívanou skutečně podivuhodnou a poučnou.

Cugnotovo parni auto z roku 1775 - bizarní kotel na ohřívání vody na třech kolech, jehož velikost by mohla docela dobře konkurovat velikosti těžkého bitevního tanku; groteskní výtvory automobilových průkopníků Bollého otce a Bollého syna; první prototypy Renaultů, Peugeotů a Citroënů, jejichž vnukové tolik imponují návštěvníkům salonu hlavního; auta podívná a zvláštní, parní, elektrická a benzinová, divoké napodobeniny drožek a rokokových kočárů, o nichž dnes stěží! můžeme věřit, že jezdily, aniž by se jankovitě zastavily po prvním absolvovaném kilometru; vozy, z nichž by každý jistě nadělal mnohemi vice hřmotu než všechna moderní vozidla, ve vedlejším sále; vehikly, u nichž nás jímala závrať při pomyšlení, že na nich se odvažovali lidé o překonání světových rekordů rychlosti 90 km za hodinu.

A přece to byly výtvory svého času jedinečné a právem byly pokládány za div techniky. Mrazilo zde při pomyšlení, že i ona záplava vozů z letošního autosalonu se v příštím století octne v museu jako kuriosita a dávno přežitý anachronismus. Je to ovšem pravděpodobné, neboť automobilová výroba je pracovním oborem, v němž to stále raší a vře, kde není klidu a jehož vývojové tempo udivuje. Všechno je zde možné a žádná překvapení nejsou vyloučena. Jisté je pouze tolik, že autosalony za sto roků budou vypadat podstatně jiňak a že v jejich pobočných exposicích bude třeba uskutečňována výstava s názvem "Auto 1934". V. Rýpar.

#### Důstojnický klub motoristů ustaven.

Ze snahy po svépomoci v řadách důstojníctva ustaven byl v minulých dnech Klub motoristů odbočky Svazu čsl. důstojníctva se sidlem v Praze II., Sokolská tř. 29, štefánikův dům.

Zřizení tohoto klubu není drobením snah o vybudování celostátní organisace motoristů, kterou naopak Důstojnický klub motoristů považuje za velmi účelnou, ba nutnou; proto vedení uzavřelo s Autoklubem RČs. a Motor-Touring-Clubem dohodu o spoluprácí.

### Po dvouleté službě na Podkarpatské Rusi.

(Z dopisu p. ing. J. Loskota, tajemnika Zemědělské komory pro zemi Podkarpatoruskou.)

Po dvou letech nepřetržitých zkoušek s Vaším vozem Aero 665 cm na nejhorších karpatoruských cestách, považuji nyní za svou povinnost říci svůj úsudek o tomto voze, s nímž jsem srostl a který jest mi nejlepším pomocnikem při výkonu mé služby.

Jezdil jsem v létě, v podzimních deštích a plískanicích; jezdil jsem s nim po kolena v blátě, prorážel jsem s ním půlmetrové závěje, v nichž ostatní vozy vázly; při loňské povodní octnul jsem se na silnici, přes niž se přelévaly jako přes jez rmutné vody Tisy a ve voze bylo již na píď vody... Stoupal jsem s ním na vrcholy poloninských Karpat nesjízdnými průsmyky a lesními cestami; přelézal jsem strmá stoupání k Sinevíru, vystupoval jsem na poloninu Menčulskou pod Popa Ivana, řítil se devadesátikilometrovou rychlostí na hladkých betonech potisské nížiny - a všude můj malý ale rychlý vůz spinil svůj ůkol spolehlívě, bezvadně a poslušně jako živá bytost; zdálo se mi často, jako by vůž právě v kritických okamžicích chápal svůj úkol a jako by se snažil, jako dobře vycvičený tahoun, zachrániti situaci.

Najezdil jšem za tu dobu 42.000 km; když letos v zimě po ujetých 30.000 km jsem provedl generální prohlídku ústrojí, zjistil jsem k nemalému podivu, že ani jedna součást není opotřebována: kroužky měly ještě naprosto dokonalé těsnění, komprese byla úplně normální, válce a ložiska krásně čisté bez sebe nepatrnější stopy opotřebení; karbonu bylo tak málo, a tak měkký, že jsem jej otřel prostě hadříkem bez seškrabování.

Též ostatní hlavní součásti byly v naprostém pořádku, takže jsem motor prostě jen promazal, složil a jezdím s ním dosud.

I elektrická armatura jest dosud v naprostém pořádku; přes velmi těžké podmínky mého cestování akkumulátor má stále silný náboj, dlouho vydrží i při stálé noční jízdě, startér pracuje bezvadně, uemluvě o zapalování, které po jisté rekonstrukci mého "vynálezu" jest spolehlivé a velmi účinné. Velkou jeho předností jest ta okolnost, že jest přístupné a že má dva samostatné transformátory.

Co se týče karosserie, jsem též spokojen ač zprvu jsem myslil, že jest přece jen pro zdejší cesty slabá. Dodnes není patrna žádná stopa deformace anebo rozviklání na namáhaných mistech.

Avšak nejhlavnější má chvála platí spotřebě: I dnes, po tolika tisících kilometrech, mám stále jen 7 litrů na 100 km, při čemž pozoruji zajímavý zjev, že motor nyní daleko lépe táhne, zvláště do kopců, při stejné spotřebě a má na rovině takovou akceleraci, že málokterý velký vůz zůstane mnou nepředstihnut.

Jest přirozeno, že poněkud více dřu pneumatiky, neboť jsem s původními zadními vydržel do 35.000 km a s předními do 40.000 km, ale přičítám to zdejším špatným cestám, které ve většině jsou vyspravovány drobným štěrkem z andesitu, který v úlomcích jest ostrý toko běttva

Nyní, když jsem se rozhodl, že tohoto svého osvědčeného přítele a pomocnika zaměním za jeho mladšího, ale silnějšího bratra — za přední náhon 30 HP — pocitují skutečnou litost, jako kdybych se loučil s živou bytostí a poněvadž nemohu tomuto kovovému příteli poděkovati, činím tak Vám, jeho tvůrcům.

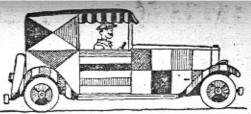

Karoserie pro mistra natěračského.

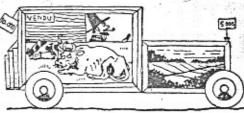

"Putovni výstava" anebo speziálni auto pro malíře.

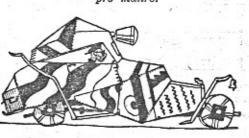

Aerodynamická karoserie pro vyznavače kubismu a jiných moderních ismů.

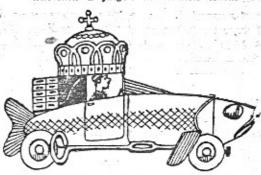

Symbolická karoserie pro "krále sardinek".

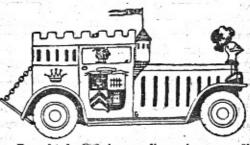

Respekt budicī úprava limousiny pro přislušníky modré krve. (Z pařížského týdeníku "Le Rire".

Přednášky ing. B. Holase. Podobně jak F. A. Elstner a ing. M. Jiránek, má také ing B. Holas vypracovanou krásnou přednášku své cestě po Asii, doprovázenou několika st zajímavých diapositivů. Viděli jsme tyto snín ky a musíme říci, že samy stačí k vyplněr cenného večera. Přihlášky o přednášku přijím ing. B. Holas, Praha X., Vinohradská 7 neb také redakce "M. v.".

#### Zvýšení osobnich tarifů na našici drahách?

Tarifní výbor ČSD, uvažuje o zvýšení de pravních sazeb tím, že budou prý opět v poc statě zrušeny různé slevy, před časem "n zkoušku" zavedené. Cestování malým vozei bude tedy ještě výhodnější, než dosud, ▼ povnání s jizdou vlakem. Přes to doufáme peně, že "v zájmu celostátním" nebudou vymýlena nová břemena, aby se rozdíl vyrovnal. Vybor na ochranu motorismu, jenž právě kon velké manifestační schůze, jistě nezapomín sledovatí vliv ČSD, na náš motorismus. Pr tuto otázku by měla býtí zvolena zcela mimeřádně zdatná, agilní a — vlivná komise.

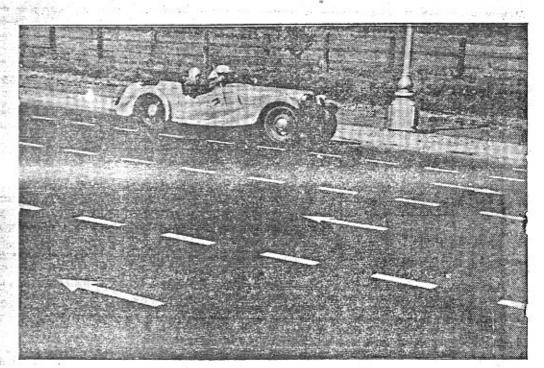

V době pařižského a londýnského autosalonu srovnáváme bezděky naše vozy se zahrani ními. Může nás těšiti, že i na anglických silnicích se vyjimá Aero 30 krásně a může : čestné postavití vedle každého cizího automobilu.

### SPORTOVNÍ SLOUPEK.

#### Hampacher v. Ambroz.

Před nedivným utkáním o rohovnický championát Československa ve váze těžké tupil dosavadní mistr Hampacher svého soupeře Ambroze, nazývaje ho s despektem "létajícím učitelem" a s oušklebkem mluvě o jeho bozerské dovednosti. Leč Ambroz se nezalekl mnohomluvnosti svého soka, v sedmém kole zápasu roztočil svoji pravici a mohutným hákem na bradu sklál Hampachera na podlahu ringu. Od této doby, aby se uvaroval epitetu "létající učitel", říká o sobě Ambroz zásadně a hrdě: Řádný profesor vysokého učení rohovnického se sídlem v Brně. Rádil konstatújeme.

#### Sovětští footballisté v Praze.

Přijeli, hráli s mužstvem Federace Proletářské Tělovýchovy a vyhráli. Naši komunističtí sportovci ovšem využili této příležitosti a ostentativní demonstrací upozornili na nedostatky našeho buržoasního sportu. Učinili tak velmi jednoduše, ale při tom tím názorněji a účinněji. Zápas se totiž konal na hřišti Sparty, kde mají tabuli na oznamování score zápasu. Na tabuli možno ukázat maximálně výsledek 15:0 — větší číslici již nemají, poněvadž větší porážka se zpravidla nepředpokládá. Nu, a na této tabuli byla v neděli dokumentována nevyspělost a nedokonalost občanského footballu, poněvadž ukazovatel se ukázal nedostatečný a nemohl divákům spravedlivě oznámit výsledek utkání, který zněl 17:0. Ovšem že pro mužstvo SSSR.

#### československo v. Švýcarsko 2:2.

O zápasu vlastním se zde rozšířovat nebudeme. Je znám jíž dostatečně. Málo kdo si však všiml, že o slavnostní večeří, konané po zápase na počest Čechoslováků, byl zástupci Československé Asociace Footballové odevzdán střibrný talíř a činovníkům střibrné džbánky. Ani metál, ani pohár, ani obligátní střibrný míč. Talíř a džbánky! Že by narážka na gurmandství naších footballových pohlavárů, kteři si svého času více hleděli hrdel a žaludků, než sportu?

Při téže hostině po několika chodech bohatých a dokonale připravených jídel měl být na konec podáván sýr. Ale to již naši hráči a jejich průvodcové byli úplně přejedění a tuto švýcarskou lahůdku kolektivně odmitli. Při čemž jeden pražský hráč prý k tomu bodře poznamenal: "Nechceme a nepotřebujeme. My jsme si "sejry" přivezli s sebou..."

### "Létající soutěž".

Tak byla nazvána velká mezinárodní soutěž hockeyová proto, že jednotlivá mužstva k jednotlivým zápasům budou dopravována letadly. Myslice na osud našeho místrovského teamu L. T. C., tážeme se maně: "Kdo asi z této létající soutěže první vyletí?"

### Veřejné oznámení.

"Veškeré zprávy, že jsem byla všemi přialušnými hockeyovými činitěli přemlouvána, abych svému manželovi vařila jen tučná jídla, tak aby jeho proporce zmohutněly a v nastávající sezoně úplně zakryly branku, neodpovidají pravdě. Naopak je pravdou, že choť Peka pilně trenoval a trenuje, aby již brzy svou mrštností a bystrostí mohl názorně dokumentovat, že problém stáří ve sportu neexistuje. Paní Peková."

### Soña Henie zahajuje.

V Paříži byla již zahájena sezona ledních sportů hockeyovým zápasem a vystoupením amatérské krasobruslařské mistryně světa Soni Henie. Sličná Norka předvedla na umělém ledu "Cariocu" a "Umirajíci labut"—dvě čísla, která se k sobě hodí asi tak, jako zásady amatérského sportu k závratným honorářům za vystoupení krasobruslařské kouzelnice. Soňa Henie opět okouzilla diváky, ale v Paříži se nyní již veřejně mluví, že nejkrásnějším číslem příštího jejího vystoupení bude baletní číslo "Umírající amatérka".

### Amerikanisované Kladno.

S. K. Kladno, které se nedávno vrátilo z tourné Amerikou, se silně zamerikanisovalo. Americké nadsazování se mu tak zalibilo, že pohrdá suchými výsledky československými a upozorňuje na sebe způsobem opravdu barnumským. Prohrálo se Spartou 0:6 a tuto neděli s pražským DFC. 2:7. Ostatním klubům tento druh reklamy ovšem nedoporučujeme.

Automobilisty-fotoamatéry upozorňujeme, že firma V. Albrecht na Vinohradech vydala ceník nových aparátů starších modelů, které prodává většinou za poloviční cenu. Najdete i zvětšovací i promitaci přístroje a různé příslušenstvi. Komu neběží o poslední módu, nýbrž o skutečnou fotografickou práci, může si koupiti lacino aparát, který mu dobře vy-

# Továrna Aero v Challenge International de Tourisme.

Letošní Challenge býla ve znamení velikého vítězství letadel Aero A 200, konstruovaných ing. A. Husníkem, která v rukou štkpt.
Ambruše a kpt. Záčka soutěžila zde s výkvětem evropské aviatiky. Tento úspěch nutno
tím více obdivovati, že bylo od počátku bojováno s velikými obtížemi, kterých byla konkurence ušetřena. Jednalo se tu hlavně o časový handicap při stavbě a přípravách strojů
k závodu, dále pak o handicap čistě technický,
t. j. o užití motorů mnohem slabších než jaké
měli Němci a Poláci.

Ale ukázalo se, že nadšení a touha zvítěziti znamená mnoho. Konstrukční kancelář a dilny továrny Aero pracovaly bez oddechu, aby pozdě objednaná letadla byla včas připravena k zalétání a aby se s nimi piloti seznámili. Piloti s letadly Aero zhostili se svého úkolu velmi čestně a skutečně všude tam, kde mohli se opříti o jedinečné kvality svých letadel a o své letecké zkušenosti a kde nerozhodoval přiliš výkon motoru, prokázali skvělou převahu a umístili se na čelných místech.

Z dalšího si čtenář učiní nejlépe představu, s jakými obtížemi pracovala továrna Aero a jaké risiko bylo v celé její práci. Když byla obdržela po dlouhém otálení objednávku na speciální challengový stroj, znamenalo to rozhodný krok, o jakém nemá širší veřejnost vůbec představu. Znamenalo to postavití dopravní čtyřsedadlové letadlo s komfortní kabinou, poháněné motorem silným alespoň 200 HP a disponující vlastnostmi, které od normálních strojů nelze vůbec požadovati. Korunou všeho pak byl požadavek váhy - 650 kg se vším přislušenstvím, t. j. s ohromně účinnými brzdami, s olejopneumatickým podvozkem, dovolujícím pád s výše několika metrů a s kovovou řiditelnou vrtulí. Aby si čtenář učinil alespoň částečně obraz, co znamená váha 650 kg, připomínáme, že obsazený normální litr

o 22 kg lehčí. Výsledky zkoušek spotřeby paliva byly pro letadla Aero velmi nepříznivé. Znamenaly bolestnou ztrátu bodů, kterou bylo již těžko jinde vyrovnati. To jest ono tajemství, proč polští závodnící měli po ukončení technických zkoušek znatelný náskok, i když naše stroje Aero přímo excelovaly a staly se středem všeobecné pozornosti.

Tvrdý a nebezpečný závod na trati téměř 10.000 km dlouhé byl pak další zkouškou, při

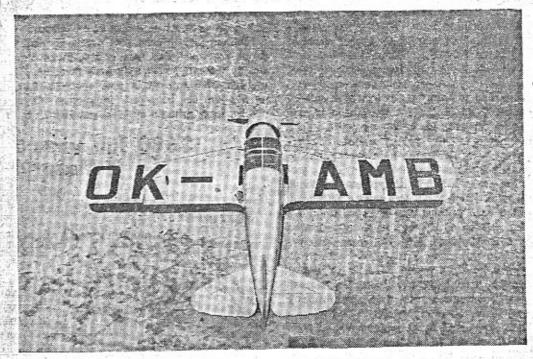

Letadlo Aero A 200 konstrukce Ing. A. Husnika, jest dolnokřidlý jednoplošnik postavený pro letošní Challenge. Jest to vlastně velmi výkonný turistický stroj střední kategorie, který může býti použít i pro dopravu pasažérů v krajích se špatnými letiští. Vyznačuje se totiž velmi malou přistávací rychlosti (45 km hod.), krátkým startem a skvělou stoupavostí. Jeho maximální rychlost jest větší než u všech dosud užívaných dopravních strojů v ČSR. (255 km hod.). Jeho křídlo jest vyrobeno ze dřeva a ostatní části stroje pak z chromolybdenových trubek dohromady svařených. Potah celého letadla jest plátěný. Křídlo jest vyztuženo ocelovými projilovými drásty, které jsou současně zakotveny v děleném podvozku. Ten obsahuje olejopneumatické vzpěry velkého zdvíhu (podobná jest i na ostruze). Náběžná kola s balonovými pneumatikami jsou opatřena aerodynamickými zákryty a pneumatickými brzdami. Užitý, vzduchem chlazený hvězdicový motor Walter "Bora" vyvlíj 200 HP při 2150 obr. v minutě. Ten jest opatřen rychle snímatelným aerodynamickým zákrytem N. A. C. A., v jehož čele jest umístěn spírální chladič oleje a za motorem pak společný sběrač výjuků. Dvoukřidlá vrtule má elektronová nastavitelná ramena. Veškeré nádrže jsou vyrobeny z elektronu.

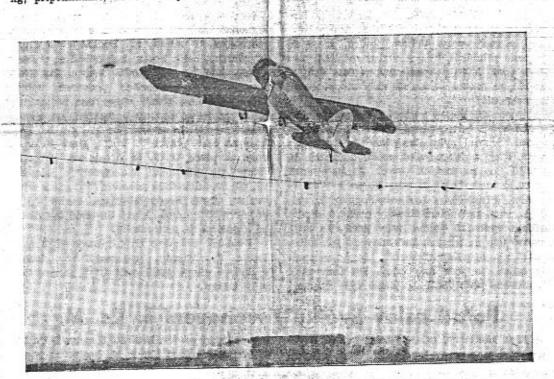

Požadavek malé minimální rychlosti a bezvadné ovládatelnosti za těchto podminek, vynutily si použiti specielního zařízení v křídlech nazvaného sloty. Ty umožňují pilotu udržetí se ve vzduchu i za takových podminek, kdy obyčejné letadlo by se již zřítilo. Tyto sloty, umístěné na přední hraně křídla, otevírají se v okamžiku "přetažení" stroje úplně automaticky a současně sklápí na odtahové hraně křídla zvláštní klapky měnici projil. Letadlo Aero A 200 prokázalo ze všech soutěžících strojů nejlepší schopnosti při přeskakování překážek. Kpt. Žáček dokonce přelétl překážku vysokou 8 m po rozběhu ze vzdálenosti pouhých 60 m. Jaký pokrok byl učiněn v tomto směru od předcházející Challenge z roku 1932 se zračí nejlépe z toho, že tehdy potřebná vzdálenost byla ca 100 m.

které opět vysoká kvalita naších letadel Aéro A 200 a jejich znamenité aerodynamické vlastnosti umožnily uplatnění naších pilotů proti daleko silnějším konkurentům. Doletělí oba naprosto bezvadně a při konečné zkoušce maximální rychlosti pak jejich stroje obstály velmi čestně.

Z výsledků letošní Challenge zřejmě vysvítá, že období, kdy se u nás nestavěla civilní
letadla pro mezinárodní závody, neuspala naše
konstruktéry ani dilny. Stoji zde připraveny
pro každý připad vykonati nejtěžší úlohu, která by jim byla uložena. Vzpomeňme si jen na
závod vojenských letadel kol států Malé dohody, kdy z továrny Aero vyšly speciální bombardovací kolosy, fenomenálního výkonu, zračícího se na příklad v dosažených světových
rekordech.

Továrna Aero připsala jako tehdy, tak i letos nový úspěch k řadě svých vítězství a nebude se jistě i v budoucnu rozpakovatí, aby propagovala takto dále československou avia-

Přednášky: Manželé Elstnerovi přednášeji 6. XI. v Mor. Ostravě a 8. XI. v Hořicích v Podkrkonoší. — Kdo má zájem o přednášky Ing. M. Jiránka, nechť se hlási na adr.: Praha XI., Závišova 14, nebo v naší redakci. Ing. Jiránek vykonal loni velkou cestu 3 kontinenty, letos pak byl až ve střední Africe. Má sta velmi zajímavých snímků.

Aero váží asi také tolik. A to jest ještě vůz jedinečně malé váhy. Kdo byl svědkem demonstrace letadel Aero A 200 na pražském letišti, jistě se mimovolně zamyslil nad tím, jak přesto ohromnou pevností jsou tyto stroje obdařeny. To bylo právě jejich konstrukční tajemství, vlastní všem letadům továrny Aero.

Jak bylo výše řečeno, obdržela tato původně objednávku na stavbu jednoho stroje. Další
dva byly zakoupeny v Polsku. Znamenalo to
vedle handicapu morálního i ohromnou nevýhodu technickou. Sebemenší porucha při
zkouškách by bývala znamenala vyškrtnutí
výrobku Aero ze závodu. Přesto však museli
svá letadla úzkostlivě šetřiti a hlavně neriskovati, protože byla přec jen v tak mizivém
počtu. Dvanáct polských a 13 německých
strojů napovidalo, že kvantum jest nejpravděpodobnější způsob, jak si zaručití ve svých
řadách vitěze,

Veškeré obtíže byly překonány, ale přec jen jedna z nich zůstala. Byla to ona poměrně malá motorická síla, kterou užité pohonné jednotky disponovaly. Jest na snadě, že jest ohromně handicapováno letadlo, které má až o 100 HP méně nežli jeho konkurent, disponující ještě k tomu reduktorovým a kompresorovým motorem, který jest ku podivu

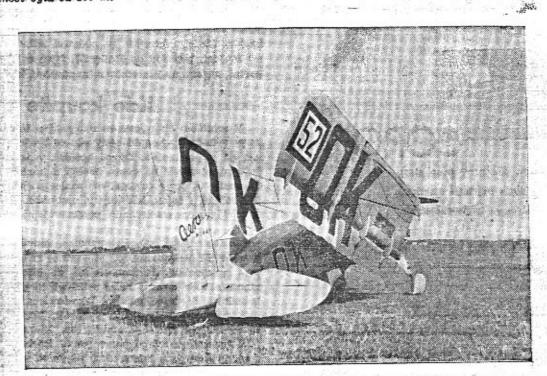

Podle předpisu Challenge musel býti každý stroj řešen tak, aby se s ním dalo projeti brankou předepsaných rozměrů. Tím měli býti přinucení konstruktéři k tomu, aby jejich letadlo se dalo v normálním provozu ukrýti i v malé budově. Stroje Aero A 200 mají proto sklopná křídla a jest třeba 1 min. 25 vteř. k montáži i demontáži (při bodovacích zkouškách ještě méně), aby plochy byly sklopeny nebo rozprostřeny. Toho bylo dosaženo velmi důmyslnou konstrukci, p. které byl brán hlavně zřetel na jednoduchost a spolehlivost.

### První zkušenosti s vozem Aero 30 HP.

Vozy Aero 30 HP jsou na našich silnicích teprve několik měsíců. Několik desitek těchto vozů vykonalo cesty za hranice přes Alpy do Italie a na Rivieru, jeden vůz byl v Anglii a ve Skotsku, několik vozů vrátí se tento týden z Paříže, kde jejich posádka navštívila Autosalon.

Shledáváme fakta o zkušenostech majitelů. Zajímáme se o objektivní, pravdivé údaje, o ověřené číslice o rychlosti a spotřebě, abychom své čtenáře mohli poctivě informovati.

V tomto čísle přinášíme zprávu o cestě vozem Aero 30 HP do Italie. Požádali jsme také o posudek pana Dr. Ing. J. Kröhna, který vyměnil svůj vůz Aero 1000 za Aero 30 HP. Dr. J. Kröhn je známý autor krásných snímků a společník odborného fotografického závodu Fotex ve Spálené ul. č. 20, za jehož výkladem najdete vždycky nějaký znamenitý obrázek vozu Aero. Dr. Kröhn nám vypravuje:

Každý z nás má své cesty, kudy často jezdí a kde může porovnávatí rychlost, pružnost, pérování a řízení vozu. Pro mne a tříčlennou posádku vozu je měřítkem v Praze Chotkova silnice, vedoucí od Klárova na Letnou. Jezdím tudy dvakrát denně. Můj vůz Aero 1000 vyjižděl tuto serpentinu průměrnou rychlosti 35 až 40 km, kdežto s vozem Aero 30 HP, stejně zatíženým, jezdíme 50 až 60 km. Na Barrandov až k restauraci jezdí můj vůz, obsazený čtyřmi lidmi, na přímý záběr.

Pérováni pozná se na smíchovské Nádražni třidě, vedouci od Anděla k Zlichovu. Byl isem překvapen, když jsem shledal, že vozem 30 HP mohu zde jeti plnou rychlosti — ani neudávám kolik, aby mi policie dodatečně nenaložila pokutu.

Jizdu do zatáčky mám vyzkoušenou v ostrém záhybu od nábřeží u kavárny Mánes do Myslikovy ulice. Zde jsem dříve jezdil na dvojku, protože jsem byl nucen značně zabrzdit, kdežto s vozem Aero 30 jezdím na přímý záběr, což je odůvodněno jednak pružností tohoto vozu, jednak tím, že projíždí bezpečně zatáčkami i při velmi značné rychlosti,

O pružnosti chodu a dobré spojce svědčí také to, že jsem na začátku, než jsem si zvykl na jiné měnění rychlosti, startoval často na trojku. Vůz se rozjel tak měkce, že jsem sotva zpozoroval, že se nerozjíždím na první rychlost. Moji spolujezdci si libuji, že můj vůz má velmi tichý chod, takže se mohou bez p. pinání hlasivek bavit, i když je vezu hodně rychle. Spotřeba měho vozu na zilnici je 8.5 1 na 100 km. Maximální rýchlost jsem pořádně ještě nevyzkoušel, protože mám ujeto teprve 1800 km. Zkouším sešlápnouti plyn jen na krátko. Zatím jsem dostal z vozu 100 km v hodině na rovince a 110 km na rovině s mírným svahem,

### Z cesty do Italie a Švýcar.

Po ukončení cesty, která vedla přes Prahu, Norimberk, Stutgart, Curych, Bern, Interlaken, Lucern, Zenevu, Lyon, Marseille, Nizzu, Janov, Milán, Inšpruk, Salzburg, Linec do Hradce Králové, přicházím, abych Vám sdělil, jaké služby dělal vůz Aero 30 HP.

Dne 16. srpna dostal jsem dvousedadlový roadster jako prvni. Jelikož jsem nejel sám a platnost karnetu ubihala, přes velké zrazování vyjel jsem na turu hned druhý den, zásoben od továrny několika součástkami.

Popis vozu továrna ještě neměla a tak teprve cestou seznamoval jsem se, kde taková Aerovka může míti všude maznice a že na některé přišla řada, až když jsem přijel z cesty, vite nejlépe sám. Dnes Vám mohu sděliti, že 30 HP překonávala hravě stoupání, kte-

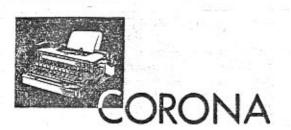

amer. přenosný psací stroj, výrobek nejstarší americké továrny na přenosné stroje. 3 modely - nyní velmi levné Vyžádejte si náš prospekt S 3.

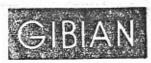

FIRMÉ GIBIAN A SPOL. PRAHA II., ŠTĚPÁNSKÁ 32 Zajimám se o Váš přenosný stroj » Corona e Zašlete prospekt S 3.

rých bylo dostatek, jako Furka Pass 2400, Thurn Pass 1890 m, Pass Giovo 2200 a mnoho jiných nemalých kopečků, se kterými se musela Aerovka potýkati. Díky přednímu náhonu, byla jízda serpentinami skutečným požitkem. Co se týče rychlosti, i tu jsem měl přiležitost cestou hlavně z Lyonu do Marseille a z Jahova do Milána vyzkoušeti. Mohu říci s klidným svědomím, že vždy to byla Aero 30 HP, která byla první, někdy i po delších bojích a při rychlostech kolem 90 až 100 km.

Jelikož jsem přesně vedl nákup benzinu a denně zapisoval stav tachometru, mohu Vám říci, že v tomto směru byla Aero skromná. Při ujetých 4200 km činila mně spotřeba 8.2 1 na 100 km, což bude jistě překvapení hlavně pro ty, kteří mluví o spotřebě snad až 13 l.

Mojí ďalší nemalou radostí bylo, že vypůjčené reservní součásti mohl jsem v neporušeném obalu továrně vrátiti zpět a že jsem neměl čest blíže se seznámiti s nářadím, které dostala Aero 30 HP do výbavy.

Důvod, proč jsem Vám tuto zprávu nemohl podati ihned po příjezdu, byla cesta do Berlina. Ač odjezd byl v sobotu a přijezd ihned druhý den, jela třicítka skvěle. Myslim, že za osm hodin z Hradce Králové do Berlina jest dosti slušný výkon, když se uváží zdržení na celnici a jiné nutné drobnější zastávky.

Jistě jste znal, jakým jsem byl s manželkou odpůrcem Aerovek a můžeme Vám nyní jen poděkovatí za to, že jste z nás Aerovkáře udělal, neboť AERO můžeme co nejlépe doporučiti. (Z dopisu, který napsal pan J. Vodička, pokladník Lakovaru, Hradec Králové zástupci továrny Aero, p. J. Černému.)

### 3680 km vozu Aero v cílové jízdě k Masarykovu okruhu.

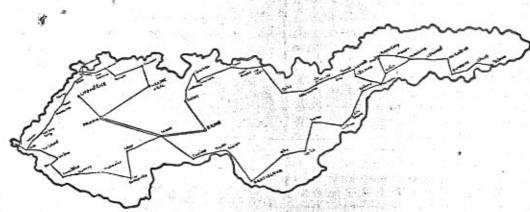

Firma Bat'a postarala se našim motoristům o prvotřídní podník svou cílovou jízdou do Brna k Masarykovu okruhu, dotovanou velmi četnými peněžitými cenami,

Jízdy zúčastnila se celá řada naších sportovců na strojích většinou domácích, Cilová jízda k Masarykovu okruhu vyžadovala tentokrát především u každého vozu: rychlost, malou spotřebu pohonných látek, dokonalou spolehlivost a pohyblivost i v nejhorším terénu. Všem těmto podminkám nejlépe vyhověly malé vozy. Většina jezdců, kteří se k jizdě přihlásili, byla z vrstev majitelů malých vozů, kteří dokonale svá vozidla znají a věděli, že mohou se na ně vždy stoprocentně spolehnouti.

Podle oficielních výsledků vidíme, že skutečně malý vůz zvítězil, jak jen zvítězití mohl. Cenami bylo odměněno 23 automobilistů, kteří najeli největší počet kilometrů. 19 z nich jelo na malých vozech. Je to 8 vozů Aero, 5 vozů Tatra, 3 vozy Z, po 1 Walter-Junior, Praga-Baby a škoda-Popular. Z velkých vozů byly klasifikovány pouze 4. Podle těchto výsledků vidíme tedy jasně, že 85% vítězů jelo na malých československých automobilech. A počet kilometrů, který tito jezdci najeli, je jistě úctyhodný. Při tom však nemusime podotýkati, že pouze výše uvedené

vlastnosti malého vozu umožnily těmto jezdcům, nejen vitězství, především však vůbec delší jízdu. Na prvých 3 místech vítězů jsou malé vozy: 1 Tatra a 2 Aerovky.

S jakými potižemi byla namnoze cesta spojena, poznáme podle krátkého posudku známého našeho závodnika, který pod pseudonymem Willy Jung zúčastnil se cílové jízdy na voze Aero-18 HP a obsadil 3. místo. Ve stanovené době ujel celkem 3.680 km, projel 30 kontrolami, z nichž v každé se zdržel minimálně 10 minut, na Podkarpatské Rusi se zdržel několik hodin, než nalezl se v noci někdo, kdo by mu prodal benzin. Na Slovensku jel za nejhorších podmínek, neboť o orientaci neni téměř vůbec tam postaráno, místy na velmi špatných cestách, na nichž fošlo několikrate k defektu pneumatik. Byl tedy na cestě plných 72 hodin, které jel nonstop. A přece tvrdí, že útrata za pohonné látky byla minimální, vůz rychlý a pohyblivý, při tom dokonale pohodlný. Při všech zdrženich, která neodpočítáváme, docilil Jung průměru 52 km/hod., který na cestě tak dlouhé a obtížné je jistě skvělý.

Posudek známého závodníka je jistě nejlepším vysvědčením pro malý vůz, který v Baťově cílové jízdě opět slavil svůj doko-

### Pořad oslav Svátku osvobození L. Cs. M.

Liga motoristů oslaví letošní svátek osvobození v jeho předvečer dne 27. října velkými celostátními slavnostmi, jež vyvrcholí veřejným projevem pro republiku a pro motorisaci armády na Staroměstským náměstí v Praze. Do Prahy přivezou skupiny a členové L. Čs. M. štafetovým způsobem pozdravy presidentu republiky a armádě z celé republiky. Jede 10 štafet, z nichž dvě vycházejí ze Slovenska. Slovenské úseky se pojedou již 26. října. Dalších osm štafet vede paprskovitě do Prahy všemi téměř hlavními silnicemi, většinou až od hranic. Štafety, kterých se zúčastní několik set vozidel, přijedou do Prahy 27. října o 17. hodině, s cílem na Staroměstském náměstí, kde

bude veřejný projev. Pražské členstvo L. čs. M. se shromáždí před tím o 15. hodině na Strahově a pojede průvodem do města. V 17.30 hod. bude zahájen projev na Staroměstském nám., za účasti četných oficielních osobností a hostí. Po vztyčení státní vlajky učiní předseda Ligy čs. motoristů projev pro republiku a motorisaci armády a vyhlási akci, kterou L. čs. M. provede pro uskutečnění vytčeného hesla. Po projevech představitelů úřadů bude uctěna památka padlých ve světové válce položením věnce na hrob Neznámého vojina a slavnost bude zakončena defilé vozidel venkovských účastníků. Večer v 19.30 hod, bude se konat intimní přátelský večírek účastníků z řad Ligy v Národním domě na Král. Vinohradech.

### Kde koupíte ojetý vůz Aero?

V minulém čísle jsme se rozepsali o tom, že je výhodnější koupiti ojetý vůz od továrny než od soukromníka. Důvod spočívá v tom, že továrně záleží na dobré pověsti a udržení zákaznika a proto továrna má snahu posloužiti solidně i tomu, kdo kupuje ojetý vůz.

Pod slovem soukromník představujeme si ovšem člověka cizího, s nímž kupce seznámil inserát nebo nahodilá nabídka, člověka, kterého již nespatříme po převzetí a zakoupení automobilu. Je samozřejmé, že oficielniho zástupce továrny nelze pokládati za soukromníka. Zástupce, podobně jako továrna sama, snaží se vždy dobře vyhověti. Můžete se se stejnou důvěrou obrátiti na zástupce jako na ústřední prodejnu v Praze. Zástupci továrny Aero jsou informování o výběru vozů v pražském skladu a poradí Vám dobře,

Je známo, že ojetý vůz koupite nejlépe na podzim. Zvláště letos, kdy převzala továrna veliký počet vozů na protiúčet za nové typy Aero 30 HP, je přiležitost k nákupu

dobře jako v letě. Kdežto v letě slouží hlavně pro výlety, je v zimě praktickým dopravním prostředkem každodenním, protože ušetří chůzí, čekání na autobus a elektriku v blátě a nepohodě. Máte-li svůj automobil, dostanete se snáze do divadla, společnosti, ušetřite obuv a šatstvo a přijdete všude v bezvadném

### PRAVNI HLIDKA.

Chceme, aby každý náš čtenář poznal v i to rubrice důležité právní předpisy o jizdě a tomobily.

Přáli bychom st, aby zde nalezl správn odpověď na kteroukoliv právni otázku, kter mu bude jako automobilistovi řešiti.

Seznámíme své čtenáře se všemi platný právními předpisy, které musí znáti, i s jukaturou, a zodpovime milerádi případné o

Našim konečným cílem jest, aby naši č: náři zůstali vždy uchránění zbytečné škoc která by jim mohla vzniknouti právě jen v a sledku neznalosti těchto věcí.

Jizda automobilem není a nesmí býti boje s paragrafy, nýbrž radostí a osvěžením.

#### Automobilový zákon.

Otázka ručení za automobilové škody je u nás upravena zákonem ze dne 9. VIII. 19 č. 162 ř. z. (t. zv. zákon automobilový).

Poněvadž zákon tento nabyl vzhlede k rozmachu automobilismu ohromné důležit sti, jest nutno ho znáti. Věnujeme proto v ne bližších číslech "Malého vozu" pozornost t muto zákonu, na jehož hlavní ustanovení uz zornime.

#### Odpovědnost za škodu podle automobilovél zákona.

Povinnost k náhradě škody podle auton bilového zákona vzniká, byl-li někdo pro zem jízdního silostroje na veřejných silnici a cestách zraněn nebo usmrcen, ne byla-li způsobena škoda na věcech.

Pod pojem "jizdniho silostroje" zahrnu zákon silniční vozidla, poháněná živelnou sil a nepohybující se po kolejích, tedy praktic automobily a motocykly.

Za náhradu způsobené škody ručí řid a vlastník (nebo každý spoluvlastník) · zidla. To znamená, že může býti žalován o 1 hradu škody řidič i vlastník. Patří-li vozivíce osobám, může býti žalován i každý je spoluvlastnik.

Z této zásadní odpovědnosti řidiče a vla nika za škodu učinil zákon výjimku ; ve třech případech:

1. Odpovědnosti jako řidiči jsou zproště osoby vojenské, jestliže řídily vozidlo výkonu své služby. V tomto případě odpov poškozenému za škodu jen vojenská sprá

2. Bylo-li vozidlo v době škodné událo přenecháno někomu ku provozu na vlas účet a nebezpečí, odpovídá tento t. zv. p : vozní podnikatel za způsobenou ško misto vlastnika. Jde o případy, kdy vlast: odevzdá vozidlo smlouvou jinému na urči nebo neurčitou dobu k disposici tak, že tuto dobu přestal býti vlastník pánem voz Dal-li na př. vlastník auto firmě do správy firma mu na dobu, co bude jeho vůz u ní správě, půjčila svůj vůz a dala mu jej k užití, přestala býti pánem vozby a vypůjč ručí za škodu jako provozní podnikatel ( rozh. n. s. č. 12.043). Majitel správkárny proti tomu jest provozním podnikatelem, jména při jízdě na zkoušku, dokud nebyl sp vený automobil odevzdán jeho vlastníku zj

Bylo-li vozidlo v době škodné udále bezprávným postupem odňato dis sici vlastnika nebo provozniho podnikatele, povídá za škodu ten, kdo vozidla skute-

Podle judikatury jest předpokladem použití tohoto předpisu, aby odnětí vozi stalo se postupem bezprávným, přičícím všeobecným předpisům právního řádu; nest pouhé porušení obligační povinnosti. Z te plyne, že při t. zv. jízdách "na černo", kt se dějí bez vědomí majitele vozidla, nezbav se tento majitel vozidla ručení za škodu tom způsobenou. Má ovšem možnost uplat vati své regresní nároky proti tomu, kdo du "na černo" podnikl.

Pro vznik povinnosti k náhradě škody ; základní podmínkou, aby škoda (zrani usmrcení, věcná škoda) byla s "provoz jízdního silostroje" v příčinné souv losti. Otázka, zda jest v konkretním přip příčinná souvislost mezi škodou a provoze jest otázkou skutkovou. Ve sporu břemeno kazní leží na žalovaném, který musí do zovati, že i škoda žalobou uplatňovaná r v příčinné souvislosti se skutečností nasta v provozu vozidla. (Pokračování.

### Chcete dostávati "Malý vůz" pravidelně

časopis "Malý vůz" je zasilán zdarma na radu adres, zejména členům organisací motoristů, lékařům pro jejich čekárny atd. Na tyto adresy není však posilán pravidelně, nýbrž pouze příležitostně. Chcete-li dostávatí každé číslo, je zapotřebí, abyste se stal předplatitelem. Předplatné činí pouze Kč 10.- za celý ročník, a to ještě dostanete k novému r cennou prémii, která vám způsobí radostí v než za těch Kč 10.—. Přihlaste se koresi denčnim listkem na adresu: Redakce č pisu "Malý Vůz", red. Miloš Bloch, Pr XII., Nerudova 7.

MALY VUZ vychází čtrnáctidenně. Majitel a vydavatel JUDr. Vladimír Kabeš, odp. redal Miloš Bloch, Praha XII., Nerudova 7, tel. 54317. Tiskne Pražská akciová tiskárna, administr a expedice: Praha II., Lützowova 3. - Novinová sazba povolena řed. p. a t. č. 125.154, whodná V zima užijeta automobilu stejně 1934, nodávaci nošt, úřad Praha 25,

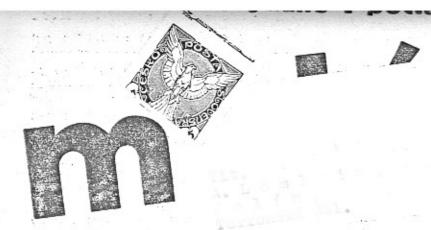

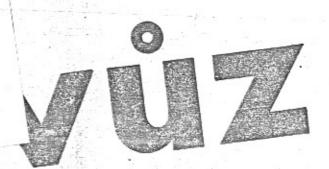

List pro sportovce, automobilisty a motocyklisty

drží prémii. Tisk, administrace a expedice Pražská akc. tiskárna, Praha II., Lützowova i

Vychází čtrnáctidenně. Odp red. Miloš Bloci Praha XII., Nerudova 7. Tel. 54317. Celoročí předplatně Kč 10.—. Každý předplatitel ob

V Praze 31. října 1934. – čís. 12

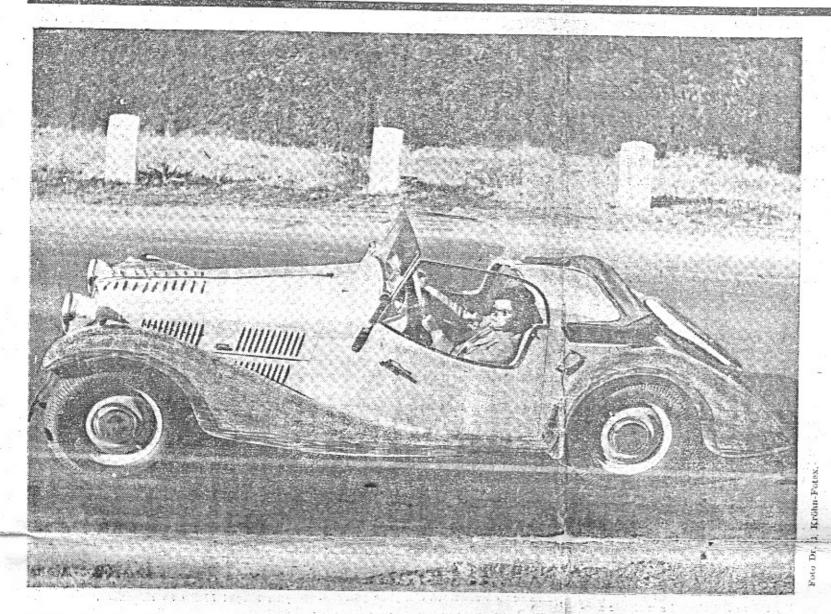

# Nový přepychový roadster.

Znáte, jak to znělo v románech o vznešené společnosti: "... vyhoupla se pružně ze svého přepychového roadsteru, krásná, svěží, elegantni. Byla již očekávána..." Roadster byl symbolickou součástí vrcholného přepychu. Velký vůz a přece jen dvousedadlový, aby v něm mohli útulně jezdit pouze dva lidé anebo samotná dáma za volantem či řídicgentleman. Zdálo se býti přepychem, že automobil neměl tolik míst pro pasažéry pod jednou střechou, kolik se jich na jeho chassis vešlo. Avšak prakticky uvažující lidé a znalci automobilismu si ujasňovali, že roadster není takovým přepychem, poněvadž v soukromých automobilech jezdí většinou dva lidé, pokud vůz není v majetku početnější rodiny.

Před pěti lety ukázala továrna Aero, že roadster může sestoupiti se stránek románů do služeb tisíců lidí, že může býti populárním typem vozu a přec nezevšední a neztratí kouzla automobilu pro dva, pro sport, pro jízdu samotných dam a řidičů gentlemanů. Vozy Aero daly jměnu "roadster" konkrétní tvar a přece ho nesrazily s výšin ideálu tisíců lidí mladých věkem a mladých automobilistickým sportovním srdcem. Proč? Protože tím, co onen konkrétní, nerománový roadster Aero poskytoval, blížil se splnění jejich ideálů.

Jizdou rostou požadavky. Proto rostl i vůz Aero — od malého třísedadlového jednoválce až do pětisedadlového silničního expresu Aero 30 HP.

Láska k sportovnímu roadsteru však tím nebyla potlačena. Ti, kdo jezdí sami nebo ve dvou či třech, chtěji roadster, který by byl sportovnějším, přepychovějším a — možno-li ještě elegantnějším doplňkem vozu Aero 30 HP.

Továrna Aero vytvořila nový roadster. Zatím jich je na naších ulicích a silnicích jeu několik. Kde tento vůz zastaví, tam je za chvili obklopen shlukem obdivovatelů. Naše fotografie pokouší se ukázatí jeho krásnou linii, avšak jen ten, kdo nový roadster Aero viděl a kdo v něm jel, učiní si o něm pravou představu.

Mohli bychom se rozepsat o pocitu příjemného vzrušení, když po prvé jedete plnou rychlostí a naprosto bezpečně zatáčkou, před kterou jste v jiném voze byl nucen řádně zabrzdit. Mohli bychom se rozepsat o tichém chodu, o pružnosti motoru, o pérování a účinnosti brzd... Každý popis je však marný, poněvadž jen jízda ukáže vlastnosti roadsteru Aero 30 HP v zaslouženém světle.

Konstrukce chassis nelíší se od konstrukce vozu Aero 30 HP. Všechny poloosy výkyvné, přední náhon důmyslné konstrukce, vše chráněné před prachem a blátem, nezávislé řízení předních kol, mohutný nosný rám z ocelových skřiňových nosníků, nízké těžiště, nízký vůz a přec jen dostí vysoko od země, aby mohl jezdití i ve špatném terénu, výkonný a úsporný dvoutaktní motor nové konstrukce a desítky důmyslně řešených podrobností.

Roadster Aero je vůz, který bude moderní

ještě za několik let, jako jsou py Aero vytvořené před pěti lety ještě dnes echopny konkurovati svými jizdními vlas nostmi vozům zcela novým. Továrna počítala s tím, že vůz Aero 30 HP, obzvláště roadster, má vyhovovatí mimořádným požadavkům. Vůz Aero 30 zase dokázal, že jeho nízká cena nebyla na překážku, aby tento vůz nepředčil svými vlastnostmi mnohem dražši automobil. Dnes kupují vozy Aero automobilisté, kteří by mohli zaplatit několikanásobně vyšší cenu za vůz. Nečiní tak proto, že je vůz Aero laciný, nýbrž proto, že se jim libi a že jim tak často imponovalo, když vůz Aero předjižděl jejich drahou limusinu nebo dostal se tam, kam oni se svým automobilem ani nemohli. Zvláště roadster Aero 30 HP stává se automobilem společnosti, diplomatů, umělců, což ovšem neznamená, že by přestával býti vozem širokých vrstev, pro něž jest předurčen svou cenou a malými provozními výlohami.

\_mb\_

# Manifestace československých motoristů pro republiku a armádu.

V sobotu dne 27. října t. r. uspořádali českoslovenští motoristé z podnětu Ligy čsl. motoristů mohutnou a dokonale organisovanou manifestaci pro republiku a motorisaci branné moci. I laik ví. že v každé válce vyhrává ten, kdo je rychlejší a pohyblivější. Vedle zbraní potřebuje naše armáda nezbytně moderní rychlé dopravní prostředky.

Již v míru je zapotřebí pomýšletí na to, aby u nás mohutněl automobilový ruch, který v klidných dobách je tak významným činitelem hospodářského rozvoje a v době války poskytne armádě tisice vozidel, jež mohou rozhodnouti o obraně naší vlasti.

Liga čsl. motoristů šťastně volila předvečer výročí založení republiky, aby právě den před oslavami 28. října průvod mnoha set vo-

zů a manifestační projev na památné půdě Staroměstského náměstí ukázal, že naší motoristé jsou si dobře vědomi významu automobilu pro národní obranu.

Velká účast vojenských útvarů, úřadů, generality, vyslanců, členů zákonodárných sborů, ministerského předsedy Malypetra a ministra národní obrany Bradáče, dokazuje, že projev naších motoristů byl přijat se zaslouženou vážností a dává nadějí, že snad konečně naší zákonodárci se vynasnaží odstraniti to, co zatím brzdí rozvoj našeho motorismu.

Liga čsl. motoristů hodlá opatřití do roka milion Kč na motorisaci armády sbirkou podobnou Národni letecké sbirce. Milion Kč je pouze zdánlivě velká částka; pro motorisaci armády znamená spiše symbolický příspěvek a důkaz, že naše občanstvo si váži armády je ochotno dokázatí to i skutkem. Přímlou váme se za to, aby každý podle své možnos přispěl na sbírku a dokázal tím, že je si ve dom významu automobilu pro naší armádu.

V některém z příštích čísel vrátíme s k otázce, která je zvláště zajímavá pro naš čtenáře: Jaký význam má pro armádu mal vůz? Vyšetřovali jsme tuto otázku mezi znak z kruhů vojenských a shledali jsme, že mal vůz je žádán a oceňován jako naprosto ne zbytný dopravní prostředek, bez něhož by mnoho funkcí různých vojenských jednote bylo nemyslitelno.

### Cyklisté, nezapomínejte na nebezpečí silnic!

Prosime své čtenáře, aby na ten to článek upozornili cyklisty, jejicí organisace, obchodníky velociped; atd. Udáte-li nám adresy, pošlem toto číslo tam, kde by náš článel měl býti čten. Pokládáme propagac bezpečnosti mezi cyklisty za velm významnou pro bezpečnost silnic Prosime proto také redakce časopi sú, jimž je "Malý vůž" zasilán, abi podle možnosti tento článek citovaly

Přátelé cyklisté! Snad o tom ani nevite že mnozi z Vás patří mezi nejobávanější tvory silnic. Snad si ani neuvědomujete, že jen díky znamenitým brzdám a ostražitosti řidičů jezdíte dosud bezstarostně po silnicích a Vaše kosti nebylo nutno podrobiti chirurzické generálce někdě v nemocnici. Zkušený automobilista Vám adresuje tyto řádky diktované dobrou vůli. Nehledejte v nich povýšenost majetnějšího. Vždyť skoro každý dnešní automobilista jezdíl také někdy na kole a mnozí mají kolo kromě svého motorového vozidia.

Myslete na sebe, na svou bezpečnost. Srážka s automobilem je trapná pro automobilistu, ale pro Vás má následky tragické. Automobilista poškodí jen vůz, ale Vy odnesete srážku úrazem. I pisatel těchto řádků był kdysi cyklistou a dnes za volantem svého vozu s hrůzou vzpomíná na řadu nepředložeností, kterých se nevědomky dopouštěl. Také si nepredstavoval, co to znamená 60kilometrová rychlost, kterou jezdí dnes průměr automobilistu. Je to 1000 m za minutu, neboli skoro 17 m. za vteřinu. Představte si, jak krátká je vteřina, má-li Vás automobilista náhle spatřití, brzdit, uhýbat. V této vteřině visí na vlášku třeba i Váš život, když v poslední chvíli takřka před chladičem křižujete cestu jen proto, abyste nedýchal prach.

Největšímu nebezpečí vystavujete se v noci. Ani nepozorujete, jak se dny krátí, vyjedete k páté hodině ještě za pološera a za chvíli je tma. Vaše kolo nemá předního světla a postrádá dokonce vzadu kabošon. Toto červené sklo zachránilo již mnoha cyklistům zdraví a život. Nedovedete si představiti, jak málo vidí automobilista v noci, když potkává jiný vůz, má ztlumená světla a je oslněn reflektory automobilu jedoucího naproti. I když jede pomalu, spatři Vás teprve v poslední chvilí, nemáte-li světla a kabošonu. Uvažte, že za několik korun dostanete pěknou daimonku, která Vám bude svitit na cestu a již na velikou dálku upozorni automobilistu, že jste na silnici. Nezapomente, že v případě úrazu nevysoudíte ani náhradu, když jste jel bez svitilny.

Jako starý cyklista chápe pisatel těchto řádků, že vyhledáváte tu stranu silnice, kde se Vám lépe jede. Je to snad chyba stavitelů našich silnic, že nepamatují na zviáštní bankety pro cyklisty, jaké se zřizují v některých zahraničnich státech. Představte si však, jak je automobilistovi, který jede za Vámi a teď neví, zda-li zůstanete na pravé straně, nebo v poslední chvili přejedete na levou. Kdybyste mu alespoň včas naznačil jasným posunkem ruky, že hodláte zůstatí na pravé straně! Zde jest ještě několik způsobů, jak se cyklista dostane svou vinou snadno a rychle se silnice do nemocníce nebo márnice:

#### Čs. amatérské rohovnictví

získalo v poslední době značné proslulosti, při čemž třeba ihned podotknout, že je to proslulost ponurá. Náš rohovnický team se utkal s Poláky, Bavoráky a Němci a v těchto matchích téměř překonal ono úctyhodné score, jakého u nás dosáhli sovětští footballisté. porazivše své pražské soudruhy 17:0. - 2:14, 4:12, 5:11 - to jsou poslední výsledky našich amatérských rohovníků, kteří svého času byli pokládáni za vynikající team Evropy. Mezi našimi rohovniky jsou totiž nyní primadony, které v poslední chvili odřeknou start, nechtějice riskovat porážku, anebo místo cti representovat svůj stát dají přednost bezvýznamnému utkání meziklubovému. Tak se také stalo, že před pátečním matchem s Německem v poslední chvíli odřekli tři nominovaní borci. I nezbylo zděšeným funkcionářům, než vzíti taxíky, sehnati náhradníky po kavárnách a v hodině dvanácté přivézti je k úřednímu povinnému vážení,

Ve váze pérové byl takto místo odřeknuvšího Dvořáka k vážení dopraven Siegert, Při prvním vážení pojal jeho sekundanta děs. Hrůza! Siegert měl 25 dkg nad stanovený limit, což znamená dva předem ztracené body.

"Vidiš," řekl vyčítavě sekundant Siegertovi, "to je těch pět amolet, co jsi k oběru snědl navíc. Konem nějaké projimadlo - snad tu váhu ještě srazíme."

"Zbytečné, kamaráde," zaúpěla nešťastná pérová váha. "Nevěděl jsem, že budu večer boxovat a tak tedy jsem právě před chvílí pozřel za deset korun čokolády."

Experiment s projimadlem se skutečně nepodařil a tak se stalo, že Siegert, ačkoliv zvitězil, přece prohrál a dvěma zbytečně ztracenými body zvýšil porážku československa na 4:12. Ke kterémužto výsledku skromně připojujeme toto nové boxersko-amatérské pořekadlo:

> český boxer - duše lina, nevi, co je disciplina, Jeho znakem nyni jest zpupné srdce, měkká pěst.

#### Slavia-DFC 4:2.

Byl to zápas vpravdě ligový a tak říkajíc krutý, neboť hráči si většinou hleděli více soupeřových nohou než míče. Bylo pískáno několik jedenáctimetrovek, spousta trestných kopů a také jeden obzvláště temperamentní hráč byl vyloučen, ponévadž Puče napadl bez mice. Divajice se na tento zápas objevili jsme nové vysvětlení pro zkratky obou klubů. Oznamujeme je bez obav a bez slitování:

Deutscher Football Klub - Dávati Facky Kamarádům.

Sportovní Klub Slavia - Surově Kolegy Skládati.

### Čambal se ženil.

A povídá se, že od svých kolegů jako svatební dar obdržel pěkný ovocný sad v nedalekém okolí Prahy. Prý proto, že v poslední době tak pěkně "sadaří",

### Maleček také měnil stav.

A nadělalo to více hluku, než kdyby měnil svoji klubovní přislušnost, Celé hloučky hockeyových fanoušků stály před radnicí, a když se po skončených obřadech Pepík Maleček objevil i s mladou paní, konstatoval prý kdosi znalecky: "Tak se mně zdá, že Pepík teď přejde do obrany. A že brzy se naučí vystříhati se faulů,"

### Před hockeyovou sezonou.

Začátek pražské hockeyové sezony se zatím projevil jen schůzemi ústředí a župy, na nichž jednotlivé kluby vzájemně na sebe žehraly pro nesportovní přetahování hráčů. Máme-li tedy glosovat tuto skutečnost, činíme tak veršem:

Tihle pražští bruslaří ze všech nejvíc lanaří. Není ledu na kluzišti, za to lana vzduchem sviští, kterážto činnost se děje pro větší slávu hockeye. Přetahování lanem - nový mužný sport, má nyní borce nových sort; s nesmírnou chutí do něj vnik teď hockeyový činovník a rozhodně to bude on. jenž ziská titul "champion".

### Nový sportovní film.

Podle nezaručených zpráv připravuje se velký sportovní film "Bezprizorní", který ve formě vysoce dramatické a podle slavného, stejnojmenného ruského vzoru, upozorní na smutný osud všech sportovců, kteří jsouce bezklubové příslušnosti nemají, kam by hlavu složili. Proslýchá se, že hlavní roli v něm sehraje Kanadan Gromoll, který nebyl uvolněn pro L. T. C., neboť ho pro sebe reklamuje hockeyový odbor Slavie.

První noční mrazy byly hlášeny - nejvyšší čas vyměniti letní olej za správný zimni druh oleje Mobiloil.

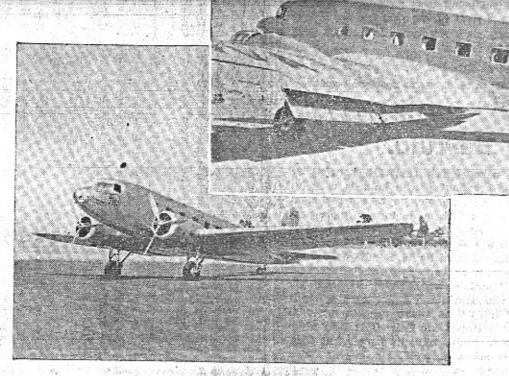

Dopravni letadlo Douglas DC-2, na němž se holandští letci Parmentier a Moll umistili jako druzi v rychlostní klasifikaci největšího závodu světa Londýn-Melbourne. V letadle byl kromě pilotů radiotelegrafista, mechanik a tří cestující. Toto dopravní letadlo pro 14 pasažérů a čtyřčlennou posádku je konstrukcí firmy Fokker, má dva motory Wright "Cyclone" po 700 HP a vyvíjí rychlost 360 km/hod. Obsazené a zatížené letadlo připravené k letu váží 8.200 kg. Má 25 m rozpětí, je 18 m dlouhé a 5 m vysoké. Na hořejším obrázku je viděti hydraulicky ovládané zařízení, kterým se snižuje přistávací rychlost s 340 km na 98 km/hod. Díky tomuto zařízení bylo možno přistatí bez nehody i na rozmoklé půdě v Australii.

Siroké vrstvy všech národů civilisovaného světa sledovaly s ho-rečným zájmem největší letecký závod světa - Londýn-Melbourne. Tento závod je událostí, která vyžaduje hodnocení odborného, i vyjádření dojmu, jaký zanechává triumf křídel u pozorovatele, který sledoval výkony s hlediska sportovního, nikoli technického. V tomto článku mluví sportovní žurnalista.

Australské město Melbourne, ležící na jižnim cipu nejmenšího a nejmladšího dílu světa, zcela originelním způsobem oslavilo své stoleté narozeniny. Zádné bengály a ohňostroje žádné "největší" výstavy a "nejvelkolepější" bankety - to všechno zde již bylo a to všechno už by nevzbudilo pozornost světa. Zásluhou svého mnohonásobného milionáře, na jehož jménu tentokrát nezáleží, vypsalo soutěž s formulf celkem jednoduchou: letec, který první přiletí z Londýna do Melbourne, obdrží 10.000 liber šterlinků - asi 1,200.000 Kč, letec, který bude mít nejlepší absolutní čas (po odečtení času ztráveného zastávkami), dostane 2000 liber šterl. Trať měři asi 20.000 kilometrů, pilot, který odstartuje, musí být na letadle i při přistání v cíli, kdežto ostatní členové posádky mohou být vystřídání v pětí povinných kontrolních stanicích.

To je všechno. Tak vznikl letecký závod, jímž proslaveno bylo město, které ještě před 100 lety bylo representováno několika dřevěnými chatrčemi na břehu moře a pokraji pustiny. A tisk celého světa, tento nejúžasnější reklamní buben, jaký si jen lze představit, se již postaral, aby pozornost celého světa byla upřena k startu letadel a k osudu těch, kteří se jej účastnili.

Bylo jich celkem 20, ačkoli původně bylok závodu podáno 64 přihlášek od 13 národů. Průběh závodu je dnes více méně znám a byl obecně označen za sensační, ačkoli toto zdiskreditované adjektivum dost dobře nevystihuje výsledek, který skutečně překvapil a byl triumf. Triumf techniky, triumf strojů a triumf lidi, kteří je ovládalí a řídili. Neboť jak jinak možno nazvat skutečnost, že dvoumotorové sportovní letadle Havilland-Comet, pilotované angl. letci Scottem a Blackem, urazilo trat za necelé tři dny, a co jiného jest výkon holandských letců Molla a Parmentiera, kteří závod absolvovali v čase sice poněkud horším, ale v normálním cestovním letadle a dokonce s několika pasažéry? Triumfem pokroku byl výsledek tohoto závodu, jehož praktické výsledky se uplatní teprve v přištích letech.

V sobotu v 6.30 hodin odstartovalo na londýnském letišti 20 letadel a ve středu ráno první z nich již přistalo na letišti v Melbourne a brzy po něm letadlo další. Co záleží na tom, kolik letadel se vzdalo a jaký byl průběh této obrovské vzdušné pouti. Důležité zůstává, že moderní letectví dokumentovalo takto způsobem opravdu imposantním svoji vyspělost a že opět byl podán důkaz o bezpříkladné vytrvalosti a vyspělosti člověka. Vítězové závodu, piloti Scott a Black, v šílené odvaze vyštvali svůj stroj o dvou šestiválcových motorech Gibsy-Six-Special, z nichž každý má 224 HP, do nejvyššího výkonu a nerespektovali žádný zákon o lidské prozíravosti a pudu sebezáchovy. Letěli a letěli, neohlíželi se napravo ani nalevo, s jedním motorem se vznášeli nad mořem a jedinou myšlenkou, která je ovládala, byla myšlenka na vítězství.

Zcela jinak si počínali holandští letci Parmentier a Moll. Letěli vědecky, promyšleně, se studenou taktikou vzdušných generálů. Neriskovali, ale pracovali, prodloužili si trať o 2000 kilometrů, ale vyhnuli se při tom nebezpečnému letu nad mořem, střídali se v řízení letadla jako strojvůdci na lokomotivě, vitězně zmohli bouřku, vichr a kroupy a bezpečně přistali u cíle i s cestujícími, kteří si draze zaplatili tuto mimořádnou podívanou. Jejich letadlo je seriový stroj Douglas DC, malý vzdušný rychloviak s obsluhou, kuchyní, lůžky a veškerým moderním komfortem. Nie se mu nestalo, zadna součástka nevynechala a nezklamala, posádka z letaila vystoupila v Melbourne tak klidně, jak klidně do něj v Londýně vstoupila. To je úspěch mnohem cennější než skvělý sportovní výkon letců anglických, to je injekce, která leteckou dopravu může vzpružit na mnoho let a které se jistě podaři značně zpevnit důvěru veřejnosti k letectví.

Jaksi tiše, nenápadně a nevtíravě proběhla současně tiskem zpráva, která jiným způsobem naznačila možnosti, které letectví ještě nevyčerpalo a pravděpodobně dlouho ještě nevyčerpá. Nad Gardským jezerem italský pilot Agello s letadlem Macchi-Cotoldi M 72 (motor Fiat o 3100 HP) dosáhl na letmém kilometru rychlosti 709.20 kilometrů za hodinu, překonav takto svůj loňský rekord o 27.13 km. To je rovněž úžasný výkon. Letadlo se již při něm podobá vystřelenému torpedu, jehož vzdušný proud by usmrtil člověka, to je běsnici démon, kterého by snad již nedostihla ani střela z pušky, to je ztělesnění rychlosti téměř již přízračné, u níž imponuje i stroj, který ji dosáhl, i člověk, který se jí nebál. Snad praktická doprava nyní nebude mít ničeho z tohoto závratného rekordu, ale což se pokrok měří léty a nikoli desetiletími?

Roku 1873 vyšla Verneova kniha "Kolem světa za 80 dní". Ani předvídavá invence a fantasie nejfantasknějšího spisovatele světa nepřipustila tehdy, že by někdo tuto cestu mohl vykonat rychleji. A hle! Neuplynulo ani 62 let a letci překonali poloviční vzdálenost za tři dny a jiný letec se kilometr za kilometrem blíží rychlosti 1000 kilometrů za hodinu. A ve stejnou dobu se v Americe uvažuje o založení společnosti, která by na dvou linkách uskutečňovala leteckou dopravu kolem světa. Jsme tak moderní a moudří, že věřice v další rozvoj letectví, věříme i v projekt tento.

V. Rýpar.

### PRAVNI HLIDKA.

Náhrada škody podle § 1 automobi lového zákona.

V posledním čísle "Malého vozu" zmínil jsme se o zodpovědnosti za škodu podle auto mobilového zákona. Neméně důležitou jes otázka, v jakém rozsahu se škoda nahrazuje škoda podle § 1 automobilového zákon:

může pozůstávati:

- 1. V poškození věcí,
- 2. ve zranění nebo 3. v usmrcení osoby.
- ad. 1. Byla-li škoda způsobena na věcech ručí osoby k náhradě povinné (řídič a vlastnil vozidla) za odškodnění podle § 1323 o. z. takže jsou povinny uvésti poškozenou věc de původního stavu a není-li to možno, nahradit jeji odhadní cenu.

Odhadní cena se posuzuje podle obecne hodnoty, kterou měla věc v době poškození.

ad 2. Nárok zraněné osoby na náhradu škody posuzuje se podle §§ 1325 a 1326 o. z Při zranění ručí osoby k náhradě povinné

- a) náhradu léčebných nákladů,
- b) náhradu ušlého výdětku, Stal-li se po škozený neschopným k výdělku, nahradí se výdělek, který mu v budoucnosti ujde;
- c) náhradu bolestného, přiměřeného vyše třeným okolnostem.

Byla-li poškozená osoba zohyzděna, mus se, zvláště jde-li o ženu, vzíti na tuto okolnost i potud zřetel, pokud to může býti na pře kážku jejímu lepšímu zaopatření. Nárok poškozeného na náhradu zohyzdění jest nároken samostatným a lze jej požadovati kromě ná roku na bolestné. (Sb. r. n. s. 5775.)

Pro výši náhrady za ušlý výdělek jest směrodatným výdělek poškozeného před úrazem. Nepřichází v úvahu pouhá možnost, že s snad poškozený bude moci něco vydělatí ve zcela novém povolání nebo postavení, ani že v dosavadnim oboru jeho povolání jest neza. měsinanost (Sb. r. n. s. 2972.) Pro vyměření výživného přicházejí v úvahu výdělkové poměry poškozeného v době úrazu. Změní-li se později podstatně poměry, lze se domáhati změny důchodu nebo výživného právoplatně přisouzeného. (Sb. r. n. s. 812 a 4308.)

Bolestné má poškozenému pouze umožnití, aby si opatřil příjemnosti, které mu vyváží útrapy, jež vytrpěl. (Sb. r. n. s. 6497.)

Bolestné možno požadovatí pouze za tělesné útrapy, jež vznikly poraněním za úrazu. Za čistě psychické bolesti nelze požadovatě náhradu, avšak bolestí vzniklé v nervovém ústrojí jsou bolestmi tělesnými. (Sb. r. n. s.

Nárok na bolestné přechází na dědice a jest převoditelný jen, byl-li smlouvou (smírem) uznán nebo soudně uplatňován. (Sb. r. n. s. 2866 a 11.858.)

Při vyměřování bolestného jest přihlížetí též k osobním poměrům poškozeného a ke kupní síle peněz v době vynesení rozsudku soudu I. stolice. Nesmi se mîti zřetel sice na sociální postavení poraněného, ale nikoli také jen na objektivní okolnosti, neboť energie vůle, snášeti bolesti, a tedy i citlivost, která není u všech lidí stejná, jest také směrodatná provyměřování výše bolestného. (Sb. r. n. s.

Ad 3. Při zabití řídí se náhrada škody podle § 1327 obč. zák., který ustanovuje, že musí býti nahrazeny nejen všechny náklady z úmrtí vzešlé, nýbrž i pozůstalým, o jichž výživu měl usmrcený podle zákona pečovati, vše, co jím tím ušlo (zejména výživné).

Mezi výdaje z úmrtí vzniklé patří zejména výdaje za lékařskou pomoc, za odvezení mrtvoly, za pohřeb, za smuteční šaty, za pomnik a pod.

Nárok na náhradu těchto výdajů přísluší, až tehdy, když byl výdaj učiněn.

Pro náhradu výživného se předpokládá, že zákonná vyživovací povinnost usmrceného tu byla již v době jeho úmrtí a že jím byla plněna. (Sb. r. n. s. 10.132.)

Rodiče nemohou se domáhati náhrady za to, že usmrcené dítě by je snad v budoucnu podporovalo, ani náhrady nákladů, které vynaložili na výchovu usmrceného dítěte. (Sb. r. n. s. 2358 a 3107.)

Děti usmrceného mají nárok na výživné až do doby, kdy se budou moci samy živiti. (Sb. r. n. s. 10.015.) (Pokračování.)

### Nový výbor Aero Car Clubu.

Ve středu 23./X. konala se v Praze za velké účasti valná hromada Aero Car Clubu. Přítomni byli delegáti z celé republiky. Protektorem zvolen JUDr. Vladimir Kabeš a čestným předsedou odstupující předseda prok. O. Skokánek, Novým předsedou ACC, byl zvolen tajemník St. Kafuněk, mistopředsedou dr. Křen, sekretářem tajemník Kumpán, pokladnikem dr. inž. Mild, zapisovatelem Zd. Schulz, členy výboru: dr. Lankaš, L. Slavík, J. Kraus, O Schulz, O. Veselý, Bürgermeister, štancl,

O. Nimshaus. Čestnými členy pro letošní rok byli zvoleni za významné sportovní výkony v minulém roce členové Modrého teamu, dále pp.: Boh Turek, Vlad. Formánek, inž. B. Holas, R. Navara a Henn. Po volbách byly projednány některé změny stanov. Valná hromada měla klidný a důstojný ráz. Aero Car Club může hleděti i na svůj uplynulý správní. rok s pýchou. Byl naplněn bohatou činnosti sportovní, společenskou a vážnými kroky proochranu majitelů malých vozů,

Dva cyklisté jedou každý po jedná straně silnice a baví se spolu. V poslední chvíli přejíždí jeden z nich s pravé strany na levou.

Dva cyklisté nebo tři jedou jedou vedle sebe středem silnice a baví se. Když za nimi zahouká auta, ztratí rovnováhu, ohlednou se, tím zakolisaji, ztratí čas, automobilista nevi, kam vlastně se hodlají vyhnouti, a neštěstí je hotovo, než se podaří automobil zastaviti.

Cyklista se raduje, že mu kolo sviští velkou rychlostí s kopce a -- na na křižovatky. často s pobočné cesty vletí neočekávaně na hlavní slinici a riskupe nebezpečnou srážku. Zvláště nebezpečné jest vyjiždění z úvozů nebo s polních cest mezi vysokým obilím.

Mezi vášně cyklistů patří také provádění krasojezdeckých výkonů na silnicích, hlavně na návsích u křižovatek. Je to velmi nebezpečná krasojizda.

Vzpomeňte si, jak sami jezdíte, jak hledíte dostatí z kola největší možnou rychlost a vžijte se do toho, že také automobilista má vůz proto, aby se rychle rychle dostal k cíli. Nežádejte od něho, aby pro lehkomyslnost cyklistů a chodců byl nucen jezditi hlemýždím tempem a nemohl využíti výkonnost svého vozu.

Neomlouváme automobilisty. Jsou mezi nimi lidé nerozumni, bezohledni, špatni řidiči. I s tím musí však cyklista počitati, stejně jako počítá dobrý automobilista s neopatrnými cyklisty.

Výchova k opatrnosti při jízdě na kole měla by se pěstovatl jíž ve školách. Vždyť kolo jest velmí rychlý dopravní prostředek používaný ještě dříve, než noha mládeže doroste tak, aby dosáhla na pedál. Kolo je nejrozšířenější mechanický dopravní prostředek milionů jednotlivců. Každá továrna kol by měla vydávati s každým prodaným kusem brožurku poučující o dopravních předpisech a základech bezpečnosti na silnicích a ulicích.

Vždycky se raději dovoláváme zdravého rozumu, sportovního ducha a ohledů na ostatní občany, než strážníků a četniků. Přece však jsme přesvědčení, že zejména ve věci osvětlení kol v noci je žádoucí veliká přísnost. Vždyť jizda s neosvětleným kolem, zejména v neděli večer na frekventovaných silnicích je skutečným nerozvážným pokusem o sebevraždu.

### Tisk o žalobě CSD.

žaloba ČSD. na továrnu Aero pro nekalou soutěž, záměstnává stále tisk jako velmi za-The east about a prisped

V týdeníku "Hospodářský archiv" zabývá se sporem ing. E. Mikan v čísle 41. Píše mimo jiné:

Obytek osobní dopravy na železnici projevil se již dříve, před uveřejněním insertu a není a nemůže býti s tímto uveřejněním v příčinné souvislosti. Celkový počet dopravovaných osob po železnici klesl v r. 1933 na 194,827.676 proti 215,176.862 v r. 1932, takže úbytek čini celkem 20,349.186, čili 9.46% (příjmy z osobní dopravy poklesly za stejné období o 8.90%). Natomu přírůstek nových osobních automobilů činil v roce 1932 9255 a v r. 1933 7420, takže i v odbytu automobilů nastal pokles o 19.8%. Z těchto dat jest zřejmo, že pokles osobní železniční dopravy byl poměrně menší, než pokles odbytu nových osobních automobilů. Přičiny tohoto zjevu leží nesporně v hospodářské krisi, která postihla železniční dopravu i výrobu a prodej automobilů.

čSD. v žalobě žádají, aby se automobilová továrna "zdržela ve svých insertech a veřej-ných oznámeních jakéhokoli srovnání svých výrobků s podnikem státních drah a poukazů na zařízení tohoto podniku." Tedy jde o to, aby veřejnost se nedověděla a nesměla dověděti o pokroku v dopravě a o tom, že existují dopravni prostředky, které vyhovují cestujícim stejně dobře, ne-li lépe, nežli železnica! Boji-li se podnik ČSD. "jakéhokoli srovnávání" automobilů a letadel (ty totiž dotyčná továrna také vyrábí) se železnicí, pak je to jen důkazem toho, že jest si dobře vědom všech nedostatků železnice, které při takovém srovnání nutně vyniknou.

CSD, nesmí se báti soutěže automobilu a letadla, neboť i proti těmto moderním dopravním prostředkům má svoje určité výhody. Záleži jen na vedení železničního podniku, jak dovede obchodně těchto výhod využíti a jak bude pracovati k odstranění nedostatků, které handicapuji železnici proti autu a letadlu. Žádným sporem však železnice tento handicap nevyrovná!

### Jaké jsou ceny benzinu v cizině?

Abychom ukázali, kde všude motorista plati benzin levněji než u nás, otiskujeme tuto tabulku cen za 1 litr pohonné látky - obvykle to čistého benzinu.

V Anglii 1 l za 1.63 Kč.

V Rakousku 1 l za 2.31 Kč.

V Americe 1 1 za 1.19 Kč.

Ve švýcarech 1 l za 2.74 Kč.

V Belgii 1 l za 2.52 Kč.

V Maďarsku 1 l za 2.43 Kč, lihová směs 1.93 Kč. Při tom musíme uvažovati, že naše směs

je znehodnocena 20% lihu. V některých státech je sice benzin o něco dražší - ale všimněme sl, že tam motorista obvykle neplatí žádných daní, má k disposici

vzorné silnice a všude se mu vychází vstříc,

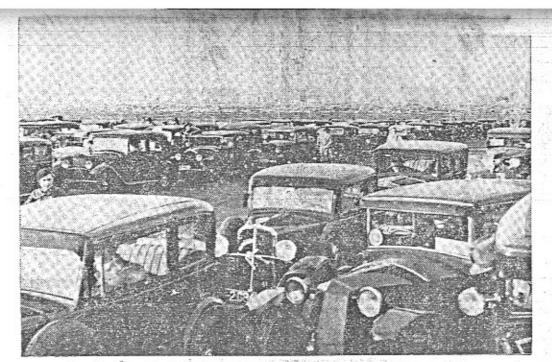

Manifestace LCsM zúčastnilo se na 600 vozidel.

### Nádherný sportovní výkon Neradův na voze Aero 30 při jízdě se štafetou hraničářů z Jasiny do Rossbachu.

V. Nerad jede z Jasiny na Podk. Rusi do Prahy prům. rychlostí 72 km/hod.

Tento výkon umožněn byl nejen Neradovým řidičským uměním, nýbrž i vytrvalosti a rychlosti limusiny Aero 30 HP s předním poho-

Při sobotní štafetové jízdě Ligy čs. Motoristů k Svátku osvobození do Prahy, jež se skončila vyhlášením slibu opatřiti československé armádě dar nejméně milionu Kč na motorisaci armády, přijelo se štafetami z venkova do Prahy 462 vozidlel. Kromě nich doprovázelo štafety kratší kus cesty k sidlu nejbližší skupiny v různých místech přes 3000 aut, takže celková účast vozídel byla asi 4000.

Nejdelší trať urazil při štafetové jízdě L. Nerad, který startoval na voze Aero 30 z Jasiny na Podkarpatské Rusi (1071 km) a jel dále z Prahy na hranice republiky do Rosbachu (201 km) a ujel tedy celkem při své cestě

Výkon Neradův je opravdu jedinečný. V příštím čísle přiheseme podrobnější zprávu o cestě od nejvýchodnější k nejzápadnější hranici republiky.

Druhou nejdelší trať ujeli členové skupiny Třinec, kteří přijali štafetu od skupiny Žilina na Jablunkovském průsmyku - 439 km.

Třetí nejdelší trať ujeli členové skupiny Karvinná — 395 km, čtvrtou členové skupiny Bratislava - 367 km, pátou členové skupiny Zlin - 317 km.

Vozidla účastníků, kteří přijeli z venkova do Prahy, kdyby se trati každého jednotlivého vozidla nestavila na sebe, ujela celkem trať 82.540 km, počítáme-li zpáteční cestu, 165.080 km. Trať ostatních venkovských vozidel, jež nejela do Prahy, lze odhadnouti celkem nejméně na 120.000 km, vozidla pražských členû ujela při průvodu Prahou dohromady asi 3600 km, także celkem se cela stafetová jizda dohromady rovná trati přes 267.000 km.

# Disciplinovanost a morálka jezdců v Paříži.

To, co pozorujeme v automobilovém běsnění Paříža, možna vysvětlit jen dl-vysti -- of rovou tradicí tohoto města a vrozeným taktem Francouze. Dalo by se to vysvětlit několika slovy: Disciplinovanost jezdců, jejich velká morálka a úcta k lidem pěším,

Desitky aut se řítí ulicemi a neslyšíte zvuku klaxonu. Hustý proud vozidel letí nahoru a dolů, auto namačkáno na autu a přece jejich řidiči se vůbec nepodívají na stranu vědouce, že nikdo na ně nenarazí se strany ani ze zadu. Ozývá se kn šum při akcelerování a kví-lení brzd, když auta zpomalují, aby taktně zastavila před přechody vymezenými pro pěši. Pěšák je absolutním pánem chodníku automobilista je suverenním vládcem vozovky. A tam, kde se jejich zájmy křižují, na přechodech, respektují jeden druhého. Pěšák počká, až přijde jeho čas, auto zastaví, když lidé přecházejí. Opravdu, nikde v Praze nemůžeme mít takového pocitu bezpečnosti jako na nejrušnější křižovatce pařížské, kde automobilista si může býti jist, že mu pěšák ne- risté!

vběhne v posledním okamžiku pod kola a kde as jemusi obávat, že neukázněný jezdec jej nečekaně a náhle srazí k zemi.

Takt a možno-li tak říci — vzájemná spolupráce jezdců s pěšími umožňuje velké dílo, jemuž se říká motorová disciplina pařížská.

Na nejživější křižovatce Paříže, na náměstí před Operou provoz třeští nejšileněji. Auto za autem projiždí tímto palčivým centrem, zauzluje se stále v podívné chuchvalce a několik strážníků nepřestává bojovat s divokou šelmou frekvence. A náhle ruch ustrne a všechna auta prudce zastaví, aby jejich nehybným špalírem mohla projet prostá žena s dětským kočárkem. Před majestátem dítěte a vznešenosti mateřství skloní se na okamžik všechna auta, kolik jich sem bylo vrženo, zaruči matce i ditěti naprostou bezpečnost přechodu a za několik okamžíků již prudce odstartují k další jízdě.

Taková je Pařiž a takoví jsou její moto-

### Jak isem se stal gentlemanem

II. Závažné podrobnosti.

Calais, město francouzské, 15. srpna. "Jakých nákladů vyžádá si vaše cesta?" zeptal se mne příjemný dědeček na celnici holandsko-německé. Je to cestou v Aachen do Maastrichu, na rovné autostradě, zdobené zahradním domkem.

"Dosti značných," dím jemu, "neboť jen já sám, tedy řidič, vážím devadesát allo-Moje ženuška váží padesát, kolega Miloš Bloch pak osmasedmdesát."

"A co ten dlouhý černý?" pokračuje přednosta této nejroztomilejší celnice Evropy.

"To jest pan Alexander Paul, Fotoreportér z Prahy. Podle mínění Voskovce a Wericha "Bláznivej Paul". Zanáší se fotoreportáží. Leze po stromech, šplhá na balkony a zachycuje různé kejkle siamského krále. Hezký chlapec, vidte? Je to říditel Press Photo Service, Praha, Palác Adria."

"Znamenitěl" dí celní stařec, "Podívejte se tu olši! Nádherné větve, mraky za ní. louka, krávy! Jaký je to námět pro vašeho přítele!"

"Byl byste na omylu. On je odbornik, profesionál. Lidé jeho druhu nehledají zátiší s kravami a mráčky. To je tak zvaná amatéřina. Kdyby pod tou olší ležela mrtvola, nebo kdyby si tam hrála s kravkou ně přístavní neděle, dokonce dne Nanebevstoujaká Greta Garbo - to by byl snímek pro-

Vrafme se k celním formalitám. Je nás celkem pět v jednom voze. Doplňte si totiž ještě jednu dámu. Jest jednou z našich prvních motocyklistek a od té doby, co toho nechala, zesilila na pětapadesát.

Spočítejte si, co všecko už je na palubě třicítky! Kdo jsou zavazadla?

Když jsme je začali rovnat na Vinohradech, byl první kuír před redakcí Malého vozu a poslední u Riegrových sadů. Při tom jsme ovšem zapomněli řadu věcí, sítko na čaj, klíčky k olejovkám a lepení na duše.

To se nevyplácí. Jen jsme přijeli do Maastrichu, levé zadní kolo chytilo hřebik. Takový solidní, jakým asi matky holandské děckám dřeváky na nohy přibíjejí, aby jich neztratila.

S píchnutou náhradou projíždíme Belgií. Tato země, která tolik vytrpěla, ani po valce se nezmohla a vytřásá automobilistům luše z těla na dlážděných silnicích. Detail pro přátele české, vlastenecké žulyl

Z Ostende do Dunkerque je ovšem nová autostrada, zuby se vám usadí na bývalých místech a než se nadějete, je tu sladká Francie s litrem šampaňského za dvanáct franků.

Nemyslete na vino! Opojte se kouzlem pení, kdy lidé z měst jdou do přírody a nol-(Příště nokračování)

### Z MOTOROVEHO SVETA

Denní frekvence vozů na Můstku jez v současné době odhadována na 20.000 vozide

Na Hanspaulku (od konečné stanice elek trické dráhy) povede první pražská trollez busová trať již v příštím roce.

Stoji za úvahu zamysleti se nad kalkulac jednoho litru lihobenzinové směsi, jež, vyjé dřena v peněžních hodnotách, vypadá takte 800 ccm benzinu = 35 hal., 200 ccm lihu = 73 hal. (obojí bez dávek a ev. cla), státr dávky a clo = Kč 1.18, dovozné = 13 ha a obchodnikům 47 hal.; součtem dostanem Kč 2.85.

V Americe zavedla společnost "Pacifi Greyhound lines" nočni lůžkové autobusy (ka roserie ze silných aluminiových plátů a oce lové litiny, pojme 5 pohodlných oddělení apar tement s lůžky à la Pullman pro 5 osob, je možno draperiemi odděliti, nechybi umyvadl s teplou a studenou vodou, stolek, zrcadlo samozřejmě i radio); noční bus, jejž možn přes den pohodlně přeměniti ve vyhlidkov nemá sice vlastní kuchyně, ale vozí s sebo

U nás, stejně jako v Německu, prodáván jsou vic než žádoucno drahé vozy cizích zne ček; a zbytečně, neboť naše výroba dosáhl již takového stupně dokonalosti, že v mnohér nejen se vyrovná, ale i předči výrobky zahro niční.

Také v Anglii začinaji již jezditi autobus: jež jsou okarosovány podle přisných tása aerodynamických.

V Americe konstruktéři připadli na my šlenku, dělati automobilová kola tak, že přic ky maji formu větrných lopatek (za jizd jest těmito lopatkami vháněn vzduch po chassis). \*\*\*\*\*\*\*\*

Londýnská policie užívá de Ciervovy hel coptery k studiu dopravních situaci na uličníc křižovatkách, ježto tento typ letadla řstejn má též Baťa), umožňuje pomalé létání,

Počet motorových vozidel v Maďarsku ne ustále klesá; podle došlých zpráv bylo za po slední období vzato z provozu 8.000 voside takže celkový počeť klesl na cca 22.000.

Nepříznivým momentem osvětlování silni t. zv. sodikovým světlem jest ten, že barevn světelné signály ztráci svoji barvitost a byl by - pódle této verse - zcela zbytečny, ježt by nesplnily svůj účel.

Královským nařízením (č. 283 ze 7. V. r. a vyhláškou č. 284 z téhož dne) nepoc léhaji dopravní prostředky, dovážené do švéc ska cestujícími k osobní potřebě, clu po dob 3 měsíců; celní ředitelství může za zvláštníc okolnosti povoliti prodlouženi lhůty až do do by jednoho roku.

Policejni automobily, opatřené rozhlasovo vysilačkou a přijimačkou se dobře osvědču v Anglii i v Americe, kde takto vybaven jsou létajici hlidky na sidecarech.

3.600 milionů franků jest rozpočtený ne klad na realisaci projektů francouzského m nisterstva veřejných prací, jimž má býti zri šeno asi 3.000 křižovatek dráhy se silnicen v úrovni, a nahrazeny nadjezdy či podjezdy k úhradě přispěl by stát, departementy, obc

V Německu při silničních kontrolách ner dovoleno vydávati listky (aby při eventuáli další prohlidce nebyl řidič zdržován), ježto s neosvědčily a byly často zneužity.

Na poradě představenstva družstva "Spec ra" se zástupci ministerstva železnio nedávn konané, bylo usneseno, že zmíněné družstv zahájí činnost 1. lednem přištiho roku asi v 8 relacich, kde automobilová konkurence jez největší; se sběrnou službou zahájena bud současně služba povoznická.

ČSD má v současné době v provozu as 160 nákladních aut různých typů.

Reditelství německých státních drah navá zalo v souvislosti s požadovaným plánem zři zení monopolu nákladní automobilové doprav jednání s továrnami "Astra-Vagoane", "Lec nida", "Malaxa" a "Unio-Vagoane" o zaveder výroby vlastních aut jen v předpokladu, ž tato by se vyplácela.

V Jugoslavii jest nyni autobusová síť de ši o 2.285 km než síť železnični (9.344 km) autobusy dopravují toliko na 2.329 km souběž ně se železnici a spojuji samy 86 okresnic a 1253 ostatních měst.

V automobilismu čím dál tím více dochá: k používání speciálních ocelí; Fordova auto mobilka k výrobě klikových hřídelů použív litiny, obsahující značné množství chromi křemíku a uhliku, k výrobě cylindrových blo ků a hlav užíváno jest chromové a hlinikov a pro pisty křemiko-hlinikové slitiny.

Naše drdhy zadají veřejnou soutěží do dasku 15.000 kg lehčího benzinu s lihem ne mišeného, 1,800.000 kg lihobenzinové směsi řadu speciálních olejů; tiskopisy u Reditelsti státních drah v Praze.

Zákon o rozdělení přepravy mezi železnic a automobily budou pravděpodobně míti v Svýcarsku; návrh byl již schválen velkou vět šinou národní rady a předložen k posouzer stavovské radě.

Výměnu oleje — raději nyní nežli přili pozdě! U každého obchodníka a veškerýc čerpadel Sphinx zjistite správný druh olej Mobileil no Vás váz

### Další dopis o vozu Aero 30 Hr.

Od 13. září t. r., kdy jsem převzal vůz Aero 30 HP, ujel jsem do 12. řijna t. r. 3060 km se 265 litry lihobenzinové směsi, t. j. 8.6 na 100 km. Z toho 500 km jeem vykonal na Moravě, Německém Brodě, Humpolci a 400 km Svitavy-Brno, tedy jistě v kopcovitém terénu a vždy se čtyřmi osobami.

Data zde uvádím za příčinou špatných po-

věstí, které kolují mezi motoristy i nemotoristy, kteří tvrdí, že vůz Aero jest sice krásný a výkonný, ale že má ohromnou spotřebu, snad až 16 litrů benzinu.

Uvedená data jsou přesná, poněvadž mi záleželo, abych věděl hlavně spotřebu benzinu.

Oldřich Půlpán, úředník, Pardubice.

Ing. M. Jiránek:

### Lidský jeřáb v Beyrutu.

"To vylodění vašeho vozu vás bude stat právě 700 franků. Potřebujeme k tomu jeřáb," říkal mi neustále úředník spotečnosti "Serviciul maritim roman" a jelikož jsem překvapením nebyl schopen odpovedi, říkal mi to docela pomalu ještě jednou a byl by jistě zkoušel všecky evropské jazyky, kdybych se nebyl přece vzpamatoval.

Aerovka a přístavní jeřáb za 700 franků. Já jsem byl na začátku naší cesty přesvědčen, když nám to nepojede, že zrovna dva na to právě zcela postačíme, abychom milou Aerovku dopravili "ručně", kam bude potřebí. Vzpomněl jsem si na historického Archimeda, kterému by byl stačil pevný bod v prostoru, aby přivedl zeměkouli z její dráhy. Přivedl jsem tvrdošíjného úředníka k oknu, odkud byl rozhled na dvoutisícové vrcholky Libanonu a povídám me: "Dejte mi čtyři muže, zaplombujte mi motor a zítra máte Aerovku támhle!" a ukázal jsem mu na libanonský hřeben -3.300 m nad mořem. Pokrčil jen pohrdlivě rameny, ale to už jsme byli mezi dveřmi, nebeť byly 4 hodiny a v pět se již v přístavu nepracuje.

Vítr zvedá vlny i v chráněném přístavu beyrutském a ejhle, tamhle zrovna je, naložená na hromadách pytlů na široké lodici, na jakých se dopravuje zboží s parníku na břeh, naše věrná Aerovka.

Složit ji se zmítající se lodice se nám nyní zdá již daleko méně pravděpodobné a naše sebevědomí, které jsme měli vůči úředníku společnosti, jakoby najednou zmi-

Myslíme si, že snad 10 přístavních dělníků to dokáže. Bude to stále ještě lacinější, než 700 frankový přistavní jeřáb.

Bože - kdo zná domorodé nosiče bude se divit, co hluku a křiku nadělají ta vyhublá těla orientálců. Domorodý nosič ive podle toho, jak je za práci placen. Ale s křikem zároveň ubývá pracovní energie a to řadou geometrickou. Jejich vůdce ten řve z plných plic - ten ovšem už nedělá docela nic. A tak 10 lidí, t. j. slovy deset lidi napíná svoje špatně živené svaly až k prasknutí a řve do oněmění. Nic platno - ještě deset lidí. Dvacet lidí celkem, z toho deset lidí na molu a dalších deset lidí u vozu. Moře lítá neustále naboru a dolû. Představte si dvacet lidí kolem Aerovky - to by už stačilo pomalu na Sentinel, nebo na popelářský automobil.

Měl-li Váš vůz dnes obtížný start — chtěl Vás jistě jen upamatovat na výměnu oleje na to, že jeho motor potřebuje správný zimni druh oleje Mobiloil!

Po nekonečných reprisách konečné se podařilo zvednout přední kola do vzduchu a dokonce i na molo, když se s rachotem přehlušeným křikem domorodců moře propadlo a máme Aerovku tam, kde jsme ji nechtěli mít - na hromadě pytlů poněkud doleji na pobřežní lodici. Spadla dolů a začínáme tedy znova.

Přitahují s nadlidským napětím při horní vlně silné lano k pacholetí a všech dvacet lidí začíná znovu táhnout a zvedat a ještě o stupeň víc řvát. Opět jsou přední kola na molu, nyní již o malý kus dále. Moře se znova propadá, vůz bije spodkem o kamenné desky mola a řev se proměnil v plynulý ryk. To již se přišla na to divadlo podívat přístavní policie a všichni uředníci z "bureau". Konečně povzbuzování všemi diváky, kteří se připojili k pracovnírou nadšení, napnuli domorodci všechny své sílý - a vůz se pomalu posouvá na melo - nosníky se ohýbají, etloukají a nesnesitelně skřípou.

Takřka se objímáme nadšením, vždyť Aerovka není na dně přístavu, ani rozbitá na lodi - je na molu - nevěřím ani svým očím. Je opravdu na molu.

Házím zničenému davu sjednaný žold - syrskou stříbrnou libru a v rychlosti ohledavám, kolik mi polámali dratů. Řev z námahy na chvíli teď ustal, ale ve rvačce o peníze zase nastal tentokráte ještě silněji. Když již šlo o bezpečnost moji a vozu, házím do davu další půllibry a to již jsem měl puštěný benzin. Opět rvačka a zatím startuji, ale již zase útok na vůz. Vjíždím do davu - házím další půl libry a za chvíli jsem již ve spleti přístavních ulic v bez-

Pro většinu vozů jest Mobiloil Arctic správným zimním olejem. Nahlédněte však v každém případě do ukazovatele doporučených známek Mobiloil - dřive nežli provedete výměnu oleje.

### PRAVNÍ HLÍDKA.

(Dokončení se 3. strany.)

### Odpovědí čtenářům.

- 1. Ruči vlastník motocyklu za škodu, když zaměstananec použil motocyklu k soukromé jizdě bez jeho vědomí a souhlasu? -Odpověď: Ruči, avšak má právo regresu proti zaměstnanci.
- 2. Když řidič vojenského automobilu způsobil škodu, hradí poškozenému škodu vojenská správa. Může pak vojenská správa domáhati se náhrady na řidičí? - Odpověď: Vojenská správa může zásadně požadovatí na řidiči náhrady škody, kterou jí způsobil.

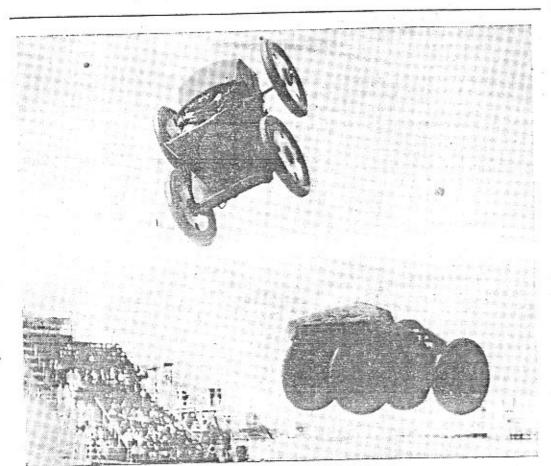

Bláznivé kousky starých automobilů.

V mořských lázních Atlantic City bavi se obecenstvo tím, že přihlíží, jak automobily rozjeté po skákacích prknech, vyváději divoké kousky ve vzduchu. Na snímku nelze poznati, zdali se divoké jizdy po tobogánech zúčastňují také jezdci nebo pouze prázdné voziky.

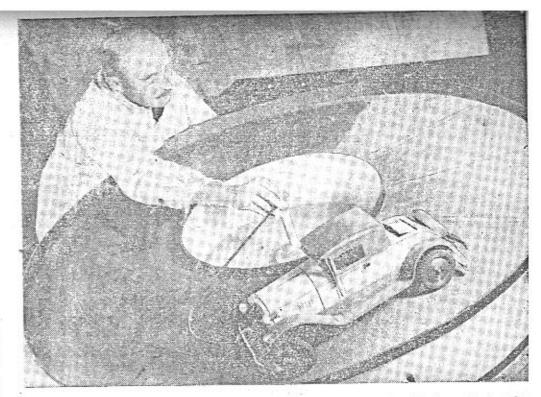

Jak zkoušeji v Německu jakost jizdní drdhy. Toto zajimavé pokusné zařízeni umožňuje poku-jak sedi vůz na různě upraveném povrchu vozovky. V Německu měli velmi špatné zkušeno s některými druhy hladkého asfaltu. Neni divu, že se rozhodli zkoumati vozovku dřive než do ni budou investovány statisíce, aby se dodatečně zjistilo, že hladký povrch způsobuje ško na lidských životech a majetku.

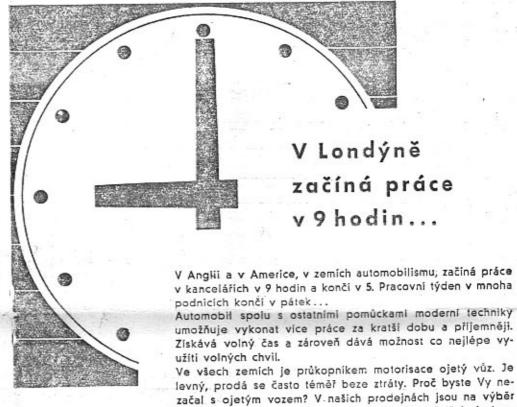

Smíme se těšití na Vaši návštěvu? 10 továrna letadel, Praha-Vysočany. Prodejna: Praha II., Poříč č. 28. Telefon 278-60, 351-40.

vozy Aero odborně seřízené a prodávané s měsiční zárukou.

Chcete dostávati "Malý vůz" pravidelně

Praha-Karlín, Poděbradova ul. T. 38792.

Časopis "Malý vůz" je zasílán zdarma na ročník, a to ještě dostanete k novému řadu adres, zejména členům organisaci motoristů, lékařům pro jejich čekárny atd. Na tyto adresy není však posílán pravidelně, nýbrž pouze přiležitostně. Chcete-li dostávati každé číslo, je zapotřebí, abyste se stal předplatite-Předplatné činí pouze Kč 16 .- za celý

cennou prémii, která vám způsobí radosti než za těch Kč 10 .- . Přihlaste se kores denčním listkem na adresu: Redakce i pisu "Malý Vůz", red. Miloš Bloch, P XII., Nerudova 7.

# Napište si o informaci.

Nemůžete-li osobně navštívit prodejnu ojetých automobilů a motocyklů, napište si drobné informace. Vystřihněte tento listek a odešlete jej v nezalepené obálce nebo přileper kusu tužšiho papiru jako částečný tiskopis se známkou 30 hal. Listek můžete zaslati l mukoli zástupci nebo pražské prodejně,

| Zašlete mi zcela ne<br>jekt ojetých vozidel | . Zajimán | se o+)    |  |
|---------------------------------------------|-----------|-----------|--|
| motocykl solo                               | □ se s    | sidecarem |  |
| iz Aero typu 🗆                              |           | □ 18      |  |
| Aero 1000.                                  |           |           |  |
| lá adresa: Iméno                            |           |           |  |
|                                             |           |           |  |
| ovolání                                     |           |           |  |
| ližší adr.                                  |           |           |  |

Titl.

Zn. 30

ro poštu: není-li uvedena iná adresa, dodati Aero, prodejně Praha II, Poříč 28.

\*) Zaškrtnēte □, kde byste řekl "ano".

MALY VUZ vycházi čtrnáctidenně. Majitel a vydavatel JUDr. Vladimír Kabeš, odp. rec Miloš Bloch, Praha XII., Nerudova 7, tel. 54317. Tiskne Pražská akciová tiskárna, admini a expedice: Praha II., Lützowova 3. - Novinová sazba povolena řed. p. a t. č. 125.11 1934, podávaci post, úřad Praha 25.

Vychází čtrnáctidenně. Odp. red. Miloš Bloch, Praha XII., Nerudova 7, Tel. 54317. Celoročni předplatné Kč 10 .- Každý předplatitel obdrží prémli. Tisk, administrace a expedice: Pražská akc. tiskárna, Praha II., Lützowova 3.

eled metalettyseentelegitit egy flagged in Manage Wil 64 Aug & Dire Dire 18190 6

List pro sportovce, automobilisty a motocyklisty v Praze 14. listopadu 1934. — čís. 13

# Kompresory v závodu seriových vozů 1000 mil československých.

letech dva veliké automot 'ové zévody, jež se výborně doplňovaly. Byl to klasický rychřostní závod Masarykův okruh, jenž umožnil našemu obecenstvu spatřití slavná mezlnárodní esa závodnická se speciálními stroji, jejichž konstruktívní prvky bude snad možno upl ... částečně během příštích let, až bu deme mit jiné silnice a jinou organisaci a dis ci-linu v dopravě. Nádherná, strhující podívaná láká každoročně na Masarykův okruh statisícový počet diváků. Závratná rychlosti, řidičské umění slavných závodníků, typy nzů odlišné od normálních turistických automobilů způsobují, že takovýto závod průměrnému diváku již ani nepřipomíná, že by měl cost společného s obvyklou turistickou nebo užitkovou Jizdou.

Masarykův okruh, skvělá, vzrušující událost partovní, byl u nás v posledních dvou letech doplňován výborně organisovaným závodem seriových automobilů "1000 mil. československých", sledovaným statisíci diváků a ještě větším počtem posluchačů rozhlasu. Traf mezi Prahou a Bratislavou oživena byla závodem československých jezdců na československých vozech, obecenstvo mohla spatřití, co dokáže takový vůz, jaký si může koupit. Je samozřejmé, že vozy pro 1000 míl Jsou poněkud upraveny, avšak dosud se 11sícimílové atroje československého původu nelišily podstatně od serlových typů, dodávaných všem zákazníkům.

Nyní však se uvažuje o tom, mají-li býtí do závodu připuštěny stroje s kompresorem. Autoklub Rčs. pozval zúčastněné zástupce továren, aby vyslechl jejich názory. Rozhodnutí zatím nepadlo. Je pochopitelné, že se uvažuje o kompresoru, ač je používán zatím jen na speciálních závodních strojích a drahých zahraničních supersportovních typech. Je však jisto, že od okamžiku, kdy 1000 mil. pojedou kompresorové stroje a závod bude otevřen zahraniční soutěži, přestane býtí tím, čím dosud byl. Věříme, že zůstane vzrušující podívanou, ale ztrácí praktický význam pro obecenstvo i pro továrny.

Nechceme se rozepisovati o tom, že tento závod, který je velmi nebezpečný pro jezdce již nyní, bude ještě nebezpečnějším, až na silnicích, kterých nelze spolehlivě uzavříti, budou se v noci potkávatí vozy schopné vyvinouti rychlosti nad 150 km/hod.

Jakmile bude nutno stavětí speciální rychlé stroje pro závod 1000 mil, aby byla vůbec naděje na čestné umístění, bude účasť v tomto závodě pro průmysl tak těžkým břemenem, že se jí pravděpodobně vzdá. Také jezdci amatéři budou vyřazení a závod 1000 mil, dosud tak cenná národní událost československého automobilismu, bude za velikých naších obětí, za účasti československého vojska, četnictva, pošt, telefonu a rozhlasu pořádán, aby měli příležitost proslaviti se zahraniční jezdci na cízích závodních strojích. Nezasvěcená veřejnost bude se domnívatí, že naše továrny nedovedou postavití rychlých strojů, schopných soutěžití se zahraničními. Bude to křivda. Naše továrny při malém zdejším trhu nemají na to peněz a také naší znameniti jezdci nemohou pro nedostatek finančních prostředků rozvinoutí své schopnosti tak, aby mohli s úspěchem čelití milionářské závodnické stájí italské nebo státem nepřímo podporovaným jezdcům německým.

Kompresorové stroje budou tak rychlé, že l laik pochopí, že nemají mnoho společného s vozem, který on si chce koupiti. Továrny, pak ztratí obchodní zájem na závodu, poněvadž nebude účelnou propagaci jejich výrobků.

Závod 1000 mil. československých, tak nadějně zahájený v první sezoně, stane se zbytečným břemenem finančním, pro něž nebude úhrady ani nebude ospravedlnění pro námahu

Československo mělo v posledních dvou a ztracený čas všech pořadatelů od funkcio nářů a úředníků Autoklubu až k vojsku, četnictvu, lékařům a všem zúčastněným.

Namitnete, že nějaký ten stroj s kompre sorem nemůže způsobití úpadek zde vylíčený. Máte pravdu. První dva nebo tři stroje s kompresorem tento úpadek nezpůsobí, nýbrž pouze zahájí. Právě proto musíme se důrazně bránití včas a jasně vyjádřití zásadu 🧸 Dokud nebude vyhlidka, že by vozy a kompresory v současné nebo nejbližší sezoně staly se typem seriového automobilu prokaždodenní službu, potuď nepatří kompresor do závodu seriových vozů 1000 mil. česko-Miloš Bloch. slovenských.

Dr. J. Fischer:

### Aero 30 HP jede 1108 km za 15 hod. 33 min.

Aero 30 HP má za sebou maturitu! čtenáře překvapí předeslaná slova, překvapí tím vice, že objevuji se teprve po pal roce po dni, kdy prvé vozy Aero 30 HP projižděly pražskými ulicemi. Ano, vůz Aero 30 HP skládal maturitu v rukou známého vám všem Ládi Nerada a mých. Otázkou k zodpovězeni bylo, zda projede trať Jasina-Praha'v lepším čase nežli loni litrový vůz Aero 1000. A otázka byla zodpověděna ne dobře, ale skvěle. Nerad a já projell jsme trať 1108 km dlouhou za 15 hod. 33 min., tedy průměrem 72 342 km v hodině. Kdo zná obtižnost trati z Jasiny na Podkarpatské Rusi přes Slovensko a Moravu do Prahy, výkon ten ocení, zvláště připomenu-li, že nejtěžší trať projížto the first the second of the first state of

děna hyla v noci za mnohdy těžce proniknutelné mlhy. I na té nejšpatnější silnici "seděl" vůz jako přibity a zatáčky bylo možno projeti až 90 km rychlosti. Maximálni rychlost vozu byla 120—125 km a byla docilena bez nejmenšího nebezpečí a nikdy za cenu přeštvání vozu. Jeli jsme na normálních superbalonech a vůz-"krmili" jsme výhradně benzinovou směsí s přídavkem 40% benzolu. Oleje dávali jsme as o 1/3 více nežli je normálně třeba. Vůz méli jsme úplně seriový, bez jakékoliv adaptace a připravy.

Snad to, co ted napisi, neměl bych prozrazovátí, ale musím s ohledem na všechny dnešní i budoucí majitele vozů Aero 30 HP. Havarovali jsme za Košicemi, a to velmi zle. Jak? V pověstných serpentinách na cestě z Košic do Prešova, které projižděli jsme v úplné mlze, chtěli jsme se vyhnouti v postední chvili viděnému vozu, naloženemu kmeny poražených stromů, jehož kočí zfejmě opilý, nechal vůz neosvětlený stát napřič silnice a spal. V mlze bohužel přehlédli jsme, že k projetí není dosti mista a sjeli jsme se silnice. Vůz převrátil se nejdříve přes chladič a pak ještě třikráte na bok se svahu. Tedy neštěstí úplné. Ano snad pro jiný vůz, ale pro Aero 30 HP znamenalo to jen promačknutí střechy, sražení levého blatníku a poloviční uražení reflektoru. Podotýkám, že se ani jediné sklo nerozbilo. Jinak se vozu nestalo nic. Nám kromé několika škrábnutí taktéž nic. O tom svědči to, že i přes %hodinové zdržení s vytahováním vozu na silnici dojeli jame k slavnosti Ligy čsl. motoristů jako II. štafeta včas a v novém rekordním čase.

Jistě se ptátě, proč o tom píši. Důvod je jen ten, že z toho smutného připadu chci všem jak dnešním, tak i budoucím Aerovkářům podati důkaz, co Aero 30 HP vydrží. Jsem jist, že nebudete zkoušeti pevnost vozu Aero 30 HP zertovným obracením jeho na sil-

Foto Dr. B. Kröhn - Fotex.

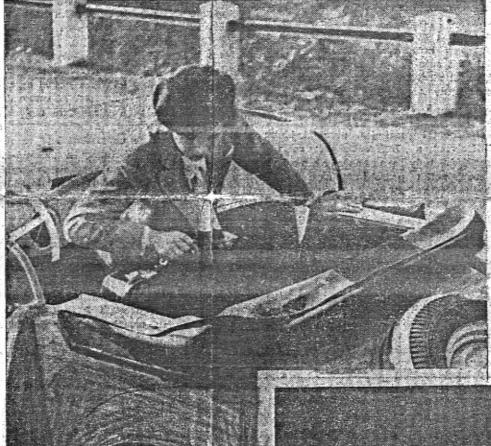

#### Aleter aller bile rases and Nový roadster Aero 30 HP

je vůz, u něhož se zdařilo spojiti účelnost s krásnou linif. Elegantní záď vozu poskytuje nadbytek mista nejen pro zavazadia, nýbrž i pro reservní sedadlo. Podle zájmu, který od prvního okamžiku tento typ upoutal, je možno usuzovati, že bude nejoblibenějším automobilem těch, kdo chtějí nejen dobrý dopravní prostředek, ale zároveň vůz, který by měli rádi. - Pravý automobilista má ve svém poměru k automobilu pochopení pro krásu, pro rychlost, poslušnost a věrnost vozu. Proto si prave roadster Aero 30 HP dovedl ziskati hned tolik srdci. Postavite-li jej vedle kteréhokoli malého sportovního vozu světové výroby, vždy si můžete hrdě říci, že dobře representuje svého majitele a československou práci.

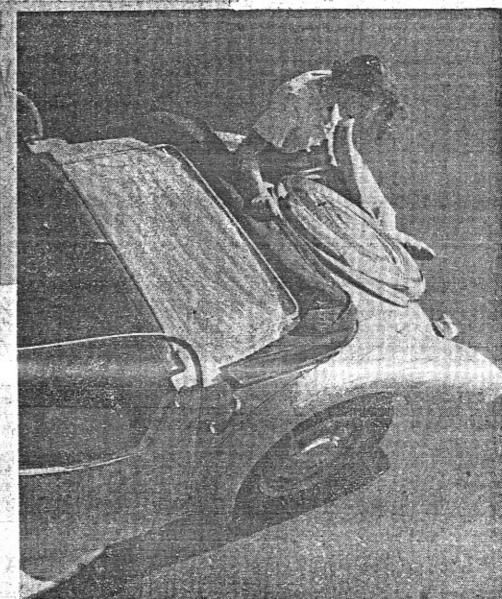

nom ujistiti, že i v podobném nepředvídaném připadě můžete se na solidní stavbu ocelové karoserie vozu Aero 30 HP plně spolehnouti.

Shrnu-li výsledek celé naší jízdy, musím říci, že ač jsem byl velkým optimistou, bylo mé očekávání překonáno. Aero 30 HP vyhrálo letos sice již několik závodů, vice však než ty cením si naší jízdy, ježto zde se jednalo o non stop projetí 1100 km ve směru tam i zpět, tedy celkem 2200 km, - do Jasiny jeli jsme 181/2 hodiny, t. j. 60 km průměrem, ač jsme vůz šetřili, — tedy o trať několikráte delší než u běžných závodů. To byla maturita vozu Aero 30 HP. Je konec sezony. O tom, co Aero 30 HP dovede v závodě, přesvědčí vás příští sezona. Pro nezasvěcence bude to překvapením, ale pro nás Aerovkáře jen potvrzením toho, že na Aero 30 HP lze se stejně spolehnouti jak v závodě, tak i v běžném denním životě. Aero 30 HP plní krásně úkol daný mu továrnou do štítu "Malý vůz Aero pro velké cesty a úkoly".

### Jaké snímky mají naději na úspěch ve fotosoutěži Aero?

Spoléháme, že naši čtenáři nezapomínají na fotosoutěž Aero a Aktionfot o ceny 14.000 Kč. Definitivní uzávěrka soutěže konči 31. prosince t. r. Ti, kdo maji jakékoliv snimky z dovolené, na nichž je vůz Aero, měli by je zaslati do fotosoutěže. Proberte proto dobře svá alba. Vedle nejnovějších snímků mají pro továrnu také propagační cenu i snímky "historické" — jízdy s prvním jednoválc:m a p. I tyto snímky mají naději, že budou ve fotosoutěži dobře oceněny. Ti, kdo se opozdili, a nemohou nyní dočkati se vhodného počasí, mají možnost zhotoviti efektní obrázky noční, zejména ve městech. V záplavě světelných reklam na lesknoucím se asfaltu Václavského náměstí získáte s moderním panchromatickým filmem jedinečné obrázky. Dokonce i v garáži je možno udělatí vtipné snímky za umělého osvětlení a pěkně v teple.

Opakujeme, že fotosoutěže se může zúčastniti každý, nejen majitelé vozů Aero. Jistě máte přitele, který rád vyjede se svým vozem nalov fotografických snímků, zvláště když se mu odvděčite fotografií do jeho alba. Snímky zasilejte označené heslem a svou adresu dejte do obálky, zalepené a označené tímtéž heslem. Adrasa: Aero, továrna letadel, Praha-Vysočany.

# Největší zimní soutěž automobilů?

Rally Monte Carlo, velká zimní soutěž, se tuto sezonu pořádá od 15. do 27. ledna. Podmínky jsou trochu změněny — maximální počet bodů je možno získatí i odjinud než z Athén; jezdec může ještě před startem změnití místo, odkud vyjíždí. Po loňském pěkném úspěchu Turkově jistě i letos bude od nás startovatí větší počet jezdců.

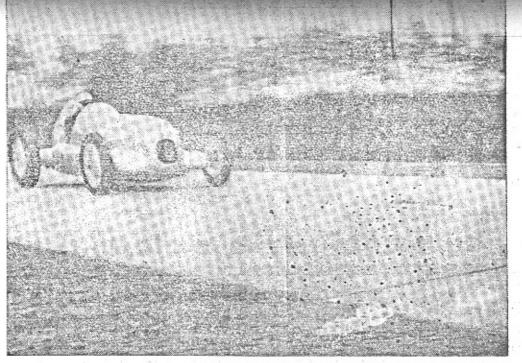

Budou takto vyhližeti "seriové turistické vozy" pro "1000 mil"?

Podle toho, jak bude vyřešena věc kompresorů pro rok 1935, můžeme odpovědět také na tuto otázku. — Náš snimek není ze zkušební dráhy továrny lidových vozů, nýbrž z rekordní jizdy, pořádané minulý měsíc u Budapešti.

## Rozmluva s novým předsedou ACC.

ACC. cystá bohatou činnost. — Spolupráce se "Z-Klubem" a "Jawa-Klubem". — Boj proti daňovému zatížení malých vozů.

Redakce našeho listu požádala p. taj. St. Kafuňka o rozhovor o plánech a názorech jeho — jako předsedy ACC.

#### Naše plány do budoucna?

Je jich mnoho, především získávání nových členů — za kterýmžto účelem připravujeme velkou akvisiční činnost ve svém časoplse Aerovkář i prostřednictvím našich členů, které za akvisici nových členů odměňujeme vozovým neb kabátovým odznakem, vlajkou a bloky na auto-olej. Jsme přesvědčeni o úspěchu naší akvisiční akce proto, že předpokládáme přiliv Aerovkářů, kteří dosud byli organisování v jiných motoristických organisacích.

Další naši praci jest utvoření bloku se "Z-Klubem" a "JAWA-Klubem" za účelem uspořádání řady sportovních podniků, o nichž zatím podrobnosti nemohu uvěsti, abych nepředbíhal právě nynějšímu jednání s uvedenými kluby.

Pak máme na mysli uspořádatí "Praktické kursy Aerovkářů" v Praze i ve větších městech venkovských, kam by se nám podařilo seskupiti větší počet Aerovkářů z mista a okolí. Část těchto kursů provedeme ještě během letošní sezony, část pak na jaře.

Kromě toho snažíme se získati další výhody pro své členstvo hlavně u samotné továrny "Aero". O výsledku tohoto jednání bude naše členstvo informováno naším "Aerovkářem".

Svůj k svému — motoru Mobiloil! Správný druh oleje! Mobiloil obdržite pro svůj vůz u každého obchodníka aneb čerpadla Sphinx.

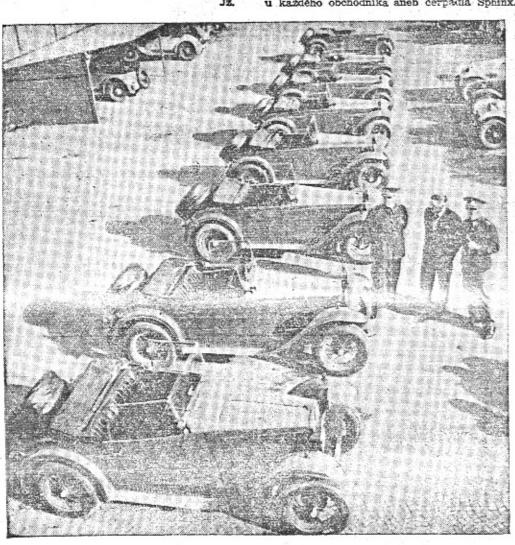

Rada vozů Aero 1000 objednaných pro naše vojsko. Letošni manévry ukázaly že malý, lehký, pohyblivý vůz je důležitou jednotkou, pro moderní armádu.

Nelze přehlížeti, že práce značkového našeho klubu jest trochu rozdílná od poslání jiných organisací. Máme především na zřeteli získati co nejvíce výhod právě pro každého "Aerovkáře" a jako klub značkový uplatňovati potřeby svého členstva všude tam, kde podobné uplatnění přinese členstvu jakýkoliv další užitek. Mimo to jest posláním našeho klubu, aby se staral hlavně o sportovní činnost pořádápím sportovních podniků, "šitých" vlastně pro "Aerovkáře" jako majitele vozů pro praktickou cestovní potřebu. Nemůžeme proto po této stránce držeti krok s jinými organisacemi, uplatňujícími váhu pro velké cestovní vozy, na úkor 80% většiny majitelů malých, lidových vozů (rozuměj do obsahu 1500 ccm). Proto zamýšlime uspořádati buď sami, nebo za součinnosti "Z-Klubu" a "JAWA-Klubu" spicielní podniky pro vozy seriově vyráběné, při nichž bychom mohli ještě dále zdůrazniti co dnešni lidová vozy svým majitelům mehou poskytnouti.

Ptáte se mne, jaký názor mám o zastánt, jež mají majítelé malých vozů u našich ústředních organisací. Tvrdím, že naprosto žádné, nebo lépe řečeno skoro žádné. Nemusím snad uváděti důvody pro své tvrzení; jest to přiliš dobře známo a právě proto nastoupil Aero Car Club svoji vlastní cestu, nemoha žádného zastání nikde hledati. O tom, jeli v tomto případě postup ústředních organisací správný nebo ne, netřeba diskutovati — vždyť to vlastně dnes vidíme na jejich pracovním tempu, kdy pro velké vozy neudělaly mnoho a pro malé vůbec

Je jistě příznačné, že A. C. C. spolu s "JAWA-Klubem" a "Z-Klubem" musel se starati sám o to, aby připravované zvýšení silniční daně pro vozy do 1500 ccm obsahu v zákonodárných sborech neprošlo schváleno, čímž by bylo postiženo přes 80% majitelů vozů s touto kubaturou, kdežto necelých 20% majitelů vozů s obsahem přes 1500 ccm obdrželo by present značného snížení silniční daně. Zastání, kterého se dostává majitelům lidových vozú od naších ústředních organisací, vidno z toho, že tvto prohlásily, že s naší akci plně souhlasi, avšak memorandum podepsati nemohou, ježto mají vypracován jiný postup. Tedy — "udělat to můžete, ale my vlastně oficielně se k akci připojití nemůžeme".

Vaši otázku, zda by majitelé malých vozů v důsledku snížení silniční daně pro velké vozy, houřně na ně přesedlali, musím samozřejmě zodpověděti záporně. Níkdo nám tím do kapes nedá tolik tisíc Kč, kolik je třeba na zakoupení velkého vozu, když máme sotva na malý vůz, který nota bene našim potřebám plně vyhovuje.

Nemám důvodu, proč bych popíral i okolnost, proč právě vůz Aero, ze začátku tolik ostatními automobilisty podceňovaný, přispěl svými vlastnostmi k nadšení, jež se projevuje praci našeho Aero Car Clubu. Hlavně vybrali jame si z dobrých jeho vlastnosti "pohyblivost" a "malou spotřebu". Pracujeme rychle a jistě úspěšně a při tom zadarmo a houževnatě.

Mobiloil Arctic jest tak spolehlivý, že název "Arctic" stal se pojmem dokonalého zimního oleje. Jest však jediný Arctic — vyráběný Vacuum Oil Company — a žádný jiný olej nesmí býti tímto zákonem chráněným názvem označován.

#### Zimní stadion v dražbě.

Překvapující zprávu četli minulý týdel sportovci v celé republice: Zimní stadion v Pra ze na štvanici bude prodán v dražbě. Jeh majitelé dodnes dluží První brněnské strojírn přes dva miliony korun za strojní zařízení stadionu. Věřiteli konečně došla trpělivost, zažs loval a dostal povolení k dražbě. Bude to zajisté licitace slavná a povznášející a mnohýr pánům bude horko přes to, že budou stát v velmi těsné blízkosti zimotvorných strojů.

Jak a proč došlo až k tomuto, ve sport přece jen poněkud neobvyklému konci — ne víme. Provoz stadionu byl skvělý, vstupné vj soké, příjmy z hockeyových zápasů i trénink prvotřídní, stadion osvobozen od daní a dá vek, jeho monopolní postavení zajištěno n řadu let, v létě se zde vyráběl led a přece s neplatily dluhy a hlásily deficity. Snad za tír přece jen něco bude, co se snad zjistí až podl situace, jaká vznikne po provedené dražbí Je to podivné a sloupkař nemůže učinit ni jiného, než podepsat toto veršováníčko, kter mu došlo:

#### Pan Stadion.

Na štvanici s nachem v líci skvěle žil pan Stadion. Rejdovali zde bruslící, takt jim dával amplion.

Táta s klukem běhal s pukem, kvetla sláva hockeye, při němž se zde s velkým hlukem mnohý fanda ohřeje.

Rejdovali velci — mali, radost měl pan Stadion, Brňáci však postrádali semhle tamhle milion.

A tak tedy pukly ledy, rozkatil se věřitel. Pan Stadion šeptá bledý: "Hele, hele, nepřítel!"

Jde sem prudce s lejstrem v ruce a řve při tom z plných plic: "Exekuce! Exekuce! Kdo dá, páni, kdo dá víc??"

Mocnost zrádná je pokladna — to není fráze původní. Velký provoz — kačka žádná, kdo teď to lidem zdůvodní?

Mladí, staří zde bruslaří, tisíce plynou do kasy a dodavatel s trudnou tváří o každý haléř zápasí.

Lid se divî nad pasivy, divî se i nad jiným. Pan Stadion na něj civî: "Vim to, ale nepovim!"

Jdou teď hlasy, jak že asi vznikla tato pasiva? Statisíce za zápasy cožpak někdo prosivá?

Na rebusy každý musí miti jemný cit. Ať však někdo se pokusi luštit tento deficit!

Nikdo z lidí nevyslídí těchto dějů řád. Po dražbě se však uvidí jistě resultát:

"Když se ruka k ruce vine, pak se dilo podaří. Pan Stadion nezahyne, jen když budou bruslař!!!"

### Čeští boxeři v Paříži.

Jakš, Hrabák, Hampacher a nyní ta Ambroš jsou stále na pořadu v pařížské hovnické aréně "Central". Není zde veče na němž by český profesionál nestartoval dokonce jsou zde pořádány česko-francouzs programy. Publikum miluje čacké české hovníky a oceňuje u nich — jak nedávno t psal jeden pařížský odborný list — předevš statečnost, inteligenci, úžasnou odolnost lesnou a klid, jakým přijímají i nejpru údery na bradu. Půjde-li to tak dále, snad i bude daleká doba, kdy se nad vchodem "Centralu" objeví takto rozšířený nápis: "CENTRAL" — "U TVRDĚ ČESKÉ PALICI

### Interwievovaný rekordman.

Německý motocyklista Ernst Henne '
tvořil nedávno na autostradě Budapešt—Ke
kemét nové světové rekordy na letmém ki
metru. Jel na stroji BMW a zařádil si v l
tegoriích do 500 cem, 750 cem a 1000 cem.
jizda — to rekord. Což je obecně již znár
ale není známo, že Henne po skončených ;
dách byl jedním novinářem tázán na poci
jaké měl při tak úžasných rychlostech. A
Henne mu takto lakonicky řekl:

"U startu mně bylo vždy horko. Po sk čení jízdy mě vždy zamrazilo nad těmi « rami. No — a mezi tím jsem se vždycky t chu proje!"

### Šotkovo šibalství.

Je to opravdu zásah tiskařského šotka, anebo znamení vyšší moci, objeví-li se ve večerníku tato věta?:

"Naše pražské kluby s neobyčejným elánem se propijejí do závěrečných kol státní ligy — — —"

#### Sportovní terminologie.

Některé listy zásadně píší, že sport se provozuje, jiné opět, že sport se pěstuje. Kdo z nich tedy má pravdu, kdo z nich méně uráží pana Gebauera? Dotázali jsme se jazykozpytce na slovo vzatého, který nám celý problém vysvětlil velmi jednoduše takto:

Hockey, football, box . . . se provozují, neboť obchod a řemeslo se také provozují.

Tennis, atletika, veslařství... se pěstují, neboť radost a zábava se pěstují rovněž.

Na tuto šablonu nenáročně upozorňujeme všechen denní tisk.

#### Jedna adaptovaná.

Jel onehdy nám milý Vladimír Formánek do jemu milého Kolina. A jak tak jel, zachtělo se mu jošetile zjistit jakost cest vedlejších. I odbočil z betonové autostrády, chvíli jel středem tak zvané okresní cesty udržované, ale pak se musil přimáčknouti k jejímu okraji, neboť ve středu bylo moře bláta. Cesta byla horší a horší a aerovka s koly až po osy zabořenými statečně ujížděla vpřed. A v tom Me! Vladimír, když tak tim bahnem jede, uvidí uprostřed cesty muže, an zabořen až po ramena těžce se dere vpřed. Jat soucitem, zvolal na ubohého muže: "Haló, pane, vylezte ven. Vezmu vás s sebou!"

Načež bylo mu striktně odpověděno: "Děkuji pane! Já totiž jedu na koni…!"

#### Opravená národní píseň.

A když jsme se už zmínili o tom Kolinu, nemůžeme si nepovšimnouti krutého údělu jeho ligového mužstva, které v neděli opět bylo poraženo Spartou a zůstává na posledním místě ligové tabulky. Je toho přirozeně v Kolině smutek veliký a teskně se vzpomíná na slavné doby, kdy kolínský leadr býval mistrem republiky. Dokonce se proslýchá, že oblibená kolínská písnička bude se příště zpívat jen v této versi:

Kolíne, Kolíne, bývals vždycky nad jiné! Ve vzpomínkách všichni tonem, jak jsi býval championem, Kolínečku, Kolíne!

A. F. K. Foline, kéž tvá smůla pomine! Dej si mančaft dohromady a ujmi se v lize vlády, než tvá sláva zahyne!

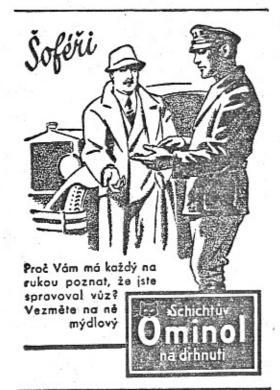

# Honba za liškou

kterou uspořádal Klub motoristů v Praze XI., byla četně obeslána všemí druhy motorových vozidel. "Liška" byla podle proposic v předepsané době dvou hodin dostižena. V kategorii motocyklů a sidecarů zvitězil F. Petrus na BSA 500 ccm, v kategorii automobilů umístil se první V. Levý na voze Aero 662 ccm. Po těchto dvou hlavních vítězích následovalo dalších 5 účastníků, kteří byli odměnění věcnými cenamí fy Bří. Zikmundové, a to: Ing. L. Tříska, Peugeot; J. Kureš, BSA; V. Kimpel, Praga; F. Kadlec, Indian; K. Neuman, Praga. Úspěšný podník bude v přištím roce proveden ve větším měřítku.

Zavčas vyměnití olej — na tom záleží!

A použítí správného druhu oleje — správného zimního druhu oleje Mobiloi!!

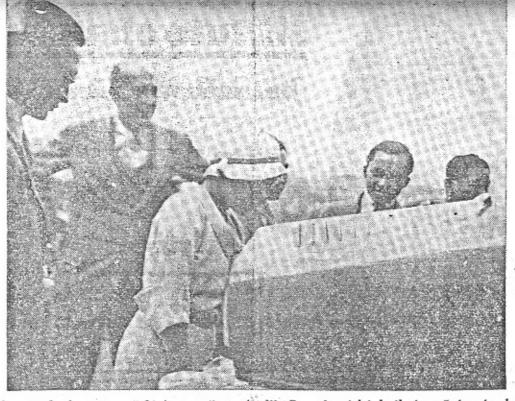

Stamští královští manželé jsou opět v Anglii. Demokratický král, jemuž je západní kultura a moderní vymoženosti civilisace bližší než tajemné siamské obřady, vzdal se trůnu. Své nesmírné soukromé jmění má uloženo v Anglii. Podle článku Pestrého týdne činí v Anglii denní králova útrata 80.000 Kč. Velký díl připadá na početný průvod královské rodiny. — Na našem snímku vidíme siamské královské manžele na Barrandově v průvodu vyslance Jana Masaryka. Prohlížejí si se zájmem jeho nový roadster Aero 30 HP.

## Aero 30 HP.

Konečně převzal jsem nový Aero 30 HP, je to již čtvrtý Aero vůz, který od továrny přejímám, ale na tento typ jsem byl snad nejvíce zvědav. Předcházely jej různé pověsti, především dobré — nedobré jen o spotřebě.

Jako živnostník potřebují svůj vůz stále na různé obchodní cesty a rozvážky a tak jen co jsem se trochu ohřál v novém řízení, naložil jsem tři dělníky, materiál a barvy a už se jelo přes Tábor do Červené n. Vlt., kde v sanatoriu prováděli jsme nátěry.

Cesta, jak každý jistě zná, hodně kopcovitá a přesto, že nejel jsem s novým vozem rychleji jak 60 km (s kopce bez motoru 80 km), dojel jsem z Krče do Votice za 1 hodinu, — tedy průměr asi 56 km! A ani jsem si nepovšíml, že ručička tachometru nešla pod 60 km v jakékoliv zatáčce a stoupání. Celkem jel jsem obě cesty krátce za sebou asi třikráte (zpět přes Písek) a přesně kontroloval spotřebu a k své neobyčejné radosti najezdil jsem v této kopcovité krajině na 60 litrů směsi — 750 km, tedy 8 litrů na 100 km.

Zbytečná moje obava byla rozptýlena. Uvážim-li dále, co by mě stála doprava všech osob a zboží a jak dlouho bychom jeli — vidím, že Aero vůz je pro živnost pomocníkem nejen potřebným, ale — vyplácí se.

Fr. Martinek.

Zlobí Vás motor? Včasná výměna oleje ušetří Vám starosti. Použijte však správného zimního druhu oleje Mobiloil!

### PRAVNÍ HLÍDKA.

Vyloučení odpovědnosti za škodu podle automobilového zákona.

Odpovědnost za škodu podle automobilového zákona nastává, byl-li někdo provozem vozidla na veřejných silnicích a cestách zraněn nebo usmrcen, nebo byla-li způsobena škoda na věcech.

Za náhradu způsobené škody ručí pak osoby uvedené v § 1 aut. zák. (zpravidla řídič a vlastník — bližší v čís. 11. a 12. "Malého

Automobilový zákon má však ustanovení o tom, že v jistých případech osoby tyto mohou býti osvobozeny povinnosti k náhradě. Kdo podle § 1 aut. zák. ručí za škodu, bude tolike tenkráte zproštěn povinnosti k náhradě dokáže-li, že škodná událost byla z působena zaviněními někoho třetího nebo poškozeného sama nebo, že i př zachování předepsaných a věcných opatrnosti v řízení vozidla a zacházení s ním ne mohľa býtodvrácena a také z povahy vozidla nebo ze zvláštního způsobu, ze selhání nebo nedostatku jeho činnostinemůže být dovozována. To platí zejména také pro případ, že škoda pochází ze splašení zviřat nebo že záleží v poškození zvířat na veřejných cestách bez dohledu pobíhajících (§ 2) aut. zák.).

Kdo chce tudíž docílití zamítnutí žaloby o náhradu škody, musí tyto okolnosti dokázatí. Z pochopitelných důvodů bude zpravidla prováděn důkaz místním ohledáním (rekonstrukci případu na místě samém) a znalcem. Podsoudití otázku zavinění nenáleží však znalcií nýbrž soudu.

Důležitou jest otázka, do jaké míry kze přičítati zavinění osobám nezletilým a nepříčetným.

Dítěti do 7 let nebo osobě nepříčetné, nelze přičitati zavinění. Jednání takové osoby lze považovati za neodvratitelnou a z odpovědnosti osvobozující náhodu, jestliže následkem tohoto jednání nemohlo býti škodné události zabráněno přes řádné zachování všech předepsaných a věci přiměřených opatrností při řízení vozidla a zacházení s ním. (Sb. r. n. s. 8558.) Naproti tomu lze nedospělému (od 7—14 let) přičitati spoluzavinění, dosáhl-li vzhledem k věku a tělesné a duševní vyspělosti a vnímavosti takového stupně důvtipu a obezřetnosti, že ho činí způsobilým poznatí nebezpečí a vyhnouti se mu. (Sb. r. n. s. 8559.)

Pod pojem "předepsané opatrnosti" jest zahrnouti obezřetné jednání, které řidiči vozidla ukládají dopravní předpisy. Mezi porušením dopravního předpisu a škodou musí býti přičinná souvislost.

Dojde-li tudiž ke škodě následkem porušení dopravního předpisu, odpovídá za škoduřidič, který porušil tento předpis.

Ridič musi však prokázati, že vynaložil i "věcnou" opatrnost, t. j. takovou, jakou mu ukládá daná situace (přiměřená rychlost, znamení houkačkou, přibrzdění a pod.), a že přesto nemohla býti škodná událost odvrácena.

Řidič auta odpovídá za povahu a za zvláštní způsob výkonu auta, za selhání nebo za nedostatek jeho činnosti za všech okolnosti.

(Pokračování.)

### Oldřich Skokánek, čestným předsedou Aero Car Clubu.

Činnost dlouholetého předsedy Aero Car Clubu Oldřicha Skokánka patří k nejhezčí průkopnické částí historie československých malých vozů, zahájené prvními mezinárodními úspěchy značky Aero. Proto jsme již na počátku vydávání časopisu "Malý vůz" otiskli v obšírnějším článku vzpomínky pana Oldřicha Skokánka na dobu, kdy jako nadšený jezdec dobýval malému jednoválci Aero s úspěchem takřka sensačním vavříny v těžké zahraniční konkurenci.

Oldřich Skokánek je znamenitý automobilista, osvědčil se také jako výborný organisátor a vzorný předseda. Obětavý pracovník, energický, bojovný a při tom v osobním styku otcovsky bodrý a dobrosrdečný muž, kterého každý respektuje a při tom jistě také má rád.

Předseda Oldřich Skokánek vystřídal všechny typy Aero a nyní má samozřejmě vůz Aero 30 HP, s nímž vykonal cestu po Jugoslavii, Rakousku a Italii. Po řadě let obětavé práce přál si trochu oddechu a byl proto vystřídán v předsednické funkci svým přítelem a spolupracovníkem Stanislavem Kafuňkem. Valná hromada ACC. zvolíla Oldřicha Skokánka právem čestným předsedou ACC.

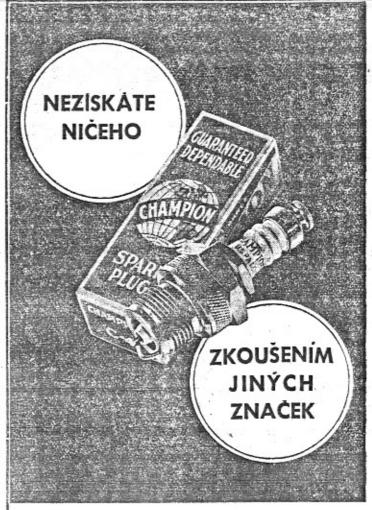

JSOU-LI
VE VAŠEM
VOZE
TOVÁRNOU
ZAMONTOVÁNY
S VÍČKY

# CHAMPION.

SVÍČKY VE VAŠEM VOZE TOVÁRNOU ZA-MONTOVANÉ BYLY VYZKOUŠENY INŽENÝRY TOVÁRNY JAKOZTO NEJLÉPE VYHOVUJÍCÍ

GEN. ZÁST.
TECHNOSPOL, PRAHA I, HRADEBNÍ 3

### Z činnosti našeho největšího značkového autoklubu.

V minulém čísle referovali jsme stručně o valné hromadě Aero Car Clubu a jeho novém výboru. Odbočka v Brně bude míti valnou hromadu dne 21. t. m. v hotelu Passage ve 20 hodin.

Na soukromý spolek automobilistů jest obdivuhodný finanční obrat dosažený v uplynulém správním roce. Obrat příruční pokladny sekretářem vedené činil Kč 28.387.20. Celkový přijem klubu činil Kč 72.415.95. ACC. se stará, aby přijatý peníz byl využit ve prospěch členstva. Velkou položku ve vydání činí tisk a expedice spolkového časopisu "Aerovkář", přispěvky do "Motor Touring Clubu", programy společenských večerů, tedy položky, z nichž mají členové přímý prospěch.

Další odbočka ACC. byla založena v Moravské Ostravě.

Zpěvohra Tylova divadla v Nuslich

pořádá v úterý dne 20. listopadu 1934 o 8. hod. več. pro Aero-Car-Club v Praze velkou revuální operetu

"Nasv. Annu".»

V hlavních úlohách členové ACC, M. Hanková a Jára Kohout. Listky obdržite za zlevněné ceny jedině v předprodeji v našem sekretariátu v Praze II., Na Poříčí 28 (prodejna Aero). - Ceny mist od Kč 5 .- do Kč 14 .- . Dobře se pobavite. Zajistěte si listky v předprodeji.

Ve středu 21. listopadu 1934 jest obvyklý "Jour-fix", v malém sále pal. "Kotva". — Společenské hry, anekdoty, bridge, rummy, šachy atd, Bez hudby, Obor nepředepsán. Bez

### PRAVNÍ HLÍDKA.

#### Z rozhodnutí Nejvyššího soudu.

Není porušením řádných opatrností, vyhne-li se řídič v poslední chvili na nesprávnou stranu, jen aby se vyhnul automobilu protijedoucímu na nesprávné straně, i když protijedouci řidič se později snaží ještě zabočiti na správnou stranu. (Sb. r. n. s. 6600, 6601.)

Nenastává odpovědnost za škodu, jež byla způsobena splašením koně, uleknuvšího se odrazu slunečních paprsků od skleněné desky. (Sb. r. n. s. 3092.) Byl-li automobilem vpředu jedoucím zvířen prach, jest nutno obzvláště pomalu a opatrně jeti. (Sb. r. n. s. 11888.)

### Odpovědí čtenářům.

- 3. Ručí za náhradu škody řidič a vlastník každý za polovínu škody či každý za celou škodu? - Odpověď: Oba ručí solidárně, t. j. rukou společnou a nerozdílnou. Nahradí-li však jeden z nich poškozenému celou škodu, může požadovatí náhradu polovice této škody na druhém.
- 4. Odpovídá řidič za zranění chodce, když tento vstoupil náhle do jízdní dráhy neohlédnuv se, je-li volná? Odpověď: Podle judíkatury za škodu neodpovídá, neboť jest tu zavinění samotného poškozeného.
- Do které doby možno uplatňovati nároky na náhradu škody? Odpověď: do šesti měsíců ode dne, kdy se poškozený dověděl o škodě a o osobě náhradou povinné, jinak do tří let ode dne škodné události.

Mobiloil Arctic — zimní olej pro většinu otorů. Správný druh oleje Mobiloil pro Váš vůz jest uveden v ukazovateli doporučených rozumíme!" děl třetí hlas. známek Mobiloil — u všech obchodníků a čerpadel Sphinx.

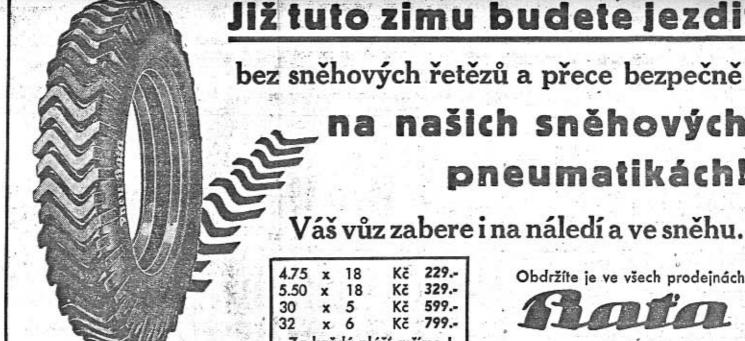

Již tuto zimu budete jezditi

na našich sněhových pneumatikách!

Váš vůz zabere i na náledí a ve sněhu.

Kč 229.-4.75 x 18 Kč 329.-5.50 x 18 Kč 599 .-Kč 799 .-Za každý plášť ručíme!

Obdržíte je ve všech prodejnách

a u našich zástupců.

# Jak jsem se stal gentlemanem.

(Piše F. A. Nelstner.)

Ledoví Angličané.

Siré moře mezi Doverem a Calais, 16. srpna.

Když vidíte tu špinavou vodu na pobřeží a co všecko v ní plave, ani nechcete věřit, že oplachovala před chvílí bílé boky Albionu, vznešené pobřeží Britanie.

Před hangáry Townsend Bros Ltd. je to jako před startem Alpské jízdy, odkud se právě vrací početná flotila anglických vozů s kořistí zlatých a střibrných medailí. Mezi nimi nízká, dlouhá a krásná československá

Za pět čtvrtí hodiny budeme na protějším 

Tuto rozsáhlou námořní plavbu jsem pod- do Indie. nikl po prvé před dvanácti léty, jako bezvousý mladík.

Jel jsem teledy z Paříže, z jakéhosi kongresu do Londýna, kde jsem chtěl v Gillwell Parku u kapitána Gidney a slavného trenéra Donalda Pottera pochopit umění lukostřelby, kroužení spinnigem a lariatem, vrhání lasa s koně i pěšky, házení bumerangu, pěstní zápas a jiu jitsu.

Tedy dovednosti velmi potřebné pro další činnost veřejnou.

Jako mnoho příslušníků třetí generace jsem totiž myslil, že právě na mne se čeká, abych šel ve stopě velkých mužů, připravujicich tehdy evropskou krisi.

Francouzské železnice měly už tenkrát mizerné koleje. Proto se nám polévka v jídelním voze přelévala z falířů a marně jsme se strefovali lžicemi do úst, když expres Paříž-Calais trochu přidal.

"Angličané jsou lidé do sebe uzavření, mlčeliví a zbožní. Nějaká taková Rue Blanche nebo jak se jmenují všecky hříchy Paříže, to je v Anglii nepomyslitelná věc. Počkejte, až uvidite Londýn! Královský palác! Gardu v chlupatých čepicích! Westminster! Londýnský autobus! Dům Dickensův! Závody

"A pak," povídá ten druhý, hrozně komisni. "Počkejte na celnici! Prohlédněte si pas. Za všemi řadovými číslicemi musíte mít tečky! Jinak nesmíte do Anglie!"

ta! Jak se rychle seznamujeme, jak si

Měl pravdu. Neboť v zápisniku, kam si na svých cestách zapisují, co kdo kdy kde dělai, poznamenal se mi Chošiši Ito, Tokyo, Japan.

Druhý muž měl fovněž šikmé oči, vázané ve žluté kůži. Podepsal se také japonským pismem; vedle mi poznamenal, že se to čte šotaro Takagi, Kyoto, Japan.

Třetí společník byl z kraje, kde Adam poznal, že je Eva nahá. Z vyschlého okraje Syrské pouště, z Iraku, z někdejšího ráje. Jeho otec byl zámožným maharadžou a posilal syna, Jamila Al Ravi do Anglie, protože to bylo moderní a velmi výnosné pro syny lrackých šlechticů.

#F "Přijedte ke mně, pojedeme z Bagdadu k moři, mám krásný vůz." Pak vysvětloval, že budeme lovit, že si zajedeme dokonce až

To však tenkrát, v počátcích našeho automobilismu, nebylo populární. Po černé kávě seděli jsme u okna tohoto hrozného vězení, leticiho bez volantu z Paříže k moři a rozmiouvali jame a Ernie Dickem, synem starého Dieka: "Asiaté! Promluviš slovo, a už jsi jejun Jak bude v Anglii? Budeme trčet na Picadilly jako zapomenutá hůl, vůbec se nedostaneme do společnosti."

Ernie Dick, Angličan, byl po dobu války internován v Rakousku. Naučil se německy a

Můj bože - Vracel se domů, po prvé po roce 1914!

Máš pražskou krev za ta leta! Přijdeš mezi svoje a nepoznaji tě. Těším se na tvoje vznešené krajany, jak se mi zakousnou do kufrů v Doveru. Zač je dnes libra?"

"Dvěstědeset..."

Tato rozmluva Čecha s Angličanem byla přerušena starším příjemným pánem, jehož fména není třeba pro další vývoj historie. (Pokračování.)

Arctic jest Mobiloil Arctic — žádný jiný olej nesmi býti zákonem chráněným jménem označován aneb tímto jménem prodáván. Jméno Arctic jest vyhraženo pouze světoznámému zimnímu olejí, který vyrábí Vacuum Oil Company.

### Z MOTOROVÉHO SVĚTA

Zádosti o paušál daně z jízdného při pravidelné dopravě osob na r. 1935 nutno podati nejpozději do 15. října t. r. u důchodkového kontrolního úřadu.

V Rakousku napočítali k 1. září t. r. 41.827 automobilà (24.075 osobnich, 2.406 autobusů a 15.346 nákladních). 51.826 motocyklů; spolu s vozy pro speciální účely a traktory má náš soused celkem 95.786 motorových vozidel.

Americký redaktor, jistě ne pokrokář, napsal 2. listopadu 1904 do newyorské "Tribuny" tuto perlu: Rozhodnutí západovirginského soudu, jimž jest vysloven zákaz používati automobily v obvodu státu, jen vítáme (automobil jest v dalším nazván "mor ďábelských vozů").

Německý automobilový průmysl zahrnut jest nyni objednávkami pro armádu.

Italie předpisuje dekretem - zákonem všem podnikatelům, majících více než deset automobilů, že alespoň jeden z nich musí býti poháněn dřevným plynem.

Výstražné ležaté kříže a kmitající světlo (bílé nebo zelené - samočinná návěšť), upozorňují německé automobilisty na železničnich přejezdech, že možno bez nebezpečí přejeti; bližici se vlak jest avisován světlem červeným, kmitajícím dvakráte rychleji.

Osobní automobily americké policie v Detroidu neliší se valně od ostatních vozidel; maji jen v předním a v zadním skle otvory pro střelbu z pušky či kulometu.

Němci, známí svoji houževnatosti a důkladnosti, zřidili na technice v Darmstadtě ustav pro studium výstavby autostrad.

Autosalon v Barcelone bude podle rozhodnuti Chambre syndicales de l'automobile de Barcelone uskutečněn ve dnech 20.-30. dubna. 1935 v paláci Montjuich; výstavní podmínky budou v nejbližších dnech rozesílány.

# "Naprott tomu my, obyvatelé ostatníhos Zajímavé přednášky.

#### Reportážní zájezdy o Modrém Teamu Aero.

- 7. listopadu v Jihlavě, pořádal Čs. Autoklub Moravy a Slezska, odbočka Jihlava.
- 8. listopadu Hořice, tři přednášky, pro školy národní, pro školu sochařskou a Vesnu, pro veřejnost, pořádala odb. Svazu čsl. důstojnictva. O zájezd manž. E. projevil zájem pan starosta města Hořic a vyšel pořadatelům všestranně vstříc.
- 17. listopadu, sobota, v bio Sokol, Lázně Sadská, pořádá místní sdružení Svazu skautů Rčs. Film MTA. byl promítán v neděli 11. listopadu.
- 3. listopadu promluví Frank Elstner pro Husovu školu v sále Techniky pražské.
- 24. listopadu promluví v Národním domě ve Vysočanech před Mikulášským večerem SK. Aero o svých zkušenostech na MTA. a s Aero 30 ve Skotsku.
- listopadu pokračování přednášky o MTA. v pražské technice pro Husovu školu.
- 5. prosince pro mistni osvětovou komisi v Novém Městě nad Metují, v sokolovně, bude promitnut také film MTA.

11. prosince Teplice-Sanov ve prospěch menšinových škol, pořádají učitelské sbory národnich škol. Bude promitnut film.

Přednášky Marie Vokounové a Ing. Miroslava Jiránka, asistenta čes. vys. učení technického, členů výpravy Aero-Orientu. Pátek 9. listopadu: Vokounová Autem k náboženským fanatikům do neznámé Asie. 17 hod. — Střelecký ostrov. — "Lípa", spolek čsl. žen. — Pátek 23. listopadu: Vokounová — Autem napříč sinajskou pouští do země faraonů. 17 hod. -Střelecký ostrov. - "Lípa", spolek čsl. žen. - Neděle 25. listopadu: Ing. Jiránek: Malým autem do neznámé Asie k fanatickým '/yznavačům jediného boha. (Z cest třemi světadíly.) 19 hod. — Husova kaple, žižkov. Prokopova 17. (Osvětový odbor evangelického sboru.) - Neděle 16. prosince: Ing. Jiránek: K náboženským fanatikům do Djebel Drůz. (Z cest Aerovkou třemi světadily.) 19 hod. — Zengerova posluchárna české techniky, Karlovo nám. 14. (Klub přátel .. Orientu.)

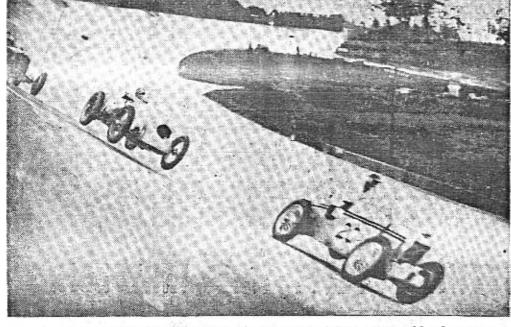

Improvisovaný závod motocyklu s automobilem na Brooklandu.

MALÝ VOZ vychází čtrnáctidenně. Majitel a vydavatel JUDr. Vladimír Kabeš, odp. redaktor Miloš Bloch, Praha XII., Nerudova 7, tel. 54317. Tiskne Pražská akciová tiskárna, administrace a expedice: Praha II., Lützowova 3. — Novinová sazba povolena řed. p. a t. č. 125.154/VI 1934, podávací pošt. úřad Praha 25.

Vychází čtrnáctidenně. Odp. red. Miloš Bloch, Praha XII., Nerudova 7. Tel. 54317. Celoroční předplatné Kč 10.- Každý předplatitel obdrží prémil. Tisk, administrace a expedice: Pražská akc. tiskárna, Praha II., Lützowova 3.

sportovce, automobilisty a motocyklisty v Praze 28. listopadu 1934. — čís. 14

### Technické důvody pro přední náhon.

Rada modernich továren rozhodla se opustiti starý způsob náhonu zadních kol a sestrojila misto toho systémy, při zichž se hnací síla motoru přenáší přímo na přední kola. K tomuto rozhodnutí, které je pro každou továrnu spojeno s velikými výdaji za novou konstrukci a výrobní zařízení, nerozhoduje se v dnešní době nikdo bez důkladných tivah. V autohlidce "P. T." vyšel v těchto dnech článek, v němž jsou shrnuty výhody předního náhonu takto:

Mezi veliké výhody předního náhonu patří to, že je možno spojiti motor, spojku, převodní skřiň a diferenciál do jednoho bloku a umistiti vše na dobře přistupném mistě pod kapotou vozu. Diferencial je přímo připojen k převodní skříni bez dlouhé, těžké kardanové tyče, která nikdy nepracuje bez chvění.

Tim se zároveň zbavuje celá část vozu za motorem všech pohonných zařízení a může proto býti využitkována jako užitečný prostor. Při stejné výšce nad zemí může býti těžiště nižší, také celý vůz je nižší při nezmenšené užitečné výšce, což má velmi přiznivý vliv na stabilitu. Tim, že odpadla kardánová tyč, využije se mnohem lépe výkonnosti motoru, protože ztráty při přenášení síly od motoru na kola automobilu jsou při předním náhonu mnohem menší. Obvykle se počítá, že při pohonu zadních kol spotřebuje se přibližně třetina výkonnosti motoru na ztráty v převodnim zařízení, kdešto při předním náhony vytadi se s pětinou výkonnosti. Tato úspora uplatní se v toni, že při stejném motoru a stejně váze má vůz s předním náhonem větší výkou nebo menší spotřebu.

Jak známo, řídí se vůz s předním náhonem velmi lehce. Je to tim, že celý vůz je jaksi tažen v závěsu za přední osou. Zatáčkami je možno projižděti velmi rychle, bez jakéhokoli nebezpečí a to i při špatném stavu silnice. Přidáme-li plyn na kluzké vozovce, působí to příznivě na srovnání vozu ve směru jizdy, Rdežto při zadním náhonu přidání plynu zhorsuje smyk.

Všechny dobré jizdní vlastnosti vozu, to jest rychly start, dobré zrychlení, stoupavost, příznivá cestovní rychlost a malá spotřeba paliva závisí v podstatě na tom, jaký je poměr váhy vozu k výkonností motoru. Všechny vozy Aero vynikají právě tím, že jejich váha je malá a motor velmi výkonný, takže vozy automobilů. **发展** 

U malého vozu, který má býti levný a tisporný, musi býti použito motoru s malým obsahem. Při tom však dnešní klientela požaduje také u malých vozů pohodlí, bohatství prostoru pro pasažery i zavazadla a dobré příslušenství. Při stejné velikosti automobilu kytuje vůz s předním náhonem zajistiti pasažerům více pohodli, poněvadž je na to vice mista, než při zadním náhonu.

Vůz s předním náhonem umožňuje rychlé, gohodiné a bezpečné cestování. Je dobře známo, že vysoké cestovní průměry nedosahují se závratnými maximálními rychlostmi, nýbrž tím, že se jede neustále pravidelně určitým tempem, které nesmí klesati ani v zatáčkách a při jízdě do vrchu. Již dosavadní typy vozu Aero umožňovaly velké cestovní rychlosti. protože při jízdě do vrchu neztrácely mnoho a po zabrzdění rychle akcelerovaly. Při voze s předním náhonem přistupuje ještě možnost rychlého projiždění zatáček. Chce-li někdo dosahnouti průměrnou rychlost 55 km/hod. v kopčitém a na zatáčky bohatém kraji, musi. podle zkušenosti při voze se zadním náhonem na rovných úsecích jeti alespoň 85 km/hod. Chce-li dosáhnouti týž průměr s vozem s předním náhonem, postačí i na rovinkách rychlost 65 km/hod, protože se v zatáčkách téměř nic neztratí. To ovšem znamená pohodlnou jîzdu, větší bezpečí, šetření stroje i paliva.

Celkem lze tedy říci, že přední náhon nejen zajišťuje automobilistovi-sportovci příjemnější jízdu, nýbrž má celou řadu výhod technických a hospodářských.

alphants for our risk of the side of the si

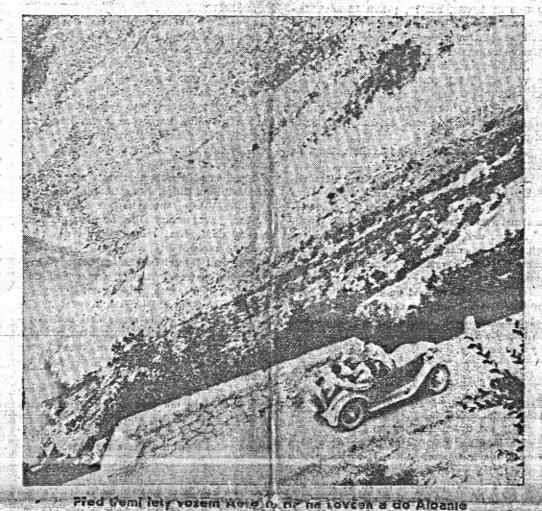

jeli manželé Elstnerovi s třetím pasažětem vsadu. Projeli v letních vedrech jednoválao-vým automobilem z Prahy do Zdhřeba, šíbeníku, Splitu a napříč nejvyššími horami dalmat-

ského pobřeží do Dubrovníku. Odtud pokrašovali na černou Horu a pověstný Lov če n vyjeli pohodině ve třech. Dojeli k hranicím Albanie, potam napřić Bosnou a Hercegovinou do Maďar-

# 1000 mil čsl. bez kompresorů.

V předešlem čísle našeho listu psali jsme o kompresorech v závodu 1000 mil. Konstatu. jeme rádi, že v Autoklubu zvitězilo rozumné

Sportovní výbor AKRCs. uvažoval jako pořadatel závodu na 1000 mil o připuštění vozů s kompresorem do přištího závodu. Jsme přesvědčení, že rozhodnutí, které padlo, bude uvitáno nejen továrnami a závodníky, nýbrž Aero mají jizdní vlastnosti drahých velkých: všemi automobilisty, pro které 1000 mil je nejpopulárnějším závodem právě proto, že na něm jedou stroje každému známé. Závod na 1000 mil byl vytvořen především pro domácí závodníky a domáci vozy na rozdíl od Masarykovy velké ceny, v níž s nadějí na úspěch může zatím startovatí jen čtyřlístek evropských známek, specialisovaných na "závodní ". Naše továrny vozu s ko netčistší kry

presorem nevyrábějí a zásadně se vyslovily proti jejich připuštění do 1000 mil.

Krom toho 1000 mil je myšleno jako závod cestovních vozů. V cestovních vozech kompresor zústal a patrně vždy zůstane bilou vránou Ostatně i bez kompresorů náš závod dospěl k rychlostem přímo fantastickým na silnicích, které nelze tak hermeticky uzavříti jako krátký silniční okruh. Větších rychlostí si ani netřeba přátí, neboť s těmí, které se už dnes dociluji, může býti automobilista v praksi více než spokojen, ba možno říci, že jich může využitkovati jen za výjimečných okolnosti.

Kompresor své výhody vykupuje větší spotřebou a tudíž zdražením jízdy. A té právě

### o země krále Alexar

Eva Elstnerová.

Před třemi lety jsme vyměnili velký vůz za malou, modrou hračku, která kouřila z jednoho válce a šla nanejvýš sedmdesát. Koupili jsme si ji jako prázdninové potěšení, které je možno zničit, spotřebovat, jen pro sport.

Aero 10 HP dojela do Benešova a tam jsme ji posadili na městskou váhu. S posádkou tři osob, kde třetím byl přítel mého muže, ing. Židlický, vážila 820 kg.

Jeli jame především do Záhřeba na ajezd jugoslávských skautů. Kdo vi, v jakém stavu byla silnice z Mariboru na Zagreb roku 1932, uvěří, že nás čekali před městem a hledali nákladní kamion, který nás přiveze.

Až přijedete tam dolů, pod tu strašnou, vyprahlou hradbu Dinarských Alp, až se budete koupat v moři a podíváte se na vysokou Dalmacii, zamyslete se nad skutečnosti, že těmi zhavými horami, od moře k nebi z zase.

vici, Kozičou, až do Metkoviče vyjel jednoválcový automobil — v červenci.

Černohorský Lovčen, jehož silnice nebyla tehdy v dnešním stavu, vyjeli jsme v plném

Cestou z Cetyně ke Skadaru zajeli jsme do tak neschúdných hor, že se nám rozsypalo. ochranné sklo a to už je trochu nezvyklý připad. Vypukla benzinová stávka. Několik krajanů sbíralo pro nás benzia po Cetyni, po litrech do lahvi. Přilili jsme vysoké procento petroleje, Aero jela.

Mirili jame tehdy do Albanie. U Skadaru došel benzin, nebylo naděje, že stávka akončí, aspon do týdne.

Vrátili jsme se tedy na Mostar, do Sarajeva, Pešti, Bratislavi a domů.

Potom se stalo, že jsme do starého modrého jednoválce, do té hračky, koupené pro prázdniny, vyměnili dvouválcový motor 650 dolů, pětkrát za den, serpetinami nad Guba-n com a to byl modrý vůz Aerospexorula nad užívá nejen stavitel při inspekcích a dohledu

### Malý vůz -

velký služebník po mnoha stránkách. Berty Zenatý.

Hele - ho! Koupil si trakar! Koukeite na něj! Opatřil si ruční vozík. Heledme ho, jezdí si ve fiakru! Podívejme se na něj! Má bicykl, má motocykl, má malé auto!

Jistě že jste tyto věty již někde slyšeli. Je to celá stupnice dopravního vývoje podle Darwinovy teorie.

Když jsem byl chłapcem a na prázdninách u tety, přiběhla jednou služebná celá udýchaná do pokoje a vyrazila ze sebe: "Právě jede Pepek Brousilû na trh s trakarem. Heledme na pána! Ostatní mohou jíť s nůšemi a on si Pepek jede s trakafem a Brousilka si pohodině vyšlapuje vedle něj. Kdepak na to vzali? Ti mají vždycky extraburty!"

Za několik dni vrazila opět naše Máry do pokoje. "Horní ulicí přijeli faktoři a mezi nimi pan Kadlec Buchta. Vite s čim? Všíci mají trakaře, ale on má malý vozejk, fajfku v hubě, táhne náklad a Buchtová vzadu tlačí. Pambu vi, odkud ty lidi berou na to penize! Pořád to šlo s trakařem, dobrých deset let byl dobry a najednou si panstvo usmysli

Pamatuji se také jednou na rozhovor, který jsem slyšel ve vedlejším pokoji. Byl jsem churav a maminka říkala tatinkovi: "Doktor Bayer nenavštěvuje nemocné pěšky, bere si fiakr. To, panečku, stoji penize. Chu-daci pacienti se naplati uctu za jeho jezdeni. Myslit jsem si, že má maminka pravdu, ale když jšem uslyšel tatinkuv hlas, změnil jsem názor: "Ale ne. Jen se na něj podívej, jak je svěží, když k nám přijde, vykoná návštěvu za 10 minut a jede dál. Náš starý doktor chodíval pěšky, unavil se, seděl nám zde půl hodiny, byl udýchaný, nevriý, dělal spatnou diagnosu a navštivil nanejvýš dva pacienty za hodinu. Ten nový doktor si jich odbude šest za tutéž dobu. Lépe nám poslouží a protože si vydělá více peněz, tak nikomu nemusi započitávat toho fiakra. je pie piemie

Sami se pamatujete, jak to vypadalo, když se objevila první kola. Co to bylo zahubování u těch, pro něž čas neměl cenu. Dívali se na cyklisty jako na nebezpečné šilence a nemohli pochopit, proc to policie nezakáže. Pamatuji se úplně jasně na onen slavnostní okamžik, když tatinek přinesi domů legiti. maci, że umi jezdit na bicyklu. Vypravoval nám, jakou přisnou zkouškou prošel. Že se na nádvoří sešla komise šesti vousatých pánů a tatinek s třesoucími se koleny nastoupil k bicyklové zkoušce zdatnosti, schopnosti a k jakési psychotechnické maturitě. Zakřikli na něho "teď!" a musil parádním způsobem ze zadu na kolo vyskočit, obejet dvůr na daný ignal seskočit a po třech krocích kolo po pravici a postoj v pozoru. Pak mu zase poručili, aby jel a jeden z pánů z komise, který měl nejmohutnější pivní bas, na něj znenadání zblizka zakřičel: "Ha!" Když se tatinek nesvalil leknutim, bylo to důkazem, že má nervovou soustavu v pořádku a že tento bod zkoušky obstál. Pak zase mu poručili, aby jel a z kůlny na něho pustili rozzlobeného čokla a tatinek musil bičíkem odhánět psa, pravoruč i levoruč. Další bod programu byloobtížné projiždění mezi kameny, které byly položeny do cesty a na konec sluha položil do řádky asi čtyřicet polinek dřiví, přes něž musil tatínek plným tryskem přejet a nesvalit se. To mělo naznačovat špatnou silnici a podati důkaz, že cyklista si udrží svoji chladnokrevnost a duchapřítomnost a smyslpro rovnováhu i tehdy, když se mu hlava natřásá.

Po bicyklech nastoupila éra motocyklová a v ní jame zase slyšeli, jak cyklisté žehrají na své bratránky, kteří jeli po silnici pětinásobnou rychlostí nežli oni

A ted pojednou se objevil na trhu malý vůz. Jeho všeužitečnost byla tak veliká, že vniki do všech vrstev a tak vidíme, že ho po-

na stavbách, nýbrž 1 lékař, malý úředník anebo novomanželský parek. A zase se ozývá pokřik těch, kteří ještě malý vůz nemají: "Heledte je! Oni si koupilli automobil!" Je to smíšená závist s naprostým nepochopením a ohodnocením ceny času. Znám celou řadu venkovských doktorů, kteří bez malého vozu by měli svoji praksi omezenu na neobyčejně malý okruh. Bez tohoto rychlého a laciného prostředku dopravního nemohl by lékař obsloužiti tolik churavých lidí jako tehdy, má-li před domem nebo v garáži stát nenáročného čtyřkolového šemíka, ma něhož se může vyhoupnout tehdy, když se ozývá volání o pomoc anebo když jeho přítomnost je nutná. Tak mnohý mladý doktor, který začiná svoji kariéru dnešního dne, počítá do svého nevyhnutelného zařízení i malé vozidlo, bez něhož si nedovede dost dobře představiti dokonalou praksi a službu nemocným. Ví také, že rozšiření okruhu působnosti mu přinese nejen reputaci pohotového lékaže, ale I novou klientelu, která by jinak byla ztracena a nedosa-

Ve vilových čtvrtích u Prahy vidíme často malé dodávací auto, které patří pokrokově myslicimu dodavateli potravin. Misto co by stál anebo zíval za pultem a čekal, až zákaznici přijdou s taškou, dovedl se zařiditi po americku, přijímá telefomické rozkazy a dává rozvážet zboží, které hospodyňky potřebují. Jeho malý vůz mu umožňuje, aby byl denně na trhu brzy ráno, nakowpil čerstvou zeleninu a zavezl si ji do svého krámu, který jest vzdálen několik kilometrů od místa, kde zboží koupil, Jaký rozdíl mezi ním a jiným potravinářem, který kupuje zásoby na několik dní a který prodává ovoce i zeleninu zetlelou.

Malým vozem se rozvážejí noviny a drobné zboží všeho druhu. Malý vůz se stává pro obchod fedrovatelem. Zvyšuje obraty, dává jepší službu zákazníkovi a pozvedává obchodování z úrovně hlemýždího kramaření na úroveň moderního obchodování.

Malý vůz není přepychem! Jest výbornou investici pro toho, kdo chce zmnohonásobit své pole působnosti a kromu záleží nejen na čase, ale i na dochvilnosti a na vyřízení osobních návštěv v daleko wětším množství nežli by to bylo možné, kdyby se vše to mělo konatí pěšky. Navykněme se dívat na majitele malého vozu jako na člevěka pilného a progresivního, jako na člověka, který chce svoji člnnost zněkolikanásobit a který chce být v souladu s tempem práce dnešního věku.

Proto onen vykrik: Hele ho, on ma maly vůz!" ztrácí přichut výtky, že by mladí utráceli tam, kde staří byli zwyklí šetřit a naopak se stává tato věta symbolem kladného poměru k životu a práci,

Malý vůz vyhrává proto, že jeho udržovaci a provozni náklady jsou tak minimální, že nezatěžují kapsu normálně výdělečného člověka, což umožňuje tilsícům každé neděle, aby se osvěžovali v přírodě daleko od svého bydliště a aby tím hospodářsky pomáhali oněm krajům, které v dřívějších dobách o turistovi mluvili jako o nevitaném cizinci a nikoli jako o spoluobčanu, který jim přináší do kraje penize.

Malý vůz sbližuje mmohé mladé lidí, neboť umožnil mladíku z čech seznámit se náhodou nebo nenáhodou z dívkou z Moravy a Moravance poznat hocha ze Slovenska nebo z království. O blahodárnem vlivu malého vozu v tomto smyslu budou moci podati referát nejlépe naši gynekologové a dědečcí, kteří budou chovat v náruči potomečky lepší, nežli byli "produkowáni" kdykoli dříve v širokých lánech naší vlasti! 25.5f. 二层的是 3 位 1962年1月1

### Závodník Láďa Nerad mrtev...

Kdo z nás tušil, že Neradova jízda z Jasiny do Rossbachu 28, října t. r. bude posledním velkým řidičským výkonem v jeho ži-

Tolik krkolomných jízd na motocyklu, tolik rychlostních výkonů za volantem absolvoval Láďa Nerad bez vážného úrazu - kdo by pomyslil, že tento mistr řiditek i volantu tak nešťastně zahyne při jízdě po mostě v Praze. Jel na motocyklu solo a stal se obětí

Láďa Nerad patřil mezi závodníky, pro něž sportovní výkony byly životní nezbytností. Jezdil s náružívostí nadšeného řídiče, kladl si vyšší a vyšší cíle a probojovával se vpřed s obdivuhodnou odvahou, vytrvalosti a bravurni jizdou. Byl motocyklistou i automobilistou. Na malých vozech Aero podnikl řadu jízd, z nichž nejznámější jsou jeho cesty poděl republiky k 28. říjnu loni a letos a jeho reportérská cesta k jezeru Loch Ness.

# Jak isem se stal gentlemanem.

(Piše F. A. Elstner.)

"Takhle tedy vypadá anglický námořník, kola motoru se nalepí ostatní věci, aby to když se vrací po deseti letech do vlasti! O čem se bavite, hoši?", pravil Dickovi. Doplňme o něm, že měl monogram H. S. M. a živil se platem vysokého úředníka v ministerstvu zahraniči britské říše.

"Máme strach z prohlidky v Doveru. Nyní se ve Francii tak přijemně nakupuje, Ernie má brítský pas, ale já, špinavý cizinec ...

Pan H. S. M. si připravil navštívenku a napsal na ni: "Mr. Frank E., Esq. můj osobní přítel".

"To ukažte úředníkovi, jakmile vstoupí na

Po neklidné přeplavbě, při které nám načíchly trenchcoaty mořskou solí, seděl jsem asi půl hodiny v přistavním baru, když se přihnal ustarán a znaven Dick.

"Ti mi dali, hochu! Vyklidili lod jako galeji, postavili nás do řady, potom kontrola pasů, rozebrali zavazadla, omakali kapsy. Cos tomu říkal?"

Co bych fikal? Hned na lodi mi dali jemný pokyn, abych se nestavěl do té řady a obešel s nimi celni budovu. Tam mi strčili pas do kapsy a řekli, v kterém hotelu mluví vrátný francouzsky.

Přešlo dvanáct roků.

V Evropě je krise, anglická libra je za polovic, za stodeset.

Dick má dvě dětí a hodnou ženu.

Na lane sad palubou se houpe Aero 30 a řidiči Rilleyů, Singerů, SS a Midgetů se jdou podívat, jak vypadá ta nizká československá mašina zespodu. Zřízenec R. A. C. mne ujištuje, že správně obstaral proclení, že na mne čeká na anglické půdě jeho kolega, který se o mne postará od karnetů a řidičské licence až po tkaničky do bot.

Ukazuje, že byl pan tajemník Poláček z Autoklubu tak pozorný, že avisoval naši malou expedici telegraficky a tim nás odporučil službám královského autoklubu.

Desitky pasažérů, většinou slavní a zasloužili mistři volantu, řidiče těch supersportů, s nimiž před několika dny bojoval Vláďa Formánek v alpských pasech, nejsou ledoví.

V kabině je přijemné teplo, v jejich hlasech je teplo, uvědomujeme si, že jsme vlastně velkou automobilovou archou, kde je aspoň po jednom od všech členů britské vozové produkce.

Za půl hodiny sedime na špičce lodi, stažení v pláštích, v ostrém větru a rozprávíme s šéfem teamu jisté továrny, která vyrábí. velmi rychlé malé automobily.

Jméno lodi neni sice Mafalda, ale i tak si rozumíme v odborných termínech a rozkládáme vzájemné zkušenosti.

"Jak je to u vás?"

"Prima stroje! Nejdřív motor! Kolem do-

jezdilo a brzdilo!"

"Ridiči?"

"Posadime do vozu dobrého člověka ze zkušebniho oddělení továrny. Ono to jde stejně víc, než může upotřebit. Jen, aby to byl klidný člověk, který se hloupě nerozbije."

"To jsou ovšem speciální stroje!"

"Ale vyhovují proposicím. To se vždycky zařídí, aby vyhověly! Jsou to speciálně upravené vozy. Jiná karburace, vyšší komprese, jiné pisty, jiný materiál ventilů, jiné palivo, jiné svíčky. Tlumiče, zesílené řízení, lehčí karoserie . . . \*

Staví tu před vámi něco zcela nepodobného standartnimu Rilley, Midgetu, Singeru.

Vidite Vládu Formánka, jak žene směšný poziček, svůj starý litr Aero za těžkými kanony do Stelvia! I on dojel na zlatou! Je to možné?

Už je tu Dover! Po skalách betonové kryty, cigára, patrné Britanika, s hlavani slušné nosnosti, zatažená, připravená.

"Moje Anglie! Moje drahá Anglie! Jak je mi tu dobře! Podívejte se, ta děla nad Doverem! Pod vodou v moři jsou sítě na ponorky. žádný tuhle mořskou záplavu nechtěl, my sme si ji našli a nikdo nám ji nevezme! Co tomu říkáte?

Co bych říkal? Je ožehnut alpským slunčem, loupou se mu tváře, svití mu oči a má nich docela měkký, slovanský úsměv.

"S bohem! A navštivte nás v Coventry!" iskne ruku mým druhům a mé ženě.

Seděli jsme asi půl hodiny v buffetu u celpice, když k nám přišel a naříkal: "Taková celni prohlidka! Videli jste to? Prohrabali nám kufry jako pašerákům!"

Skutečně! Jedna závodnice si veze ze švýcar malou dřevěnou hračku, domeček, ať to stálo švýcarský frank!

Platí clo.

Cigarety? Z těch se platí!

Tato šála je nová, koupená v Evropě! Zaplatite clo.

Věnují jejich vozům větší pozornost než proposice Alpské jízdy.

Nám naznačil úředník R. A. C., že pro nás ta přísnost neplati. My jsme cizinci, mili hosté.

Tu je plán Londýna, průvodce, seznam hotelů. Kam chceme itinerář?

Za okamžik bude vyhotovena moje licence, vystřížena do kotouče a zasazena na předním

Jsem pojištěn. V Anglii je povinné pojištění. Mám o tom potvrzení z Autoklubu. Dobře, to stačí.

Stastnou cestu! A ještě něco: doplňte benzin, galon je za 1.6. za 1.80 Kč litr!

Na první křižovatce se ptáme na Londýn. Je to směšně!

"Kam jedete z Londýna?"

"Do Skotska, k Loch Ness!" To je ještě směšnější.

Londýn je pořád rovně a v Londýně řekněte prvnímu strážníkovi: "North!" "Na sever!" Říkejte to po celé Anglii, až dojedete do

### Připravte se včas na sníh!

Do sněhu se dnes již jen málo užívají dřive tak oblibené železné řetězy, upevněné na kola vozu. Měly řadu vad — rozbíjely silnice, rachotily, přetržený řetěz nejednou utrhl blatník, a na silnici beze sněhu se musely sundavat - a zvláště pro silné vozy nebyly vhodné, neboť i ty nejpevnější se při prudším záběru trhaly. často též ničily pneumatiky. Ani řetězy z gumy se dokonale neosvědčily — trhaly se, byly dosti drahé až postupně se přišlo k jedinému vhodnému vyřešení dokonalého záběru na sněhu k zimnímu protektoru pneumatik, který má hrubý a vyšši vzorek. Zhotovují jej buď odborné závody vulkanisérské na ojeté již pláště, mající ještě dobrá plátna, nebo nyní již takové zimni pneumatiky vyrábějí i továrny. Náš Baťa již je také dělá v běžných rozměrech. Pro jezdce je to nejen úspora peněz a zvýšení bezpečnosti, ale i větší pohodli

### Z MOTOROVÉHO SVĚT.

Vybírání mostného na Zbraslavi bylo 1 činaje 16. t. m. zrušeno, což fistě všichni o tomobilisté s radosti uvitaji; bylo by si pře aby Autoklubu Rčs. podařilo se stejné

Glycerin nebo denaturovaný lih (případ v kombinaci) nutno v zimě přidávati k vo do chladiče, aby nezamrzla.

V Italii jest zapověděno zdobiti vlajka cizich států autobusy a automobily (pouze : zidla používaná hlavami cizi mocnosti při jich návštěvě v Italii a auta, jichž majiteli jest to policejně dovoleno jsou vyjmuta ze z kazu); v každém případě však musí býti vk ka cizi mocnosti doprovazena vlajkou narod

V právě dostavované největší francouzs zaoceánské lodi, projektovány jsou gará pro 100 aut.

V Londýně zkouší uliční přechody pro pi značiti černou a bilou kostkou - a prý to velmi osvédčuje; zvláště večer při umělé osvětlení jsou takové přechody z daleka 1 ditelné.

V Australii ustavily se společnosti na v robu aut značky "Jižni křiž" (4válec -HP) a Buckingham (6válec).

Co do počtu motorových vozů dráhovýc je Československo na prvním místě, před N meckem Francii, Italii - jak uvddi bulei Mezinárodn zelezničního kongresu v Brus lu v září t. r.

Automobilisté, kteří parkují na odlehk ších mistech, chrání se proti krádeži autom bilû také tim, že přední kola spinají řetěze: 

Amerika vyvezla v letošnim roce (do ko ce záři) o 186 procent vice vozů než za ste nou dobu loni.

V Rusku (leningradský strojnický institu vyrobili umělý benzin z rašeliny, který v pr vozu při zkouškách dobře se osvědčil; jeho v robní cena nepřestoupí prý Kč 1 .--, neboť o padnimi produkty jsou cenné chemikalie.

America sestrojili prý zvláštní přístr (podobný lékatskému štethoskopu), kterým L zjistiti vady automobilového motoru dříve n se projevi ve funkci stroje při jizdě (na misi kde jest domněnka, že je voda, přiloži se sl chátko a defekt se zjistí - když tomu chce

V Edinbourghu měli nedávno u příležito: oslavy 50. výročí založení autoklubu zajíma: koncert; účinkovali pouze "umělci" na aut mobilové houkačky, jež naladěny byly na rů né tóny - orchestr byl celkem 400členným hrána skladba zvláště pro ten účel kompon 

Paris má zaregistrováno oca 16.500 aut taxi, z toho jezdí asi 12.500, na stanovištíc jest však mista jen pro polovinu všech . zbytek projiždí a lovi, t. j. řečeno v hantýn kroužkaří (Praha pro porovnání, všech 120 stanoviště pro cca 850).

STANDARD IN STRUMENT OF BUILDING

Na autosalon v New Yorku (zahájení ledna 1935) možno jeti s Cunard Line, kter zájezd pořádá (cena za osobu Kč 6.940.zvýší se o Kč 1.400.— pro ty, kdož by min program chtěli navštíviti Niagarské vodopác a Fordovy továrny v Detroitu; odjezd z Prah 26. prosince, navrat | 5. ledna); přesné info mace v Autoklubu R. ls.

Novým předsedou -- po nedávno zesnulé: prvnim předsedovi a zakladateli Autoklub Aescupal CSR, doc. dr. J. Horakovi, zvole byl min. týden majitel známého pražskéh sanatoria MUDr. Vlad. Bortivka.

Dětské bezpečnostní hodinky budou poře dány vždy ve středu a v sobotu v Autoklub Rôs. pro děti pražských škol; účelem jich je: poučovati nejmladší občany(ky) o nebezper fizdní dráhy.

Autoklub Ros. i pro letošni zimu připravu; opět zpravoda ství o sjizdnosti hlavních silni domácky i zahraničních v době sněhovýc srážek; buletiny budou vydávány každý des z toho nejdůležitější hlášeny rozhlasem.

Aerovkáři, majitelé vozů Aero 30 HP, dt vaji přednost barvě bleděmodré (nikoliv oč karoserie), pak následuje černá.

49 firem oferovalo v soutěži Autoklub RCs. na dodání orientačních a výstražnýc silničních značek, které maji býti instalován

### Jaké výhody mají členové Aero Car Clubu?

O Aero Car Clubu, jelno sportovní činnosti a bohaté, všestranné prácii, slyšel zajisté každý Aerovkář, který se rezhodl jistě pro vůz AERO po dobrá úvaze, ocemuje jeho jedinečné vlastnosti — stoupavost, pohyblivost, levný provoz atd. tedy znaky, které skýtají celou radu výhod.

To však Aerovkáří nestačí — potřebuje řadu dalších hmotných výhod, které v plné míře poskytuje právě náš největší značkový klub AERO CAR CLUB v Praze, se svými odbočkami v Brně, č. Budějovicích, Mor. Ostravě, Prostějově a Susicích, dnes sdružující již přes 1100 Aerovkářů.

Naznačíme zde jen část výhod jeho členů. Každý člen A. C. C. získává nárok na 10% slevu na pojistné automobilních pojištění. Uvažte, zda je výhodné, zaplatiti na členském příspěvku pouhých Kč 40.- ročně a tím získati úsporu Kč 90 .- az 110 .- pouze při pojištění pov. ručení vozu Aero, tedy ušetřiti ještě po zaplacení členského příspěvku hotových Kč 50.— až 70.—. Jest vám známo, že pojištění odpovědnosti z provozu silostroji bude povinné zákonem pro každého moto-Matu?

Se svým vozem konáte jízdy po naší re-

obdržíte cestovní listiny pro zahraniční jízdy se slevou. Jako nečlen musite při jízdě do ciziny skládati v hotovosti celní kauci ve výši ceny vozidla.

Budete informován podrobně o všem, co se děje v motorovém světě. Obdržíte každých 14 dnú klubový časopis "Aerovkář" a "Malý vůz", každý týden i časopis "AutokluB". Všechny 3 časopisy zdarma.

Můžete používati výhodného nákupu specielniho oleje MOGUL-D za značně zlevněnou cenu v blocích po 10 l, sestávající ze 60 kuponů pro jednu šestimu litru oleje, nutnou pro 5 litrů lihobenzinové směsi.

Každý člen A. C. C. jest bez dalšího příplatku současně i členem Motor-Touring-Clubu, takže může se obrátití na kterýkoliv oficielní sekretariát AKRČS., v případě potřeby cestovních a jiných informací, nákupu map a různých potřeb, ohledně vystavení listin do zahraničí atd.

Vaše zájmy jsou jeho pracovním programem Je zde pro své členy-Aerovkáře, vrací jim hmotně i morálně několikanásobně to, co do členstvi investuji.

Přihlášky a informace vyžádejte si v sekretariátě AERO CAR CLUBU v. Praze II.,

### SPORTOVNI SLOUPEK.

#### Vynálezce brankových sítí zemřel.

Naši footballisté vzpomínali v těchto dnech smrti anglického sportovce inženýra J. A. Brovdie, který vynalezl a zavedl sitě u branek. Jsme zvědaví, bude-li u nás také vzpomínáno a oslavováno výročí úmrti vynálezce lana a lasa. A že by mu naši lanaři postavili dokonce pomník?

#### Ženský football.

V Londýně na hřišti Oldham Rugby League brzy bude vybojován footballový zápas mezi ženskými representantkami Francie a londýnským ženským klubem Dick Kerrs. Dresy
prý budou stejné — ze sněhobilého hedvábí,
kalhotky nabírané a plisované podle nejposlednější pařížské módy; poznávacím znakem
mezi oběma ženstvy bude jiná barva vlasů:
Francouzsky budou mít smolně černá mikada,
kdežto Angličanky platinblond drdoly.

Jarni zápas těchto teamů vyhrály s velkou převahou Angličanky. Prý proto, že jejich soupeřky byly značně handikapovány tím, že pro zvýšení dojmu hrály ve šněrovačkách.

#### Slabost brankáře.

Clem Harnedy, vynikající brankář Richmond Hawks, kteří minulý týden byli v Prase od L. T. C. dvakrát poražení 3:2 a 4:2 — dostal několik branek prudkými, polovysokými skákavými puky. Proti těm byl bezmocný a všechny je pouštěl. Hráči LTC. těchto ran užívali proto, poněvadž jim bylo prozrazeno, že Clem Harnedy je fatálně slabý proti každé "žabce", která jde na něho moo ostře a prudce.

#### Dávka z hlavy.

Ligová komise, která se minulý týden v Praze zabývala problémem tak zvané dávky s hlavy, uvažovala také o jiném jejím názvu jako dávka s nohou, dávka s člena a tak podobně. Prý proto, že některé letenské kluby dávku z hlavy odmítali platit, odůvodňujíce své rozhodnutí docela pravděpodobně a správně tím, že jejich hráči jsou většinou bezhlaví — —

#### Nemoc Franka Dykasta.

Exchampion střední váhy Frank Dykast se onehdy rozstonal. Stěžoval si na bolesti v krku — byla to hnisavá angina a na bolesti povahy břišní — pan doktor však nemohl nemoc objevit a rosposnat. Prohlížel ha a prohlížel, proklepával a roentgenoval, ale ne a ne udělat správnou diagnosu. Když už to trvalo poněkud dlouho, moudře zahovořil Dykastův sekundant, který náhodou pacienta doprovázel: "Už nám ho nechať, pane doktorel Franta má zřejmě v žaludku Jakše — a dokud nebude s ním revanche, není a nebude mu pomoci!"

Načež pan doktor napsal recepis "Jednoho knockoutovaného Jakše", Dykast resignovaně pokýval hlavou a šel stonat na anginu.

### Výprodej ve First Wieně.

Videnský čelný klub First Wiena octl se na mizině. Silingův je málo a návštěvy na zápasech čim dále hubenější. I rozhodli se pohlaváří klubu, že rozprodají první mužstvo. Doporučujeme jim skromně, aby svoji akci misto bilý týden nazvali "černým týdnem" First Wieny a k vlastnímu výprodeji pozvali také bohaté Američanky a Angličanky. Prodávat ovšem budou muset od kusu a nikoliv na kila.

### Kdo s čím zachází, tím také schází.

osvědčilo se opět a to pro změnu u Zimniho stadionu. Tak dlouho zachdzeli s kluzkou plochou, až na ni uklouzli. A chudáci... Nyni ani nebudou mít kam se jit klouzat.

Zasvěcenci ovšem říkají, že ti, co s kluskou plochou zacházeli nejlépe, prozíravě se naučili krasobruslařství u mistra Gokla. A naučivše se takto klouzat vábeo neuklouzli...

### Přednášky.

Ve středu dne 28. listopadu přednáší v Jawa Klubu v mistnostech Autoklubu RCs. v Praze II., Lützowova ul., Miloš Bloch o automobilismu v Anglii, Přednáška bude doprovázena 115 diapositivy z letošní cesty do sev. Skotska k jezeru Loch Ness, podniknuté s F. A. Elstnerem a A. Paulem.

Slevy z pojistných prémií pro členy Autoklubu Rčs. a MTC, na rok 1935. Autoklub Rčs. upozorňuje své členy a členy MTC., jichž pojistné prémie jsou splatny v měsících lednu a únoru 1935, aby se včas přihlásili o vystavení poukázky k docílení 10proc. slevy. Pojišťovny žádají předložení poukázky na slevu nejméně dva měsíce před splatností prémie. Poukázky vystavují členům AKRČs. a MTC., kteří mají zaplacený členský přispěvek na rok 1935, všechny sekretariáty AKRČs. Poukázky vydávají se zdarma bez vybírání jakéhokoli manipulačního poplatku.

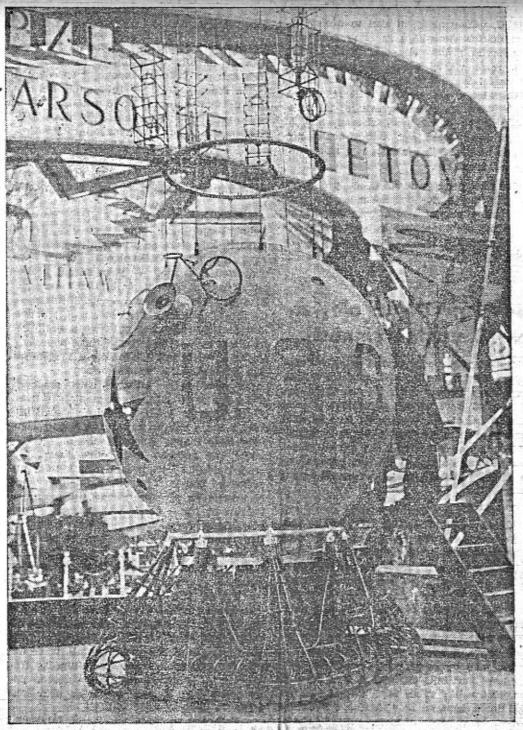

Gondola ruského stratosférového balonu, který dosáhl výšky 19.000 m, byla vystavována na mezinárodní letecké výstavě v Paříži.

### Motocyklista a zima.

Několik rad píše J. Jezdinský, redaktor "Motor Revue".

Dnes, kdy starou třídu zkušených motocyklistů-sportovců vystřídali jezdci noví, mnohdy nezkušení, je vhodné opět připomenoutí,
jak je třeba se na motocykl vypravit, chceme-li jezdití na něm i v zímě, a to bez naděje
na pobyt v Pišťanech. Jedete-li po silnici a
všímáte si jak neprakticky jsou dnes mnozi
motocyklistě vypravení, — třebaže za měně
peněz by pořídili věci vhodnější, — jistě mi
dáte za pravdu.

I když je jezdec sebe víc otužilý a sebe lepší sportovec, musí se na motocyklu řádně chránit hlavně proti třem věcem: stříkajícímu blátu, profukujícímu větru a proti vodě, stříkající od spodu i se shora.

Proti blátu se ochráníme nejlépe něčím, s čeho se toto dá umýti. Na voze nás chrání karoserie - na motocykl se proto upevňují různé plechové chrániče kolen, přišroubované s boku a zachycené ke stupačkám. Takové malé plechy nejsou k zahození i v létě chrání aspoň nohy. Jinak tvrdím, že právě s ohledem na bláto (ale též i na vodu) je pro motocyklistu nejlepší, když si jednou pro vždy pořídí gumové boty; nejlépe takové, které sahají až k rozkroku (chrání i kolena) a natáhnou se přes zcela normální střevíce. Složené zaberou málo místa. Přes to černý, navrch gumový plášť, jako mají strážníci, a na hlavu nejlépe klobouk námořníckého střihu, vzadu s dostatečně přečnívajícím okapem (neteče za límec jako s obyčejné čepice, - což je to nejhorši), a pod to baret jeden, dva, tři - jak kdo má či nemá vlasů. Když to vše zamažete jakkoliv, i když vás zleje potkaný autobus nejhustším blátem, omyjete tento oblek po dojetí na místo vodou, svičknete jej a budete čist; a hlavně — oblečen slušně, v šaty a boty, s kterými můžete jíti i do slušné restaurace a mezi lidi.

Upozornění účastníkům turistických soutěží Autoklubu RCs. Autoklub RCs. upozorňuje účastníky letošních plaketových turistických soutěží: Jizdy čsl. lázněmi, Turistické jizdy na 2000 km, Jizdy po čsl. hradech a zámcich a Jizdy Nizkými a Vysokými Tatrami, aby oficielní kontrolní výkazy s oficielním cestovním deníkem (zprávy o svých zkušenostech najmě v hotelich, garážích atd.) předložilí Ústřed. sekretariátu AKRČs. nejpozději do konce t. m. Po provedené klasifikaci budoupak fined účastníkům rozesilány příslušnéplakety Hodí se to i pro sportovkyně-tandemistky; jenže dnes většina dívek na motocyklu se sveze jen příležitostně — zastříkají si punčochy a střevíčky, a příště se hledí raději svézti ve voze, kam netáhne ani neprší.

V tom, že dospodu si vezmete slušné normální šaty, boty, je tento "omývatelný" oblek mnohem výhodnější než tak často užívané trenchooaty, na nichž je každá špina trvale viděti, a než těžké boty kanadky. Cili — než obvyklý oblek naších motocyklistů, kteří v těchto špinavých kabátech, kožených šatech a zálesáckých kanadkách nedělají právě nejlepšího dojmu a nejsou také ani dobře chránění proti dešti.

Proti profukujícímu větru se jezdec musí zvláště vpředu dobře chrániti. Jinak promrzne, třebaže by měl dva zimníky a tři svetry na sobě. U vozu to dělá sklo před jezdeem, — zde se to musí něčím nahraditi. Obyčejná látka se každá profoukne, — jen kůže nebo voskované plátno či guma navrch chráni opravdu dobře. Z nouze pomohou i několikanásobné noviny, vložené pod vrchní kabát přes prsa.

I pod čepici se může dáti papír — zvláště je třeba chrániti si čelo, kde nachlazením vzniká začátek rýmy. A zase — nejlépe chrání proti profouknutí jen věc skutečně neprostupná větrem — tedy nikoliv obyčejná tkanina, nýbrž buď gumovaná látka, neb ev. kůže. A pod to teprve si vezmete něco, co isoluje teplo, ať již svetr či kabát a pod.

Proti vodě pak opětně nejlépe chrání gumový oblek, dřive popsaný. Voda se do něj nevsákne — vite snad, kolik váži takový trenchcoat, řádně namoklý? Nedivte se, vždyť za čtvrt hodiny jizdy v dešti ujedete trať jako kdybyste pěšky šel řekněme 10 km, čili dvě a půl hodiny. Pozor však také, aby s kabátu nezatěkala vpředu voda na nádržku a do kalhot; nejlepší ochrana proti tomu je jakási zástěrka, nošená vpředu pod pláštěm.

Bylo by jistě jen ku prospěchu, kdyby motocyklisté se naučili oblékati do nepohody praktičněji a při tom i čistěji a— řekl bych — representačněji. Je to jeden z hlavních požadavků, chceme-li, aby motocyklismu zůstávali trvaleji věrni sportovci a aby — i když po čase k a ž dý z nich přesedne na vůz — si motocykl aspoň nechali i nadále jako s portovní prostředek.

### LCsM. k připravované novele autom, zákona.

Liga Čs. Motoristů jako zástupce provozovatelů motorových vozidel obrací se veřejně k zákonodárným sborům, československé vládě a celé československé veřejnosti, aby varovala znovu před nebezpečím, které hrozi celému čsl. hospodářskému životu, kdyby měla býti uzákoněna novela zákona č. 198 o dopravě motorovými vozidly tak jak se připravuje (na místech úředních).

Jestliže nejen vládními a odbornými kruhy, ale i celou čsl. veřejnosti bylo uznáno, že zákon č. 198, tvořený se stanoviska zájmů železničních, těžce poškodil nejen řadu výrobních odvětví, ale zasáhl svými důsledky i celou veřejnost, pokládáme za svou povinnost upozorniti, že připravovaná novela přináší v některých směrech dokonce zhoršení tohoto stavu.

Opíráme toto tvrzení o fakt, že význam silniční motorové dopravy jest především v dopinění tepnového dopravního systómu drah řadou dopravních limií odpovídajících přesně potřebám výroby i šíroké spotřebitelské veřejnosti a tím zrovnoprávnění krajů v zintensivnění života kulturního i sociálního přiblížení pracovních míst.

Novela zpracovaná úřady přehlíží všechny tyto rozhodující faktory a bere ohled čistě na fiskální stanovisko správní, zhoršujíc dokonce některá zatížení.

Jest to především zvýšení motorové dané pro vozy osobní až do 2 litrů obsahu, telj pro velikou většinu osobních motorových vo zidel.

Omezování okruhu dopravního jest v uá vrhu novely podtrženo a zdanění nákladních vozidel v případě překročení tohoto okruhu (za hranici sousedních okresů) dokonce znač ně zvýšeno. To znamená, že mnohá výrobn odvětví dopravující dosud své výrobky nebo suroviny z míst prvovýroby nebo těžby do výroben pro další zpracování budou nucena dopravu motorovou vůbec zastavití.

Také nepatrné snížení daně z hromadné dopravy osob nepřinese uvolnění potřebné pro udržení autobusové dopravy.

Řadě oprávněných požadavků nebyla v novele věnována vůbec pozornost,

Pokládáme konečně za svou povinnost upo zorniti, že stagnace, která nastala v rozvoj nákladních motorových vozidel znamená ve skutečnosti úbytek stavu těchto vozidel (přihlížime-li k jejich dopravní použitelnosti) i tím citelné oslabení reserv pro případ potře by národní obrany.

Obracíme se proto zaovu na vládu i záko nodárné sbory se žádostí, aby zákon č. 191 o dopravě motorovými vozidly byl urychlení novelisován a aby tato novela byla zpracována s hlediska národohospodářského i s hlediska obrany státu, při šetření kulturních i soc zájmů nejširších vrstev a aby proto vy slechnuty byly naše návrhy v tomto směrů

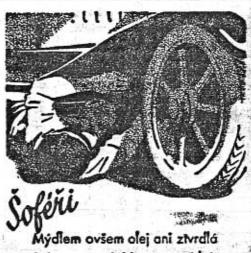

špíno nepustí. Na to musí být mýdlový

Schichtův Ominol na drhnutí

Barevné průjezdní značky Autoklubu Rôs. pod ochranou pražského policejního ředitelství. Nové barevné orientační značky, jež jsou právě péčí Autoklubu Rčs, instalovány, určeny jsou k snadnější orientaci mimopražských motoristů při jejich průjezdu Prahou. Tyto tabulky byly pořízeny nákladem Autoklubu Ros.; akce bude akončena ještě do konce tohoto měsice. Vzhledem k tomu, že orientační tabulky bývají často úmyslně poškozovány požádal Autoklub Rčs, policejní ředitelství v Praze, aby nové značky převzalo do svoji ochrany, čemuž bylo vyhověno. Ten, kdo by jakýmkoli způsobem terče úmyslně poškodil bude trestán nejen policejně, ale bude na něho podáno trestní oznámení pro zločin podle § 85 případně pro přestupek podle 1 819 t. z.

Po uplynulé úspěšné sportovní činnosti letošniho roku sašeho největšího značkového klubu přišla na řadu činnost společenská, neméně obsáhlá a pestrá, jak vidno z programu pro příští týdny. Oblíbené a dobře navštěvované klubovní jour-fixy v malém sále paláce Kotva v Praze I., Revoluční tř., konané jednou za 14 dnů vždy ve středu večer (nyní 5. a 17. prosince) mají na programu společenské hry, rummy, bridge, šachy atd. pro pány, ruční práce pro dámy. Při těchto večerech konají se i schůzky nově ustaveného odboru šachového (s předsedou p. prok. Skokánkem) a hockeyového a lyžařského (s předsedou p. arch, J. Melzerem); při nichž sehrán bude šachový klubovní žebříček a podány vždy informace o hockeyových trainincích a zápasech, event, lyžařských zájezdech, Informace obdrží zájemci u předsedů zmíněných odborů.

Programové taneční večery konají se vždy ve středu ve velkém sále paláce Kotva za velké účasti návštěvníků. Příští programový večer koná se ve středu 28. listopadu o 8. hod. več. za účinkování Váši Jaroše, komika a Duo Lafei, akrobatů na vysoké tyči. Mimo to taneční hry o ceny, balonková bitva atd.

Všechny podniky A. C. C. přístupny jsou zdarma i pro hosty, členy uvedené. Ubor neni předepsán, hlídané parkování obstaráno.

Mikulášský večer A. C. C. koná se ve středu 12. prosince o 8. hodině več. s prvotřidním programem, jejž obstarávají: Willi Kuk a groteskní taneční komik, Duo Malec — nejiepší čs. stepařská dvojice, Mella světová žonglérka, Máňa Hanková - člen Tylova divadla a naši členové ve veselé mikulášské scéně. V důsledku velké režie stanoveno výjimečně nízké režijní vstupné Kč 3.60. Dárky příjímají se v restauraci "Kotva" od 3 hod. odpol. dne 12. prosince. Taneční hry o ceny, balonková bitva, slosování,

Vedle společenské činnosti provádl právě

### PRÁVNI HLIDKA.

Náhrada škody při srážce aut. (§ 3 aut. zák.) Vznikne-li škoda vzájemným střetnutím automobilů (motocyklů), nebo střetnutím automobilu (motocyklu) se železnici, řídí se náhradní nároky poškozených podle těchto směrnic:

 A) Vzájemné nároky ručících osob na náhradu škody řídí se podle obecného o bčanského práva. Rozhoduje tudíž, komu lze přičítatí zavinění.

B) Třetí osoby mají nárok na náhradu škody proti všem osobám ručením povinným. Tento nárok řídí se podle toho zákona, který jest směrodatný pro ručení odpovědných osob, Budou tedy pro ručení automobilisty směrodatny předpisy automobilového zákona a pro ručení železnic předpisy zákona o ručení železnic č. 27/1869 ř. z.

C) Osoby ručením povinné ručí poškozeným

Při srážce automobilů nebo motocyklů může vlastník poškozeného vozidla domáhati se náhrady škody na řidiči, případně vlastníku vozidla druhého, podaří-li se mu důkaz, že škoda byla tímto druhým vozidiem způsobena. Plati zde tedy princip zavinění. Mezi zaviněním a škodou musí býti přičinná souvislost. Rozsah náhrady škody se řídí při věcných škodách podle §§ 1323 a 1324 obč. zák., při poranění podle §§ 1325 a 1326 obč. zák. a při usmrcení podle § 1327 obč. zák. (o tom blíže v čís. 12 "Malého vozu").

Tytéž zásady platí při střetnutí auta se železnici. Nemusí jiti vždy jen o srážku auta s vlakem; spadá sem i na př. najetí na neosvětlené železniční závory,

Třetím osobám odpovídá za škodu vzniklou střetnutím automobilů anebo střetnutím automobilu a železnice každý podnikatel provozu, byl-li náhradní nárok proti němu odůvodněn, rukou společnou a nerozdílnou za celou škodu (Sb. r. n. s. 9890). Byl-li poškozený dopravován za úplatu na jednom ze střetnuvších se vozidel, může se domáhati náhrady na majiteli a na řídiči vozidla , kterým byl dopravován (Sb. r. n.s. 8564), Osoba, která byla z ochoty dopravována na jednom ze střetnuvších se vozidel, má nárok podle §§ 1 a 2 zák, aut. proti majiteli a řidiči druhého vozidla (Sb. r. n. s. 7305).

### Maximální rychlost.

V uzavřených osadách je připustno jeti maximální rychlostí 35 km za hodinu. Mimo uzavřené osady, není maximální rychlost motorových vozidel vůbec omezena, s výjimkou autobusů a nákladních automobilů, u nichž nesmí překročiti přes 50 km za hodinu.

Přípustnou je všeobecně jen taková rychlost jizdy, aby řídič byl pánem této rychlosti, aby měl vozidlo ve své moci a aby bezpečnost osob a majetku nebyla ohrožována.

A. C. C. velkou akvisiční akci za účelem získání dalších Aerovkářů za členy a to prostřednictvím svého členstva podle hesla: "Klub roste vlastní silou: přivádějte nová Aerovkáře! Získá-li každý člen nového člena, vzroste klub o sto procent," dále rozesláním 1500 výtisků 20. čísla "Aerovkáře" na adresy Aerovkářů dosud neorganisovaných v A. C. C., v nichž vložen jest akvisiční dopis s přihláškou za člena. O výsledku této akce zminime se dodatečně.

Konečně připravuje A. C. C. pro příští rok řadu sportovních podniků nejen pro vozy Aero, ale i ostatní lidové vozy do obsahu 1100 ccm, pravděpodobně za spolupráce dalších značkových klubů "Jawa-Klubu" a "Z-

### Nová prodejna ojetých vozů v plné činnosti.

Mezi starými pochmurnými domy v Poděbradově ulici v Karlíně svítí moderní hladká fronta nové budovy Aero Service. Rada pestrých vozů Aero oživuje a rozveseluje šedivou ulíci tak nějak symbolicky, jako by námv zakouřeném městě říkala: "My zpestřujeme šeď života, my vyvážíme lidi z vězení studených zdí ven do lesů a do hor, pamatuj na nás, chceš-li obohatit svůj život o nové krásné

V budově Aero Service je velký světlý sál, kde denně zastavují desitky těch, kdo se rozhodli pro vlastní vůz, ale nechtějí investovat zatím plnou cenu nového automobilu. Zde stačí již i 3000 v hotovosti, zbytek se snadno splati. protože ojeté vozy Aero jsou prodávány levně.

Všechny vozy byly napřed seřízeny a jsou dodávány s měsíční zárukou. Ten, kdo koupí ojetý vůz Aero v pražské, tovární prodejně nebo u kteréhokoliv zástupce firmy Aero, pochodí dobře, poněvadž získá stejně pozornou službu, jako by koupil vůz nový. Není divuže v nové kariinské prodejně je živo. Nyni je tam ještě veliký výběr vozů. Chcete-li si vybrati dobře, zastavte se v Karlině, v Poděbradově ul., brzy, poněvadž možná právě ve chvíli. ky čtete tyto řádky, někdo si odváží vůz, který by se vám byl ze všech nejlépe zamlouval

provedl několik pozoruhodných a zdařituto zprávu s nedůvěrou a přičítá jí jistě reklamní hodnotu, svědčící o nezničitel

rické cestě havaroval celkem třikráte, k čemuž se nyní bez obav mohu přiznati, neboť mám dokonale zahojený svůj rozbitý

pouze přejel svoji společnici. Při druhé havarii, kdy jsem se zřítil do padesátimetrové hloubky v balkánkých horách pod chávanou Mussalou - jsem právě poškodil svůj nos, ale nejzajímavější havarie byla jistě třetí, poslední - cařihradská -Carihrad, "pohádka orientu", stěsnaná ko-Iem Zlatého rohu, má uzoučké a přelidněné ulice, ve kterých automobilista odprošuje Prahu a velebí její křižovatky a zvláště jejich přehlednost a prostornost.

dříve než se rozjede, jakož se stalo i nám. Zajeli jsme do jedné z mnoha slepých uliček, z které nebylo návratu a rozjeli jsme tedy naši malou Aerovku úzkou uličkou podle rad jednoho domorodce, který, jak jsem pozdějí zjistil, musel míti k nám nepřátelský poměr. Výsledek byl ten, že jsme se dostali do příšerně strmé ulice starého Cařihradu. Ne - pouze už schody -de chyběly. Naše brzdy, které prodělaly muka za jizdy Bulharskem a Tureckem, to neudržely a naše spása byla zrovna na konci té uličky - potah - docela obyčejný koňský

Byl to jen mžik, než jsme s malou Aerovkou poděsili ubohého kočího a hlavně ještě ubožejší kobylu. Kůň se válí na zemi - kočí láteří - lidé se sbíhají - policie spěchá - a my jsme zoufalí. Naše nešťastné pohledy — francouzsko-turecký tlumočník - protokol. Rovnám žalostně pokroucené číslo a pod vozem se dělá loužička - promáčknutý chladič.

Policista umlčuje resolutně láteřícího

Najde-li čtenář v novinách zprávu, že při závodech havaroval jezdec na Aerovce, lých salt ve vzduchu, vzchopil se, obrátil vůz a šťastně dojel – tu mnoho lidí čte nosti malého vozu a nezranitelnosti jezdců. Sám jsem na své evropsko-asijsko-af-

První havarie dopadla šťastně. To jsem

potah.

kočího - kobyla se pomalu zvedá a tlumočník se dívá na mne a na vůz polosou-

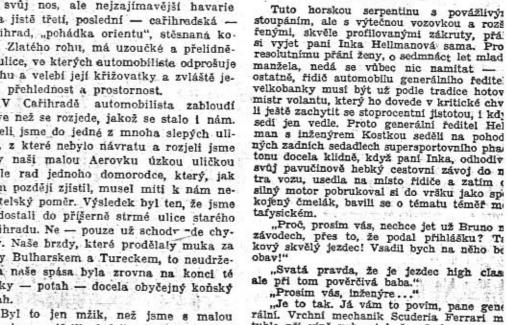

okruzich, maji talismany a amulety, kter jim zajištují vítězství ve všech případeci dokud zrovna při závodě nebíje hrom a ne padají trakaře." "Nesmysl," zavrčel Hellman. Co by t bylo za generálního ředitele, aby připouště

tuhle při víně vybreptal, že všechna závodr

esa, která seberou významnější ceny na všec

strastně - polobolestivě. "Monsieur," pra

policista, "promiňte, že ten hulvát kočí vá

udělal takovou škodu. Řekněte si výši n

hrady - řekněte si, jak se cítíte poškoz

Můj bolestivý výraz, moje soustrast na

potlučenou kobylou, jejíž bolesti jedině vd

čím za záchranu Aerovky, vše se změni

na velmi neurčitý duševní stav, takže jse

řekl pouhé "merci", nasedl resignovaně (

vozu a překvapený chladič přestal udiv

ním téct. Turecká policie je v tomto nep

Amulet.

Tohle na mne bylo již trochu mnoř

a my to už s ním vypořádáme."

Karel Hlubuček:

nějakou metafysiku?" "A přece, koukejte, pane generální. Kdy ve středověku dávaly na rány zlatě a stři brné amulety, nebyla to přece jen hovadinka jak by se zdálo. Dneska objevili doktoři oligo dynamické vlastnosti stříbra a místo stři brných sošek panenky Marie budou dávat n rány zas stříbrné folie.

"Vy jate se docela zbláznil, inženýre! roztrásl se smíchy generální ředitel. "Já ván povím, co je na těch všech amuletech, čáráci a pověrách. To je jenom suggesce. Ta dě lá někdy divy, když ji člověk věři. Já na vašem místě bych dal Brunovi kousek špagátu, zadušoval se mu, že je z oběšence, když už na takové krámy věří — a on by jistě jel a třeba vyhrál."

"Pah," mávl rukou opovržilvě inženýr Kostka, "kampak s provázkem z obyčejného oběšence, i kdyby byl třeba pravý! Vite, jaké amulety mají závodní esa? Jeden má párátko z hrobu Tutankhamonova, druhý podprsenku Anny Feodorovny z carského baletu, a třetí kadeře siamských dvojčat."

Reditel Hellman povyskočil smíchy na sedadle. Ale protože nešťastnou náhodou měl v ruce jeden cip závoje paní Inky a druhý pod nohou, roztrhla se pavučinově hebká tkanina ve dvi.

"Tohle mi bude Inka vyčitat nejmiň čtyři neděle. Tu zatracenou pavučinu si koupila na chicagské výstavě za hříšné peníze."
(Pokračování.)

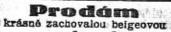

#### pevnou, zimní střechu (kombinačku) namontovatelnou na otevřenou ldveřovou Aerovku 500 neb 660 cm².

ing. Arnošt Zemanek, Kladno, Stulcova 1637.

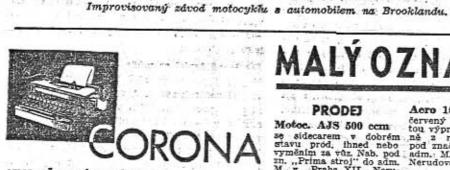

amer. přenosný psací stroj, výrobek nejstarší americké továrny na přenosné stroje. 3 modely - nynî velmi levnê Vyžádejte si náš prospekt S 3.

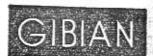

FIRME GIBIAN A SPOL. PRAHA II., ŠTEPÁNSKÁ 32 Zajimam se o Vaš přenosný stroj » Corones

Zašlete prospekt 53. Adresa

Cena 1 řádky 3 Rč, tučná (nadpisová) řádka 5 Rč. Objednávky v administraci (kancelář Pražské akciové tiskárny) Praha II, Lütsowova 3. Tel. 21051-55.

Motoc. AJS 500 ccm se sidecarem v dobrém stavu prod, ihned nebo vyměním za vůz. Nab. pod zn. "Prima stroj" do adm. M. v.. Praha XII., Neru-dova 7.

Motoc, Harley Davidson 1200 ccm

se sidecarem prodám vel-mi levně. Značka "Bez-do adm. M. v.. vadný" do adm. M. v.. Praha XII., Nerudova 7.

Motocykl Jawa 500 ccm "V Praze", adm. M. v., Praha XII., Nerudova 7. solo neb se sidecarem z nedostatku používání prodám pod zn.: "Levné", adm. M. v., Praha XII., Nerudova 7.

Aero 660 ccm z roku 1932 dvoudvířkový spotřeba".

Aero 1000

červený roadster s boha-tou výpravou prodám lev-ně z rodinných důvodů pod značkou "Rychle" do adm. M. v., Praha XII., Nerudova 7.

Aero 10 HP v bezvadném stavu pro-dám pod zn. "Rychlý a úsporný" do adm. M. v., Praha XII., Nerudova 7.

Aero 18 HP z roku 1933, výborný mo-tor, prodám pod značkou: "V Praze", adm. M. v.,

Aero 1000 4sedadlový, dobře udržo-vaný, otevřený, prodám. Značka: "Pro rodinu", adm. M. v., Praha XII., Nerudova 7.

prodám levně pod znač-kou: "Modrý vůz", adm. M. v., Praha XII., Neru-dova 7.

Piccolo 7 serie otevřený, velmi do prodám pod znač.: " jezd", adm. M. v. ha XII., Nerudova 7. Pra-

### KOUPE

Aero 660 nebo 1000 koupim ihned za ho Nabidky pod zn.: "I te cenu", adm. M. v., ha XII., Nerudova 7.

Aero 1000 koupim jen rovější, dobře udržo-vaný. Nab. pod zn.: "Pra-ha", adm. M. v., Praha", adm. M. v., ha XIL, Nerudova 7.

Sportovní vůz Tatra 2válec rychlý koupím. Zn.: "Ce-na do 25.000—". Event, na protlúčet Harley 1200 se sidec.

### ROZNÉ

Koupim hever

pro Piccolu, Nab. pod značkou: "Dobře fungu-jíci", do adm. M. v., Pra-ha XII., Nerudova 7.

### Prodám řetězy

pro vůz Ford. mod. "A". Nab. pod zn.: "Dosud ne-použité". do adm. M. v., Praha XII., Nerudova 7.

## Prodám fotopřístroj

Zeiss Ikon 64×3 s Tesa-rem 4·5 Autocompurem nový model. Nab. pod zn.: "Velká sleva". adm. M. v., Praha XII., Nerudova 7.

### Koupím nábytek

生。15年時前前時海海1年1五

do pánského pokoje a kanceláře – i nový. Nab.: "Nábytek za hotové", adm. M. v., Praha XII. Nerudova 7.

MALÝ VŮZ vychází čtrnáctidenně. Majitel a vydavatel JUDr. Vladimír Kabeš, odp. redaktor Miloš Bloch, Praha XII., Nerudova 7, tel. 54317. Tiskne Pražská akciová tiskárna, administrace a expedice: Praha II., Lützowova 3. - Novinová sazba povolena řed. p. a t. č. 125.154/VII 1934, podávací pošt, úřad Praha 25. 

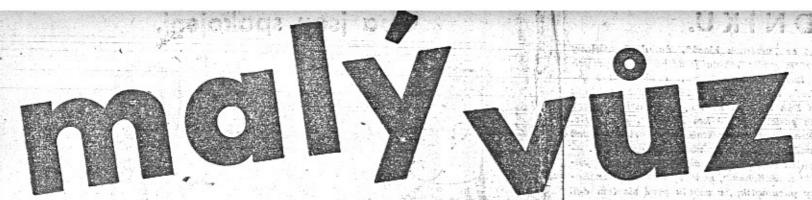

Vychází jako příloha časo pisu AutokluB čtrnáctiden ně. - Rediguje Miloš Bloci Tiskem Pražské akciov tiskárny v Praze. – Admin strace: Časopis Autokluf Praha II., Lützowova ul. 25

Samostatná příloha Aero, továrny letadel, k AutokluBu čís. 16

# Veliký úspěch vozu Aero 30 HP na autosalonu

Od zahájení autosalonu hromadi se u stánku Aero zájemci okolo vystavených nových vozů Aero a předváděcí vozy jsou neustále v pernamenci. Nový typ Aero se tak libí, že továrna dostala desitky objednávek hned v prvních dnech od automobilistů, kteří se do nového vozu Aero 30 HP doslova zamilovali na první pomezi přední a zadní osou a těžiště jest sníženo. ještě o výšku nosného rámu. Další pozoruhodností jest řešení předního náhonu, jehož kloub umístěním ve středu předního náboje mezi ložisky jest bežvadně kryt a pracuje v olejové lázni. Řídicí tyč jest nezávisle připojena na každé kolo a zakloubena ve stejném středu ja-

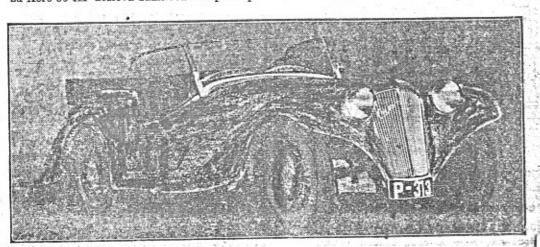

Návštěvnící autosalomu jsou nadšení eleganci a prostorností nového vozu Aero 30 HP s před-

hled. Aero zůstává v cenové třídě malých vozů, avšak hodnotou svých nových typů dostává se vlastně u nás již do třídy automobilů velkých co do výkom, výpravy a cohodi. Víse Aero 30 HP začiná druhou průkopáteko a stapu v činnosti továrny Aero. Před pěti lety byla továrna první, která velkoryse zahájila průlom do cen a ukázala, že i v cenových mezich okolo 20.000 Kč je u nás možno vyrábětí dobré, spolehlivé a hezké automobily. V letošním roce přichází továrna Aero s vozem, v němž jest využit technický pokrok automobilové konstrukce v plné míře. Stejně jako před pěti lety, i nyní jde továrna Aero svou vlastní cestou - nedává automobilistům zmenšený velký vůz, nýbrž samostatnou důmyslnou konstrukci, spojující bezpečnost, rychlost, pohodli, úspornost a krásu.

Nový vůz má řadu pozoruhodných znaků. Poloha těžiště jest nejnižší, jak jen prakticky možno. Bylo toho dosaženo tim, že ocelové skříň, chassis má v půdorysu tvar karoseris a tenká ocelová podlaha je elektricky vodotěsně přivařena ke spodku chassis. Spodek vozu je tedy úplně rovný a hladký a výška nad zemi jest 21 cm. Uplně rovné chassis jest zavěšeno pod osami, které jsou vpředu i vzadu výkyvné. Toto řešení chassis spolu s předním náhonem umožňuje bezvadné využití prostoru

ko poloosy, takže řízení jde velmi lehce a b nárazů v zatáčkách i na rovině.

Fřední kola mají rejd 390, takže lze oto

Všeciny 4 polocky jsou výkyvné, pero je opravdu skvělé i na nejhorších silnicích/ ké těžiště a přední náhon dávají bezpec kterou zvyšují vykompensované brzdy s hutnými bubny o průměru 260 mm. Aer HP je z nejrychlejších a zároveň nejbezped ších vozů. (Kompensované brzdy táhnou s noměrně na všech kolech.) Ocelové zavřené karoserie zaručuji zcela mimořádnou pevnost

Motor jest dvouválcový, dvoutaktní, obsah 1000 ccm. Je ve společném bloku se spojkou, rychlostní skříní, dynamem a startérem. Zapalování bateriové, elektrická výzbroj jako u velkých přepychových vozů.

Továrna staví dva typy vozů "Aero 30)

čtyřsedadlovou limousinu a pětisedadlový roadster. Oba maji krásnou, střízlivě aerodynamickou linii. Opravdu něco pro sportovní srdce a oko, milující krásné výtvory techniky. Rozchod kol obou vozů je 1180 mm, rozvor 2500 mm. Chassis dává možnost vytvořití karoserie velmi prostorné.

# MALÝ VŮZ VYHRÁVÁ.

Nedělní české Slovo přináší tento zajímavý

Bylo třeba zlých časů krise, aby výrobcí pochopili, že největší výhodou automobilu je právě jeho hybnost a láce, jíž rozumime nejen cenu vozidla, nýbrž i provozu. Pokles důchodů, zdražení pohonných látek a také daňová politika přispěly k tomu, že že od velkých i středních automobilů přesunulo se těžiště dnes k automobilům docela malým, ba možno říci nejmenším. Když před několika lety přišla továrna Aero a s ní zároveň zatím výrobu zastavivší Enka, se svým malým vozem, zdálo se to našim velkým automobilkám kuriosním, ne-li dokonce směšným podnikáním a tvrdilo se, že tak malý vůz je vlastně hračka, kterou nelze bráti vážně. Skutečnost nás poučila o něčem jiném. Za krátkou dobu své výroby automobilů dala továrna Aero do provozu celkem 3.717 vozů (do konce minulého roku) a tento úspěch byl právě v době krise, kdy ostatní továrny spíše omezovaly nežli zvětšovaly svoji: výrobu, tak mimořádný, že se konečně i naše velké automobilky poučily o tom, že dnešní konsument žádá malý, levný vůz, s laciným provozem, nizce zdaněný, protože na drahou parádu dnes téměř nikdo nemá. Přišla tudíž Tatra se svým malým vozem a opět to byl úspěch, neboť za jediný loňský rok dala ťato továrna do provozu téměř 2.000 vozů a předstihla tak i jiné továrny výrobou. Nyní už nebylo možno pochybovat o malém vozu a protoletošní pražský Autosalon je ve znamení malého vozu v ceně pod 20.000 Kč. Soutěží tu svorně všechny naše automobilky bez výjimky al jdou s cenou tak hluboko, že dokonce v některých případech pochybujeme, kryje-li se výrobní režie. Ale nekryje-li se dnes, bude se patrně krýt při zvýšené produkci, neboť se zvýšeným obratem klesi výrobní náklad, připadající na jeden vůz.

Spotřeba benzinu jest 7 litrů na 100 km, spokojí-li se majitel rychlostmi do 90 km/hod. žádá-li rychlosti vyšší - až do 110 km/hod. - pohybuje se spotřeba kolem 10 litrů na 100

Velmi pěkně je vyřešeno větrání u limousiny, která má vpředu i vzadu otočná postranní skla, která umožňují větrání bez průvanu (lze regulovati větrání kteréhokoliv místa ve voze) a mohou zůstati otevřena i za deště. Kromě toho má stahovací okna. Velmi pěkně působí veliký tachometr s ukazovatelem stavu benzinu, ampérmetrem a hodinami.

Továrna však nezanechala dosavadních osvědčených typů. Dodává dále Aero 10 HP za Kč 16.600.— a rychlé vozy Aerou 1000. Nejpopulárnější z aerovek, známý dvouválec 18 HP, má letos novou, prostornější karoserii s noým chladičem a brzdami na všech 4 kolech.

### Fotosoutěž o ceny 14.000 Kč

vyvolala velký zájem mezi všemi amatér Vyvolává dokonce zvýšenou frekvenci na rů ných malebných polních cestách. Dovídáme a že přispívá i k větší spotřebě krejčovskýc a konfekčních výrobků. Jistý známý jezdec fotosmatér měl doma velké scény, kde ta ničí šaty. Ukázalo se, že fotografoval nov chladič Aero ze "žabí perspektívy", leže ob tavě v novém svrchníku v blátě na zemí. Ji: zprávy prozrazují, že vzkvetlo z fotosoutě: Aero již několik lásek. Fotoamatéři se zam lovali do hezkých dívek, které si posadili ( vozů jako modely pro zkrášlení snímků. V okolí Prahy, hlavně v malebných hluboče ských skalách, tak stoupla frekvence aerove že tam čilý Aero Car klub hodlá zříditi o bočku vybavenou prodejnou fotopotřeb za sn ženou cenu. — Soutěž je zřejmě veliká — a tím lákavější pro dobré pracovníky. - Kdo n má vůz Aero, může jetí s kamarádem, a udělá lépe, když si na autosalonu koupí krásr fotogenní nový typ.

### Praha ve znamení ACC.

V neděli byla Praha ve znamení Aerovek. Sjelo se jich přes 300 ze všech konců republiky. Někteří přijeli již v sobotu, ostatní v neděli dopoledne. Jungmannovo náměstí v Karlině, kde byla sjezdová kancelář a parkoviště Aerovkářů, bylo přeplněno se všech stran Ae-

AST Che. C. D. Section P. Story (See Co. rahy k II, sjezdu při Autosalonu. Sjezd dokázal, že všichni Aerovkáři tvoří jedinou, velkou rodinu. Přijeli účastníci z Podkarpatské Rusi stejně jako ze Slovenska nebo Slezska, z Moavy, z čech a z Prahy. Mohli jsme spatřit snad všechny typy, které kdy vyšly z dílen naší vysočanské továrny. Od jednoválce začáteční serie až k nádhernému Turkově vozu chassis skříňového profilu a ocelová lisovaná s předním néhonem. Očastníci se neznali a přece v okamziku splynuli v jeden přátelský kroužek. Společný zájem, společná záliba a láska k malému vozu pro velké cesty.

Před polednem vyjel z Karlina dlouhý průvod Aerovek E Autoklubu. V čele průvodu Tu-

rek a Modrý team. V Lützowově ulici u Aut klubu seřadili se účastníci sjezdu a vyčka přes hodinu až do skoučení slavnostních pr jevů, aby mohli vzdáti hold třicetileté práci pr československý automobilism. V uzavřené šiku defilovaly Aerovky před čestnými hosty pomalu da y se na cestu Prahou k výstaviši k branam výstavistě, projel za velkého zájm všech přítomných parkem. Vozy účastníků by ly po celé odpoledne středem pozornosti ob

Odpoledne konalo se slosování 100 věcný: cen pro účastníky sjezdu. Hlavní výhru, aut mobil Aero, vyhrál p. Materna z Nové Pak

Ve velkém sále Autoklubu konal se več monstrekabaret s vybraným uměleckým pr gramem. Očast byla skutečně překvapující věříme, že naši Aerovkáři odcházeli spokoje: Spokojeni nejen se zábavním finalem, ale s c lou manifestaci Aerovkářů, která tak důstoj:

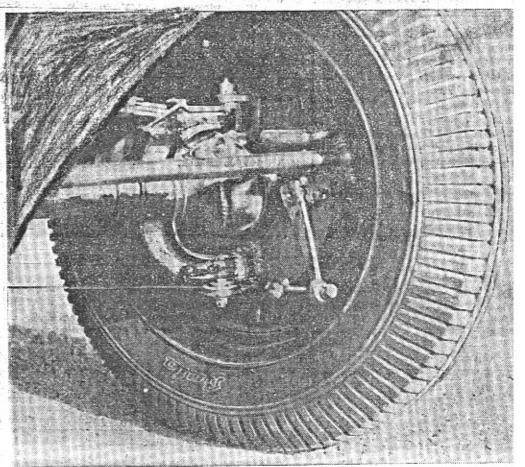

Tento snímek ukazuje skvěle řešený přední náhon vozu Aero 30 HP. Hnací kloub je ve stř du náboje kola, je krytý a běhá v olejové lázni. Vůz se nádherně vede do zatáček a je zaji těna překvapující trvanlivost.

AFPO-MALY VUZ PRO VELKĖ CESTY

### PROFILY ZÁVODNÍKŮ.

STANISLAV KAFUNEK,

zejvzornější a nejobětavější ze všech vzorných obětavých jednatelů klubovních — je pravým závodníkem amatérem. Je nesporno, že patří mezi talentované jezdce, poněvadž takřka na začátku své závodnické kariéry odvážil se s vozem sotva zajetým na nejtěžši ndš závod a vitězně se umístil. Kdo nezná pana Kafunka, domnival by se, že tento energický, neúnavný a bojovný muž musi být postavy atletické a vzhledu sveřepého. Není tomu tak. Pan Kafuněk, jehož karikaturu jsme wveřejnili již v minulém čisle, má pohled energický, ale milý a usměvavý. Jen v boji o práva aerovkářů dovedou jeho oči sršeti blesky. Požádali jsme jej o několik slov o jeho dojmech z letošniho závodu 1000 mil československých. Zde jsou:

že si cením avého úspěchu v loňských "1000 milich čs.", umistiv se jako třetí nejrychlejši jezdec a jako druhý v kategorii do 1100 com, jest samozřejmým. Všimněte si, že první nejrychlejší - Ing. Petr Mucha jest závodním inženýrem automobilky "Pra- . ga", druhým pak nebyl nikdo menší, než zkušený a ostřílený závodník Knapp - tedy

jsme se "většínou hlasů", že do Bratislavy pojedem podle tohoto jízdního řádu: prvých 100 km rychlosti 60/hod., druhých 100 km 70/hod., třetich 100 km 80/hod. a zbytek jak Pán Bûh dá. Ten năm opravdu dal — nebot jsme poslednich 100 km "štipali", jak to šlo-V Bratislavě propočítali jsme si přibližně průměr, obrátili a za noci zpět do Prahy. -V pátek svěřil jsem mašinu Emilovi k "vyšivání" a "šolichání", sháněl marně slibené Batovy pneumatiky, v sobotu před startem dali se pokřižovat od svých manželek a v 1 hod. odpol. vyrazili s kategorii do boje.

Co mi na cestu kdo přál, nevim, ale dobrého to jistě nic nebylo, neboť jinak bych se tak neutrál. - Průběh jednotlivých etap jest čtenářům dostatečně znám z rozhlasu, a tak bych se jen zminil o několika přihodách, kterých jsem si povšiml za trvání závodu.

Neexistuje snad nic krásnějšího, nežli byl ohromný zájem publika po celé trati, jeho milé povzbuzování, nadšení Aerovkářů pro nás. Bylo-li docileno celkově tak skvělých výsledků, jest to také zásluhou přihlížejících, které nikdo z nás nechtěl zklamat a vydal proto ze sebe vše. A nebylo to lehké ani pro

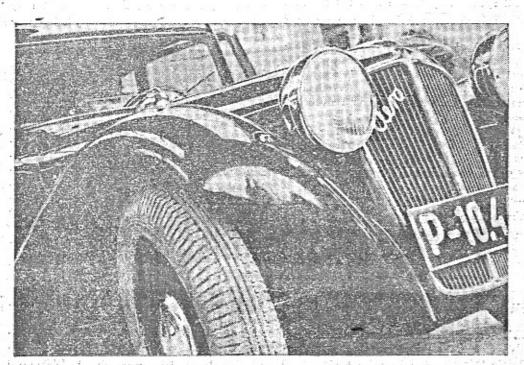

Ctyřsedadlová limusina Aero.

mijlek o mém povolání, zdárazňují, žo moje je naprosto opačné - jsem totiž tajemnikem vzáj. pojišťovny "Praha" a nikdy jsem neměl nic společného s automobilismem, dokud jsem si nekoupil první Aerovku. Byl to tehdy jednoválec, vyměněný později za dvouválec a tento za 750-ku, s nimiž jsem se zúčastnil všech soutěží, hvězdicovek atd. Prvým mým ůspěchem na Aerovce bylo vítězství ve Hvězdicové jizdě k Autosalonu 1931, kdy projetím trati Praha-Brno-Praha-Berlin-Praha-Viden-Praha, ziskal jsem zlatou plaketu vitéze. Dalším bylo druhé místo kategorie do 750 ccm "Střibrného trianglu Českomor. vysočiny" ve ždírci r. 1932. A pak rok 1933 & prvý ročnik "1000 mil čs."

Měl jsem snahu připraviti svůj Aero-litr co nejpečlivěji na tak těžký závod. Přejimal jsem však vůz teprve ve čtvrtek před závodem, takže jsem jel přímo z továrny s mým spolujezdcem Em. Zöldnerem do Bratislavy, abychom mohli sami sebe přesvědčiti, že jeme stroj zajeli, nevzpominavše raději, co tomu motor sam řekne. Po konferenci, kterou jsem držel s "Emilem" — takto mým spolujezdcem - ještě před výjezdem z továrnu.

studie go hodin firdu. spatne silnice na Slovensku, 1600 km; ustavičně na nejvyšší míru vypjatá pozornost, nutnost okamžité orientace při rychlé jizdě, to všechno končilo u cile. A pak nadšeni, objimani, vypravovani, večer rozdileni cen a doma...? Vzpominal jsem na svaj vozik Aero, děkoval mu, že mě nezklamal a jak doufam - ani v budoucnu nezklame.

### Prodejna ojetých vozů a motocyklů na Poříčí 28

je pilně navštěvována v období autosalonu zájemci mimopražskými. V nynějších dnech, kdy řada motocyklistů i automobilistů zaměňuje svá vozidla na autosalonu za nejnověší typy Aero, je zvláště výhodná příležitost koupiti dobře v prodejně na Poříčí Celá řada dalších bezvadných vozidel je v záznamu. Každé z nich prohlédne a seřídí dílna továrny Aero, než bude odevzdáno novému majiteli. Prodejna na Poříčí 28 je autosalonem pro sebe nezapomente se tam zastavit. Je tam kromě vozů řada skvělých motocyklů domácích i svě-

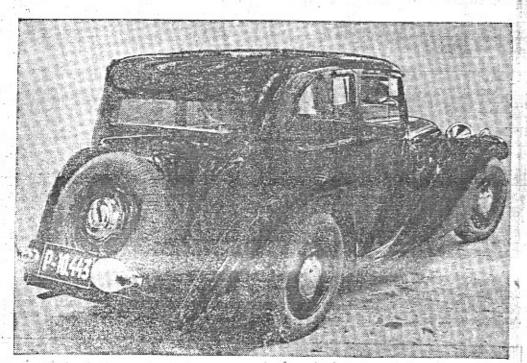

Zavřený vůz Aero 30 HP spojuje eleganci a pohodlí se sportovními vlastnostmi. Víte, že má proderní větrání bez průvanu, při čemž lze podle vlastního přání větrati kterékoli misto uvnitř vozu?

## Oba jsou spokojeni.

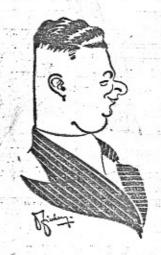

Na našich karikaturách jsou páni L. Slavík, ředitel pražské prodejny Aero, a Vláďa Formánek, jenž jest nejen znamenitým závodníkem, ale i výborným organisátorem mimopražského prodeje vozů Aero. Nyní mají velmi pilno a jsou spokojeni, poněvadž naši automobilisté oceňují nové typy vozů Aero, a to

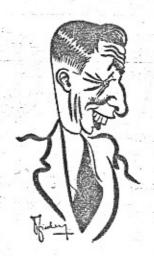

nejen vůz Aero 30 HP, ale i osvědčený typ dvouválce Aero 18 HP s novou prostornou karoserií a krásným chładičem.

Seznam adres zájemců roste a fascikl s objednávkami sílí hodinu za hodinou. Můžeme-li usuzovat podle zájmu u stánku továrny Aero, lze se letos těšit na vítězství malého vozu na

# Veliký žurnalista Brederode na poušti.

Na dalekých cestách potkáváme zajímavé lidi. Ing. M. Jiránek, jenž projel na aerovce 13 státy a 3 kon-tinenty, může vyprávět. Již jsme uveřejnily některé jeho vzpomínky. Dnes je na řadě setkání s reportérem zahraničních novin. My, kteří jsme zvykli na žurnalisty, nelišici se svým zjevem a osudem od jiných úctyhodných, střízlivých pracovníků, jame udiveni, když slyšime, že jsou ještě na světě reportéři románověfilmově-romantického typu.

Po prvé jsme se spolu seznámili v malém arménském hotelu Bagdad v Beyruthu.

čtu pozorně jeho navštívenku.

J. K. Brederode, correspondant pour at de Delle-Courant, Medan (Sumatra, Néerlandaises), Nieuwsblad v. h. Nooroningue, Bredasche Courant, Tubantia, rateur de "Algemeen Handelsblad" Z rdam, "Nieuwe Rotterdanische Courant" Vef Lastsche Nieuws" Bruxelles.

přejížděli celých 14 dní. Dva týdny strádání, horka, nedostatku vody a vysilující námahy. Vězeli neustále v písku, pláště praskaly jeden za druhým a neustálé vyhrabávání motocyklu nemělo konce.

Brederode byl nadaným žurnalistou a aby se osvědčilo přísloví o velmi nadaných lidech musel i on miti svoji protiváhu,

Brederode, i když mu odpustime, že byl silně krátkozraký a když psal, měl takřka oči na papiře - nebyl schopen rozeznati francouzský klíč od pumpy. Neměl pochopení pro praktický život a pracovati fysicky neuměl nikdy. Zato seděl v sidecaru a psal - neustále psal.

Konečně se oba ocitli ve velmi těžké situaci. Byli již téměř bez vody v nekonečné a rozpálené poušti a Rudolf byl na pokraji tělesného zhroucení. Rty měli silně napuchlé od žizně a slunce pražilo nemilosrdně.

Rudolf klesal únavou v rozpáleném písku,

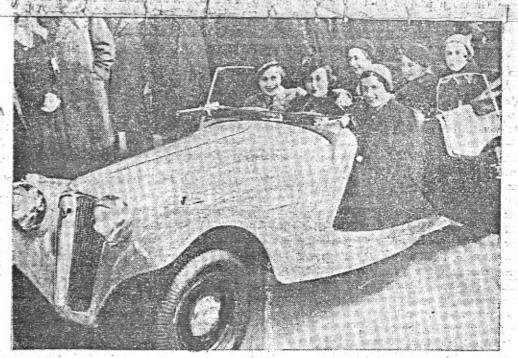

"Proč jely tyto dámu - členky Modrého teamu - ve třech vozech do Afriky, když se tak pohodine vejdou do jediného nového roadsteru s předním náhonem?" ptal se jeden novinář, když viděl tuto fotografii.

Brederode byl naším přítelem, byl váženým občanem bohatého Holandska — měl otevřené oči i hlavu a dobře psal.

čtu druhou navštívenku.

Rudolf Pinecker, Lieutnant de R. du 28me reg. d'infanterie Prague, République Tchécoslovaque, Décore de la croix du "Lion

Rudolf byl též naším přítelem a seznámili jsme se spolu několik dní dříve než s Brederodem. Bylo to na parníku rumunské společnosti "Serviciul Maritim Roman" - na ošklivé a špinavé "Dacii", na kterou jsme naložili naši malou Aerovku k přeplavbě do toužebně očekávané Syrie. Tak jsme mohli poznati velikého holandského žurnalistu několik dní dřive z vypravování Rudolfova.

Oba dva na Arielu přejeli před několika dny písečnou poušť libickou a na ubohém motocyklu było zřejmé utrpeni a strádání několika set kilometrů obtížných cest.

Když Rudolf skončil svoje vypravování příběhu z cest, když ještě cestoval společně se Sven Hedinem, začal vypravovati o Bre-

Bylo to na libické poušti. Jeden úsek ob-

zvláště obtižný, necelých dvě stě kilometrů,

jenom Brederode seděl neustále ▼ sidecaru s očima na papíře - psal.

"15. srpna, 2 hod. 15 minut. Jsme ještě na živu, mame sotva 4 litry vody - teplota 50° C - klesáme únavou."

Rudolf byl již úplně zmožený vysilující prací a Brederode ho vyrušoval neustále,

"Halo, Rudolfe!" "Co je?"

"Kolik máme ještě vody?" Rudolf něco zabručel a zapisoval: "Již jenom 31/4 litru

Za chvili se zase ozval: "Rudolfe, pojd mi, prosim tě, naplnit péro inkoustem a podívej se na teploměr, kolik je stupňů."

Rudolf se již nemohl udržeti rozčilením.

"Nezlob se, Rudolfe, ale podívej se ještě, kolik je hodin." A Brederode zase psal: "Stále ještě jsme na živu." Brederode byl muž nebojácný a nebyl nadarmo váženým občanem Holandsku a reportérem tolika význačných

Adresa redakce: Milos Bloch, Praha XA., Nerudeva 7. Tel.

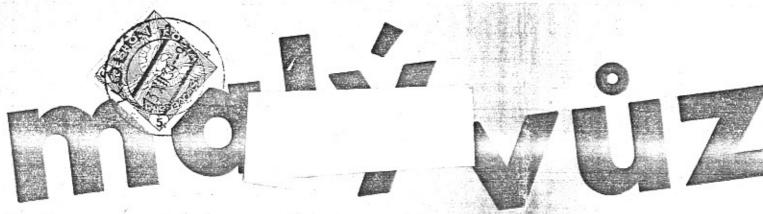

Vychází čtrnáctidenně. Odp. red. Miloš Bloci Praha XII., Nerudova 7. Tel. 54317. Celoroči předplatné Kč 10 .- Každý předplatitel ob drži prėmli. Tisk, administrace a expedice Pražská akc. tiskárna, Praha II., Lützowova ?

pro sportovce, automobilisty a motocyklisty v Praze 12. prosince 1934. — čís.

### Casopis,, Vojna a mír" o Challenge letadel.

Casopis "Vojna a mír" zabývá se podrobně rozborem vitězství Československa v Mezinárodní Challenge turistic-kých letadel a píše též toto:

"...buďme spravedlivými do důsledků a přiznejme s povznášejícím vědomím i to, že krátkost doby, určená k výrobě závodních strojů, měla také světlou stránku. Poskytla nám totiž možnost k určitému ocenění pohotovosti našeho leteckého průmyslu a k závěrům z toho plynoucím.

Podmínky totiž, jež tenkráte byly k v/robě letounů výjimečně dány, byly by v /fipadě válečného konfliktu normální. Oč by šlo potom? Nesporně v řadě prvé o rychlost výroby — konstruktéři budou časově normálně omezeni zrovna tak, jak byli omezeni při případu zmíněném shora, kdy totiž konstruktivní kolektiv továrny "Aero" zdolal tak úspčšně úkol, naň nečekaně vložený. A při tom nebudiž zapomínáno na to, že jakýkoli pokrok, jakož i sama kvalita nepřátelských strojů budou v případě války přetěžkými otazniky, zahalenými v tíživé tajemstvi ničení, zmaru a smrti. A také za těchto okolnosti, podstatně odlišných od poměrů mírových. bude musit výroba v československých továrnách pokračovat rychle kupředu, neboť jen tak může přispěti ke kýženému úspěchu.

V této souvislosti budiž zde poznamenáno. ře tehdy, kdy již o účasti Československa na faullenge Tylo rozbedn Po a povolen k tomu potřebný obnos, došlo k přihodě, jejíž opakování, doufejme, stane se naprostou nemožností: ze čtyř našich leteckých továren pro krátkost času jediná továrna "Aero" zúčastnila se soutěže. Výsledek, jehož tak skvěle dosáhla, není jenom přiležitostí k tomu, abychom mohli zdnrazniti jeji pohotovost a rychlost, nýbrž i k tomu, abychom si představili důsledky podobného případu v hodině blížícího ze nebezpečí.

Na předcházejících stranách v článku "Co soudí Němci o našem letectví a leteckém průmyslu" jsme poznamenali, že za velikou naši nevýhodu považují sklon k licenční výrobě na podkladě cizích patentů, což prý je naší značnou slabinou, neboť čeliti za války technické převaze protivníkově znamená, miti již v míru průmysl na něm nezávislý. A jest zajímavé, že tato německá výtka nemůž? se vztahovati ani v nejmenším na naši továrnu "Aero", která je po každé stránce podnikem svým a naším, jdouc zásadně cestami vlastních konstrukcí, byť by i byly daleko obtížnější než vyšlapané cestičky napodobování vzorů. Tím je vysvětlena nejenom příčina jejího posledního úspěchu, nýbrž i zodpověděna otázka, po jakých cestách jíti k pokud možno největšímu a nejspolehlivějšímu zabezpečení pohotovosti, jakož i technického pokroku čs. leteckého průmyslu. Je nade vše jisto, že bez vysoké jeho hodnoty a pokud možno jedinečné úrovně, nezávislé na cizích vzorech, nebude ani absolutně dokonalých úspěchů našeho letectva,

### 

### ELA SLAVÍKOVA

jest prvni československou automobil, řidičkou, která byla za své vynikající sportovní výkony, docílené v letošní sezoně, odměněna stříbrným odznakem Sportovní komise Autoklubu Rčs. @ Toto čestné vyznamenání bylo jí uděleno za vítězství v závodu 1000 mil (ve třídě do 15 litru) a za krásný úspěch v dámské soutěži "Napříč Šumavou", kde při rychlostní zkoušce docilila

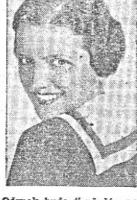

průměru 102 km/hod. @ Odznak bude jí předán na Sportovním večírku, který se koná v sobotu 15. 1. m. v domě AKRČs.

# Vozem Aero 7000 km do Španělska. Předvánoční sen uvědo

Nebyl to žádný rekord, sportovní či r klamní jizda, co podnikli o letošni své dovo lené pánové Jiří Pohl, vítěz řady závodí, s Jar. Jezdinským, redaktorem Motor-Revue a svými manželkami. Jeli turisticky, 1000 750 ccm, přes švýcary a jižní Francii do P renejí, které celé projeli od jihu až po sever po nejzazších cestách a přes průsmyky, pak

projeli napříć španělskem a přes Rivieru a Alpy se vrátili zpět. Spali ve stanech, většinou si sami vařili a užili tak nejen cesty, ale i moře a přirody. Zádné jiné vozidlo by jim neumožnilo udělati takovouto cestu za pouhé 8 týdny, v pohodli a s prohlížením všech zajímavosti, tak příjemně a -- což u škotů je též důležité — tak levně.

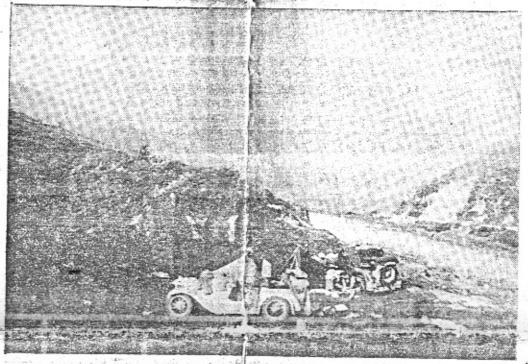

Stanový tábor - postavený skoro da vrcholu jednoho z pyrenejských průsmyků, kde měla býti – podle sdělení domoi odců pod průsmykem – útulna. ale byly v ní . ubytovány "mlékodavky".

### Evropská konstrukce předního náhonu v Americe.

Při debatách o úspěchu a vyhlídkách vozů s předním náhonem uvádějí konservativní obhájci staré konstrukce to, že americký Coni, který byl je m z průkopníků předního nahonu, této konstrukce zanechal.-Ovšem - nouvedou (a mnoho nezasvěcených to nevi), že tato továrna byla malou, finančně slabou ocbočkou koncernu Auburn, který též nebyl jedním z nejsilnějších. Vůz Cord byl uveden na trh jako pokus, tehdy jako úplná novink/ technická a v té době ještě nevyzkoušena před veřejností - byl to vlastně pokus, inspirovaný jednou osobou a mající proti sobě všechny ostatní továrny americké a stejně konservativní veřejnost, Kromě toho vůz Cord byl poměrně drahý, takže se ani nemohl p dávatí ve větším počtu. V konkurenčním boji v posledních letech byly v Americe velmi postiženy všechny automobilové podniky vždyť i Ford prodělal ohromné sumy milionové - a malé koncerny, nemafici dostatečných reserv, byly zvláště postiženy. Proto také byla výroba vozů Cord zastavena tedy příčinou byla krise americká a obtiže finanční a nikoliv snad to, že vůz by se neosvědčil. Ovšem, jako v politice, tak i v debatě o výhodách předního náhonu je možno celou situaci zkresliti a využiti ji jako argumentu proti přednímu náhonu - ovšem jen v kruzích nezasvěcených,

Nyní však přichází nový doklad, že technické zkušenosti s předním náhonem v Americe nebyly špatné a že tamější kruhy výrobců dovedou oceniti přednosti této konstrukce před dosavadním řešením, dnes již stárnoucím. Automobilový koncern Hupp Motor Car Co. převzal pro Ameriku licenci úspěšného vozu Citroën s předním náhonéh zřídí jeho výrobu a jíž na počátku přištiho roku uvede jej na trh, jako vzor nové, pokrokové konstrukce, výhodné po stránce jizdnich vlastnosti i po stránce karosářské.

Na ty znalce, kteří mluví "o neúspěchu

předního náhonu v Americe" je tento fakt pěknou sprchou. Je to doklad, že po technické stránce se přední náhon i v Americe již před lety osvědčil dokonale -- ostatně, vůz Cord byl zkoušen i u nás se stejným úspěchem a je dodnes užíván - a jistě se "francouzský Ford" (jak Američané nazývají Citroëna) při dobrém obchodním vedení osvědčí i v Americe.

Též ve švédsku byla zřízena licenční výroba vozů Citroën s předním náhonem. Ve Francii samé a též ve španělsku, jak mi referovali p. Jiří Pohl a red, Jezdínský po své cestě těmito kraji, je již také hodně těchto předním náhonem viděti na siln

Technický pokrok ee zadržetí nedú,

# mělého automobilisty.

Já, autor neznámý a neuznávaný, práv před rokem a v dávno již zapomenutém člát ku jsem uvažoval o automobilových vánocíc Dumal jsem tenkráte o tem, jak by to by podívuhodné a záslužné darovat své rodit k štědrému dni automobil. Přimo jsem se t telil vidinou radosti, kterou bych způsobi kdyby můj Ježíšek přiharcoval na čtyřec pneumatikách a místo zvonků nebo zatroube: slavnostně laděným klaxonem oznámil sví příchod. Zajisté, psal jsem tenkráte, je možr darovat drahocenný šperk, krásný obraz, se boli kožišinu nebo parcelu uprostřed hlubo kých lesů. Ávšak dárkem nad jiné krásnější: a radostí ze všech největší by byl automobi Daroval bych jim hodnotu vyjádřitelnou pe nězi, která by byla s díkem kvitována, al k ni bych současně své rodině přidal hodnot jiné, penězi nezměřitelné a studenou hmoto nevyjádřitelné: radost z pohybu a rychlost krásné neděle s božim sluncem nad hlavot čístým vzduchem v plicích a roztančeným ps noramatem přírody v očích, cizí kraje v lé! o prázdninách, hory se sněhem v zimě a ješt mnoho jiného.

Tak a podobně jsem tenkráte uvažova zmíniv se také jen tak mimochodem o jinýc hodnotách tohoto dárku. O tom, že člověk da vající k Ježišku automobil, pamatuje vlastr nepřímo i na stát - viz problém brannos a motorisace armády, že pomábá také náro: nimu hospodářství - viz roztočíná kolečí továrny, chléb dělnictvu a celý ten další h spodářský proces, spojený s jediným auto mobilem a že takto nepřimo přispívá i k tecl nickému pokroku své země.

Jak se časy změnily! Jakým úžasný: zvratem se skončil jeden jediný rok, kter učinil ze mě boháče a dovolil, aby letoš: moje předvánoční úvahy byly úplně odlišt od těch, které jsem měl před 12 měsíci.

Automobily způsobily, že letos mohu kor krétně uskutečnit svůj loňský sen. Jsem b hat. Mám kapitál a prostředky, jimiž mot realisovat všechno, co se mně namane. D kuji za tento zázrak svému strýci, který pře lety správně pochopil cenu automobilu a nméně pohotově postřehl jeho význam. Pozna že u automobilu neexistuje pojem "odložer věc". Automobil se neodkládá, a jestliže se o loží, pak může sloužit dále i jiným. Auto r hodnotu mnohaletou, zub času tak rychle n ohlodává tento podívuhodný stroj z ocele a ž

Uvědomív si toto, založil si můj strýc pře časem obchod ojetými automobily. Brzo pře svědčil svoji klientelu o všech svých zásadác a obchod prosperoval. Těm, kteří se chtě spokojit s vozidlem ojetým, vyhovoval promi

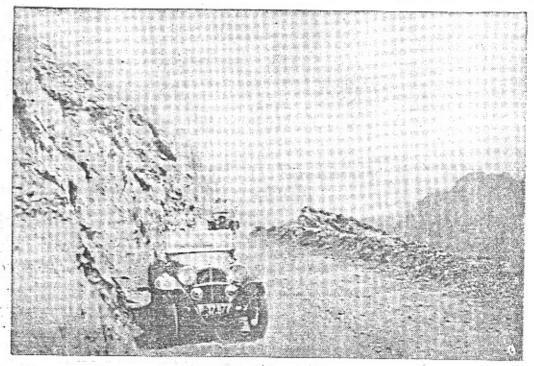

Vyjiždime na nejvyšši silnični bod Evropy na horu Pie du Midi v Pyrenejich, kde je známá observatoř.

tně, ochotně a dobře, těm, kteří chtěli a mohli mit vozy nové, zaopatřil je přimo u zdroje. Oddaně sloužil veřejnosti - a ona posloužila jemu. Zemřel náhle před dvěma měsíci jako majitel velkého podniku, ustanoviv mě universálním dědicem.

Mám nyní skladiště vozů a prostředky, abych mohl pokračovat ve strýcově díle. A letošní vánoce zasvětím jeho světlé památce a uskutečním svoji loňskou vidinu, abych takto všem lidem ukázal cestu, po které by se měli

Babička a dědeček dostanou limousinu. Prostornou, pohodlnou a důstojnou, která dobře vyhovi stařecké potřebě pohodli. Jak jim asi bude v tomto moderním vozidle, jim, kteří ještě pamatují na slávu dostavníků a v jejichž zralém věku rychlost šedesáti kilometrů za hodinu byla rychlosti nepředstavitelnou. Budou jezdit slavnostně a vážně, jsouce živým a pojizdným ztělesněním dokladu, že automobil dnes už přemohl stařecký konservatismus i myšlení let předválečných.

Rodičům věnují solidní automobil, moderní a praktický, jeden z těch, které se uplatní vždycky a všude. V práci i zábavě, ve městě i na dlouhých výletech. Bude jim věrným přitelem, oddaným služebníkem a spolehlivým společníkem na cestách dobrých i zlých,

Mladšimu bratrovi, v jehož srdci ještě ne-·sidli nikdo a nic kromě dychtivé touhy třiadvaceti let, pošlu dvousedadlový vůz sportovniho typu. Bude dlouhý a rychlý, ocelový symbol šípu, který kdykoli může být vystřelován do modravých dálek. Jeho rachotivá melodie brzy přivolá společnici na jediné volné misto vedle volantu, neboť - jak zní nepsané zákony tohoto věku - není možno, aby elegantní sportovní vůz byl trvale zatížen pouze jednou osobou. Automobilem takto zpříjemním jednomu mladému muži jeho nejkrásnější leta a umožním mu, aby na něm poznal krásu světa a rozkoš z rychlosti.

Ano; o letošních vánocích automobily podělím svoji rodinu a začnu razit a propagovat

Zmotorisovaná rodina základem zmotorisovaného státu. A zmotorisovaný stát nejspolehlivějším ochráncem svých občanů - i těch dosud nezmotorisovaných! Vlad. Veer.

### Fotosoutěž Aero a Aktinofot končí 31. t. m.

Upozorňujeme ještě jednou, že fotosoutěž o ceny v hodnotě 14.000 Kč na nejlepší propagační snímek vozu Aero se zvláštním oceněním snímku na papíru Aktiron končí již tento měsíc. Nezapomeňte zaslati své příspěvky továrně Aero Praha-Vysočany, Můžeme prozraditi, že naděje na získání ceny je značná, poněvadž je vypsán veliký počet cen. Příspěvky docházejí obvykle v poslední chvíli, takže nelze dnes odhadnouti jejich počet. Jistě jich nebudou sta nebo tisice, jako při fotografii racků nebo Staré Prahy, poněvadž přec jen téma "fotografie vozu určité značky" klade jisté meze co do pravděpodobného počtu příspěvků. Tim větší je ovšem naděje každého účastníka, že dostane cenu.

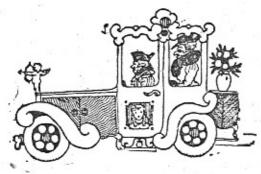

Karoserie aristokratická.

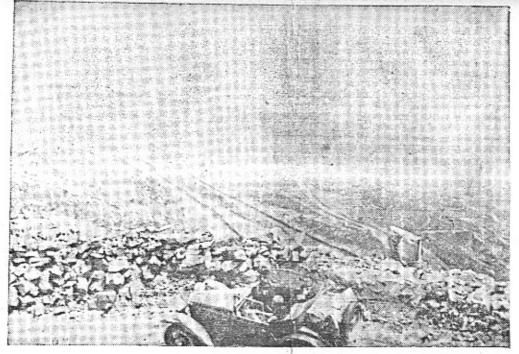

Jiná partie z výjezdu na Pic du Midi — dole je vidětí silničku. Traf je jednosměrná s přerušovanou dopravou.

### Ředitel Karel Slavík mrtev...

gardy motocyklového světa, Karel Slavík, nás navždy opustil. Na schůzích, ve společnosti, na závodech každý se snažíval sedět vedle ředitele Slavika. Bývalo vždy v jeho okolí veselo. Humorný, poctivý a korektní, takový byl Karel Slavík, člen sportovního výboru motosekce AKRČs, a řady Jiných motorových organisaci. Dlouhá leta byl vedoucím úředníkem u otce Indiánů ing. Fr. Maříka, V našem motocyklismu uplatňoval se jako agilní a

Jeden z nejsympatičtějších členů staré 🍎 čtavý pracovník, z těch vzácných, kteří nikdy netlačí do popředí svou osobu. Jeho stařičký Amilcar byl všude znám jako osobní vozidlo tohoto ryziho motoristy, jenž i ve svým věrném vztahu k vozíku, s nímž se nedovedl rozloučit, ukazoval svůj láskyplný poměr k automobilu. Zákeřná žaludeční choroba nám vyrvala dobrého druha, který by se asi ve své skromnosti dovedl zlobit i na to, že mu věnujeme tuto opravdu pietní vzpominku.

### Jak isme získávali respekt prvnímu vozu Aero.

Rád bych vzpomenul, jako jeden z nejstarších či vzhledem ke skrovnému počtu svých jar, lépe řečeno, jako jeden z prvních aerovkářů, na naše začátky.

Je přece jisté, že aerovkáři jsou mezi automobilisty márod sobě vlastní. Od obyčejného automobilisty můžete často slyšet, jak prokliná svůj stroj, vypověděl-li mu někdy službu. Tohle ale rozhodně nikdy neusivšite od aerovkáře. Ten najde vždy tisíc a jednu omluvu pro momentální indisposici svého vozu. K tomuhle počínání máme my aerovkáři původ v tradici. I tu jsme si tvořili sami. Vzpomináte si na hlouček lidí kolem vašeho prvního jednoválce a na více méně jízlivé kritiky? Na ty jsme přece odpovídali slovy i činem. Konversace jistě ve většině případů vypadala stejně: "Kolik "to" má koni?" "Deset," "Kolik jede za hodinu?" "Sedmdesát, klidně." Pomlčka, nedůvěra. "No, rád bych to viděl." "Prosim, jeďte kousek se mnou." A takovýchhle zájemců jste jistě povozili hodně. A neprodávali jste vozy jako zástupci. Byla

to jen jakási vaše prestiž. Já sám jsem se navozil takhle hezkou řadu lidí v jednoválci, dvouválci, litru i předním náhonu. A někteří z nich, o kterých alespoň já vím, jsou již šťastnými majiteli vozu Aero. Nezapomenu na obrovského řezníka v Hlinsku, který přišel, vzel můj jednoválec za přední osu a vyzvedl je "A tohleto že by mne uvezlo?" smál se. or one dates ma svoj zelený jednovalec a je velmi nadšeným aerovkářem. Když se z nás pronich šesti nebo sedmi aerovkářů potkali dve na silnici, velmi srdečně jsme se zdravili a zak nějak vnitřně jsme cítili, že "my malí se musime podporovat". A říkejte si co chcete, z toho obyčejného zvednutí ruky při jízdě vzhikla největší značková organisace A. C. C.

Později naší značce získali respekt závodnici a dlouhé zahraniční cesty a dnes nejen že se již při pohledu na Aerovku nikdo nesměje, ale čeká od ní často víc, než kterýkoli automobil dnes může dát.

Ant. Kostelecký.

### Letošní výdělek předních automobil. závodníků.

Mezinárodní automobilová závodní sezona je skončena. Jeden z počtářsky a národohospodářsky uvažujících spolupracovníků švýcarské "Automobil-Revue", vycházející v Bernu, dal si trochu práce a vypočítal, kolik vydělala v letošním roce na všech v úvahu přicházejících závodech přední automobilistická závodní esa. Mimo Italii bylo pořádáno celkem 31 větších a významnějších závodních podniků, jež byly dotovány cenami ve výši (přepočteno na Kč) 4,855.250 Kč, takže na jeden závod připadlo průměrně za 155.400 Kč cen. Včetně závodů italských dostoupily ceny letošních automobilových závodů úhrnné výše 10,878.000 Kč. Na tomto celkovém výnosu závodních cen participovali jednotliví závodníci světových jmen takto:

Varzi 1,165.500 Kč, Chiron 854.700 Kč, Moll 699.300 Kč, Stuck 543.900 Kč, Trossi 357.420 Kč, Fagioli 341.880 Kč, Nuvolari 295.260 Kč, Etancelin 287.490 Kč, Dreyfus 186,480 Kč, Withney Straight 160,170 Kč.

Kdyby se k tomu měly připočítati ještě různé odměny a pod., vyšlo by jistě na jevo, že závodění na létajících kolech jsou pro "vyvolené" poměrně velmi výnosným zaměstná-

Z MOTOROVÉHO SVĚTA

Policie v Bostonu zavádí do své výzbroje auta, jež nejen mohou přijímati rozkazy šířené vlastní policejní vysílačkou, ale i během jizdy podávati zpětná hlášení.

Rumunsko zabývá se projektem vyráběti automobily a autobusy vlastní provenience; výrobu motorů převzala by tov. leteckých motorů v Brašově, kdežto chassis stavěla by tov. Astra v Aradu.

V Mnichově připadá jeden automobil na 24 obyvatel, v Berlině na každého 36. a v Praze jedno motorové vozidlo (nezapočteny dráhy a vojsko) na cca 33 obyvatel.

Francouzský autoklub navrhuje, aby napříště karoserie automobilů byly barvy světlé; tato přeměna, jež je odůvodněna hlavně lepší viditelnosti vozidla v noci, má býti provedena do dvou let.

V Anglii konstruují houkačky s krátkými staccato-zvuky, bez możnosti protahovati signály - aby bylo docíleno co nejméně hluku.

V Paříži jest vůbec zakázáno užívati houkačky, kromě případů opravdového nebezpečí; dřive zákaz platil pouze pro dobu noční.

Vnitřní prostor automobilů možno v zimě vytápěti: benzinovými kaminky, radiatory (teplou vodou), výfukovými plyny, přehřátým atmosferickým vzduchem a elektricky.

V Americe vyrobili osmitunový pancéřový tank, který v nerovném terénu dociluje prů-měrnou rychlost 50 km/hod. — do výzbroje patří tři kulomety a posádka 3 střelců vedle řidiče; cena zbraně je úctyhodná: 30.000 dol.

Německá říšská pošta má k disposici 13.500 motorových vozidel, s nimiž udržuje dopravu na 2500 linkách v celkové délce 48.000 km po dobrých komunikačních spojích.

Plzeňští automobilisté brání se placení městského dlažebného a prohlašují, že přihlášky k paušálnímu poplatku podají až bude vybiráni pro rok 1935. řádně povoleno přisluš-nými úřady.

Dnes přednáší v sále Autoklubu Rčs Ing. B. Holas na téma: Modrým vozem Aero do Persie a Afganistanu.

Mimořádná valná hromada Autoklubu Rčs koná se tento pátek 14. t. m. s pořadem: Snížení členských příspěvků a hypotekární zápůjčka.

Pražský Uliční a fizdní řád pro hlav. mě-sto Prahu byl doplněn (pozměněn) řadou nařízení; čtěte příslušnou vyhlášku!

Sportovní komise Autoklubu RČs vyznamenala za docílené výkony v letošním roce tři jezdce odznaky zlatými a devět stříbrný-– mezi nimi jest i naše nejlepší současná automobilová závodnice pi Ela Slaviková. \*

Do Rakouska může býti radio v autu standardně zamontované, dovezeno na záznam v triptiku nebo karnetu (ten nutno včleniti při vystavování listin).

Policejni ředitelství v Praze zakazuje používání plechových šipek namontovaných vpředu auta jako ukazovatelu smeru jizdy a nabádá, aby af manuelními znameními nebo přístroji bylo dáváno včas a vždy takovým způsobem, aby bylo viděno i ze zadu.

Nuvolari podepsal opět smlouvu Senderii Ferrari a stal se šéfem závodního mužstva téže stáje: Chiron, Dreyfus, Trossi, Brivio a Comotti.

Nejvyšši automobilová silnice u nás má býti vystavena v Krkonoších (povede z Jilemnice až do výšky 1400 m a má býti odevzdána veřejnému provozu počátkem druhého pololetí příštího roku).

Všechny autotaxi, jež jsou v Moskvě v provozu, jsou majetkem státu (z toho plyne, že řidiči jsou státními zaměstnanci); soukromí podnikatelé nejsou.

#### Vítěz Masarykova okruhu o svých začátcích.

Slavný závodník Hans Stuck napsal knihu pro mládež. Vyjimáme z ní zajímavou část o Stuckových začátcích. Kniha vyšla pod názvem "Petrův šestiválec vítězí" v Hokrově nakladatelství v pěkné ilustrované výpravě, Cena 18 Kč.

Již ve věku deseti let jsem býval nadšen vším, co mělo něco společného se strojem nebo s motorem. Parní pluhy, lokomotivy, parníky, to všechno mě hrozně zajímalo, Když jsem jednou ve škole napsal úlohu "nedostatečně", měl jsem propadnout. Ale učitel na štěstí objevil v témž sešitě mé nákresy motorů, které jsem navrhl pro rychlé čluny a pro auta. Ukázal je ve sborovně ostatním učitelům a tak jsem se přece dostal do vyšší třídy. Zato však jsem potom již nikdy žádnou úlohu nenapsal nedostatečně, ba na jednu - o stavbě strojů - jsem dostal dokonce "dvojku"!

Když mi bylo jedenáct, otec si koupil první auto Mantinde hade t many table and tales dance

vzducholodí, A těch, pravda, není mnoho. Směl jsem sedávat vedle otce vpředu u volantu a obdivoval jsem se naší "jednokoňce" víc, než všichni ostatní naši příbuzní dohromady.

Ale kýval jsem tenkrát stejně nadšený jako zbabělý. A když otec trochu přišlápl plynovou páku, aby sjel rychleji s nějakého kopce, chytával jsem se volantu a v smrtelné úzkosti jsem volával: "Teď nás to bude

Otec mě sekl přes prsty a nezabilo nás to nikdy. Tu mou větičku mi později otec často opakoval, když za mnoho let potom se mnou jezdíval v závodních vozech. Ale to potom právem mnohem větším!

Na závodní dráhu jsem se dostal pouhou náhodou. Měl jsem auto, kterého jsem si ve'mi hleděl, protože jsem je měl rád, a s nímž jsem dělával nejztřeštěnější kousky. Tak jsem jednou, když jsem chtěl co nejdříve přivézti lékaře k jisté nemocné paní, sjel - abych si zkrátil cestu - po bobsleighové dráze ovšem v létě! To se obyčejně nedělá, ale dobře to domedia mentoža sa mi na mora nia nanalámalo. Při tom jsem auto v několika zatáčkách divně kroutil. Jak -- to ani já sám nevím - ale šlo to velmi rychle a lidé, kteří to viděli, spinali ruce a myslili, že se chci zasebevraždit.

Přítel, který to také viděl, mi potom jednoho krásného dne řekl: "Člověče, ty se musíš účastnit závodů!"

"S tou mou károu?" zeptal jsem se. "Ano, s tím svým vozem — ale pusť to na plný plyn."

A to jsem také udělal a jel jsem zrovna tak bláznivě jako tenkrát na té bobové dráze a dojel jsem a dostal svou první cenu.

Rozumí se, že tak hladce to dále nešlo. Naed jsem se při svém krkolomném řezání zaáček pořádně naboural: proražená lebka, zlomené stehno a rozmačkaný nos. Ale nechat toho, to jsem nemohl; začinal jsem stále znovu a stále znovu jsem zkoušel a trénoval. Má ctižádost byla bezmezná. Celé noci jsem se lopotil v garážích, napřed bez mechanika, protože každý dobrý automobilový závodník money mains smith tent or black a axi as assisném místě, nýbrž dokonale znáti také útroby a ledví svého stroje. Stroj a jezdec musejí být pevně srostlí a jezdec musí vědět, co chce a co smí od svého stroje požadovat. To je první a základní podmínka, má-li být v automobilovém sportu něčeho dosaženo.

Teprve když člověk mnoho let zkoušel své štěstí a když se po dvou, po třech náhodných vítězstvích nestal tak velikášským, aby se pokládal hned za Caracciolu nebo za Nuvolariho, teprve když nasbiral nesčetné zkušenosti, když zůstal s kromným a když dbá lidí, kteří ještě stále dovedou víc než on, teprve potom to může někam dotáhnout.

"Veliké ceny" a rekordy v horských jizdách nikomu nespadnou jenom tak do klina, a když je člověk někdy u cíle první, protože dva lepši nedojeli, to ještě ani zdaleka nedokazuje, že je vynikajícím závodníkem.

S radostmi jsou v automobilovém sportu spojeny také mnohé trampoty. A především: stojí to spoustu peněz a nic to nevynáší. Teb ideál: stát se závodním jezdcem některé auto-

### SPORTOVNI SLOUPEK.

#### Na Slavii spadia tribuna.

A pravé pozdvižení nastalo až přiští den v novinách, neboť oné neděle fanouškové byli již tak posedli nastávajícím zápasem Slavia v. Židenice, že o celém neštěstí vůbec nevěděli. Postřehli je pouze ti, kteří spadli dolů i s probořenou částí tribuny a pak ti, kteří stáli nejbliže. A právě mezi nimi byl fanoršek Sparty a fanoušek Zidenic, mezi nimiž se rozvinula tato debata:

Spartan: "Já vždycky říkal, že je něco zhnilého v téhleté Slavii..."

Žideničan: "Tribuna se zhroutila. Jen aby se teď ještě zhroutilo i mužstvo."

Spartan: "To vite! Boudy na lidi pořádně stavět uměj... ale pořádnou tribunu pro lidi nepostavěj..."

A když potom na jedné klinice lékaři dostali do práce jednoho vážněji zraněného Slavistu a chtěli mu napravit zlomenou ruku, pacient ne a ne se nechat uspat, ačlioliv již spolykal úctyhodná kvanta narkotik. Počital sice s monotonní pravidelností, ale ve skutečnosti poslouchal přenos zápasu, k srý sem doléhal z chodby. Bylo to za stavu 2:2. Teprve před koncem utkání ozval se z amplionu nepopsatelný jásot "góóól" — znamení, že Puč vstřelil vítěznou branku. Pacient jen mrákotně zašeptal: "Konečně vedeme," zavřel oči a sladce usnul.

#### Skřivánek byl poražen Bassinem.

A když se ho pak ptali, jak má další program, řekl lakonicky: "Žádný... Teď si dva měsíce dám pokoj a příští zápas vybojují až na začátku února."

Tak je to v pořádku. Neboť: Skřivánek musí na Hromice vrznout i kdyby měl zmrznout."

#### Večery na Zimním stadionu při hockeyi.

Jak je známo, masové projevy sportovního humoru a rýmování jsou podívuhodné. Proslulo jimi především publikum hockeyových zápasů na Zimním stadionu, kde každý zápas bývá glosován svérázným způsobem. Čím větši zima, tím jsou tyto glosy jadrnější a častější — pravděpodobně proto, že mráz má blahodárný vliv na činnost mozku. Zde uvádime několik příkladu, jak jsme si je zaznamenali při posledních hockeyových zápasech. Ručička hlavních hodin na stadionu již se blíži osmi a na kluzišti se stále ještě pracuje na odstranění vodních ploch. I konstatuje se pohotově tato skutečnost takto:

"Tak se mně zdá, že dnes se tu bude hrát vodní polo."

"To nic nevadi... Aspoň si naši hezky zaplávnou... Bude to aspoň stylovějši..."

"No jo... Ono to bude tim, že stroje na led ještě nejsou zaplacené a tak si holt řekly: zadarmo neděláme!"

Mužstvo LTC výlždí na led. Ozve se několik veršovaných glos: Peka... Peka... Peka...

> dáš jim dneska fleka? \*

Ať žije Pepik Maleček! Držime mu paleček!

Chceme samé Tožičky. Ten má zlaté nožičky.

Trojánečku, Trojánku, dáš dnes deset banánků?

Hra se nedaří, LTC dostal branku. Lid jaře provolává:

> Peko, Peko, Pekáčku, copak držiš plácačku?

Pane, chraň nás ode všeho zlého.. Puk jde zase na Doyleho.

Gromolle, Gromolle, vyjeď v sólu do pole!

Pušbaurečku, zubaři, zas ti to dnes zavaří ti kanadšti barbaři?

Gromolle, pozor na Peku, af nám není do breku!

### Přednáška Ing. B. Holase v Autoklubu.

Ing. Boh. Holas, který podnikl letošního jara dosud nejdelší studíjní cestu na malém autu domácí výroby 16 státy Evropy, Asie a Afriky, pod protektorátem VS. a AKRČs. přednáší ve středu 12. t. m. o 20. hod, ve velžém sále Autoklubu v Lützowově ul. Reportáž bude provázena více než 200 jedinečnými světelnými obrazy. Vstup volný, hosté vítání,

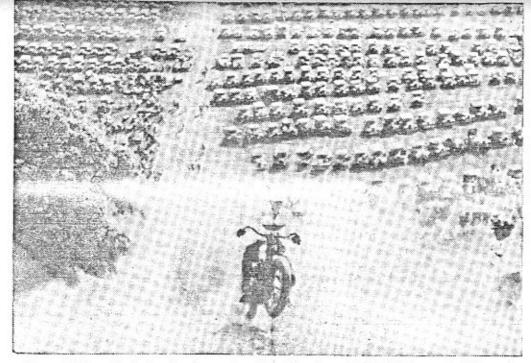

Z amerického závodu do strmého vrchu. Všímněte si nepřehledné řady parkujících aut.

### O silnicích.

Vybudování alpských silnic.

Na výstavbu a rekonstrukce švýcarských silnic má býti přištiho roku věnováno 5—6 milionů švýcar. franků (t. j. 39—46 mil. Kč).

#### Silnice z gumy.

V Italii dělají pokusy s gumovými vozovkami. Směs z kaučukového mléka, promíchaného jemně rozmělněnými odpadky ze starých pneumatik s přísadou cementu a drobných kaménků se rozprostírá za studena na upravený podklad a již za 48 hodin lze zahájiti provoz. Elastičnost těchto vozovek dá se měnití poměrem jednotlivých součástek použité směsi. Gumová vozovka zmenšuje možnost smyku, snižuje pouliční ruch, je odolná proti atmosférickým vlivům a proti opotřebování, snadno čistitelná a lehce opravitelná. Tyto vozovky, které velmi brzo osýchají, dají se snadno barviti přidáním součástek světlých barev. Podle milánských údajú činí náklad na 1 čtv. metr 75 Kč.

#### Nový pruský řád silniční policie.

V Prusku se vyžaduje znalost dopravního řádu i u pěšich. Každé vozidlo musi býti opatřeno zadním sklem světlo odrážejícím, nejen auta a kola, ale i koňské povozy, hospodářské nářadí a stroje a ruční vozíky. Jedině dětské kočárky nepodléhají tomuto ustanovení. Vozidla, která nebudou opatřena tímto sklem, pokládají se za dopravně nejistá a mohou býti kdykoli zabavena a zjištěna. Kola musi býti osvětlena i v tom případě, když jsou vedena. Jeti na kolech se smí zásadně jen za sebou. Ukazatel směru a stopku musí míti napříště i vozy elektrické dráhy. Nový řád byl zaveden definitivně od 1. května tohoto roku. (Asphalt- und Teer-Strassenbautechnik 1934.)

### Osvětlované silnice,

Ve Francii na silnici z Nizzy do Cannes v délce 60 km a na silnici Aix—Marseille a St. Cloud—Versailles byla instalována osvětlovac! lesa. Náklad na osvětlování a udržování na 1 km se udává 16.000 frs a instalace činí na 1 km 110.000 frs,

### Rozvoj automobilismu v SSSR.

V roce 1933 bylo v SSSR. 75.000 osobních a nákladních aut a v další pětiletce má býti jejich počet zvýšen na 580.000, to jest o 770%. Silniční siť má býti rozšířena o 210.000 km.

### Sjezd zástupců továrny Aero.

pořádán byl ve dnech 7. a 8. prosince t. r. v paláci Autoklubu Rčs. v Praze II., Lützowova ul. č. 29. Sjezd měl velmi zdařilý a důstojný průběh a byl tak navštíven spolupracovníky prodejní organisace továrny Aero, že prostorné místnosti byly naplněny do posledního místečka.

Sjezd měl program a ráz interní obchodní záležitosti továrny Aero, avšak při tom projevil se bezděky jako krásná manifestace naprosté harmonie a nadšení pro další průkopnickou práci za rozšíření československého malého vozu v dalších vrstvách občanstva.

Automobilisté si dobře uvědomují, že tovární zástupce není jen prodavačem, nýbrž je zároveň nositelem a vykonavatelem služby, kterou továrna poskytuje svým zákazníkům. Zástupce, který harmonicky pracuje s továrnou, je zároveň zárukou dobře služby automobilistům, protože továrna má na spokojenosti zákazníků životní zájem. Diváme-li se s tohoto hlediska na sjezd zástupců Aero, vidíme v něm právem nejen obchodní schůzi, nýbrž zároveň krásnou manifestaci těch, kdo se nadšeně zasazují o rozšíření malého vozu, a zároveň o pěči o všechny majitele vozů Aero,

vlivům povětrnostním a velikou adhesi za vlhka, což je zejména důležité vzhledem na smyk pneumatik. V poslední době bylo pokusy zjištěno, že gumové pneumatiky nevyužívají pružností asfaltové vozovky ve prospěch rychlosti nebo bezpečnosti jízdy, nýbrž že asfaltová vozovka oproti betonové vyžaduje daleko větší tažnou sílu. Bylo zjištěno, že při rychlosti 8 km/hod, spotřebuje se na asfaltu tažné síly 22 kg/t, na betonu 13 kg/t; při rychlosti 40 km/hod, u asfaltu 37 kg/4 a betonu pouze 22 kg/t, S jedním litrem benzinu na asfaltové vozovce dopraví se 1 tuna 7.3 km, při betonové 9 km daleko. K dopravě 1000 kg na asfaltové vozovce je zapotřebí 34.3 l benzinu, na betonové pouze 19,2 l. Z toho vyplývá výhoda betonových povrchů oproti asfaltovým. - Referuje Ing. Miroslav Jiránek, asistent české techniky.

Betonově nebo asfaltové simice.

Beton má před asfaltem prokázanou před-

nost v trvanlivosti, pevnosti, odolnosti proti

#### Pro mládež k vánocům.

Zájmu moderní mládeže o automobilismus dobře vyhovuje kniha Jar. Jezdinského "Stáňa se uči automobilistou", vydávanou v Moderních knihách nakl. Synek. Hoch, který si dobře všimal automobilů, svým svědectvím ospravedlní ředitele automobilky, nevinně nařčeného z přejetí člověka a odměnou za to získá možnost seznámiti se v továrně a na závodech se vším, co je na autu a jeho ovládání zajímavého. Pěkné názorné obrázky doplňují text. Vše to se odehrává v prostředí aerováckém a také vůz, o kterém kniha jedná, byla Aerovka, Cena 18 Kč.

#### Reportážní večery manželů Elstnerových.

V příštích týdnech jsou připraveny zájezdy o Modrám teamu Aero do Nového Města n. Met., kde je pořadatelem městský sbor osvětový, Hlinska (S. K. Hlinsko), Slaného (K. A. M. pro severozáp. Čechy), Olomouce (ČAMS.), Brna (Aero Car Club), Trnovan-Teplic (učit. sbor měšť. školy ve prospěch škol. menš.), Městce Králové (okresní osvětový sbor), Plzně (Západočeský Autoklub), Radotína (Liga čsl. motoristů), Jičína (Liga čsl. motoristů), Vys. Mýta (Jednota soukr. úředníků).

uředníků).

Přednáška o M. T. A. pod titulem "šest žen v zemí cizinecké legie" je neobyčejně zdařílá a dociluje všude rekordních návštěv. Pořadatelé, kteří mají zájem o zájezd, učiní dobře, podají-il svoje přání co nejdříve. Korespondencí je možno říditi na adresu paní Evy Elstnerové, Stará Boleslav, Smetanova 472.

mezi Moskvou a Nižnim Novgorodem, ("Der Strassenbau" 1934.)

První automobilová silnice má býti postavena

#### Projekty autostrad v Maďarsku.

V Maďarsku bylo rozhodnuto ministerskou radou, aby byla vybudována autostrada Szeged—Horgos, z niž úsek Pešt—Kecskemét bude pravděpodobně již odevzdán provozu. Schválen též byl projekt autostrady z Topolczy do Sv. Gotthardtu, který má sloužiti oživení turistického ruchu v oblasti Blatenského jezera.

#### Projekt automobilové silnice ze Sofie do Soluně,

Recká vláda nabídla Bulharsku, aby toto namístě normálně rozchodné dráhy ze Sofie do Soluně vybudovalo automobilovou silnici Byla by dlouhá 340 km, asfaltovaná a umožňovala by spojení mezi oběma městy v 6 hodinách. Recká vláda se prý již rozhodla započíti letošního roku s výstavbou úseku Soluň—Kula. Účastníkům hvězdicové jizdy do Monte Carla je jistě výborně znám nemožný stav této silnice a jistě její výstavbu uvitají s nadšením. (Der Straßenbau, 1934.)

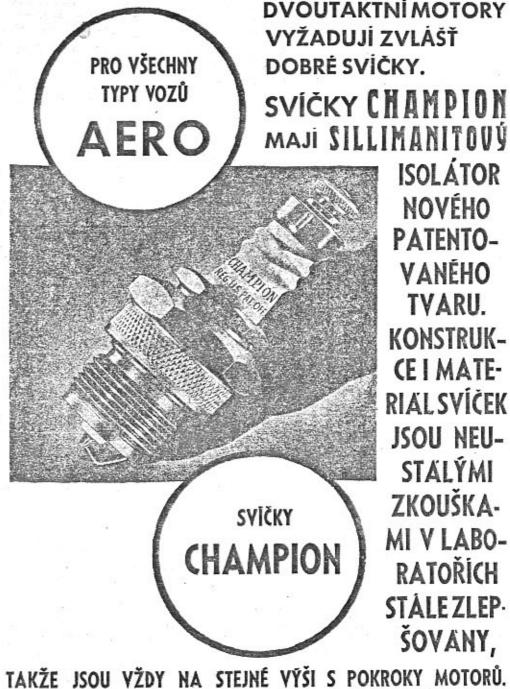

GEN. TECHNOSPOL, PRAHA I, HRADEBNÍ 3.

### PRAVNI HLIDKA.

Poškození osob nebo věcí při automobilové dopravě.

V § 4 automobilového zákona jest upravena otázka náhrady škody z poškození osob nebo věcí automobilem (motocyklem) dopravovaných.

Náhrada škody z automobilové dopravy vzniklé, řídí se buď podle předpisů občanského práva anebo podle ustanovení § 1 a 2 automobilového zákona,

Podle občanského práva řidí se tehdy, nebyly-li poškozené osoby nebo věcí dopravovány ani za úplatu, ani v živnostenské dopravě osob, ani ve službách nebo z příkazu některé osoby k ručení zavázané. Byla-li však doprava prováděna tímto způsobem, t. j. za úplatu nebo v živnostenské dopravě osob nebo ve službách nebo z příkazu některé osoby k ručení zavázané, platí ustanovení § 1 a 2 aut. zák. (bližší v čísle 12 a 13 Malého vozu), to znamená, že ručí vedle řidiče i vlastník vozu resp. osoby odpovědné podle § 1 aut. zákona,

Byl-li na př. poškozený přijat k jizdě řidičem z pouhého přátelství, aniž o tom vlastnik vozidla věděl nebo věděti mohl, nemá proti majitelí vozidla žádný nárok na náhradu škody. (Vážný, č. 6541.)

Naproti tomu, byl-li poškozený dopravován za úplatu nebo živnostenským dopravním podnikem (třeba i zdavma), ručí vedle řidiče i vlastník vozu, resp. osoby odpovědné podle § 1 aut. zák.

Totéž ručení platí, nastalo-li poškození dopravované osoby nebo věci při výkonu služby nebo z příkazu osoby k ručení povinné.

Takovými osobami jsou zaměstnanci, když používají vozidla při výkonu své služby nebo příkazu. (Vážný, č. 9028.) Lékař dopravovaný vozidlem, daným pacientem k disposici nebo advokát, jedoucí v mandantově autu na místo, kde má býti přikaz vyřízen, jsou osobami činnými z příkazu podle ustano-

Byla-li by vojenská osoba za výkonu své služby poškozena provozem vojenského vozidla (nejenom tedy při dopravě) má proti státu náhradní nároky pouze podle vojenských zákonů zaopatřovacích a nikoli podle automo-bilového zákona (§ 4 odst. 2).

#### Odpovědí čtenářům,

6. Ručí majitel automobilu za zavinění osob, které řídily automobil s jeho souhlasem? - Odpověď: Ručí podle ustanovení odst. 3 § 2 zák. aut.

7. Proč jest zakázáno za fizdy kouřití? -Odpověď: Zakazuje to § 18 vlád, nařízení čis. 107-32 Sb. z. a n., ježto se musí řidič vůbec vystříhati všeho, co by odvádělo značnou měrou jeho pozornost od řízení vozidla,

#### Z rozhodnutí Nejvyššího soudu.

Předjiždění. Skutkový děj: Cyklista jel na kole prostředkem silnice. Chtěje se vyhnouti protijedoucimu autu, zabočil do leva, při čemž byl zasažen druhým autem, předjiždějícím ho po levé straně, sražen s kola a

Soud prvé stolice žalobu cyklistovu o náhradu škody zamitl, odvolaci soud uznal na spoluvinu, ježto žalovaný řídič auta předjížděl po levé straně, což odporuje silničnimu řádu. Nejvyšší soud rozsudek odvolacího soudu potvrdíl (Rozh. Vážný č. 12455) a v důvodech rozsudku mimo jiné uvedl: Předjížděné vozidlo není oprávněno podle své libosti. určovati, po které straně je má zadní vozidlo předjeti, avšak, neuvolňuje-li místo po předepsané správné straně k přijezdu, neopravňuje to předjíždějící vozidlo, aby předjiždělo po nesprávné straně, dokud se nepřesvědčí, že předjižděné vozidlo nabylo vědomost o zadnějším vozidle a o jeho úmyslu předjeti. Chtěl-li ovšem i žalobce (cyklista) uhnouti ze své jízdní dráhy do leva, bylo jeho povinností, aby se přesvědčil, zda mu z toho nehrozí nebezpečí,

Předjíždění chodce. Neměně jest zajímavé rozhodnutí č. 12564, ježto se týká častého případu, kdy automobil předjíždí těsně vedle chodce.

Skutkový děj: Stařičká žena, jdoucí po městské ulici, byla poražena nákladním automobilem a poraněna. Soud prvé stolice její žalobě vyhověl, odvolací soud uznal žalobní nárok důvodem po právu jen jednou třetinou, avšak Nejvyšší soud oba tyto rozsudky změnil a uznal žalobní nárok z polovice po právu, ježto šlo o spoluvinu. Nejvyšši soud v důvodech rozsudku praví, že řídič auta, který má dosti mista předjetí chodce na větší odstup, není oprávněn ani při mírné rychlosti a dávaje výstražné znamení těsně předjetí podle chodce, pohybujícího se týmž směrem, třebaže chodec ví o bližícím se autu, neboť sebe menší, i nechtěný pohyb chodce ve směru k autu jako zavrávorání nebo klopýtnutí nebo uleknutí může míti v zápětí, že auto chodce zasáhne. Naproti tomu jest povinnosti chodce ustoupiti z jízdní dráhy na chodník. třeba že jde o málo frekventovanou vedlejší

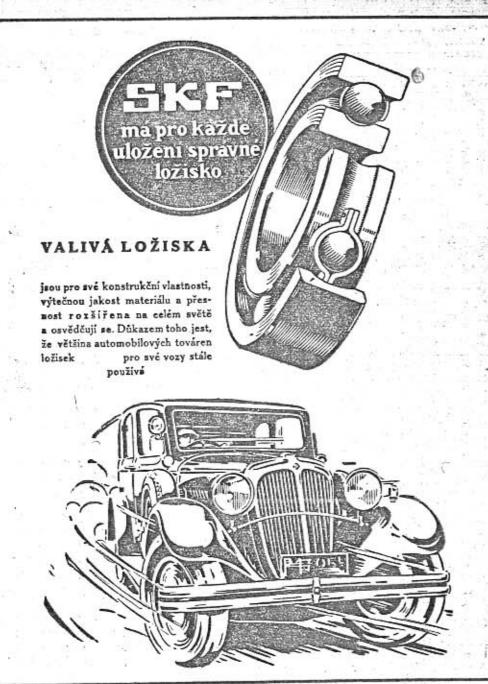

ČESKOSLOVENSKÁ TOVÁRNA NA VÝROBU KULIČKOVÝCH LOŽISEK

AKC. SPOL

O vánočních dárcích.

Kdybychom chtěli vypsati, co vše může dostati milovník automobilu jako vánoční dárek, sotva by stačil celý náš časopis. Začinalo by to nejnovějším typem Aero 30 HP, pokračovalo výzbrojí a výstrojí všeho druhu, pro majitele vozu nezapomněli bychom ani na sadu svíček Champion nebo zimni Batovy pneumatiky pro bezpečnou jizdu bez řetězů. Do kapsy vozu patří také Neubertova generální automapa, fotoaparát, nebo snad malý filmovací přístroj.

Automobilista je milovník praktických strojú. Proto bude nadšen přenosným psacím strojem Corona, od firmy Gibian, Praktický majitel vozu přijme rád k vánocům předplatni bloky na olej a benzin k pumpám Vacuum Oil Company, které najde všude po republice, a všude se zárukou dobré jakosti.

Velmi vhodným dárkem jsou nové náramkové stopky DOXA, které slouží jako přesné náramkové hodinky a při tom umožňují kontrolu rychlosti vlastniho vozu a jsou d'brou pomůckou na závodech, zápasech, v atleti-

#### Knihy k vánocům,

André Maurois: Rodinný kruh. Významné dílo romanopisce u nás dobře známého a velmi oblibeného, vyšlo v krásné úprave, navržené grafikem F. Muzikou jako prvni svazek edice "Alber-tovy krásné knihy". Čena knihy brožované Kč 30.–, vázané Kč 43.–, v polokožené vazbě Kč

Mazo de la Roche: Jalna, Z Albertovy edice "Knihy stoleti" je dilo spisovatelky, pocházejíci z francouzsko-irsko-anglické rodiny. Tento román, ličici s vášnivou životnosti život evropské rodiny v Kanadě byl poctén v roce 1927 cenou 10.000 dolarů. Tisk, výprava a cena jako "Rodinný kruh".

Stefan Zweig: Romain Rolland, Když slavný autor píše o vynikajícím spisovateli, vznikne dílo, které je více než pouhý životopis, Romain Rolland má obec svých oddaných obdivovatelů. kteří toto dílo přičlenění do knihovny k jeho spi-sům. Vydalo nakladatelství Orbis, cena Kč 30.—

Werfel: Sourozenci Neapolšti. Tato kniha, ličící osudové utrpení synů a dcer, vehnaných otcovým patriarchálním pojetím rodiny, je znamenité dilo realismu, aktuálnosti a jemné poesie zároveň. Vydáno bylo v knihovně Pyramidy nakl knihy Kč 35.—. nakladatelstvím Sfinx. Cena vázané

Jaroslav Jan Paulik: Utonula. Tato kniha z našeho občanského prostředí měla u obecenstva veliký úspěch. Zabývá se spíše ličením citového života, než věcmi sociologickými, je to citový ro-mán mladého českého autora. Vydalo nakladatelstvi J. Otto.

Vladimír Neff: Lidé v togách. Vášnivý román z antického prostředi. Vydalo nakladateiství J. Otto, cena brož. Ké 20.-, váz. Ké 26.-, stejně jako u románu "Utonulá". Václav Štech: Co tropí ženy. Kníha pro

milovníky tak zvané lehke četby, kterou čtenáři ostatních štechových spisů dobře znají. Vydalo nakladatelství J. Otto.

R. Campbell: Smrt v tygřím údolí, Dobrodružný román ze siamské džungle, v němž hlavními osobami napinavé hry jsou dva Evropanie, lovci, jedna krásná žena a dvojíce krvelač-né, lovci, jedna krásná žena a dvojíce krvelač-ných tygrů. Vliáme, že tato kniha zavádí nás do šlocho prostředí než vččná údol: zlatokopů a že patří mezi dobrodružné romány dobré úrovně. Vy-lalo nakladatelství Sfinx, cena vázané knihy

V Hlaváček: Jeho a jejich svět. Tato ajímavá a krásná kniha liči život a svět moderhiho velkoměstského dítěte od prvého dětského kluvka "Auto". Je to kniha pro rodiče a pro kaž-dého, kdo si chce uvědomiti, co všechno se změnilo od našeho dětství. Vydalo nakladatelství F. Topič, cena Kč 15.—, brož. Kč 23.— v plátěné

### Knihy pro mládež:

Hendrik de Leeuw: Ostrov radostného mládí. Děti ji budou milovati, poučí se z ní zároveň o mnoha věcech. Vydání Albertova nakladatelství má roztomilé ilustrace, jasný tisk, vhodný pro dětské oči a je za Kč 30.— brož. nebo Kč 43.—

Edmondo de Amicis: Srdce. Kniha, kte-rou každý zná. V nakladatelství V. Neubert a synové na Smíchově vyšlo velmí krásně vybavení ilustrované vydání za Kč 27.— brož. nebo Kč 42.— v celoplátěné vazbě.

### Politika a hospodářství,

Hans Kelsen: O pod statě a hodnotě de-mokracie. V době, kdy se tolik píše o demo-kracii, bude mnohému vítáno toto dílo, jež stručně na necelých sto stranách zabývá se základními pojmy způsobem jasným a věcným. Vydato nakladatelství Orbis, ve své politické knihovně, cena brož. Kč 18 .-

Dr. Karel Hoch: Alois Rašín, jeho život, dilo a doba. Dilo toto poutavě ukazuje dramatic-ký život tvůrce naši měny, při čemž zároveň mů-žeme sledovati hospodářskou historii války, roz-

naší. Vydalo nakladatelství Orbis, cena brož. Kč 60.-, vázané Kč 72.-.

#### Knihy odborné:

Kec-Malý: Automobil a jeho obsluha. Tento známý spis vyšel roku 1929 v novém vydá-ní v nakladatelství E. Weinfurtra, Má rozsah 390 m v nakladatelství E. Weimuttra, Ma rozsal sko stran a zabývá se podrobným technickým popi-sem automobilu. Z menšich populárních knížek téhož nakladatelství uvádine: Ing. J. Čemus: Poruchy a opravy automobilu. Populární přiručka pro automobilisty s abecedním seznamem poruch, Františck Hlaváček: Provoz a režie nakladních automobilů. Inc. Josef Kerles. Německo-český automobilový slovník, lng. Fr. Kec a Fr. Ma Automobilem jezdití snadno

Nakladatelství I. L. Kober v Praze vydalo tyto populární knížky: Ing. Karel Hodik: Automobil a jeho obsluha. Svazek I. za Kč 4.—, obsahuje předpisy zákonné, svazek II. za Kč 6.—, zabývá se konstrukcí. Sbírka důležitých zákonů s předmluvou J. Liperta, obsahuje zákonné předpisy, jež ovšem bude nutno doplniti v nejbližší dobé chystanou novelou, Cena Kč 15 .- . -mb.

### Jak isem se stal gentlemanem.

(Piše F. A. Elstner.)

Je jistě na čase, abychom přistoupili k titulu své reportáže a vysvětlili si konečně, jak se to stane, že se polodivoký středoevropan, bez tradice dominií a horní sněmovny, proměni v pravého gentlemana.

V klidného Angličana, který chladně hodnotí i takové problémy, jakým je rozhovot Rady Svazu národů o marseillském atentátě a který okřeje nanejvýš půvabem maďarských dám v soukromé společnosti londýnské.

Střední Evropa je pro Londýn jen malým smitkem ve světové karburaci.

Přece však budete překvapeni, jak přivětivě vám pokynou strážníci na Picadilly, aby ste opustil křižovatku a pustil několik dalších tisic gentlemanů k obědu. Bez pokuty, gentle

Nevim, zda se tak stalo tajnou dohodot Scotland Yardu, ale naši dlouhou a nizkot třicítku honili strážníci po Londýně zvlášt nim pohybem, jako by servirovali hokejkoi puk, podávali si nás z rohu na roh a tak ná dopravovali na periferii.

Měli z toho srdečnou radost.

Jestliže zjistili, že před námi jede auto drožka a z její střechy je vysunut neobyčejn dlouhý Alexandr Paul, náš fotoreportér, urov nali si distinkce a usmáli se nejpříjemněj: přimo do objektivu

Když letěl Tomáš Baťa do Andie, potka prý kdesi Angličana a mluvili spolu o obcho

"My, Čechoslováci, obouváme cel; svět!" liboval si Baťa,

Angličan se zamyslil, usmál se a povídá "My, Angličané, my ho zase zouváme!"

Jenže to snglické zouvání je delikátní, ne pozorované, velice solidní, Takový Monti, jemná italská ďuše, dosts

patičku a už zouval kopačky. Komu se to podařilo u nás, na konti

Tedy jednou větou: Pokud jsi způsobný poslušný a nemluviš zbytečně o přednostec svého národa, jsi gentlemanem.

### Dvě míle za městem.

Sotvaže vyjedete z Londýna, rozloží se sec mimilionový masiv kamene a cihel v příjen né domečky, usazené v zahrádkách, opleter břečťanem, spojené cestami sypanými písken Sem vychrli autobusy, podzemni dráhy, auto mobily, motocykly a kola několik set tis: šťastných lidiček, kteří odstranili svoje hodr ženy, baculaté děti a chvíle volného času z po chmurné metropole. Blaženě tu žiji čtrná (Pokračování.) hodin denně.

Pra-

### Cena 1 řádky 3 Kč, tučná (nadpisovi řádka 5 Kč. Objednávky v administra (kancelář Pražské akciové tiskárn; Praha II, Lützowova 3. Tel. 21051-5 OZNAMO

### PRODE

Motoc. AJS 500 ccm se sidecarem v dobrém stavu prod, ihned nebo vyměním za vůz. Nab. pod m. Prima stroi'' do adm. zn. "Prima stroj" do adm. M. v., Praha XII., Neru-dova 7.

Motoc. Harley Davidson 1200 ccm

se sidecarem prodám vel-mi levně. Značka "Bez-vadný" do adm. M. v., Praha XII., Nerudova 7.

Motocykl Jawa 500 ccm solo neb se sidecarem z nedostatku používání prodám pod zn.: "Levne", adm. M. v., Praha XII., Nerudova 7.

Aero 660 ccm

z roku 1932 dvoudvířkový proděm pod zn. "Malá spotřeba".

### Aero 1000

červený roadster s boha-tou výpravou prodám lev-ně z rodinných důvodů pod značkou "Rychle" do adm. M. v., Praha XII., Nerudova 7.

Aero 10 HP

v bezvadném stavu pro-dám pod zn. "Rychlý s usporný" do adm. M. v., Praha XII., Nerudova 7. Aero 18 HP

z roku 1933, výborný mo-tor, prodám pod značkou: "V Praze", adm. M. v., Praha XII., Nerudova 7.

Aero 1000

Asedadlový, dobře udržovaný, otevřený, prodám. Značka: "Pro rodinu", sdm. M. v., Praha XII., Nerudova 7. Tatra 2válec

krytý, dobře udržovaný

koupim ihned za hotové. Nabidky pod zn.: "Udej-te cenu", adm. M. v., Pra-ha XII., Nerudova 7. Aero 1000 koupim

jen novějši, dobře udržo-vaný. Nab. pod zn.: "Pra-ha", adm. M. v., Pra-ha XII., Nerudova 7.

### Sportovní vůz rychlý koupím. Zn.: "Ce-na do 25.000—". Event. na protiúčet Harley 1200 se sidec.

prodám levně pod znač-kou: "Modrý vůz", adm. M. v., Praha XII., Neru-dova 7.

KOUPĚ

Aero 660 nebo 1000

Piccolo 7 serie

otevřený, velmi d prodám pod znač.; jezd'', adm. M. v., ha XII. Nerudova

# Prodám řetězy

Koupim hever

pro vûz Ford. mod. "A Nab. pod zn.: "Dosud n použité", do adm. M. Praha XII., Nerudova

pro Piccolu. Nab. značkou: "Dobře fur jici", do adm. M. v., l ha XII., Nerudova 7.

RÛZNÉ

Nab. po ore fung M. v., Pr

Prodám fotopřístroj Zeisa Ikon 6½×3 s Tes rem 45 Autocompure nový model. Nab. pod zr "Velká sleva", adm. M. Praba XII., Nerudova

### KOLA

la velocipéd k Ježíšku,

nejlepší dárek dětem. A. VONDŘÍCH, Karlin 1 Smichov, Palackého tř.

MALY VUZ vychází čtrnáctidenně. Majitel a vydavatel JUDr. Vladimír Kabeš, odp. redakt Miloš Bloch, Praha XII., Nerudova 7, tel. 54317. Tiskne Pražská akciová tiskárna, administra a expedice: Praha IL, Lützowova S. - Novinová sazba povolena řed. p. a t. č. 125.154/V 1934 nodávaci nošt. úřad Praha 25.

Prodejní sklady ve všech větších městech a obcích ČSR.